#### **République Algérienne Démocratique et Populaire**

**Ministère de l'Enseignement Supérieur Et de la Recherche Scientifique Université A.MIRA-BEJAIA Faculté des sciences et de la technologie Département Génie Civil**

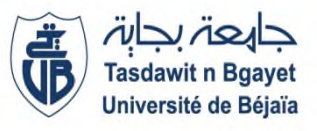

**Mémoire de fin d'étude** En vu de l'obtention d'un diplôme de **Master** en **Génie Civil**

#### **Spécialité : Structure**

**Thème:**

#### **ETUDE D'un bâtiment (R+8) en béton armé à usage d'habitation contreventé par un système mixte (Voile-Portique)**

présenté par :

#### **AZEGAGH KAMEL**

Encadré par :

**Mme khouffache**

devant les jury composé par : **Bouayad Ourabah**

**Année Universitaire** : 2020/2021

### DEDICACES

*Louange à Allah, le miséricordieux qui m'a inspiré et comblé de bien fait, je lui rends grâce.*

*Je dédie ce modeste travail à:*

*A mes chères parents, qui m'on soutenu et supporter pendant toutes mes études, en témoignage d'affection et de profondes reconnaissances envers eux ;*

*A Mes chères frères et sœurs ;*

*à mes chères nièces et neveux, et à tous le reste de ma famille.*

*A Mes copains, à toute la promotion génie civil « 2020 ».*

*A toutes les personnes qui m'aime et j'aime, et tous ceux qui m'ont aidé de prés ou de loin.*

### *Remerciements*

*Nous tenons à exprimer notre entière reconnaissance à Madame Khouffache pour son encadrement ainsi que pour les précieux conseils qu'il nous a prodigué. Nous tenons également à remercier les membres du jury pour avoir accepté d'examiner ce travail*

*.*

### *Symboles et Notations*

- **E** :Module d'élasticité longitudinale, séisme.
- **G** :Charges permanentes.
- **Q** :Action variables quelconque.
- **S** :Action dues à la neige.
- **W** :Action dues au vent.
- **A<sup>s</sup>** :Aire d'un acier.
- **B** :Aire d'une section de béton.
- **E** :Module d'élasticité longitudinal.
- **E<sup>b</sup>** :Module de déformation longitudinale du béton.
- **E<sup>i</sup>** :Module de déformation instantanée.
- **Ef**l: Module de déformation sous fluage.
- **E<sup>s</sup>** :Module d'élasticité de l'acier.
- **E<sup>v</sup>** :Module de déformation différée (Evj pour un chargement appliqué à l'âge de « j » jours).
- **F**:Force ou action en général.
- **I**:Moment d'inertie.
- **L** :Longueur ou portée.
- **M** :Moment en général.
- **M<sup>g</sup>** :Moment fléchissant développé par les charges permanente.
- **M<sup>q</sup>** :Moment fléchissant développé par les charges ou actions variable.
- **M<sup>t</sup> :** Moment en travée.
- **M0**: moment isostatique.
- **M<sup>i</sup> :** Moment à l'appui i
- **M<sup>g</sup>** et **M<sup>d</sup>** : Moment à gauche et à droite pris avec leurs signes.
- **M<sup>j</sup> :** Moment correspondant à j.
- **Mg:** Moment correspondant à g.
- **Mq:** Moment correspondant à q.
- **N<sup>s</sup> :** Effort normal de service.
- **N<sup>u</sup> :** Effort normal ultime.
- **N :** Effort normale du aux charges verticales**.**
- **a**:Une dimension (en générale longitudinal).
- **b** :Une dimension (largeur d'une section).
- **b<sup>0</sup>** :Epaisseur brute de l'âme de la poutre.
- **d** : Distance du barycentre des armatures tendues à la fibre extrême la plus comprimée.

**d**: Distance du barycentre des armatures comprimées à la fibre extrême la plus comprimée.

**e**: Excentricité d'une résultante ou effort par rapport au centre de gravité de la section comptée positivement vers les compressions.

**f**: Flèche.

**fji :** la flèche correspondant à j.

**fgi :** la flèche correspondant à g.

**fqi :** la flèche correspondant à q.

**fgv**: la flèche correspondant à v.

**Δftadm :** la flèche admissible.

**f<sup>e</sup>** : Limite d'élasticité.

**fcj** : Résistance caractéristique à la compression du béton a l'âge« j » jours.

**Ftj**: Résistance caractéristique à la traction du béton a l'âge« j » jours.

**Fc28** et **ft28**:Grandeurs précédentes avec j=28j.

**g**: Densité des charges permanentes.

**h**: Hauteur totale d'une section.

**h<sup>0</sup>** : épaisseur de la dalle de compression.

**h<sup>e</sup>** : hauteur libre d'étage.

- **i** :Rayon de giration d'une section de B A.
- **j** : Nombre de jours.
- **l<sup>f</sup>** : Longueur de flambement.
- **n** : Coefficient d'équivalence acier-béton.
- **q**: Charge variable.
- **St**: Espacement des armatures transversales.
- **X** :Coordonnée en général, abscisse en particulier.

 $\sigma_{\text{bc}}$ : Contrainte de compression du béton.

**Br** : Section réduite.

**CT**: coefficient fonction du système de contreventement et du type de remplissage.

- $C$ : La cohésion du sol  $(KN/m<sup>2</sup>)$ .
- **D** : Facteur d'amplification dynamique moyen.
- **ELS** : Etat limite de service.

**ELU**: Etat limite ultime.

**F** : Cœfficient de sécurité =  $1.5$ .

- **Ht** : Hauteur totale du plancher.
- $I:$  Moment d'inertie  $(m<sup>4</sup>)$ .
- **Iji** : Moment d'inertie correspondant à j.
- **Igi**: Moment d'inertie correspondant à g.
- **Iqi**: Moment d'inertie correspondant à q.
- **Igv**: Moment d'inertie correspondant à v.
- **Q :** Facteur de qualité.
- **qu:** Charge ultime.
- **q<sup>s</sup> :** Charge de service.
- **Lmax** : La plus grande portée entre deux éléments porteurs successifs (m).
- **l'** : Longueur fictive.
- **L'g** et **l'<sup>d</sup>** : Longueurs fictives à gauche et à droite respectivement.
- **n**: Nombre de marches sur la volée.
- **R** : Coefficient de comportement global.
- **T2**: Période caractéristique, associé à la catégorie du site.
- **V** : Effort tranchant.
- **W:**Poids propre de la structure.
- **W Qi**: Charges d'exploitation.
- **W Gi**: Poids du aux charges permanentes et à celles d'équipement fixes éventuels.
- **σs:** Contrainte de compression dans l'acier
- **σj**: Contrainte correspondant à j.
- **σg**: Contrainte correspondant à g.
- **σq:** Contrainte correspondant à q.
- **γw**: Poids volumique de l'eau (t/m<sup>3</sup>).
- **γb**: Coefficient de sécurité.
- **γs**: Coefficient de sécurité.
- : Angle de frottement interne du sol (degrés).
- **σadm**: Contrainte admissible au niveau de la fondation (bars).
- $\tau_u$ : Contrainte de cisaillement (MPa).
- $\eta$ : Facteur d'amortissement.
- ࢼ: Coefficient de pondération en fonction de la nature et de la durée de la charge d'exploitation.
- **μ<sup>l</sup>** : Moment réduit limite.
- **μu**: Moment ultime réduit.
- **λ<sup>i</sup> :** Coefficient instantané.
- **λv**: Coefficient différé.

#### **Liste des figures**

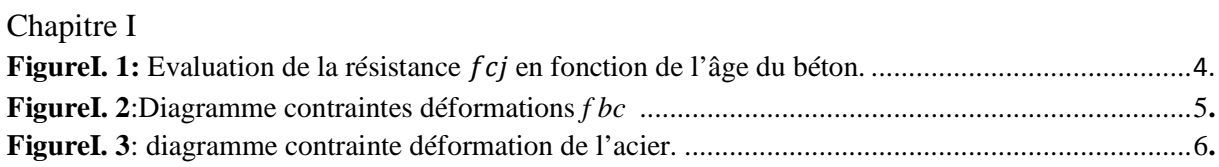

#### Chapitre II

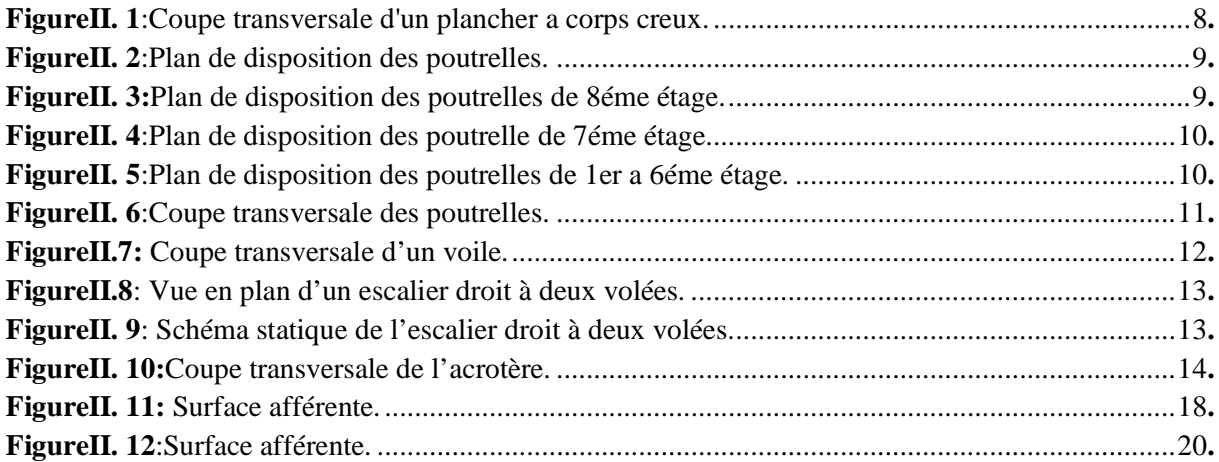

#### Chapitre III

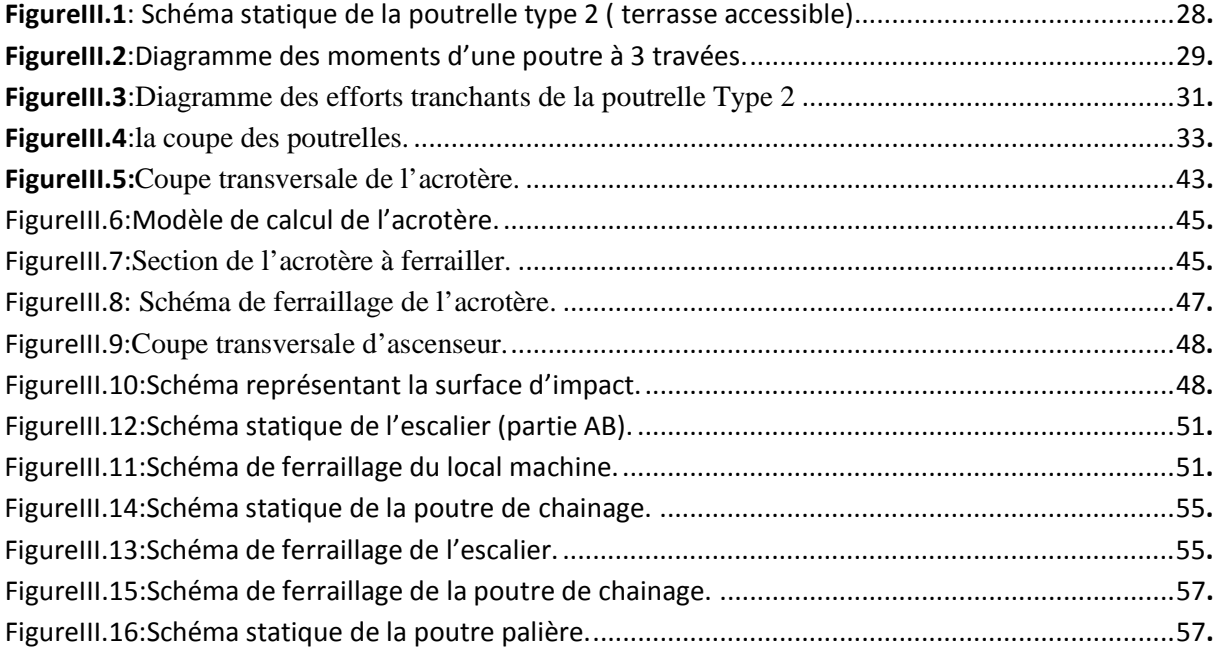

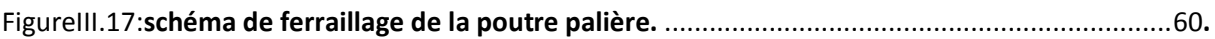

#### Chapitre IV

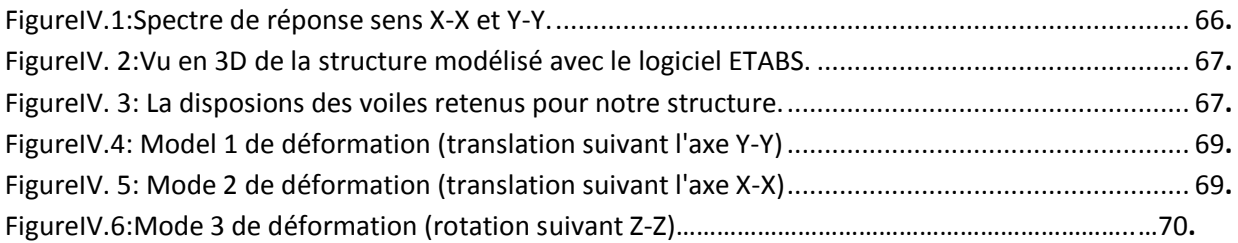

#### Chapitre V

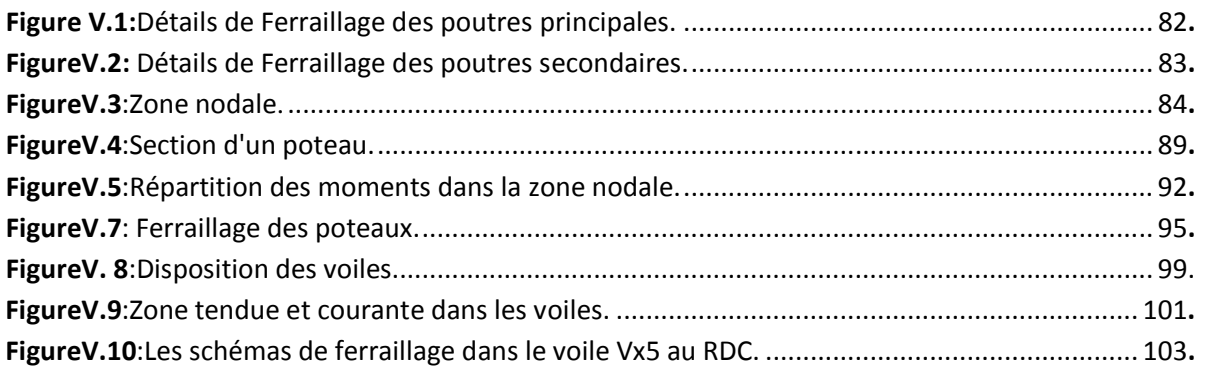

#### Chapitre VI

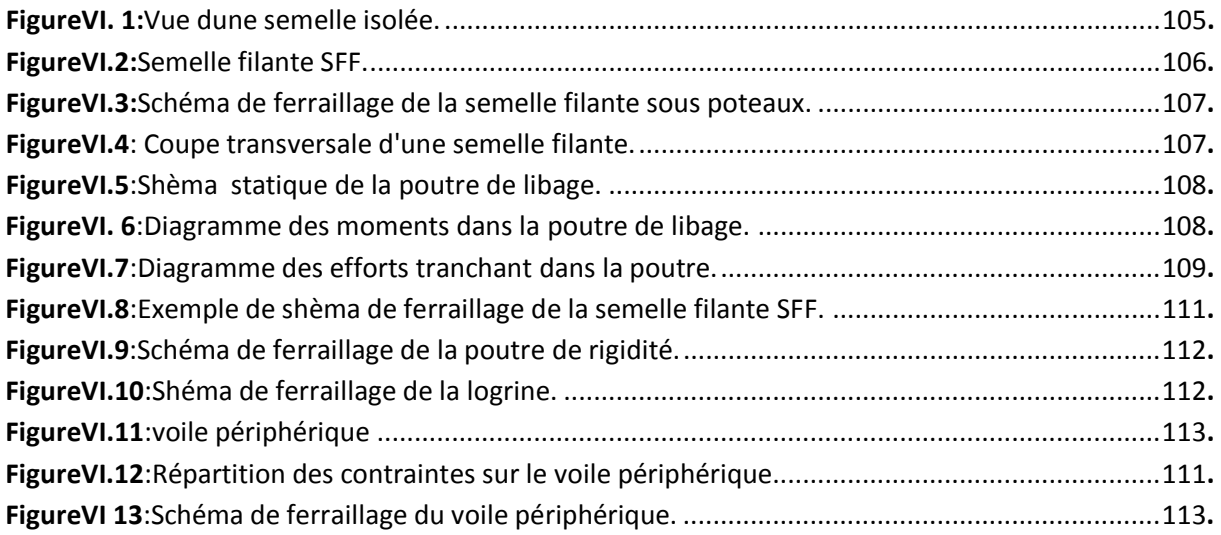

#### **Liste des tableaux**

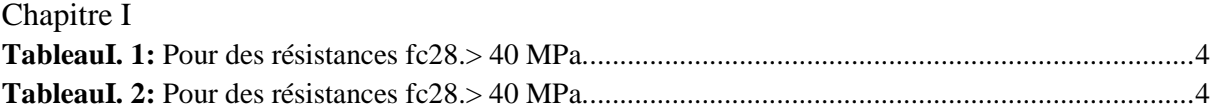

#### Chapitre II

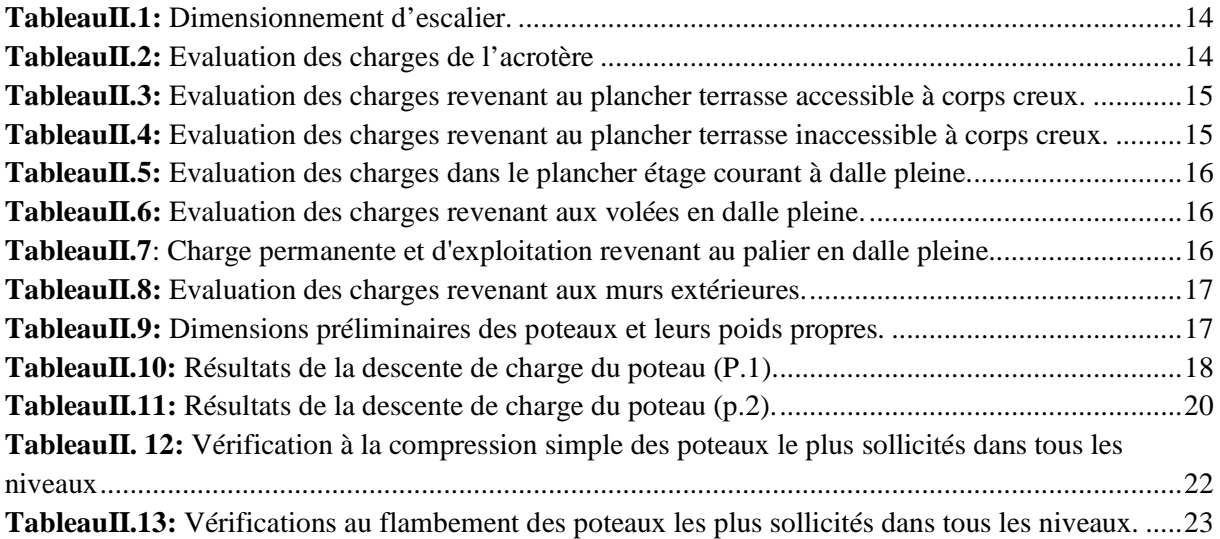

#### Chapitre III

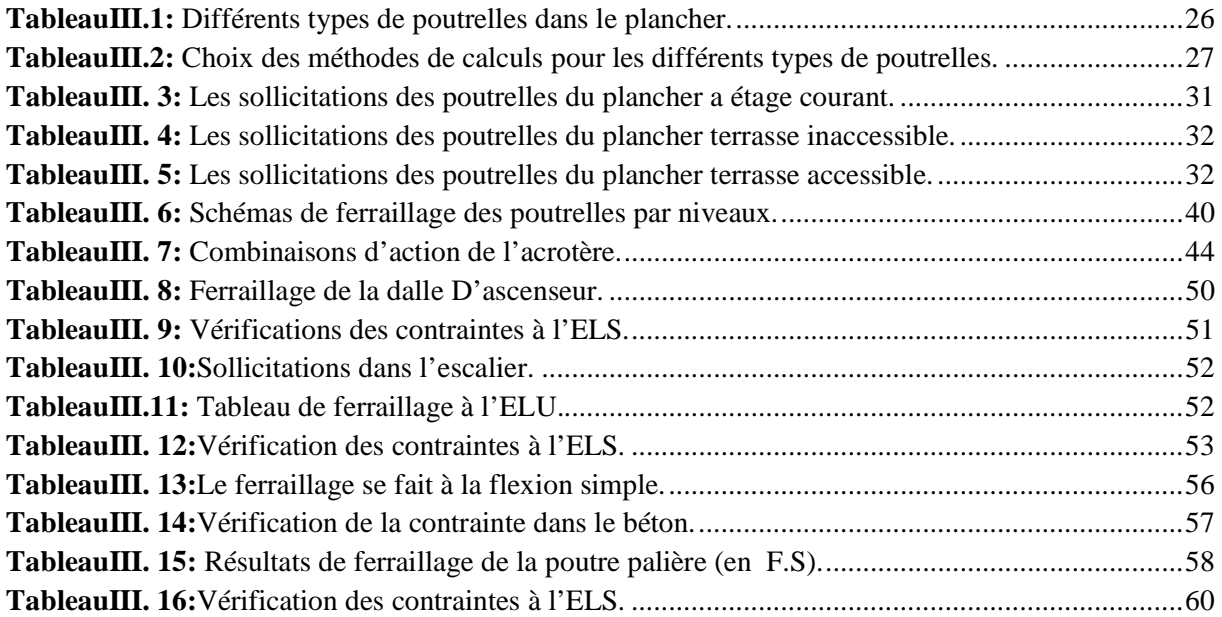

#### Chapitre VI

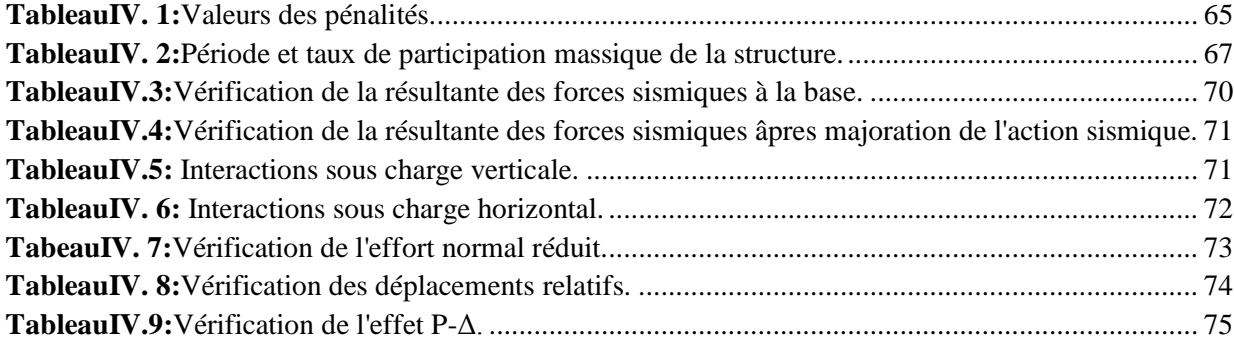

#### Chapitre V

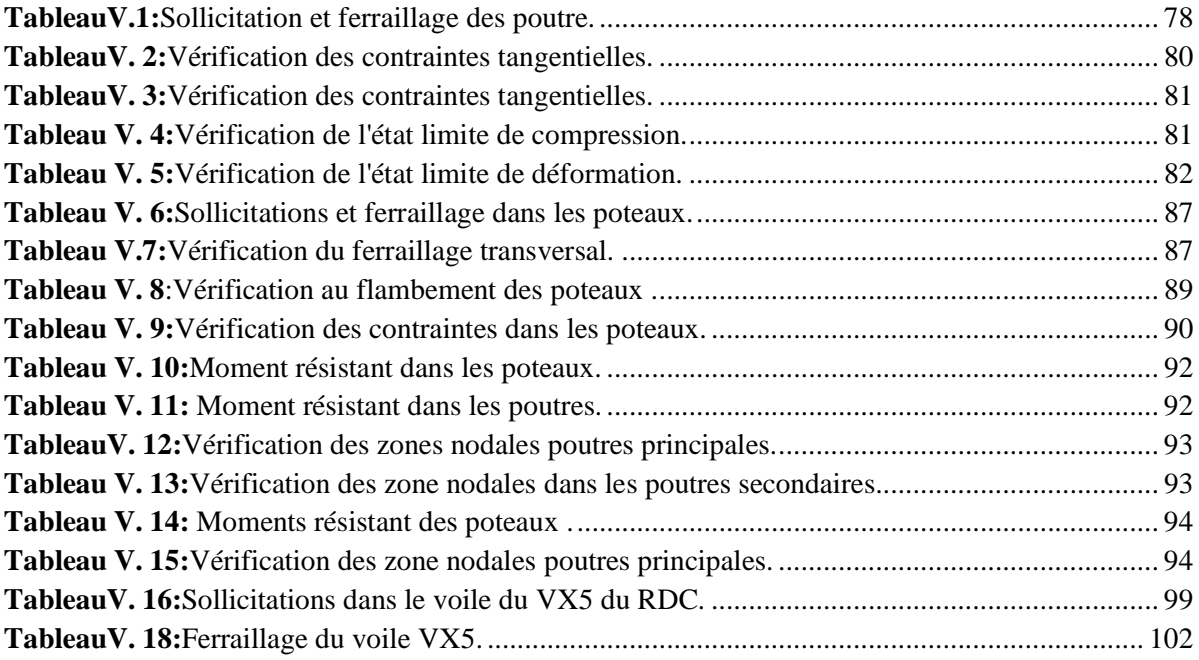

#### Chapitre VI

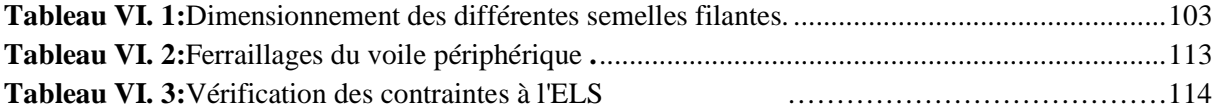

#### **SOMMAIRE**

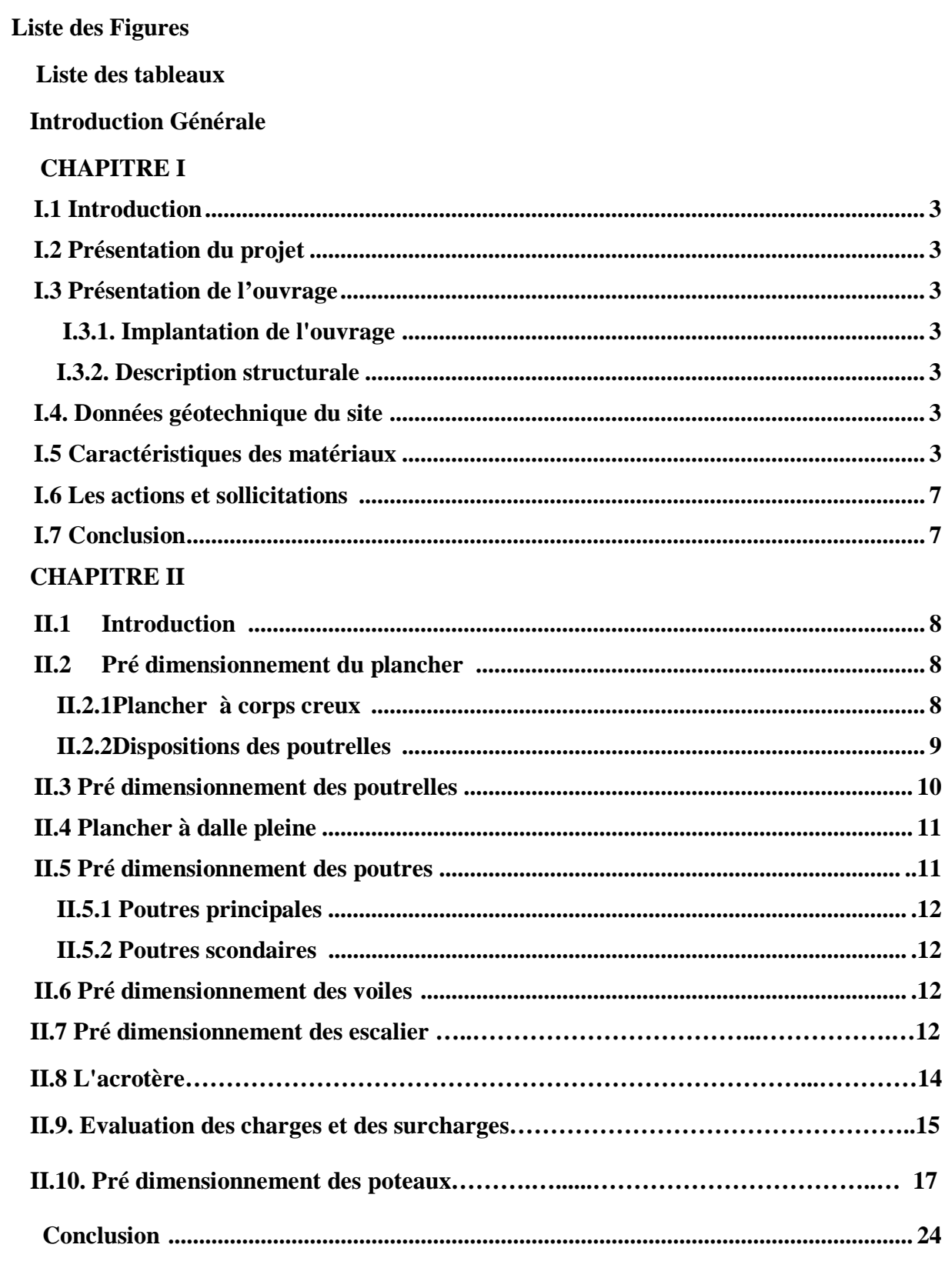

#### **CHAPITRE III :**

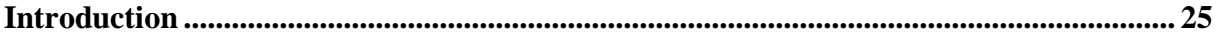

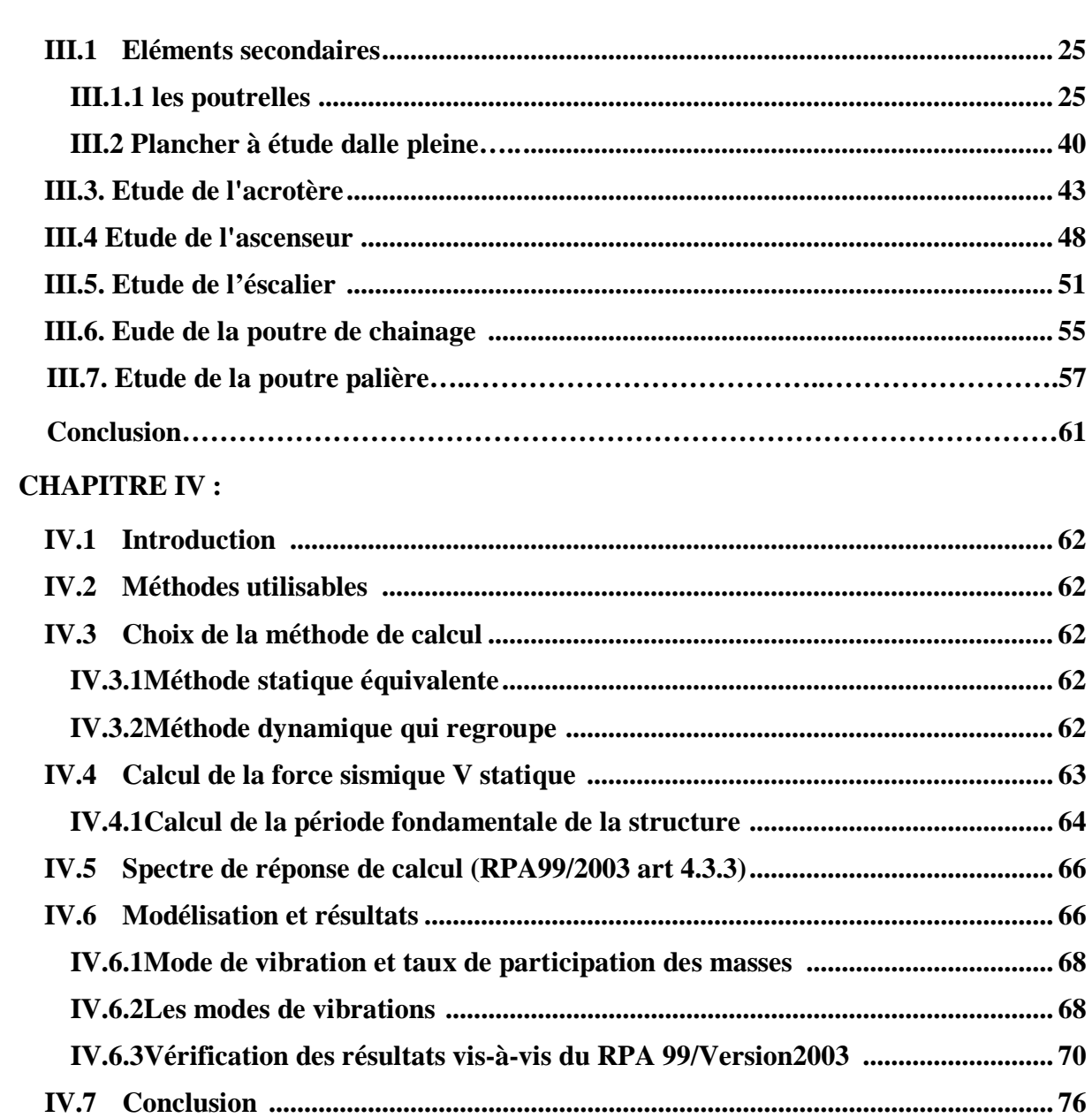

#### **CHAPITRE V**

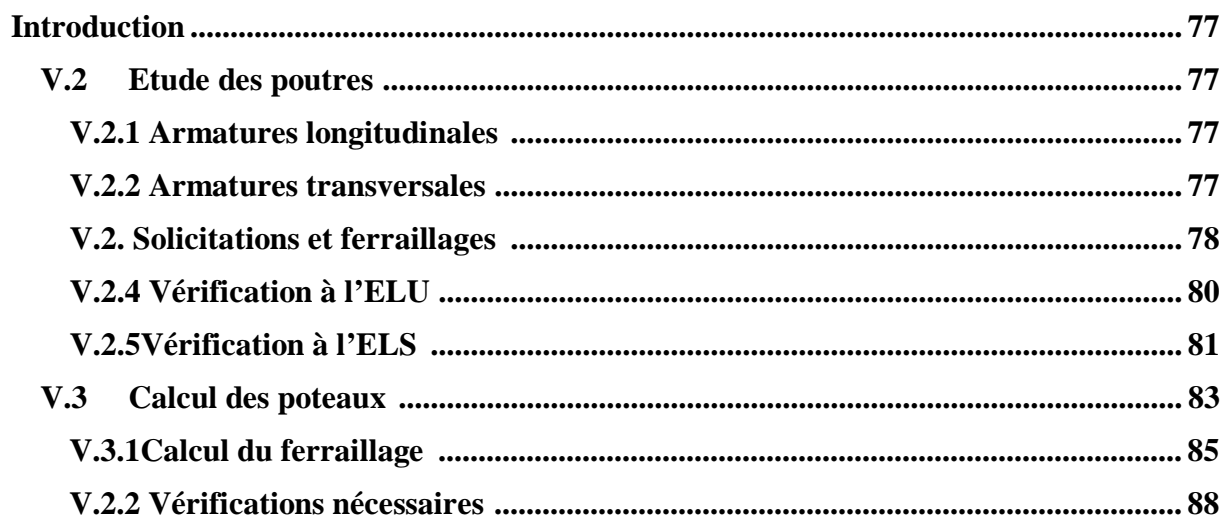

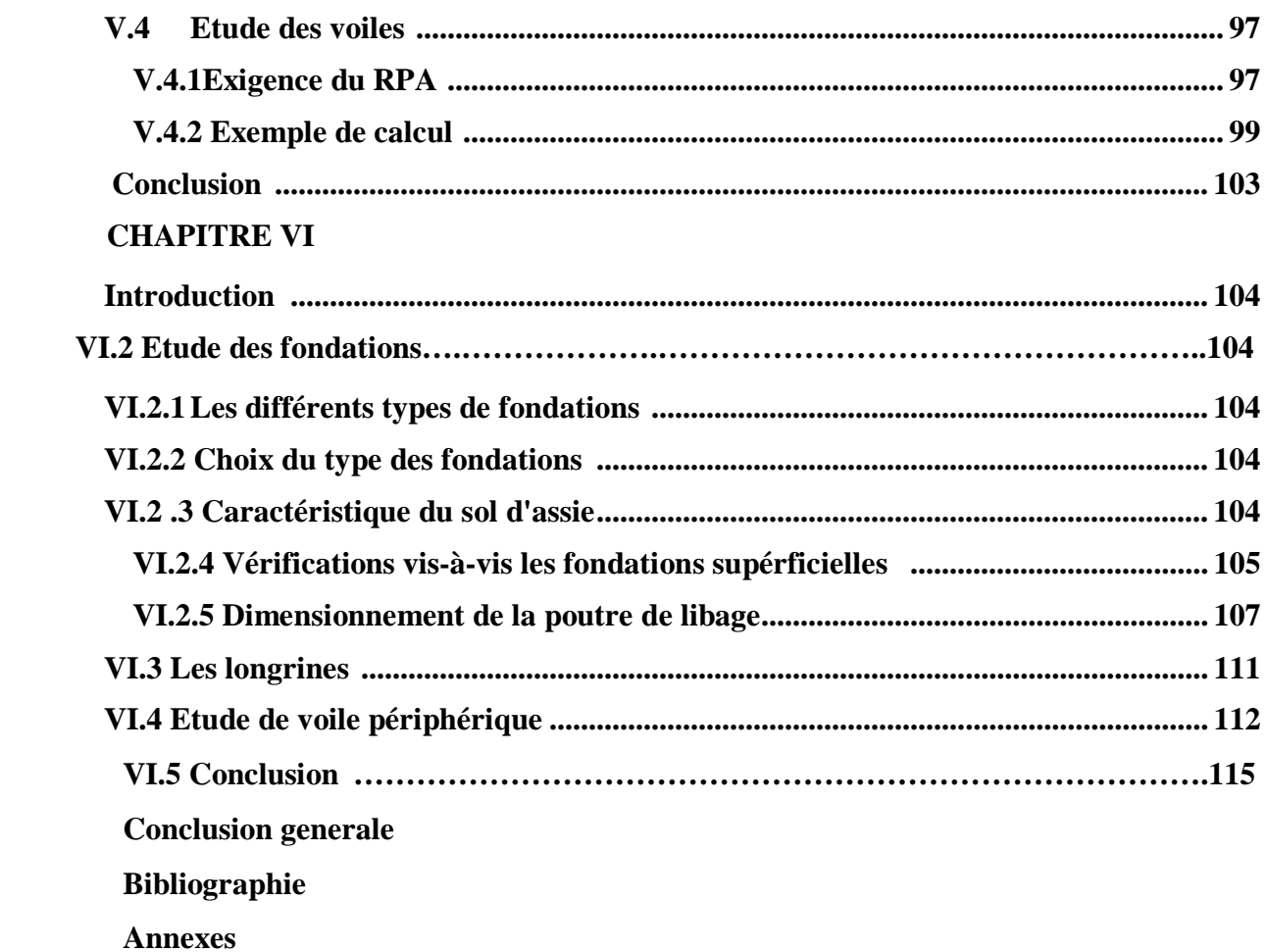

# *Introduction générale*

#### *Introduction générale*

Le besoin de construire des bâtiments en Algérie augment de plus en plus à cause du la croissance démographique rapide et l'augmentation du nombre de la population. La condensation de la population dans les zones du nord, surtout dons les villes proches des littorales, comme Bejaïa et le manque du foncier pour la construction conduit le concepteur à projeter des bâtiments à hauteur considérables et dans des sites parfois de caractéristiques médiocres, pour répondre au besoin. Vu que le nord Algérien est susceptible de subir des séismes majeurs, alors, pour construire de bâtiments de telle importance l'ingénieure sera confronté à plusieurs contraintes. Pour répondre à toutes les exigences il doit avoir des connaissances approfondies dans plusieurs domaines de : conception, modélisation, géotechnique règlement, maitrise des matériaux …etc.

L'objectif principal de toute étude technique d'un ouvrage est de vérifier la résistance des différents éléments structuraux et non structuraux dans le bute de prévoir son comportement durant son exploitation. La définition et le dimensionnement des différents éléments de la structure et leurs interaction est très importante pour assurer une bonne transmission des différentes sollicitations entre les différents éléments de c'celle-ci et aussi la transmission des sollicitations qu'elle aura à supporter durant son exploitation au sol d'implantation. C'est un souci de sécurité qui ne peut être atteint qu'en étudiant l'ouvrage suivant les règles de l'art.

Une bonne étude d'un ouvrage de génie civil repose principalement sur la qualité des études aux plans de la conception et du calcul, aussi sur la reconnaissance du sol et du site d'implantation des ouvrages. A cela s'ajoute la qualité des matériaux et des produits de construction, la qualité des travaux d'exécution, la qualité du suivi des travaux de réalisation et du contrôle technique de construction, conformément aux exigences réglementaires requises.

Après la conception architecturale des structures, et l'étude géotechnique du site d'implantation, la structure sera transmise pour le dimensionnement génie civil selon les règles en vigueur. L'ingénieur génie civil va veiller à dimensionner les éléments de la structure sous différents chargement toute en respectant les prescriptions réglementaires. La conception parasismique des bâtiments et des ouvrages de génie civil fait désormais partie taches de l'ingénieur. Dans le domaine du bâtiment, la bonne utilisation d'une norme parasismique par ingénieur de structures suppose qu'il comprenne les particularités de l'action sismique.

Dans ce présent travail on présente l'étude d'un bâtiment en béton armé destiné usage d'habitation . Le bâtiment en question est constitué d'un Rez-de-chaussée et 8 étages à usage d'habitation Le bâtiment sera réalisé à Bejaia dans le lieu dit Tghzouth Selon règlement parasismique Algérien la région Bejaia est classée comme zone sismique IIa Le bâtiment est à usage d'habitation selon le même règlement est classée dans le groupe d'usage 2 La structure étudiés sera réaliser par une ossature en béton armé, cette ossature est constitué des portiques poteaux-poutres en béton armé, et des voiles de contreventement aussi en béton armé, et des plancher qui constituent les diaphragmes. L'ensemble des cloisons de séparation sont des

mures en maçonnerie (en brique et mortier) et les éléments non structuraux sont réalisés en béton armé.

Le travail est divisé en Six chapitres, le premier portera sur la description de la structure étudiée, du site d'implantation, des règlements utilisés ainsi la définition des différents éléments et le choix des matériaux à utiliser. Le deuxième sera consacré pour le pré dimensionnement des éléments non structuraux (les planchers, les escaliers, l'acrotère…) et pour la détermination des actions verticales présentes dans le bâtiment . Le troisième chapitre portera sur le calcul des éléments secondaires non structuraux ,le quatrième chapitre a pour but d'étude dynamique du bâtiment. L'étude sera réalisée par l'analyse du modèle de la structure en 3D sur le logiciel de calcul ETABS. La structure est modélisée sous forme d'une ossature en portique poteau et poutre et des planchers modéliser sous forme de diaphragmes rigides. Le modèle de la structure est composé de 8 étages encastrés à la base. d'où on a modélisé uniquement la partie sortante du sol. Le cinquième chapitre portera sur le calcul du ferraillage des éléments structuraux (poteaux, poutres, voiles). sixième chapitre portera sur l'étude de l'infrastructure(les fondations) Dans cette partie de notre travail on va présenter les différentes étapes du dimensionnement des fondations de l'ouvrage en question toute en respectant les règles en vigueur. Et en termine par une conclusion générale.

## *Chapitre I :*

*Généralités*

#### **I.1. INTRODUCTION**

Ce chapitre rassemblera quelques connaissances de bases sur les quelles on prendra appuis pour l'étude de notre projet, plus une description de ce dernier avec les caractéristiques des matériaux utilisés .

#### **I.2. Présentation du projet**

Le projet qui fait l'objet de notre étude consiste à faire l'étude d'un bâtiment (R+8) en béton armé à usage d'habitation.

Ce projet est un ouvrage courant ayant une importance moyenne, sa hauteur totale est inférieur à 48 mètres, ce qui nous conduit à le classer d'après le règlement parasismique algérien RPA99/version 2003 **« article 3.2 »**dans le groupe d'usage 2.

#### **I.3 Présentation de l'ouvrage**

#### **I.3.1. Implantation de l'ouvrage**

Le projet sera érigé au niveau de taghzouth, wilaya de Bejaïa, qui est classé selon le Règlement Parasismique Algérien (RPA 99 version 2003 Art.3.2**)** en zone IIa

(zone de la moyenne sismicité) et de groupe d'usage 2 ayant une importance moyenne.

#### **I.3.2. Description structurale**

#### **Dimensions en plan**

La structure présente une forme irrégulière en plan dont les dimensions maximales sont :  $L_x = 15,20 \text{ m}$ ;  $L_y = 27,00 \text{ m}$ 

#### **Dimensions en élévation**

L'ouvrage projeté, présente les caractéristiques suivantes :

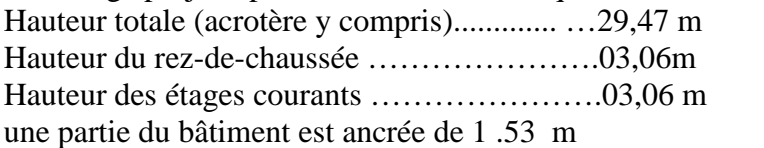

#### **I.4. Données géotechnique du site**

D'après les résultats obtenus par le bureau d'étude technique chargé de l'étude, on peut souligner

les conclusions et les recommandations suivantes :

- Une contrainte de sol de 1,8 bar obtenu à partir d'une profondeur d'ancrage de 2,4 m.

- Le sol est classé en catégorie S1 (sol rocheux) selon sa nature géotechnique.

- Le sol n'est pas agressif pour les bétons de fondation.

#### **I.5. Caractéristiques des matériaux utilisés I.5.1. Béton**

Le béton est un mélange de ciment, de sable, de granulat et de 'eau. Le béton choisis est de classe

C25, sa composition doit permet d'obtenir les caractéristiques suivantes :

#### **Résistance caractéristique a la compression :**

Le béton est caractérisé par sa résistance à la compression à l'âge de 28 jours.

Lorsque j≤28 jours, la résistance du béton non traitée thermiquement suite approximativement les

lois Suivantes : CBA93 (Art, 2.1.1 .1).

Pour des résistances **c28.> 40 MPa.**

**TableauI. 1:** Pour des résistances  $fc28. > 40$  MPa.

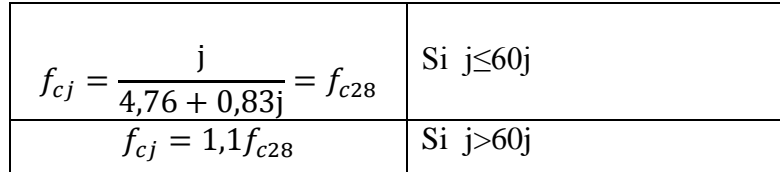

Pour des résistances **c28.> 40 MPa.**

**TableauI. 2:** Pour des résistances  $fc28. > 40$  MPa.

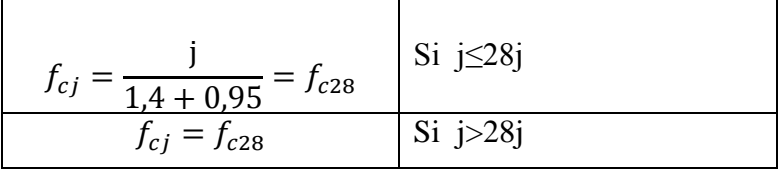

La résistance caractéristique *f*c28 à 28 jours sera prise à **25MPa.**

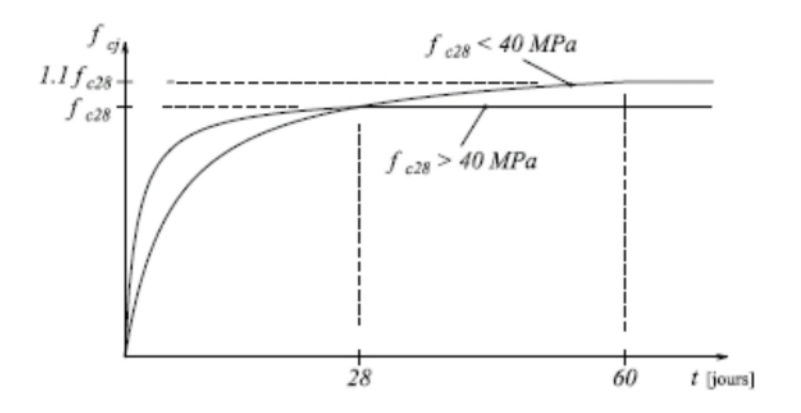

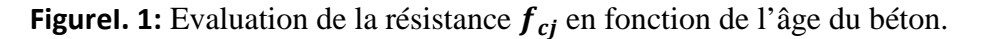

#### **Résistance caractéristique du béton a la traction :**

La résistance caractéristique a la traction du béton a j jours, est donnée par **:**

$$
f_{tj} = 0.6 + 0.06 f_{cj}
$$
. Pour  $f_{cj} \le 60$  Mpa

Donc :  $f_{ij} = 2.1$  Mpa.

#### **Les contraintes limites du béton : a) Etat limite ultime (ELU) :**

1) La contrainte limite de compression a l'ELU :

$$
f_{bu} = \frac{0.85 f_{bu}}{\Theta * \gamma s}
$$
 **BAEL 91 (Article A.4.3).**

Avec : 0,85 : coefficient qui tient compte de l'altération en surface du béton et la diminution de résistance sous charge de longue durée.

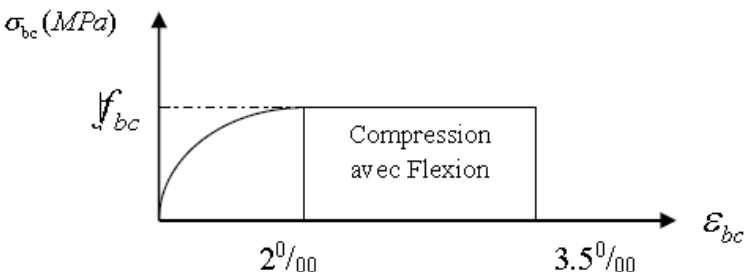

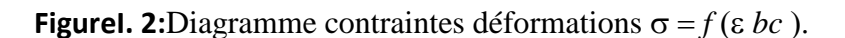

*fbu :* contrainte ultime du béton en compression.

γ<sup>b</sup> : coefficient de sécurité pour le béton tel que.

 $\gamma_{b} = 1$  .5  $\rightarrow$  situation courante (durable).

 $\gamma_{b=1}$  .15  $\rightarrow$  situation accidentelle.

2) La contrainte de cisaillement :

Elle est donnée en fonction de la nuisance de la fissuration

Solution peu nuisible :  $\tau_u = min [(0.2 \frac{f_{c28}}{v_b}, 5MPa)]$ Pour  $f_{c28} = 25 \text{ MPa.} \rightarrow \tau_u = 3.33 \text{ MPa}$ 

S Cas de fissuration nuisible ou très nuisible :  $\tau_u = min [(0.15\frac{f_{c28}}{v_b}, 4MPa)]$ 

Pour  $f_{c28} = 25Mpa$ .  $\rightarrow \tau_u = 2.5Mpa$ .

**b) Etat limite de service (ELS) :**

La contrainte limite en service à ne pas dépasser en compression est :

 $\sigma_{bc} = 0.6 \times f_{e28}$ . **CBA 93(Article A.4.5.2).** 

Pour  $f_{c28}=25 Mpa \rightarrow \sigma_{bc} =15Mpa$ .

**Autres caractéristiques :**

**Module de déformation longitudinale du béton :**

#### **A court terme :**

Sous des contraintes normales d'une durée d'application inférieure à 24h, on admet que le module de déformation longitudinal instantané du béton est égal :

$$
E_{ij} = 11000 \text{ (fc28)}^{1/3}
$$
 CBA93 (Article A.2.1.2.1).

Pour  $f_{e28} = 25 Mpa \rightarrow E_{ij} = 32164.2 Mpa$ 

#### **A long terme :**

Les déformations différées comprennent le retrait et le fluage, on considère dans les calculs que les effets de ces deux phénomènes s'additionnent sans atténuation. Cette règle revient à considérer un module de déformation différé ( *viE* ) qui permet de calculer la déformation finale du béton (déformation instantanée augmentée de fluage). Il est donné par la formule suivante :

 $Evj = \frac{1}{3}$ ܧ݆݅ **CBA93 (Article A.2.1.2.2).**

ଷ Pour fe28= 25 Mpa → *Evi* =10721.4Mpa

#### **Coefficient de poisson :**

C'est le rapport entre la déformation transversale et le raccourcissement unitaire de déformation longitudinale.

 $v = 0 \rightarrow$ pour le calcul des sollicitations à l'ELU

 $v = 0.2 \rightarrow$  pour le calcul des déformations à l'ELS.

#### **Module de déformation transversale du béton :**

Il est donné par la formule suivante :

$$
G = \frac{E_{ij}}{2 \times (\nu + 1)} \text{ Avec } \left\{ \begin{matrix} \nu = 0 \\ \nu = 0.2 \end{matrix} \right. \rightarrow \left\{ \begin{matrix} G = 0.5 \times E_{ij} \\ G = 0.42 \times E_{ij} \end{matrix} \right.
$$

#### **I.5.2 Les aciers :**

#### **Définition :**

Le rôle des aciers est de reprendre les efforts de traction qui ne peuvent être repris par le béton. Ils sont caractérisés par leurs limites élastiques et leur module d'élasticité, on distingue trois catégories :

#### **1) Les treillis soudés (TR) :**

Ils sont utilisés comme armature dans les dalles car cela évite l'arrimage des barres transversales et longitudinales entre elles.

#### **2) Les ronds lisses (RL) :**

Leur emploi est limité à quelques usages particuliers.

#### **3) Aciers de haute adhérence et haute limite élastique (HA) :**

Selon (Art.7.2.2 de RPA99) les armatures longitudinales des éléments principaux doivent être de haute adhérence avec *f <sup>e</sup>* 500Mpa et l'allongement relatif sous charges maximales spécifiques doit être supérieur ou égale à 5%.

#### **Nuances des aciers utilisés :**

 Aciers longitudinaux et transversaux : on utilise des barres de haute résistance de nuance de FeE400 de limite élastique de 400Mpa.

Les treillis soudés : on adoptera la nuance FeE235Mpa avec Ø6

- **Contraintes de calcul aux états limites :**
- **a) Etat limite ultime (ELU):**

$$
\begin{cases}\n\sigma_s = \frac{f_e}{y_s} & \text{pour } \varepsilon_{se} \leq \varepsilon_s \leq 10\% \text{ or } \varepsilon_s = \frac{f_e}{y_s \times \text{Es}} \\
\sigma_s = \frac{\text{Es}}{\varepsilon_s} & \text{pour } \varepsilon_s \leq \varepsilon_{se} \\
y_s = 1,15 & \text{pour situation durable.} \\
\varepsilon_s = \text{allowgament relatif.} \\
\text{Es} = 2.10^5 & \text{Mpa Module d'élasticité longitudinal de l'acier.} \\
\sigma_s = \frac{348 \text{ Mna}}{3} & \text{situation durable} \\
\end{cases}
$$

Pour

 $\delta \sigma_s = 400 \text{ Mpa} \rightarrow \text{situation accidentelle}.$  $\sigma_{\rm s} = 348$  Mpa  $\rightarrow$  situastion durable.

#### **b) Diagramme contraintes déformations : CBA (A .2.2.2)**

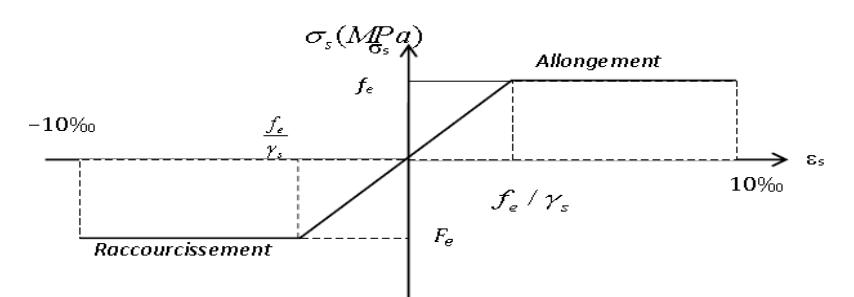

**FigureI. 3:** diagramme contrainte déformation de l'acier.

#### **c) Etat limite de service (ELS) :**

Selon le BAEL91, la limitation des ouvertures des fissures en limitant des contraintes dans les armatures est nécessaire, donc la valeur de σ<sup>s</sup> est donnée en fonction de type de la fissuration.

**1-** Fissuration peu nuisible(FPN) : aucune vérification n'est demandée dans ce cas, sauf qu'il faut vérifier la contrainte dans le béton.

**2**- Fissuration préjudiciable (FN) :

La contrainte de traction des armatures est limitée, cas des éléments exposes aux intempéries.

 $\sigma_s \le \min(\frac{2}{3} \times f_e; 110 \times \sqrt{\eta \times f_{tj}}) \text{MPA}$ ………………**CBA93(A.4.5.3.3)** 

**3-** Fissuration très préjudiciable(FTN) :

 $\sigma_s \le \min(\frac{1}{2} \times f_e; 90 \times \sqrt{\eta \times f_{tj}}) \text{MPA}$ .....................CBA93(A.4.5.3.4)

Avec η : Coefficient de fissuration :

 $\eta = \{$ 1 … … … … … … pour les rondes lisses  $1,6...............$  wour les HA  $\varnothing \geq 6$  $1, 3, ..., ..., ..., ...,$  por les HA  $\varnothing \leq 6m$ 

**I.6. Les actions et sollicitations :**

#### **I.6.1 Actions :**

Les actions sont des forces et couples de forces dues aux charges appliquées

(Permanentes,

climatiques, d'exploitations) et aux déformations imposées (Variations de température, tassements

d'appuis).

On notera :

- G : Charges permanentes (poids propre de la structure + les équipements fixes).
- Q : Charges variables (charges d'exploitations + charges climatiques).
- E : Charges sismiques.

#### **I.6.2 Sollicitations :**

Les sollicitations sont des efforts (efforts normaux, efforts tranchants) et des moments (Moments de flexion, moments de torsion) calculés à partir des actions.

#### **I.6.3.Sollicitations de calcul :**

Situation durable  $\begin{cases} \text{ELU}: 1,35G + 1, 5Q \\ \text{ELS}: G + 0 \end{cases}$ ELS :  $G + Q$ • Situation accidentelle  $\{0\}$  $G + Q \pm E$  $G + Q \pm 1.2E$  $0,8G \pm E$ 

#### **I.7. Conclusion**

Ce chapitre à concerné une vue global sur notre projet, les différents règlements à utiliser ainsi les caractéristiques des matériaux à adopter.

# *Chapitre II :*

## *Pré dimensionnement et étude des éléments*

#### **CHAPITRE II : Pré dimensionnement des éléments**

#### **II.1 Introduction**

Dans chapitre en va pré dimensionner les éléments secondaires selon les réglementations du RPA 99/Version 2003, BAEL 91 modifié 99, du CBA et de DTR. Afin qu'ils résistent aux déférentes sollicitations et chargements.

#### **II.2. Pré dimensionnement des planchers**

Le plancher est un élément qui sépare deux , et qui transmet les charges et surcharges qui lui directement appliquées aux éléments porteurs tout en assurant des fonctions de confort comme l'isolation phonique et thermique , l'étanchéité des niveaux extrême.

pour notre structure on à deux types de planchers :

- plancher à corps creux , plancher à dalle pleines.

#### **II.2.1. Plancher à corps creux**

Le dimensionnement d'un plancher à corps creux revient à déterminer sa hauteur ( $h =$  $hc**c** + hdc$ ). Dalle de compression

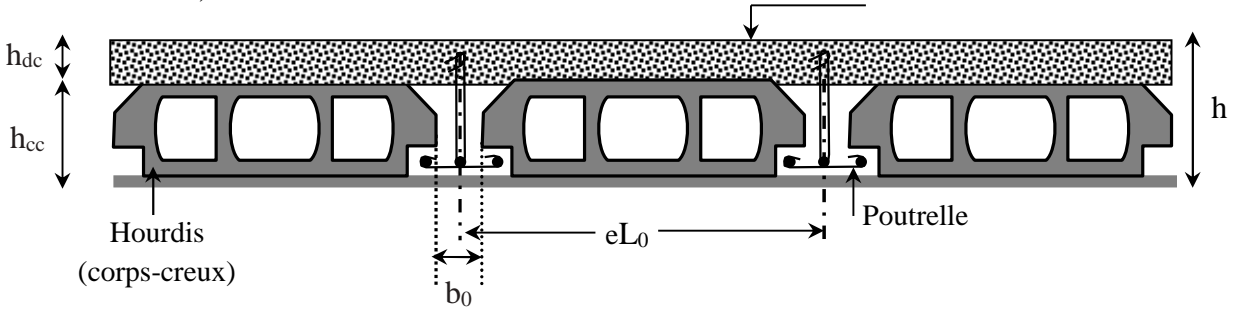

**FigureII. 1:**Coupe transversale d'un plancher a corps creux.

#### Avec

- $-h_{dc}$ : Hauteur de la dalle de compression.
- $-h_{cc}$ : Hauteur du corps creux.
- $-b<sub>0</sub>$ : la largeur de nervure de 8 à 12 cm.
- $-L_0$ : distance entre axes des poutrelles.

D'après le CBA 93**(Art B.6.8.4.2.4**) :

$$
h \ge \frac{L_{max}}{22.5} \dots \dots \dots \dots \dots \quad [ \text{Art B.6.8.4.2.4 CBA 93} ]
$$

L<sub>max</sub> : la distance maximale entre nus d'appuis dans le sens des dispositions des poutrelles.

 $L_{max} = 3.75 - 0.3 = 3.45$  m

$$
\Rightarrow h \ge \frac{345}{22.5} \Rightarrow h \ge 15.33 \text{ cm}
$$
  
On prend  $h = 20 \text{ cm}$  soit un plancher (16+4) cm

#### **II.2.2. Disposition des poutrelles**

la disposition des poutrelles est dictée par deux critères:

- le critère de la petite portée afin d'éliminer la flèche.
- le critère de la continuité ( la ou il y à plus d'appuis ).

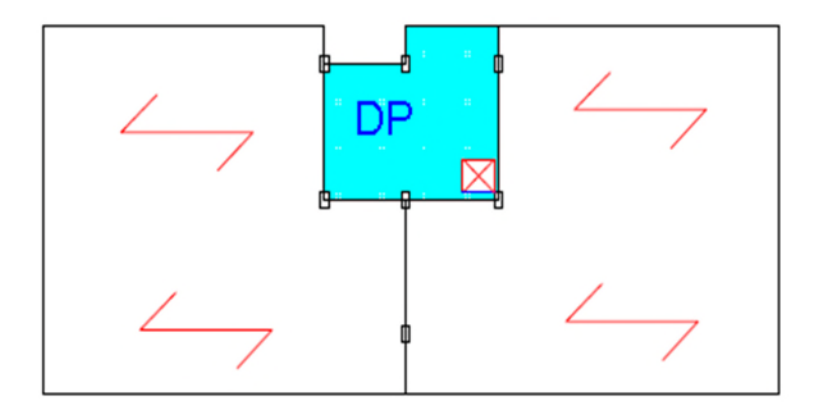

**FigureII. 2:**Plan de disposition des poutrelles.

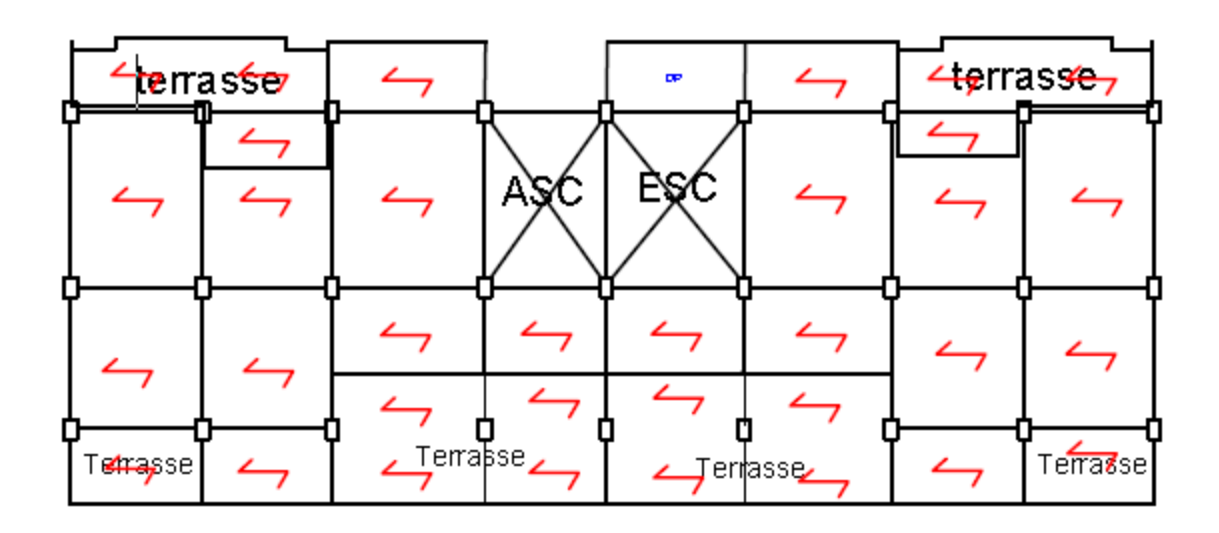

**FigureII. 3:**Plan de disposition des poutrelles de 8éme étage.

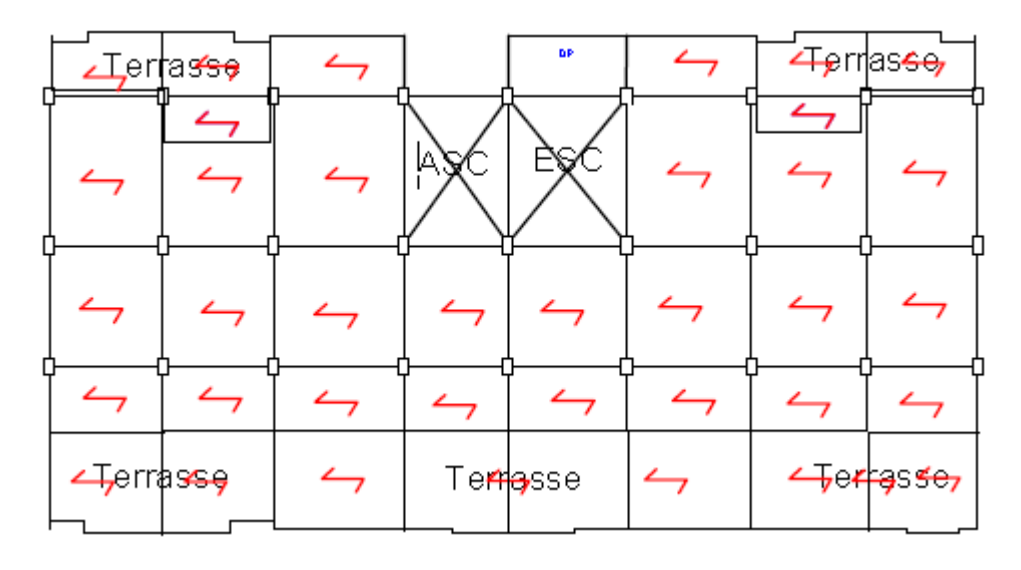

**FigureII. 4:**Plan de disposition des poutrelle de 7éme étage.

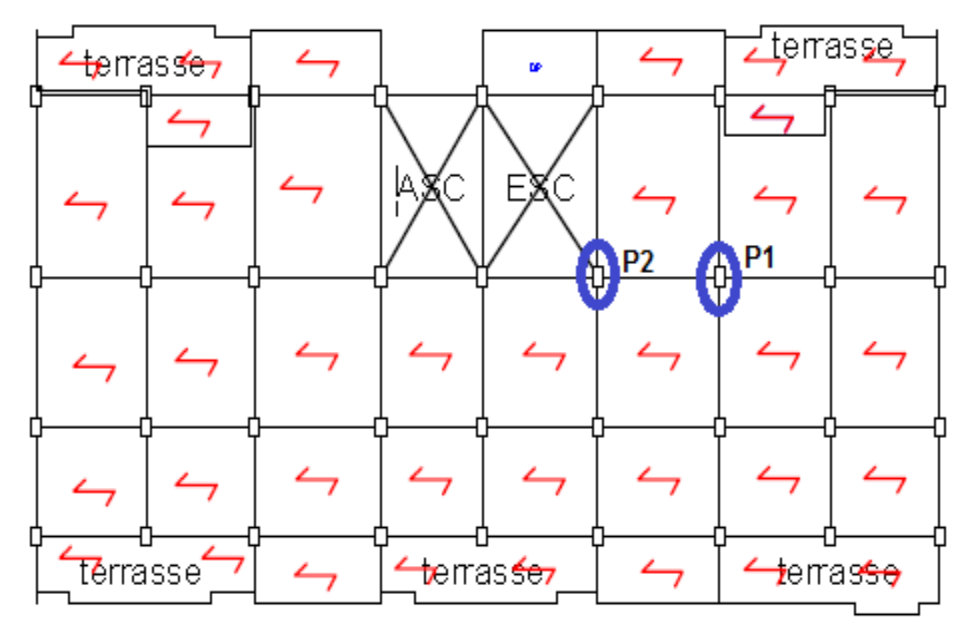

**FigureII. 5**:Plan de disposition des poutrelles de 1er a 6éme étage.

la disposition dans notre cas respecte les deux cas, la figure suivante montre la disposition choisie.

#### **II.3. Pré dimensionnement des poutrelles**

Les poutrelles sont calculées comme des sections en T (solidaires avec la dalle de compression)

- h : Hauteur totale de la poutrelle (hauteur du plancher)
- h<sub>dc</sub>: Hauteur de la dalle de compression
- $b_0$ : Largeur de la nervure,  $b_0=(0.4 \text{ a } 0.6)$ h
- b : Largeur efficace

$$
\frac{\mathbf{b}-\mathbf{b}_0}{2} \leq \min\left(\frac{L_x}{2}; \frac{L_y^{min}}{10}\right) \dots \dots \text{(CBA93. Art 4.1.3)}
$$

Avec

 $L<sub>x</sub>$ : Distance entre nus de deux poutrelles.  $L_y^{min}$ : Longueur minimale entre nus d'appuis dans le sens de la disposition des poutrelles. Dans notre cas, on a ce qui suit :  $h = 20 \, \text{cm}$  ;  $h_0 = 4 \, \text{cm}$  ;  $b_0 = 10 \, \text{cm}$  $L_x = 65 - 10 = 55$  cm ;  $L_y^m$  $_{y}^{min} = 300 - 30 = 270$  cm h

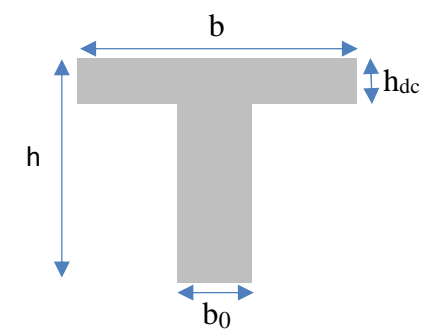

**FigureII. 6:**Coupe transversale des poutrelles.

$$
L_x = 65 - 10 = 55
$$
 cm ;  $L_v^{min} = 300 - 30 = 270$  cm

 $b-10$  $\frac{540}{2} \le \min(27.5 \text{ cm}; 27 \text{ cm})$  Ce qui donne b = 65 cm

#### **II.4. Plancher à dalle pleine**

Le dimensionnement d'un plancher à dalle pleine revient à déterminer son épaisseur (e) qui dépende du nombre d'appuis sur lesquelles repose cette dernière.

Une dalle pleine est un élément à contour généralement rectangulaire dont les appuis peuvent être continus (poutres, voiles ou murs maçonnées) ou ponctuels (poteaux).

Pour les dalles on définit les portés Lx et Ly mesurées entre nus d'appuis et le rapport  $\rho$ : Avec :  $Lx < Ly$  et  $\rho = Lx / Lv \le 1$ .

Le pré dimensionnement d'un plancher à dalle pleine revient à déterminer son épaisseur (e) qui dépend du nombre d'appuis sur lesquelles repose cette dernière ( **Critère de résistance) ainsi que sa résistance au feu.**

NB :Les différents types des panneaux de dalles sont représenté sur la Figure II.2 .

#### - **Dalle sur quatre appuis :**

**Cri**tère de résistance :

 $\frac{lx}{dr}$  $rac{dx}{45} \leq e \leq \frac{tx}{40}$  $\frac{dx}{40}$  Dalle sur 3 ou 4 appuis 0,06≤e≤0,0675 m

#### **Critère de résistance au feu**

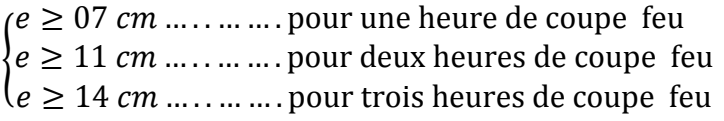

la dalle sur quatre (dalle de l'ascenseur), on opte pour une épaisseur de **14cm** pour trois heures de coupe de feu.

#### **II.5. Pré dimensionnement des poutres**

Ce sont des éléments porteurs en béton armé à ligne moyenne rectiligne, dont la portée est prise entre nus d'appuis, on a deux types (poutres principales, poutres secondaires)**.**

#### **II.5.1. Poutres Principales (PP)**

Elles sont disposées perpendiculairement aux poutrelles, leur hauteur est donnée selon la condition de la flèche qui est :

$$
\frac{L\max}{15}\leq h\leq \frac{L\max}{10}
$$

Lmax : Portée maximale entre nus d'appuis.

 $L_{max} = 4.8 - 0.3 = 4.5$  m;  $30cm \le h \le 45cm$  On prend  $h = 35$  cm et  $b = 30$  cm

#### **Vérification des exigences du RPA99/2003 (Art7.5.1)**

 $\geq \{$  $h = 35 \, \text{cm} \geq 30 \, \text{cm} \, \dots \dots \dots \, \text{vérif}$ iée  $b = 30 \, \text{cm} \geq 20 \, \text{cm} \, \dots \dots \dots \, \text{vertex}$  $h/b = 1.33 < 4 \dots \dots \dots \dots \dots$ verifiee

#### **II.5.2.Poutres Secondaires (PS)**

Elles sont disposées parallèlement aux poutrelles, leur hauteur est donnée par :  $L_{max} = 3.75 - 0.3 = 3.45 \text{ m}$ ;  $23 \text{ cm} \leq h \leq 34.5 \text{ cm}$ ;  $\text{Soit} : h = 30 \text{ cm}$  et  $h =$  $30 \, \text{cm}$ 

#### **Vérification des exigences du RPA 99/2003 (Art 7.5.1)**

 $\left\{ b = 30 \; cm \geq 20 \; cm \; \ldots \, \ldots \, \ldots \, \text{verify} \right\}$  $(h = 30 \text{ cm} \geq 30 \text{ cm} \dots \dots \dots \text{vérifiée}$  $h/b = 1 < 4 \dots \dots \dots \dots \dots \dots$ vérifiée

#### **II.6. Pré dimensionnement des voiles**

Le dimensionnement d'un voile de contreventement revient à déterminer son épaisseur (e) donnée par le RPA 99/2003 :

- l'épaisseur minimale du voile est de 15cm.

 $-e \ge \max \left[\frac{h_e}{22}\right]$ ; 15cm]. (pour un voile simple)

Avec :  $h_e$  : hauteur libre d'étage.

e : épaisseur du voile.

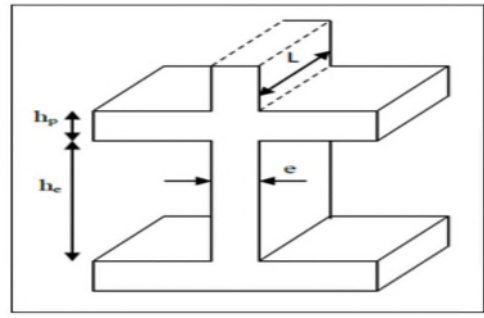

**FigureII.7:** Coupe transversale d'un voile.

On a: he = 3,06 m pour le RDC + niveau  $1 + 2$  +  $\theta$  +  $\theta$ 

he =  $306 - 35 = 271$  cm

Ce qui donne  $e = 12.32$  cm

On adopte pour tous les voiles une épaisseur de «  $e = 15$  cm ».

#### **II.7. Escalier droit à deux volées (de RDC au 8ème étage)**

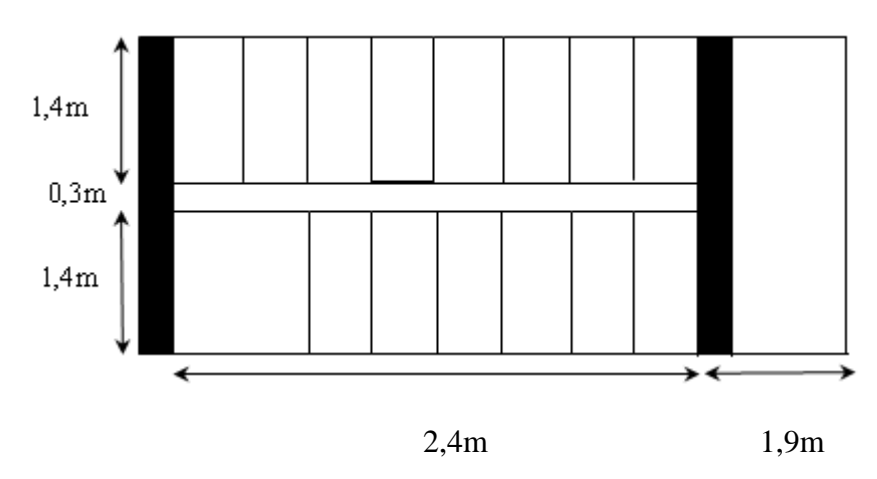

**FigureII.8:** Vue en plan d'un escalier droit à deux volées.

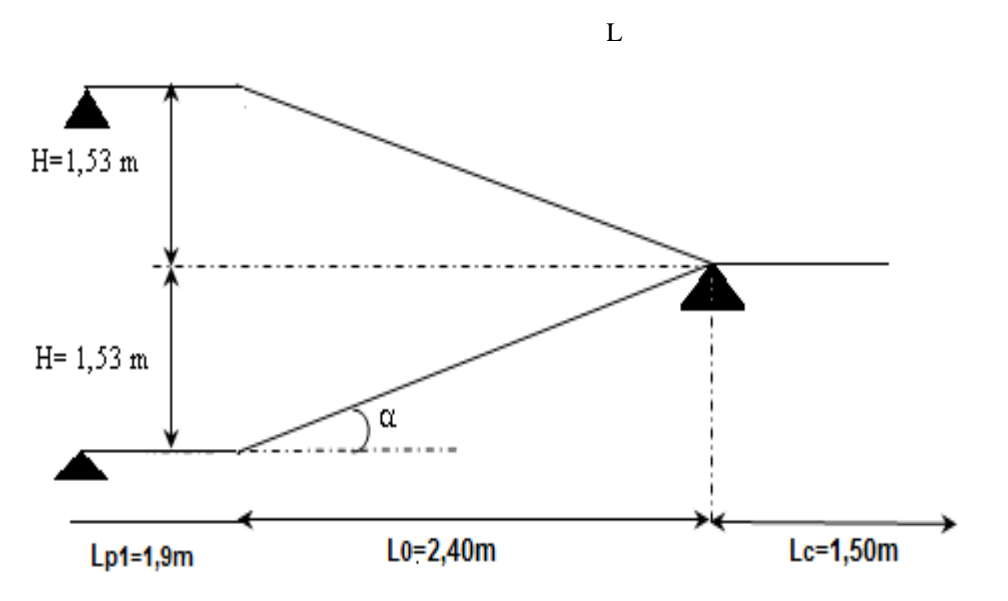

**FigureII. 9 Schéma statique de l'escalier droit à deux volées.**

H : la hauteur de la volée ; L<sup>0</sup> : longueur projetée de la volée

L<sup>v</sup> : longueur de la volée ;Lp : longueur du palier de repos ;

Le dimensionnement d'un escalier revient à déterminer ce qui suit :

#### - **La hauteur (h) et la largeur (g) des marches :**

- la hauteur des contre marches (h) est comprise entre 14 et 18 cm.
- le giron (g), se situe entre 25 et 32 cm.

pour déterminer «g et h» on utilise la relation de BLONDEL qui vérifie la cohérence entre la hauteur de marche et son giron :

$$
60\,cm\,\leq 2h+g\leq 64\,cm(1)
$$

Le nombre de contre marches (n) est donner par la relation suivante :  $n = H/h$ 

On fixant la hauteur des contres marches h à 17 cm, nous aurons le nombre de contre marche correspondant :  $n = 153/17 = 9$  contres marches

 $\Rightarrow$  le nombre de marche est (n - 1) = 8 marches

$$
g = \frac{L_0}{n-1} = \frac{240}{8} = 30 \, \text{cm}
$$

Ce qui donne d'après la formule  $(1)$  un giron  $g = 30$  cm, donc la formule de BLONDEL est vérifiée.

- **Angle de raccordement α**

$$
\alpha = \tan^{-1}\left(\frac{H}{L_0}\right) = \tan^{-1}\left(\frac{1,53}{2,40}\right) = 32,52^{\circ}
$$

- **Epaisseur de la paillasse (e)**

Elle se détermine en satisfaisant les deux conditions suivantes :

$$
\begin{cases}\n\frac{L}{30} \le e \le \frac{L}{20} & \Leftrightarrow \quad 15,83 \text{ cm} \le e \le 23,75 \text{ cm} \\
\text{e} \ge 11 \text{ cm} & \dots \dots \dots \text{ m} \text{ pour 2 hours de couple feu}\n\end{cases}
$$

Avec  $L = L_v + L_{p1}$ : la longueur développée. Soit  $e = 18$  *cm* 

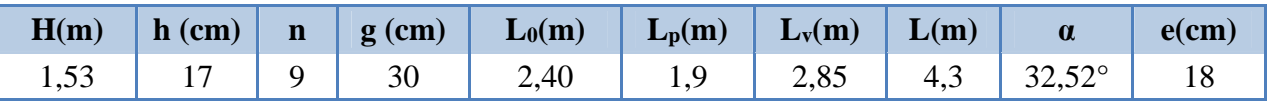

**TableauII.1:** Dimensionnement d'escalier.

#### **II.8 L'acrotère :**

L'acrotère est un élément secondaire, son calcul se fait à la flexion composée

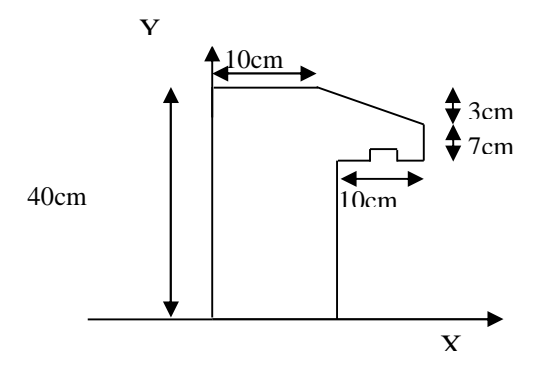

**FigureII. 10:**Coupe transversale de l'acrotère.

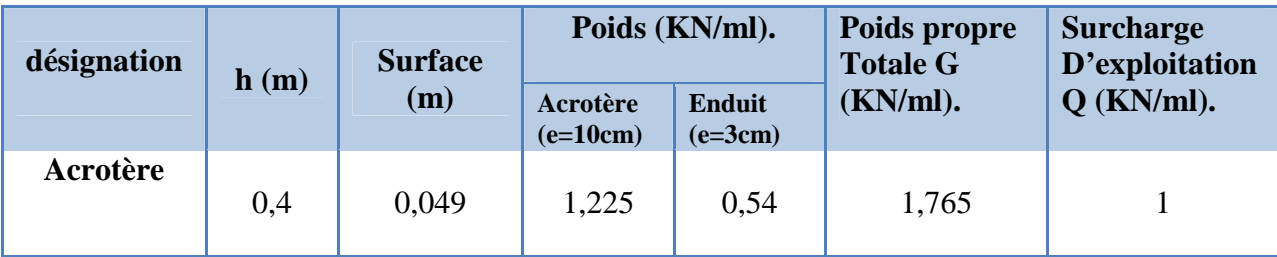

**TableauII.2:**Evaluation des charges de l'acrotère

#### **II.9. Evaluation des charges et des surcharges**

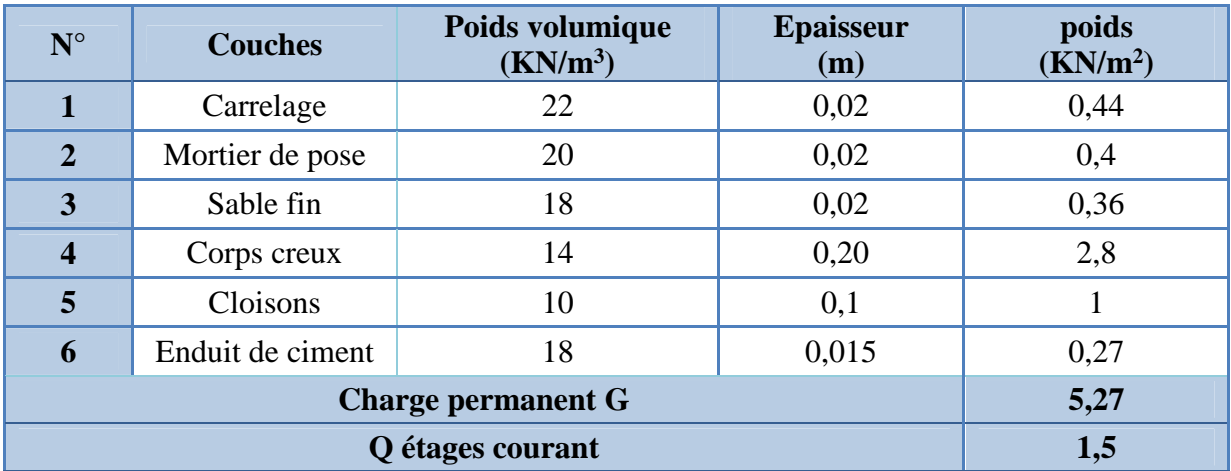

**Tableau II.3.** Évaluation des charges revenant au plancher courant et balcons à corps creux

**TableauII.3:**Evaluation des charges revenant au plancher terrasse accessible à corps creux.

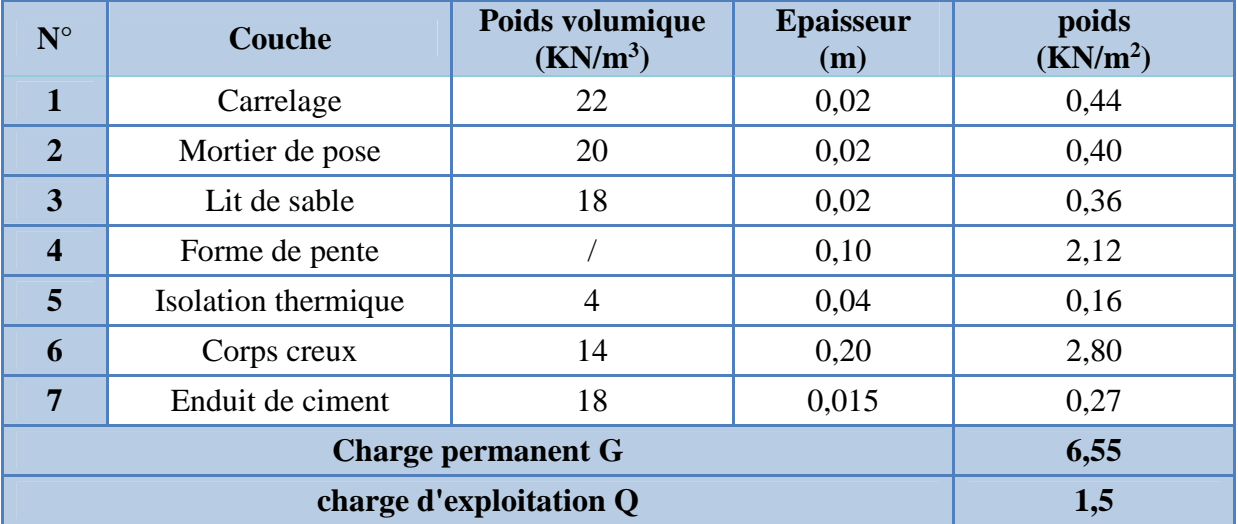

**TableauII.4**:Evaluation des charges revenant au plancher terrasse inaccessible à corps creux.

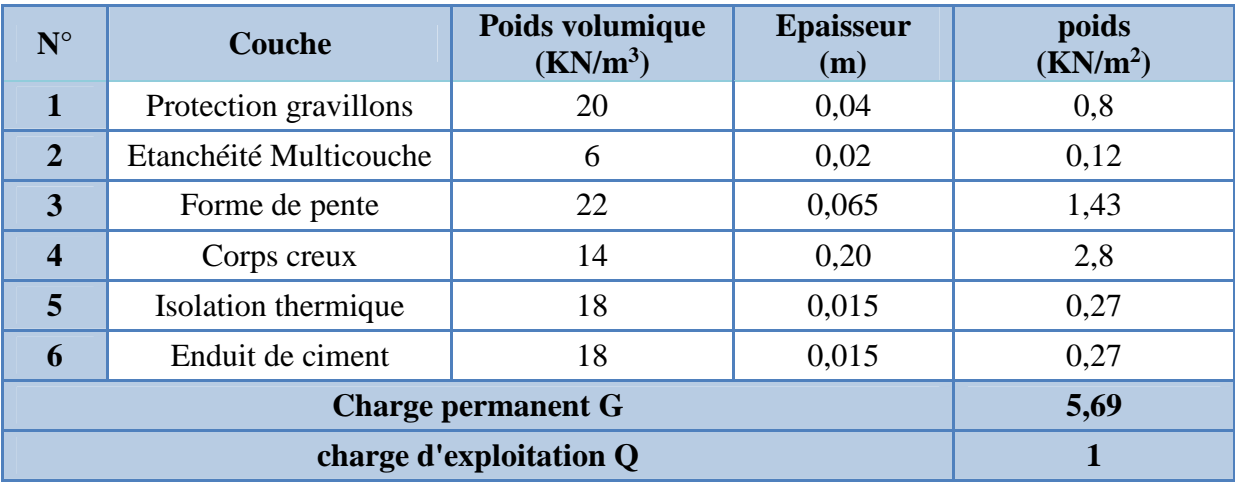

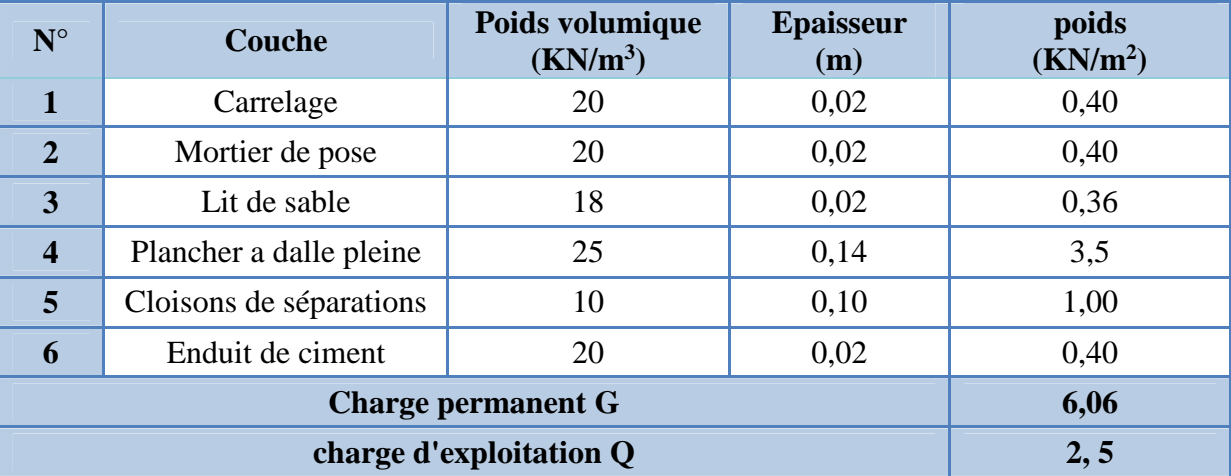

**TableauII.5:**Evaluation des charges dans le plancher à dalle pleine**.**

**TableauII.6:**Evaluation des charges revenant aux volées en dalle pleine.

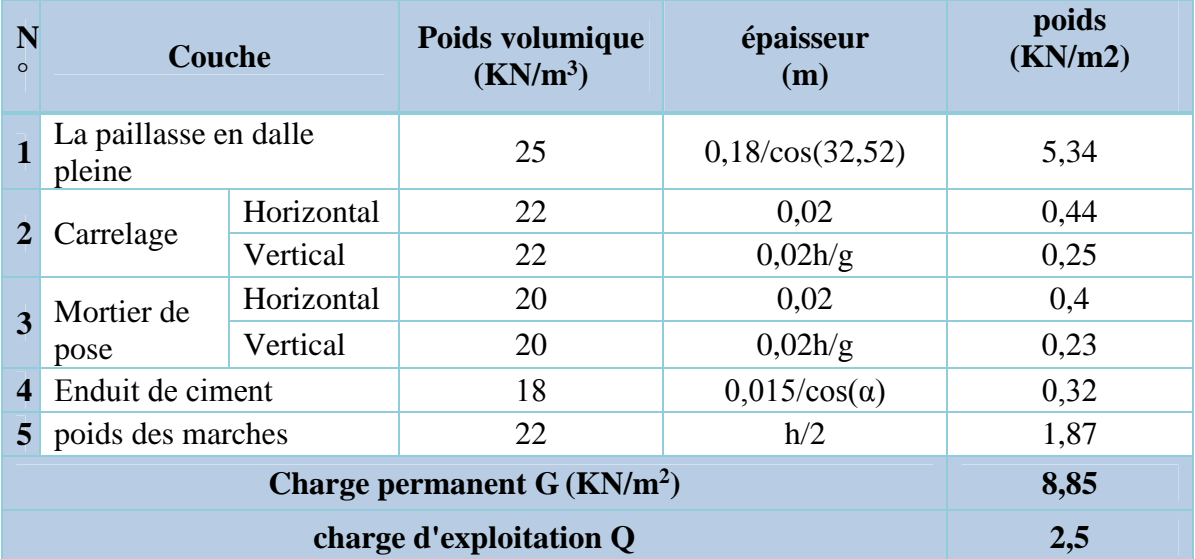

**TableauII.7:**Charge permanente et d'exploitation revenant au palier en dalle pleine.

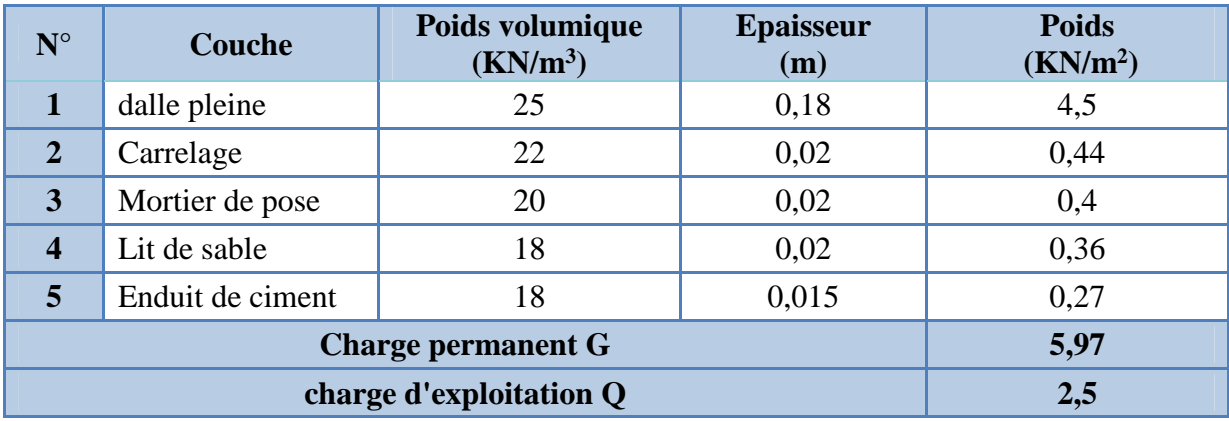

**TableauII.8:**Evaluation des charges revenant aux murs extérieures.

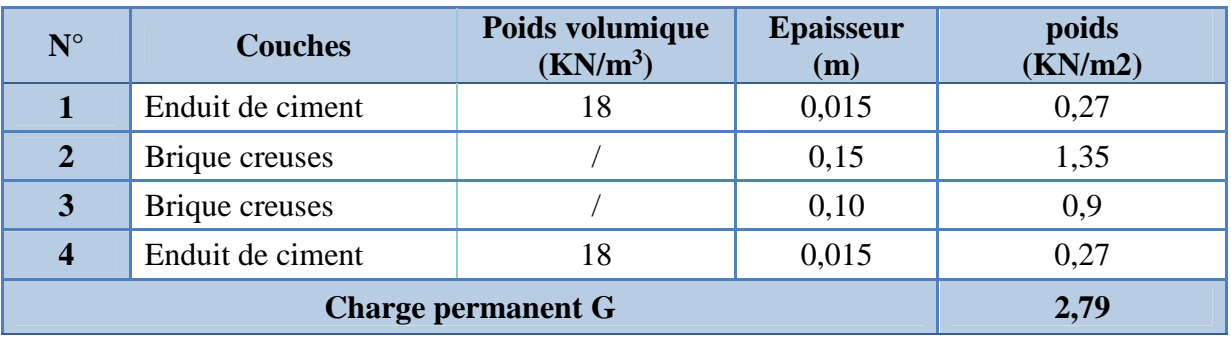

#### **II.10. Pré dimensionnement des poteaux**

Les poteaux sont des éléments verticaux destinées à reprendre et transmettre les sollicitations (efforts normaux et moments fléchissant) à la base de la structure. Le pré dimensionnement des poteaux se fera en fonction des sollicitations de calcul en compression simple à l'ELU, tout en vérifiant les trois conditions suivantes :

- 1- Critère de résistance ;
- 2- Critère de stabilité de forme (flambement) ;
- 3- Conditions de RPA ;

Pour ce faire,on a choisis deux poteaux qui nous semblent susceptible d'être les plus sollicités :

P1 : poteau au niveau de la cage d'escalier.

P2 : poteau central.

Pour avoir le poteaux le plus défavorable, on va considérer des poutres  $(30\times35)$  cm<sup>2</sup> pour le calcul des surfaces afférentes, et des poteaux de dimensions préliminaires définies ci-après pour le calcul des poids propres de ces derniers.

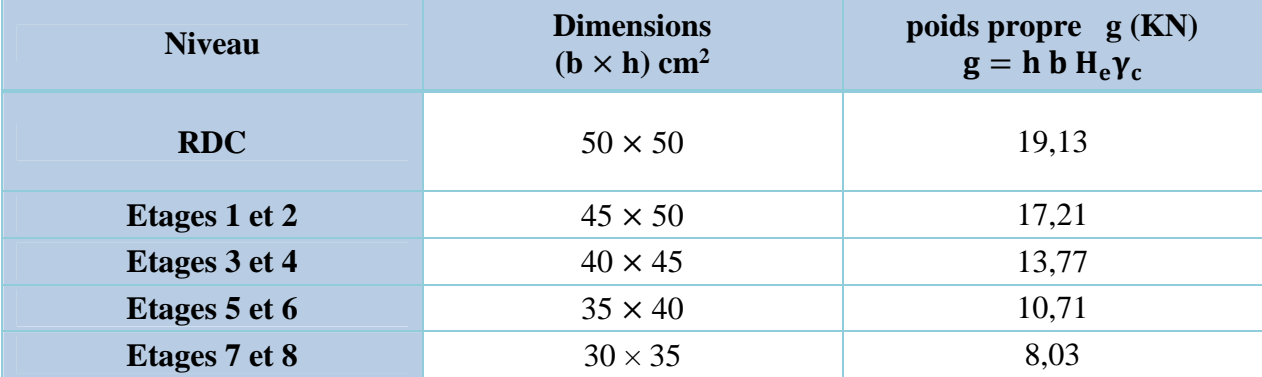

**TableauII.9:**Dimensions préliminaires des poteaux et leurs poids propres.

**Avec :**

 $\gamma_c = 25 \text{ K} N / \text{m}^3$ : poids volumique du béton.

 $H_e$ : hauteur du poteau ;  $H_e$  = 3,06 m

#### **La loi de dégression des charges :**

On adoptera pour le calcul des points d'appuis les charges d'exploitation suivantes (à partir du haut du bâtiment) :

Sous terasse :  $Q_0$ 

Sous le  $8^{\text{eme}}$ étage :  $\mathrm{Q}_{0}$ + $\mathrm{Q}_{1}$ 

Sous le  $7^{\rm \acute{e}me}$ étage :  $\mathrm{Q}_{0}$ +0,95 $(\mathrm{Q}_{1}$ + $\mathrm{Q}_{2})$ 

Sous le  $6^{\text{eme}}$ étage :  $\mathrm{Q}_{\mathrm{0}}$ +0,90( $\mathrm{Q}_{\mathrm{1}}$ + $\mathrm{Q}_{\mathrm{2}}$  +  $\mathrm{Q}_{\mathrm{3}}$ )

Sous le  $5^{\rm{eme}}$ étage :  $\rm{Q}_{0}$ +0,85( $\rm{Q}_{1}$ + $\rm{Q}_{2}$  +  $\rm{Q}_{3}$  +  $\rm{Q}_{4}$ )

Sous les étages inférieurs (pour n≥5) :  $Q_0+\frac{3+2}{2n}$  $rac{1}{2n}(Q_1+Q_2+Q_3+\cdots+Q_n)$ 

#### **Pré dimensionnement du Poteau (P.D1)**

**Surfaces afférentes**

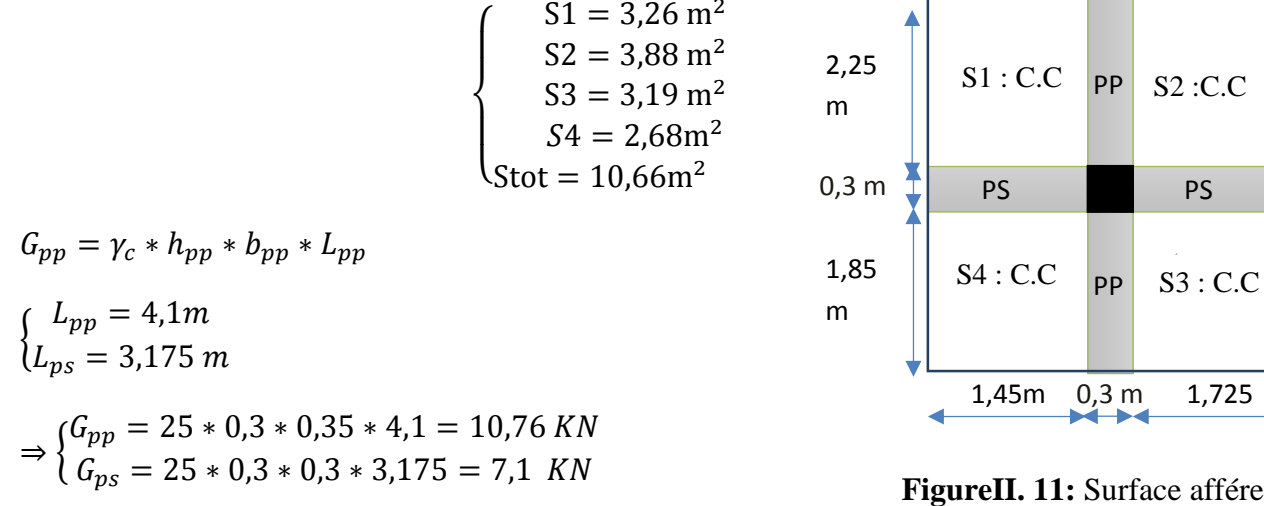

```
\Rightarrow g<sub>noutres</sub> = 17,8 KN
```
**FigureII. 11:** Surface afférente.

**C.C** : corps creux ; **PP** : poutre principale ; **PS**: poutre secondaire.

Les résultats de la descente de charge réalisée sur le poteau (P.1) sont récapitulés dans le tableau ci-après :

**TableauII.10:**Résultats de la descente de charge du poteau (P.1).

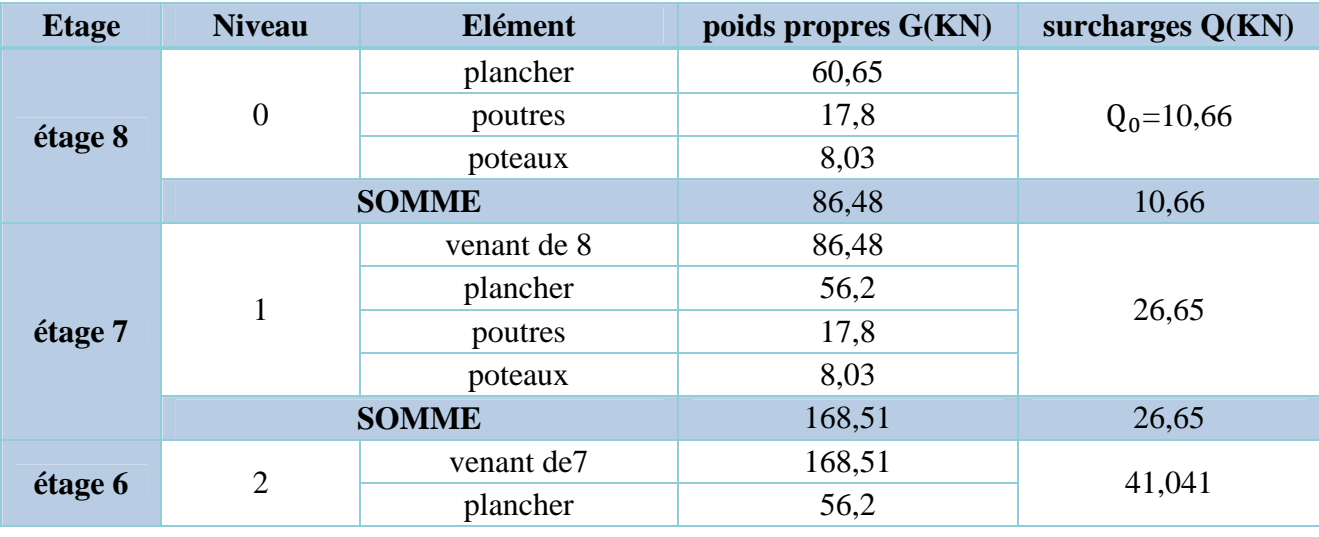

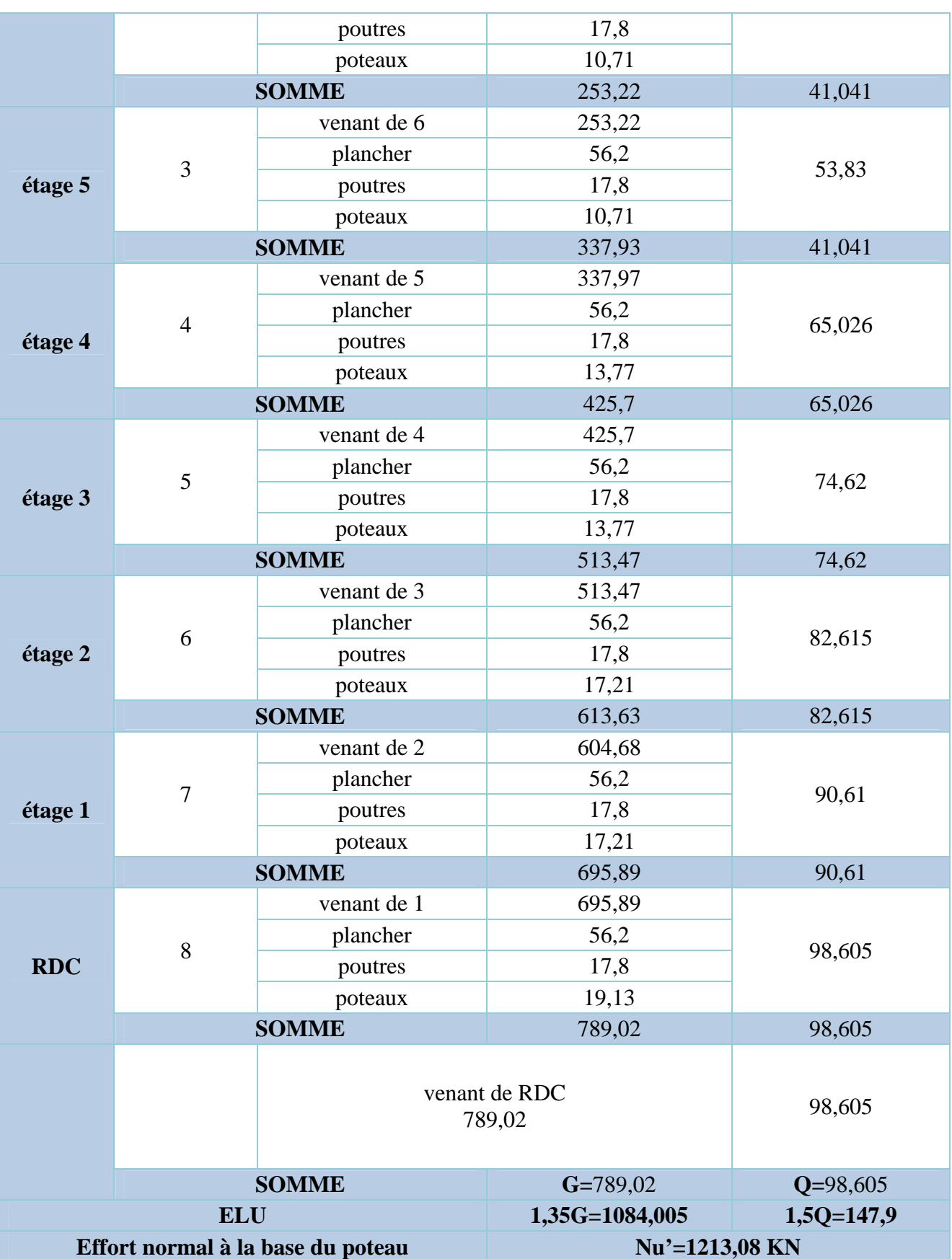
**The Color** 

٦

**Pré dimensionnement du Poteau (P.2)**

7 Fe dimension, then the total (1.2)  
\n6.1.3. Les surfaces afférentes  
\n6.1.3. Les surfaces afférentes  
\n
$$
S^2 = 2,87m^2
$$
  
\n $S^2 = 2,87m^2$   
\n $S^2 = 3,1 m^2$   
\n $S^2 = 3,71 m^2$   
\n $S^2 = 3,71 m^2$   
\n $S^2 = 13,18 m^2$   
\n $S^2 = 13,18 m^2$   
\n $S^2 = 2,87m^2$   
\n $S^2 = 2,87m^2$   
\n $S^2 = 2,87m^2$   
\n $S^2 = 2,87m^2$   
\n $S^2 = 2,87m^2$   
\n $S^2 = 2,87m^2$   
\n $S^2 = 2,87m^2$   
\n $S^2 = 2,87m^2$   
\n $S^2 = 2,87m^2$   
\n $S^2 = 2,87m^2$   
\n $S^2 = 2,87m^2$   
\n $S^2 = 2,87m^2$   
\n $S^2 = 2,87m^2$   
\n $S^2 = 2,87m^2$   
\n $S^2 = 2,87m^2$   
\n $S^2 = 2,87m^2$   
\n $S^2 = 2,87m^2$   
\n $S^2 = 2,87m^2$   
\n $S^2 = 2,87m^2$   
\n $S^2 = 2,87m^2$   
\n $S^2 = 2,87m^2$   
\n $S^2 = 2,87m^2$   
\n $S^2 = 2,87m^2$   
\n $S^2 = 2,87m^2$   
\n $S^2 = 2,87m^2$   
\n $S^2 = 2,87m^2$   
\n $S^2 = 2,87m^2$   
\n $S^2 = 2,87m^2$   
\n $S^2 = 2,87m^2$ 

# .**FigureII. 12:**Surface afférente.

Les résultats de la descente de charge concernant le poteau (P.2)sont illustrés dans le tableau suivant :

| <b>Etages</b> | <b>Niveau</b>    | Elément          | <b>Poids Propres G(KN)</b> | surcharges $Q(KN)$ |  |  |
|---------------|------------------|------------------|----------------------------|--------------------|--|--|
| étage 8       | $\boldsymbol{0}$ | Plancher         | 78,55                      |                    |  |  |
|               |                  | Poutres          | 17,96                      | 13,18              |  |  |
|               |                  | Poteau           | 8,03                       |                    |  |  |
|               |                  | <b>SOMME</b>     | 104,54                     | 13,18              |  |  |
| étage 7       | $\mathbf{1}$     | venant de 8      | 104,54                     |                    |  |  |
|               |                  | Plancher         | 51,01                      |                    |  |  |
|               |                  | Escalier         | 25,2                       | 36,45              |  |  |
|               |                  | poutres          | 17,96                      |                    |  |  |
|               |                  | poteaux          | 8,03                       |                    |  |  |
|               |                  | <b>SOMME</b>     | 206,74                     | 36,45              |  |  |
| étage 6       | $\overline{2}$   | venant de 7      | 206,74                     |                    |  |  |
|               |                  | plancher         | 51,01                      |                    |  |  |
|               |                  | Escalier         | 25,2                       | 57,4               |  |  |
|               |                  | poutres          | 17,96                      |                    |  |  |
|               |                  | poteaux          | 10,71                      |                    |  |  |
|               |                  | <b>SOMME</b>     | 311,62                     | 57,4               |  |  |
|               | 3                | venant de 6      | 311,62                     |                    |  |  |
|               |                  | plancher         | 51,01                      | 79,01              |  |  |
| étage 5       |                  | Escalier         | 25,2                       |                    |  |  |
|               |                  | poutres          | 17,96                      |                    |  |  |
|               |                  | poteaux          | 10,71                      |                    |  |  |
|               |                  | <b>SOMME</b>     | 416,5                      | 79,01              |  |  |
| étage 4       | $\overline{4}$   | venant de 5      | 416,5                      |                    |  |  |
|               |                  | plancher         | 51,01                      | 92,3               |  |  |
|               |                  | Escalier         | 25,2                       |                    |  |  |
|               |                  | 17,96<br>poutres |                            |                    |  |  |
|               |                  | poteaux          | 13,77                      |                    |  |  |
|               |                  | <b>SOMME</b>     | 524,44                     | 92,3               |  |  |
| étage 3       | 5                | venant de 4      | 524,44                     | 106,26             |  |  |

**TableauII.11:**Résultats de la descente de charge du poteau (p.2).

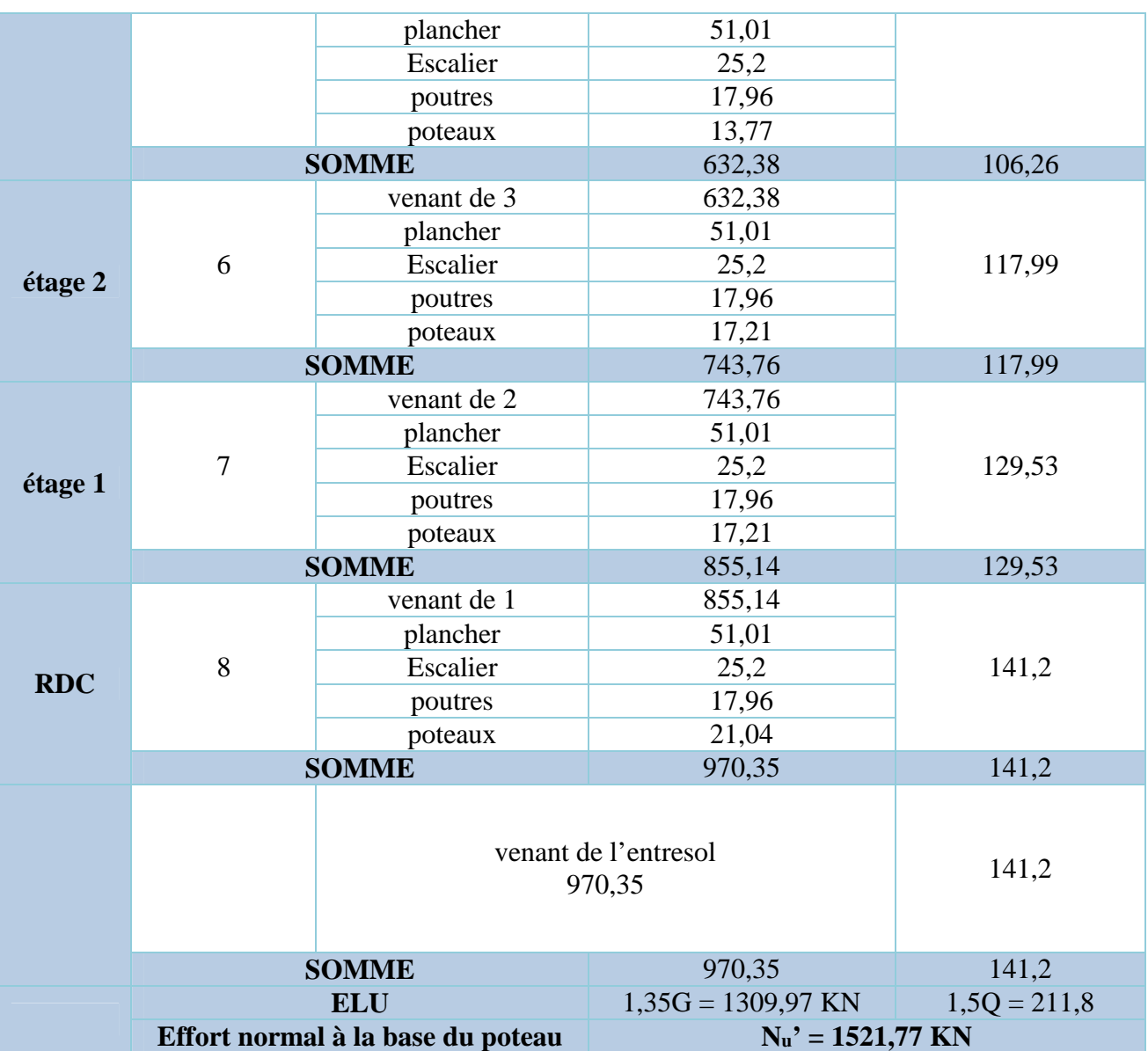

Avec  $N_u' = 1,35$  G + 1,5 Q **En résumé :**

 $N'_u$  (P.1) = 1213,08 KN  $N'_u$ (P.2) = 1521,77 KN

Donc, dans notre cas le poteau le plus sollicité est le poteau (P.2).

le CBA **(Art B.8.1.1)** nous exige la majoration de l'effort Nu afin de prendre en considération la continuité des portiques comme suite:

൜ 15 % … poteaux centreaux dans le cas d <sup>ᇱ</sup>un batiment à 2 travées. 10 % … poteaux internes voisin de rive dans le cas d <sup>ᇱ</sup>un batiment comportant au moins 3 travées.

Dans notre cas, le portique a plus de deux travées, donc l'effort N<sub>u</sub> sera majoré de 10%.

 $N_u= 1,1 \text{ N }$ <sup>n</sup> $= 1,1 \times 1521,77 = 1673,95 \text{ KN}.$ 

# **10.2.Les vérifications nécessaires**

# **Vérification à la compression simple**

On doit vérifier la condition suivante :

$$
\sigma_{bc} = \frac{N_u}{B} \le \overline{\sigma}_{bc} = \frac{0.85 \times f_{c28}}{\gamma_b \times \theta} \quad \text{avec} \quad \overline{\sigma}_{bc} = \frac{0.85 \times 25}{1.5 \times 1} = 14,2 \text{ MPa}
$$
\n
$$
\Rightarrow B \ge \frac{N_u}{\overline{\sigma}_{bc}} = \frac{1673.95 \times 10^{-3}}{14,2} \quad \Rightarrow B \ge 0.117 \text{ m}^2
$$

Avec B : la section du poteau.

γ<sup>ୠ</sup> **=**1,5 : coefficient de sécurité du béton.

 $B = B = 0.5 \times 0.5 = 0.25 \text{m}^2 \ge 0.117 \text{ m}^2$ . Condition vérifiée.

De la même façon que l'exemple de calcul précédent, on va vérifier le poteau le plus sollicité de chaque niveau, les résultats seront mentionnés dans le tableau ci-après.

**TableauII. 12:**Vérification à la compression simple des poteaux le plus sollicités dans tous les niveaux

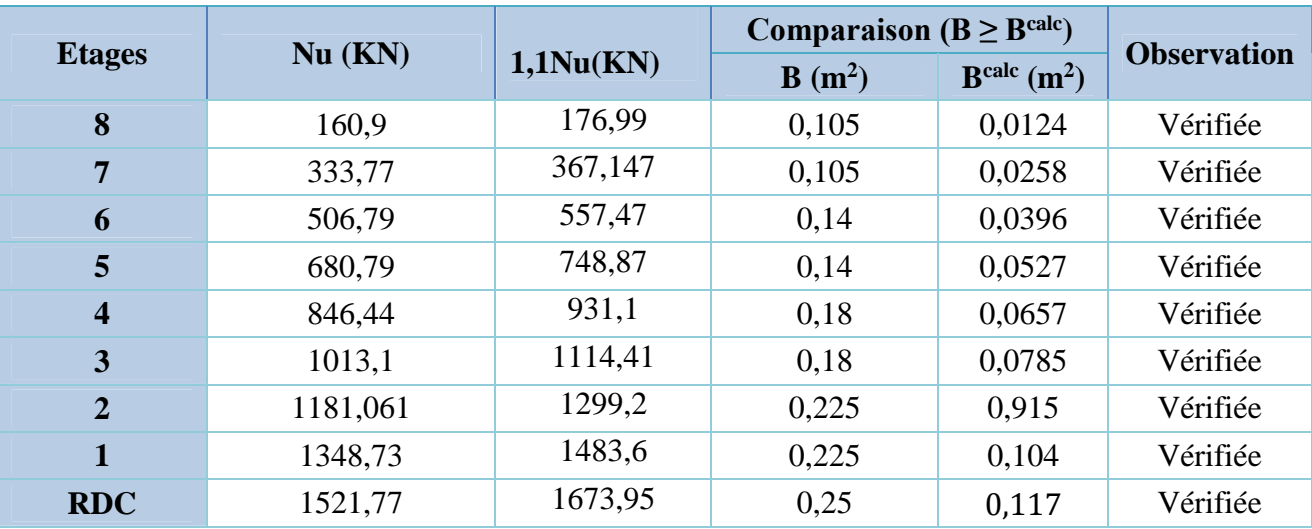

# **Vérification au flambement**

D'après le CBA93 **(Art B.8.8.1)**, la vérification suivante est indispensable :

$$
N_u \le \alpha \left( \frac{B_r \times f_{c28}}{0.9 \times \gamma_b} + \frac{A_s \times f_e}{\gamma_s} \right) \dots \dots \dots \dots \dots \dots (1)
$$

Avec :

 $B_r = (b-2) \times (h-2)$ cm<sup>2</sup>: section réduite du poteau.

- $\alpha$ : coefficient réducteur qui en fonction de l'élancement ( $\lambda$ )
- A<sub>s</sub>: section d'armature comprimée.
- $\gamma_s = 1.15$ : coefficient de sécurité de l'acier.
- $f_e = 400 \text{ MPa}$

On a

$$
\alpha = f(\lambda) \, \text{avec} \quad \begin{cases} \alpha = \frac{0.85}{1 + 0.2 \left(\frac{\lambda}{35}\right)^2} & \text{si} : \quad \lambda \leq 50 \\ \alpha = 0.6 \left(\frac{50}{\lambda}\right)^2 \text{ si} : \quad 50 \leq \lambda \leq 7 \end{cases}
$$

$$
\lambda = l_f/i
$$

Tel que :  $l_f = 0.7 \times L_0$ : Longueur de flambement.

 $L_0$ : Hauteur libre du poteau = (hauteur d'étage – hauteur de la poutre principale)

$$
I = \frac{b \times h^3}{12}
$$
: moment d'inertie

 $i = \sqrt{\frac{I}{b \times h}} = \sqrt{\frac{h^2}{12}}$ : rayon de giration

 **Vérification du poteau à la base** On a :  $L_0 = 3.06 - 0.35 = 2.71m \Rightarrow l_f = 1.897 m$  $i = \sqrt{\frac{0.5^2}{12}}$  $\frac{d^{3/3}}{12} = 0.144$  mCe qui donne :  $\lambda = 1.897/0.144 = 13.17 < 50$ donc  $\alpha = \frac{0.85}{1 + 0.2(1)}$  $\frac{1}{1 + 0.2(\lambda/35)^2} = 0.826$ 

D'après le BAEL91 on doit vérifier :

$$
B_r \ge \frac{N_u}{\alpha} \times \frac{1}{(f_{c28}/(0.9 \times \gamma_b) + f_e/(100 \times \gamma_s))}
$$

 $A_s \in [0.8\%B_r; 1.2\%B_r]$ On prend  $A_s = 1\%B_r$ 

Or dans nous avons,  $B_r = (50 - 2) \times (50 - 2) \times 10^{-4}$ 

 $B_r = 0.2304 \text{ m}^2 > 0.092 \text{ m}^2$ .................................*Condition vérifiée* 

donc le poteau ne risque pas de flamber.

De la même manière que cet exemple de calcul, on va vérifier le poteau le plus sollicité de chaque niveau, les résultats sont résumés dans le tableau qui suit :

**TableauII.13:**Vérifications au flambement des poteaux les plus sollicités dans tous les niveaux.

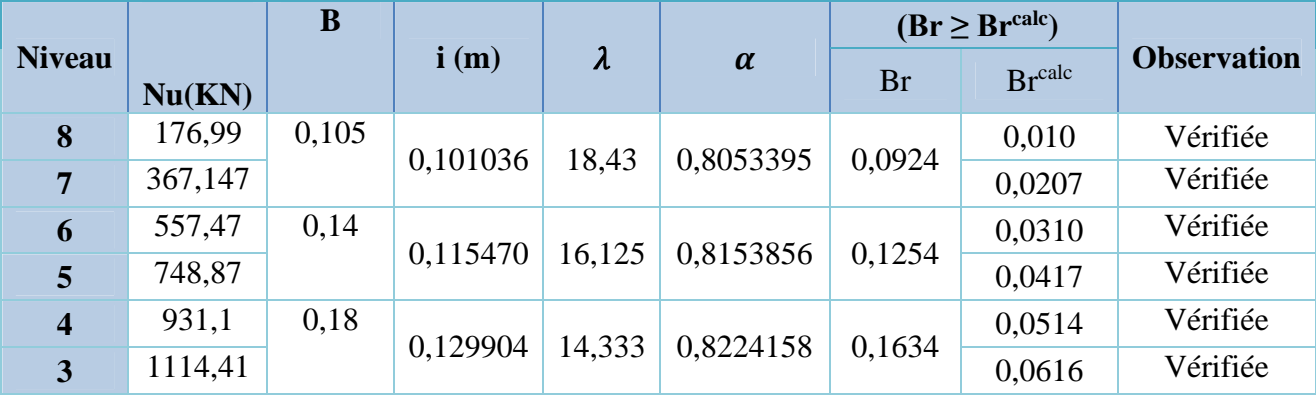

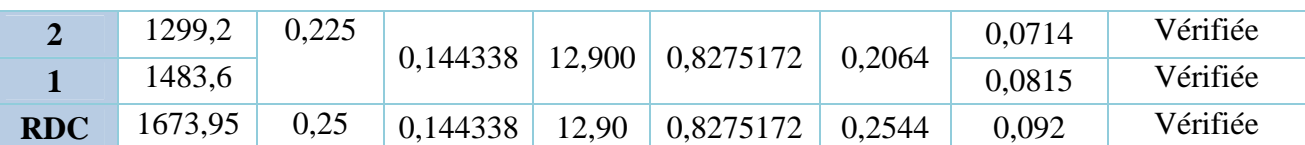

**Vérification des conditions du RPA 99 / 2003**

 $\{ \min(b, h) = 30 \, \text{cm} \, > \}$  $min(b, h) = 30$  cm > 25 cm ... ... ... ... ... vérifiée  $h_e$  $=$  13,3  $cm$  ... . ...  $\overline{vertex}$  18 $ee$  20  $1/4 \le h/b \le 4 \dots \dots \dots \dots \dots \dots \dots \dots \dots \dots$ věri $ft$ iée

# **II.10 Conclusion**

Après que nous avons fini le pré dimensionnement des éléments structuraux et que nous avons fait toutes les vérifications nécessaires, nous avons adopté pour les éléments ; les sections suivantes:

- Plancher à corps creux (16+4) *cm*
- Poutres principales :  $(30 \times 35)$  cm<sup>2</sup>
- Poutres secondaires :  $(30 \times 30)$  cm<sup>2</sup>
- Poteaux de RDC : (50 x 50) cm<sup>2</sup>
- Poteaux de etage1 et  $2: (45 \times 50)$  cm<sup>2</sup>
- Poteaux d'étages 3 et 4 :  $(40 \times 45)$  cm<sup>2</sup>
- Poteaux d'étages 5 et 6 :  $(35 \times 40)$  cm<sup>2</sup>
- Poteaux d'étages 7 et 8 :  $(30 \times 35)$  cm<sup>2</sup>
- Epaisseur des volée (18) cm
- Epaisseur de la paillasse (18) cm
- Epaisseur de la dalle pleine (14) cm
- Epaisseur des Voiles (15) cm

# *Chapitre III :*

# *Etude dynamique*

# **Introduction**

Dans un ouvrage quelconque existe deux type d'éléments constitutifs :

- éléments structuraux.
- $\triangleright$  éléments secondaires.

Le chapitre suivant traite le calcul des éléments secondaires

Un élément secondaire est un élément porteur qui ne fonction pas dans les conditions accidentelles .

Parmi les éléments secondaires qu'on va traiter dans ce chapitre

- plancher à corps creux , la dalle pleine.
- > l'escalier.
- $\triangleright$  poutre de chainage.
- > l'acrotère.

#### **III.1. Eléments secondaires :**

# **III.1.1. Les poutrelles**

Les poutrelles sont considérées comme des poutres continues calculées comme une section en T soumises à la flexion simple**.**

Pour estimer les efforts (effort tranchant, moment fléchissant) qui reviennent aux poutrelles, On utilise les deux méthodes suivantes : la méthode forfaitaire ou la méthode de Caquot.

# **Pour notre cas on utilise la méthode forfaitaire :**

# **Condition et vérification de la méthode forfaitaire :**

- $\checkmark$  Plancher à surcharge modérée Q ≤ min (2 x G ; 5 KN/m<sup>2</sup>).
- $\checkmark$  Le rapport entre deux travées successives :  $0.8 \leq (Li/Li+1) \leq 1.25$
- $\checkmark$  Le moment d'inertie constant sur toutes les travées.
- $\checkmark$  La fissuration est considérée comme non préjudiciable à la tenue du béton armé ainsi qu'à celle de ses revêtements
- $\checkmark$

# **Exposé de la méthode :**

Soit une poutre continue soumise à une charge uniformément répartie. Soit le coefficient α tel que :  $\alpha = Q / (G + Q)$ 

#### **Calcul des moments sur appuis :**

- $M_a = 0.6M_0$  Pour une poutre à 2 travées.
- Ma =  $0.5M_0$  Pour les appuis voisins des appuis de rives d'une poutre à plus de 2 travées.
- Ma=  $0,4M_0$  Pour les autres appuis intermédiaire d'une poutre à plus de 3 travées.

Avec M<sup>0</sup> est la valeur maximale du moment fléchissant dans les travées de référence à gauche et à droite de l'appui considéré.

# **Calcul des moments en travées :**

Les moments en travée sont déterminés à partir des deux des deux conditions suivantes :

- (1) :  $M_t$ + ( $|M_g|$  +  $|M_d|$ ) / 2  $\geq$  max( (1 + 0,3  $\alpha$ )  $M_0$  e; 1,05  $M_0$ )
- (2) :  $M_t \ge ((1,2+0,3\ \alpha)/2)$ .  $M_0$ ............................Pour une travée de rive.

 $M_1 \ge ((1 + 0.3 \alpha)/2)$ .  $M_0$ .................... Pour une travée intermédiaire.

 $M_t$ : Est le maximum entre (1) et (2).

 $M_g$ : Moment gauche ;  $M_d$ : moment droite.

M<sup>0</sup> : Moment isostatique de la travée considéré.

# **Calcul des efforts tranchant :**

Les efforts tranchants sont calculés forfaitairement au niveau des appuis :  $V = V_0 = ql/2$  Sur tous les appuis sauf les appuis voisins de rives où :  $1,15 \text{ V}_0$ ..........Pour une poutre à deux travées.  $1,10 \text{ V}_0$ ………Pour une poutre à plusieurs travées

# **Les types de poutrelles :**

**Tableau III.1**. Différents types de poutrelles dans le plancher.

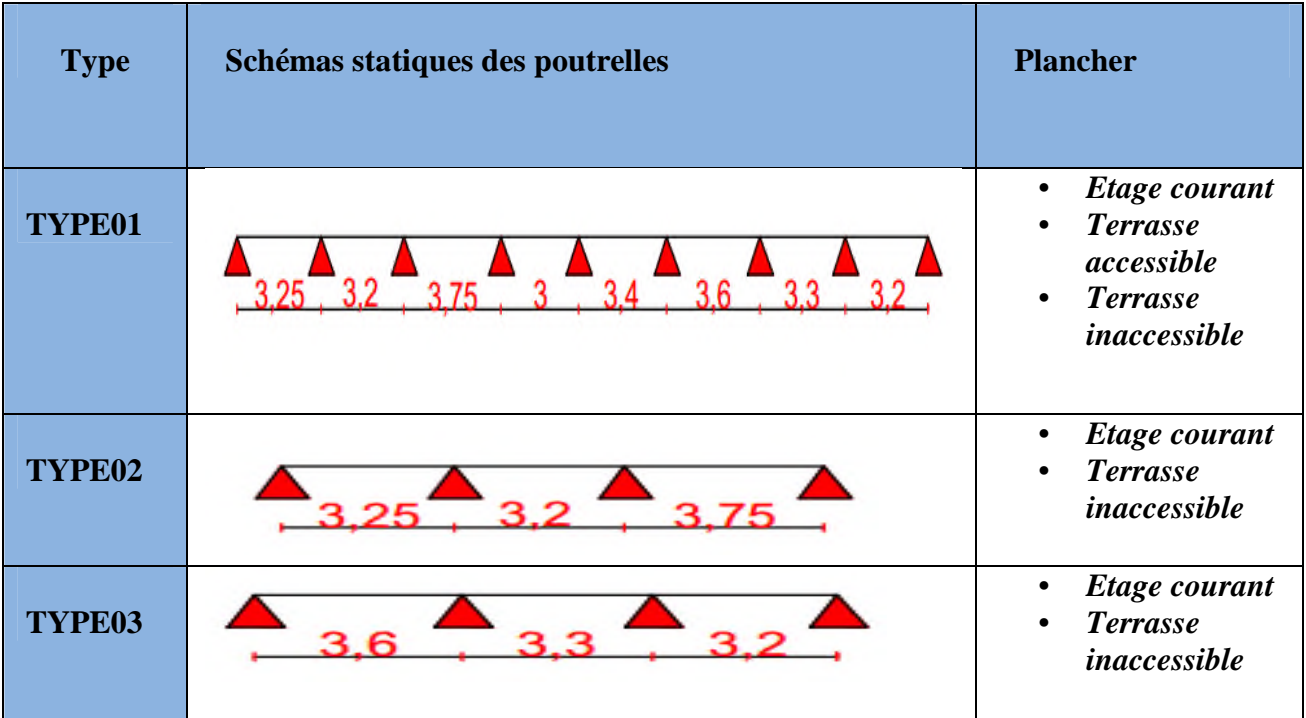

# **Choix de la méthode de calcul des sollicitations** :

Le choix de la méthode de calcul à suivre pour les différents types est défini dans le tableau III.2 suivant :

**Tableau III.2.** Choix des méthodes de calculs pour les différents types de poutrelles.

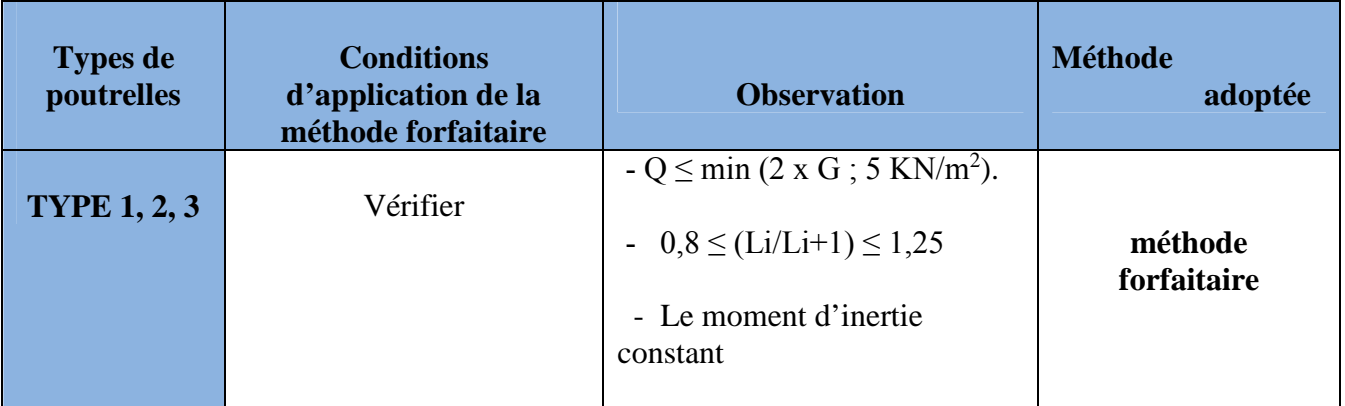

# **Remarque** :

Pour l'étude des poutrelles, on exposera 1 exemples de calcul et les autres types vont être exposer dans des tableau.

- **Calcul des charges revenant aux poutrelles :**
- Plancher étage courant :  $G=5,27$  KN/m<sup>2</sup>; Q=1,5KN/m<sup>2</sup>.

**ELU :**

 $q_u = (1,35G + 1,5Q)$  x lo

 $q_u = (1,35 \times 5.27 + 1.5 \times 1.5) \times 0,65$ 

 $q_u = 6,087$  KN/ml

**ELS :**

```
q_s = (G + Q) x l_0
```
 $q_s = (5,27 + 1,5) \times 0,65$ 

 $q_s = 4,401$ KN/ml

 **Plancher terrasse accessible :** G = 6,55 KN/ml ; Q =1,5 KN/ml **ELU :**

 $q_u = (1,35G + 1.5Q)$  x  $l_0$ 

 $q_u = (1,35 \times 6,55 + 1,5 \times 1,5) \times 0,65$ 

 $q_u = 7,21$  KN/ml

ELS :

 $\mathbf{q}_\mathrm{s} = (\mathbf{G} + \mathbf{Q}) \mathbf{x} \, \mathbf{l}_0$ 

 $q_s = (6.55 + 1.5) \times 0.65$   $q_s = 5.23$  KN/ml.

- **Plancher terrasse inaccessible :**  $G = 5.69$  KN/KN<sup>2</sup> ;  $Q = 1$  KN/KN<sup>2</sup> **ELU :**  $q_u=(1,35G+1.5Q)$  x  $l_0$  $q_u = (1,35 \times 5,69 + 1,5 \times 1) \times 0,65$  $q_u = 5,968$  KN/ml **ELS :**  $q_s = (G + Q) \times l_0$ 
	- $q_s = (5.69 + 1) \times 0.65$   $q_s = 4.349$  KN/ml.

# **Calcul des moments isostatique :**

**La travée T2 :**

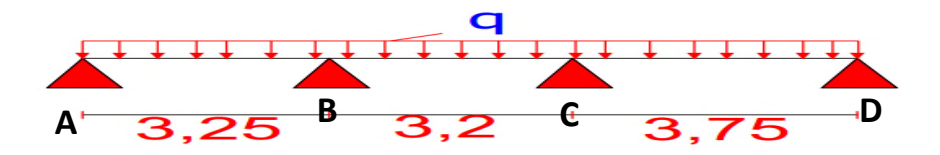

**FigureIII.1:** Schéma statique de la poutrelle type 2 ( terrasse accessible)

**À l'ELU :**

M<sup>0</sup> : Moment isostatique

$$
M_0 = \frac{p_u l^2}{8}
$$
  
\n
$$
M_{AB}^0 = \frac{6.087 \times 3.25^2}{8} = 8.037 \text{ KN.m}
$$
  
\n
$$
M_{BC}^0 = \frac{6.087 \times 3.2^2}{8} = 7.791 \text{ KN.m}
$$
  
\n
$$
M_{CD}^0 = \frac{6.087 \times 3.75^2}{8} = 10.7 \text{ KN.m}
$$
  
\n
$$
\lambda \mathbf{1'ELS :}
$$
  
\n
$$
M_{AB}^0 = \frac{4.401 \times 3.25^2}{8} = 5.811 \text{ KN.m}
$$
  
\n
$$
M_{BC}^0 = \frac{4.401 \times 3.2^2}{8} = 5.633 \text{ KN.m}
$$
  
\n
$$
M_{CD}^0 = \frac{4.401 \times 3.75^2}{8} = 7.736 \text{ KN.m}
$$

**Moments aux appuis :**

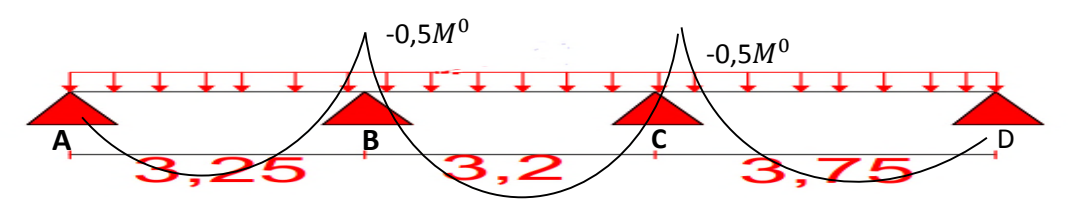

**FigureIII.2:**Diagramme des moments d'une poutre à 3 travées.

# **Appuis de rive :**

 $M_A = M_D = 0$ 

Sur les appuis de rive, le moment est nul, mais il faut toujours mettre des aciers de supérieures équilibrant un moment égal à - $0.15\!\!\times\!\!M_0$ 

$$
M_0 = \frac{q L^2}{8}
$$
, L= max (L<sub>AB</sub>, L<sub>CD</sub>) = 3,75 m  
**ELU**:  $M_A^U = M_C^U = -1.6$  KN. m  
**ELS**:  $M_A^S = M_C^S = -1.16$  KN. m

# **Appuis intermédiaires:**

# **ELU:**

 $M_{B}^{0}$  = -0.5 max ( $M_{0}^{AB}$ ,  $M_{0}^{BC}$ ) = -0,5 × 8,037 = -4,019 kN. m  $M_C^0$  = -0.5 max  $(M_0^{BC}, M_0^{CD}) = -5.35$  kN. m

# **ELS:**

$$
M_{\rm B}^{\rm S} = -0.5 \text{ max} (M_0^{\rm AB}, M_0^{\rm BC}) = -0.5 \times 5.811 = -2.906 \text{ kN} \cdot m
$$
  

$$
M_{\rm C}^{\rm S} = -0.5 \text{ max} (M_0^{\rm BC}, M_0^{\rm CD}) = -0.5 \times 7.736 = -3.868 \text{ kN} \cdot m
$$

# **Moments en travées :**

Chaque travée est calculée indépendamment, le moment max en travée est déterminé par les deux conditions :

 $\alpha = \frac{Q}{Q+Q}$  $\frac{Q}{Q+G} = \frac{1,5}{1,5+5}$  $\frac{1,3}{1,5+5,27} = 0,222$  $1 + 0.3 \alpha = 1 + 0.3 \times 0.222 = 1.0666$  $1,2 + 0,3 \alpha = 1,2+0,3\times 0,222= 1.2666$ **ELU :**

$$
Travée(AB):
$$
  
\n
$$
M_0 = 8,037 kN.m
$$
  
\n
$$
M_t^{AB} + \frac{MA+MB}{2} \ge max (1+0,3α; 1,05) M_0^{AB}
$$
  
\n
$$
M_T^{AB} \ge 1,0666 M_0^1 - 0,25M_0^1
$$
  
\n
$$
M_t \ge 6,563 KN.m...
$$
...(1)  
\n
$$
M_t \ge \frac{1,2+0,3\alpha}{2} M_0^1
$$
  
\n
$$
M_t \ge \frac{1,267}{2} M_0^1
$$

M<sup>t</sup> ≥ 5,0898 KN.m……………………….(2) Donc:  $M_t = 6,563 \, kN \, m$  **Travée(BC) :**  $M_0 = 7,791, kN.$ m  $M_t^{BC} + \frac{MB+MC}{2}$  $\frac{4mc}{2} \ge \max (1+0.3\alpha ; 1.05) M_0^2$  $\rm M_{t}\geq1,0666~M_{0}^{2}-0,5~M_{0}^{2}$ M<sup>t</sup> ≥ 4,414 KN.m………………………….(1)  $M_t \geq \frac{1,2+0,3 \alpha}{2}$  $\frac{10,3 \alpha}{2}$  M<sub>0</sub><sup>2</sup>  $M_t \geq \frac{1,267}{2}$  $\frac{267}{2}$  M<sub>0</sub><sup>2</sup> M<sup>t</sup> ≥ 4,934 KN.m……………………….(2) Donc :  $M_t = 4.934kN$ . m **Travée(CD) :**  $M_0 = 10,7kN \cdot m$  $M_t^{\text{CD}} + \frac{MC+MD}{2}$  $\frac{1}{2}$  max (1+0,3 $\alpha$ ; 1,05)  $M_0^3$  $\rm M_{t}\geq1,0666~M_{0}^{\rm 3}-0,25~M_{0}^{\rm 3}$ M<sup>t</sup> ≥ 8,738 KN.m………………………….(1)  $M_t \geq \frac{1.2 + 0.3 \alpha}{2} M_0^3$ ଶ  $M_t \geq \frac{1,2666}{3}$  $\frac{666}{2}$  M<sub>0</sub><sup>3</sup> M<sup>t</sup> ≥ 6,778KN.m……………………….(2) Donc:  $M_t = 8,738 \, kN \cdot m$ 

#### **ELS :**

**Travée(AB) :**  $M_0 = 5,811 \, kN.$  m Donc:  $M_t = 4{,}745 \, kN \, m$ **Travée(BC) :**  $M_0 = 5,633kN \cdot m$ Donc:  $M_t = 3,004 \, kN \, m$ **Travée(CD) :**  $M_0 = 7,736kN. m$ Donc:  $M_t = 6.317 \, kN \, m$ 

# **Evaluation des efforts tranchants :**

L'effort tranchant isostatique à l'ELU :

$$
V_0 = \frac{P_U \times L}{2}
$$

**Travée(AB) :**  $V_A = \frac{6,087 \times 3,25}{2}$  $\frac{x \, \text{s}, 23}{2} = 9,891 \text{ KN}$  $V_B = -1,1 \times V_A = -10,8801 \text{ KN}$ **Travée(BC) :**  $V_B = 1,1x$   $\frac{6,087 \times 3,2}{2} = 10,713$  KN  $V_C = -V_B = -10,713$  KN

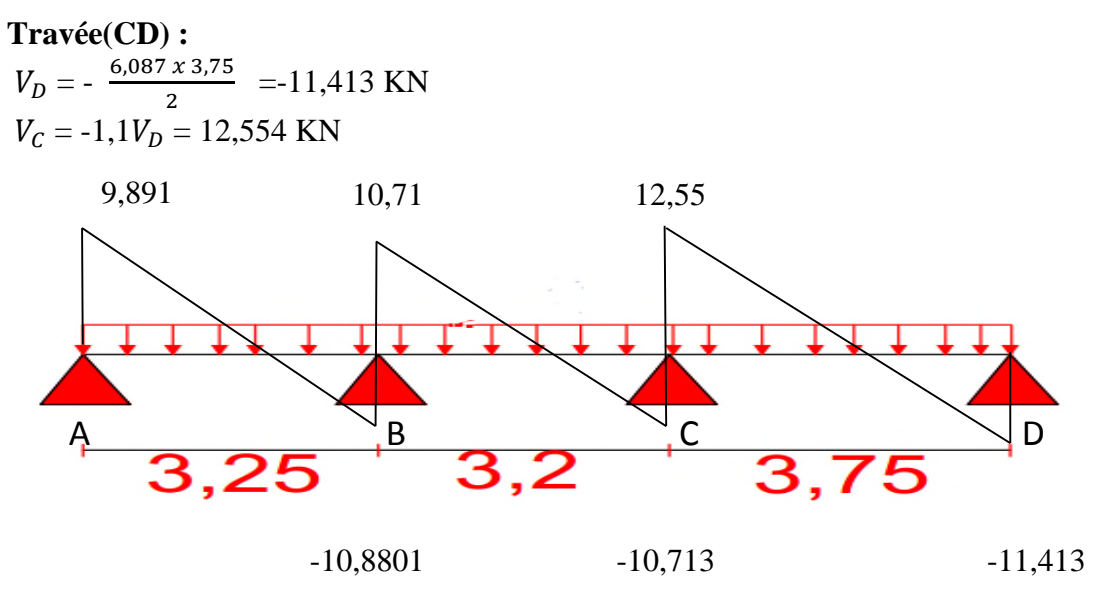

**FigureIII.3:**Diagramme des efforts tranchants de la poutrelle Type 2

**Plancher étage courant:** G = 5,27 KN/ml ; Q =1,5 KN/ml

 $\ge q_u = 6,087$  KN/ml

- $\triangleright$  q<sub>s</sub>= 4,401 KN/ml.
- $\geq \alpha = 0,222$

**Tableau** Erreur ! Il n'y a pas de texte répondant à ce style dans ce document.**.1 Les sollicitations des poutrelles du plancher étage courant**

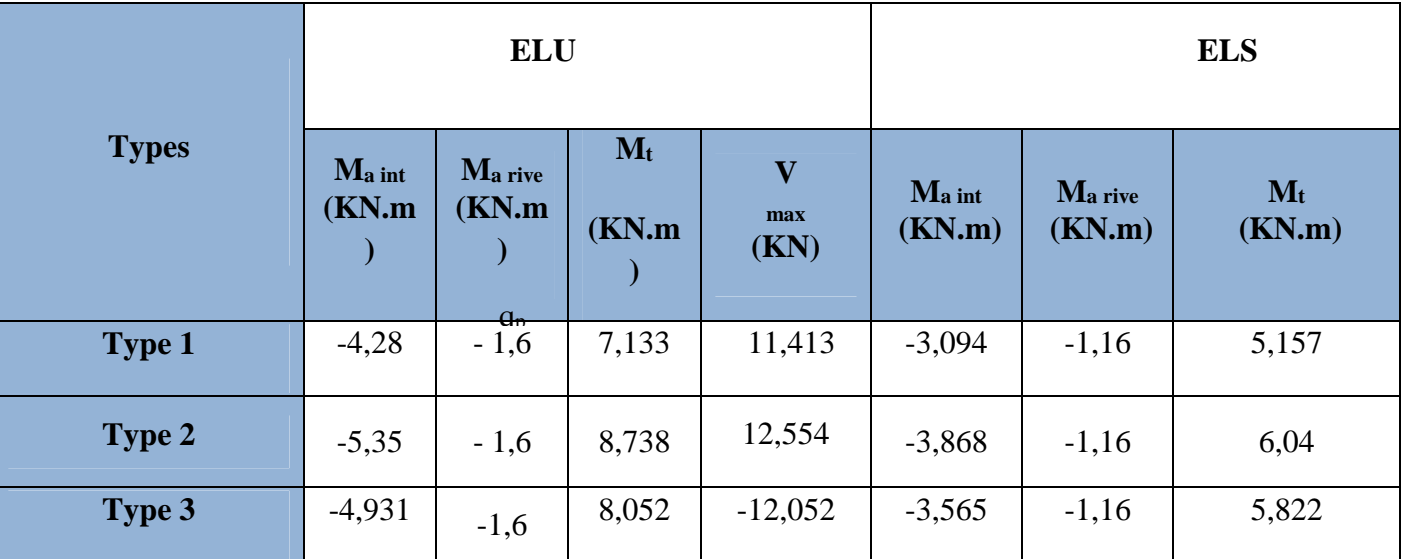

**Plancher terrasse inaccessible :** G = 5,69 KN/ml ; Q =1 KN/ml

 $\ge$  q<sub>u</sub> = 5,968 KN/ml

 $\ge$  q<sub>s</sub>= 4,349 KN/ml.

 $\geq \alpha = 0.149$ 

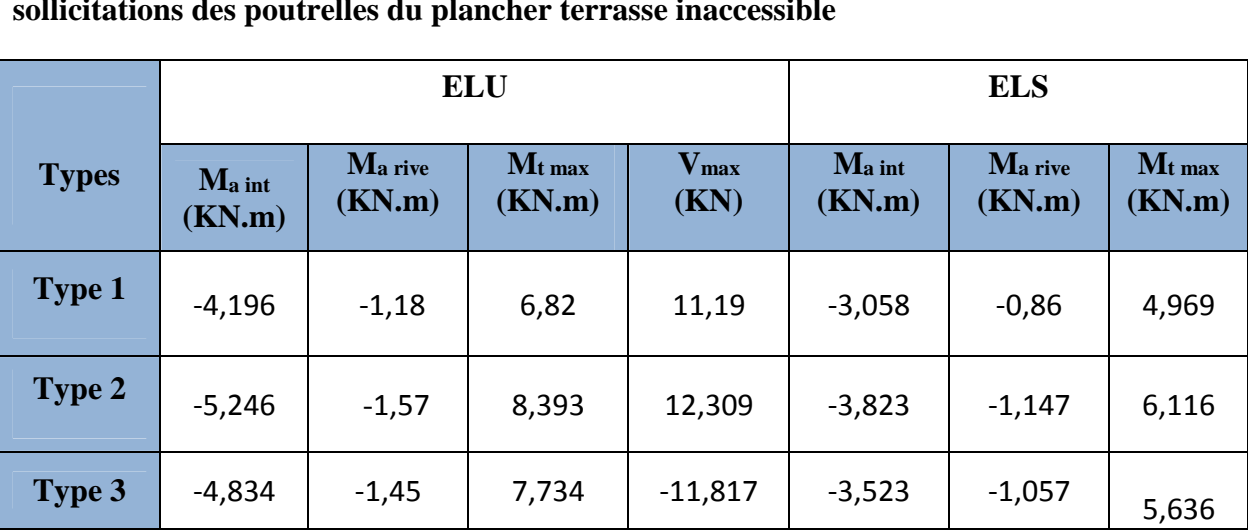

**Tableau** Erreur ! Il n'y a pas de texte répondant à ce style dans ce document.**.2 Les sollicitations des poutrelles du plancher terrasse inaccessible**

**Plancher terrasse accessible :** G = 6,55KN/ml ; Q =1,5 KN/ml

 $\geq q_u = 7,21$  KN/ml

 $\ge$  q<sub>s</sub>= 5,233 KN/ml.

 $\geq \alpha = 0.186$ 

**Tableau** Erreur ! Il n'y a pas de texte répondant à ce style dans ce document.**.5 Les sollicitations des poutrelles du plancher terrasse accessible :**

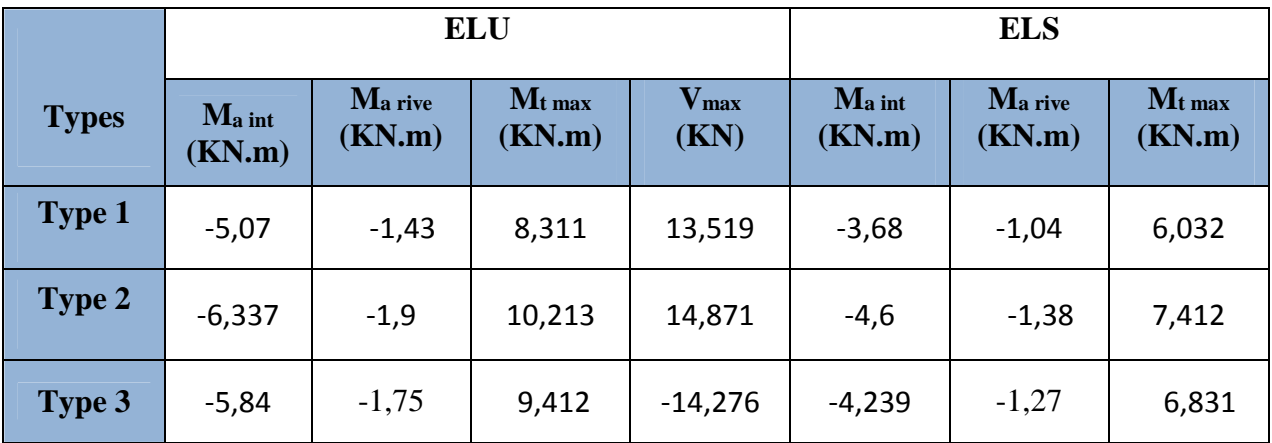

# **III.1.4.Ferraillage**

# **Ferraillage longitudinal**

Le calcul des armatures se fait pour une section en T à la F.S. Un exemple de calcul est donné ci–après. Les résultats des autres poutrelles seront résumés dans des tableaux.

# **Exemple de calcul**

On reprend la poutrelle Type 2 du plancher étage courant.

# **Données :**

$$
ELU \begin{cases} M_t = 8,738 \text{ KN. M} \\ M_a^{\text{int}} = -5,35 \text{ KN. M} \\ M_a^{\text{rive}} = -1,6 \text{ KN. M} \\ V = 12,554 \text{ KN. M} \end{cases} ; \qquad ELS \begin{cases} M_t = 6,04 \text{ KN. M} \\ M_a^{\text{int}} = -3,868 \text{ KN. M} \\ M_a^{\text{rive}} = -1,16 \text{ KN. M} \end{cases}
$$

La largeur efficace de la table b :

$$
\frac{b - b_0}{2} \le \min\left(\frac{L_X}{2}; \frac{L_Y^{min}}{10}\right) \le \min\left(\frac{55}{2}; \frac{270}{10}\right)
$$

**Données :**  

$$
\begin{cases}\n b = 65 \text{ cm} \\
 b_0 = 10 \text{ cm} \\
 h = 20 \text{ cm} \\
 h_0 = 4 \text{ cm} \\
 f_e = 400MPA \\
 f_{c28} = 25MPA\n\end{cases}
$$

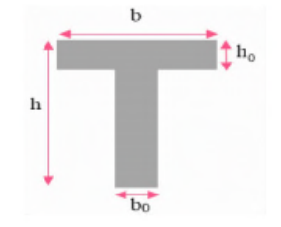

**FigureIII.4:**la coupe des poutrelles.

# **Ferraillage en travée**

#### **Moment équilibré par la table de compression**  $MTu$ **:**

 $M_t = 8,738$  KN. m

Moment équilibré par la table :

Mtu = b × h0 × fbu ×  $\left(d - \frac{h_0}{2}\right)$  $\frac{a}{2}$ 

 $M_{tu}$  = 0,65 x 0,04 x 14,2 (0,18 – 0,02)

 $M_{tu} = 59$  KN. m  $> M_t$  Section rectangulaire b x h

$$
μbu = Mu / (b d2fbu) ; fbu = 0,85 x fc 28/(θ x 1,5)\nμbu = 8,738 x 10-3/(0,65 x (0,18)2 x 14,2)\nμbu = 0,0292 < 0,186 → Pivot A (fst = fe/γs = 348MPa)\nμbu < 0,392 → A' = 0\nα = 1,25(1 - \sqrt{(1 - (2μbu))}\nα= 1,25 (1 - \sqrt{(1 - (2 x 0,0292))}\nα= 0,0037\n≥ z = d(1 – 0,4α)\nz = 0,18 (1 – 0,4(0,0037))\nz = 0,177\n≥ At = Mu / (z x fst)\nAt = 8,738 x 10-3/(0,177 x 348)\nAt = 0,14 cm2
$$

- **Vérification de la condition de non fragilité**
- A<sub>min</sub> = 0,23 x b x d x f<sub>t 28</sub> / f<sub>e</sub>  $A_{min} = 0.23 \times 0.65 \times 0.18 \times 2.1 / 400$  $A_{min} = 1.92$  cm<sup>2</sup> ………………………… N'EST PAS vérifier On a prend le Amin **Ferraillage aux appuis**

Le moment aux appuis est négatif, ce qui revient à dire que la table de compression est tendue, et le béton tendu n'intervient pas dans la résistance, pour cela, on va considérer une section  $(b_0 \times h)$ .

# **1. Appui intermédiaire : calcul d'une section b<sup>0</sup> x h**

```
M_A^{int} = -5,35 KN.m
\mu_{\text{bu}} = M u / (b_0 d^2); f<sub>bu</sub> = 0,85 x f<sub>c 28</sub>/(\theta x 1,5)
            \mu_{\text{bu}} = 5,35 \times 10^{-3} / (0,10 \times (0,18)^2 \times 14,2)\mu_{\text{bu}} = 0.116 \le 0.186 \longrightarrow Pivot A (f_{\text{st}} = f_{\text{e}}/\gamma_{\text{s}} = 348 \text{MPa})
            \mu_{\text{bu}} < 0,392 \rightarrow A' = 0
      \triangleright \alpha = 1,25(1 - \sqrt{(1 - (2\mu_{\text{bu}}))})\alpha= 1,25 (1 - \sqrt{(1-(2 \times 0.116))}\alpha = 0.155\triangleright z = d(1 – 0,4\alpha)
           z = 0.18 (1 – 0,4(0,208))
           z = 0,169\triangleright A<sub>t</sub> = Mu / (z x f<sub>st</sub>)
           A_t = 5.35 \times 10^{-3} / (0.165 \times 348)A_t = 0.91 cm<sup>2</sup>
      Vérification de la condition de non fragilité
      Amin = 0,23 x b x d x f<sub>t 28</sub> / f<sub>e</sub>
           A_{min} = 0.23 \times 10 \times 18 \times 2.1 / 400A_{\text{min}} = 0.21 \text{ cm}^2 \leq A_t condition vérifier
    2. Appui de rive :
M_A<sup>rive</sup> = -1,6 KN.m
     \triangleright \mu_{\text{bu}} = M u / (b d^2 f_{\text{bu}})f_{\text{bu}} = 0.85 \text{ x } f_{\text{c 28}}/( \theta \text{ x } 1.5)\mu_{\text{bu}} = 1.6 \times 10^{-3} / (0.10 \times (0.18)^2 \times 14.2)\mu_{\text{bu}} = 0.035 < 0.186 \rightarrow Pivot A (f<sub>st</sub> = f<sub>e</sub>/\gamma_s = 348 \text{MPa})
            \mu_{\text{bu}} < 0.392 \rightarrow A^{\prime} = 0\triangleright \alpha = 1,25(1 - \sqrt{(1 - (2\mu_{\text{bu}}))})\alpha= 1,25 (1 - \sqrt{(1-(2 \times 0.038))}α= 0,045\geq z = d(1 - 0.4\alpha)z = 0.18 (1 – 0,4(0,048))
           z = 0,177\triangleright A<sub>t</sub> = Mu / (z x f<sub>st</sub>)
```
 $A_t = 1.6 \times 10^{-3} / (0.177 \times 348)$  $A_t = 0.26$  cm<sup>2</sup>

- **Vérification de la condition de non fragilité**
- Amin = 0,23 x b x d x f<sub>t 28</sub> / f<sub>e</sub>  $A_{\text{min}} = 0.23 \times 10 \times 18 \times 2.1 / 400$ Amin = 0,21 cm<sup>2</sup> ≤ A<sup>t</sup> …………………………… **condition vérifier**
- **3. Choix des barres (Annexe 1)**

**En travée :**………………….… A = 1,92 cm2→ soit 3HA10 = 2,36 cm<sup>2</sup> **En appui intermédiaire :**  $\ldots$  A = 0,91 cm2  $\rightarrow$  soit 2HA10=1,57cm<sup>2</sup> **En appui de rive :**…………..... A = 0,26 cm2 → soit 1HA10 = 0,79 cm<sup>2</sup>

#### **4. Ferraillage transversal**

$$
\emptyset_t \geq min\left(\emptyset_t^{min};\frac{h}{35};\frac{b_0}{10}\right) \rightarrow (10\ nm;5,71\ mm;10\ mm)
$$

On prend  $\phi_t = 6$ mm

D'où  $A_1 = 2\phi$  6 = 0,57cm<sup>2</sup>

#### **5. Les Vérifications nécessaires :**

**1) . Vérifications à l'ELU**

#### **1.Vérification de rupture par cisaillement :**

 $\tau_U = V_U^{max} \frac{1}{(b_0)^2}$  $\frac{A}{(b_0 * d)}$  = 12,554 \* 10<sup>-3</sup> /(0,1 \* 0,18) = 0,697 MPa FPN  $\overrightarrow{\tau}$  = 3,33 MPa

Donc  $\tau u < \overline{\tau} \implies$  pas de risque de rupture par cisaillement

#### **2. Espacement (St) :**

L'espacement des armatures transversales St est définit par le minimum entre les trois conditions qui suivent:

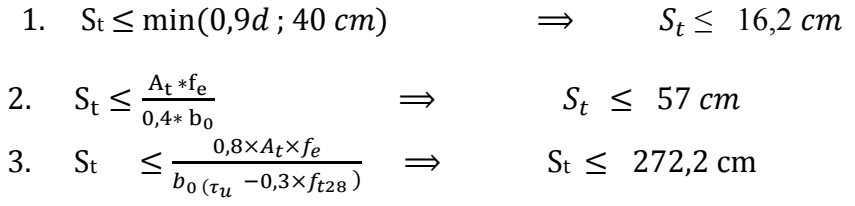

**D'où, St = 15 cm**

# **3. Vérification des armatures longitudinales Al vis-à-vis de l'effort tranchant Vu**

# **Appui de rive**

 $A_l^{min} \geq \frac{\gamma_s}{f_e}$  $\frac{\gamma_s}{f_e} V_u \implies A_l^{min} \ge \frac{1.15}{400}$  $\frac{1.13}{400}$  × 12,554 × 10<sup>-3</sup> = 0,36 cm<sup>2</sup>

Or A<sub>1</sub> = 3HA10 = 2,36 cm<sup>2</sup>> 0,36*cm*<sup>2</sup>........condition vérifiée

# **Appui intermédiaire**

$$
A_l \ge \frac{\gamma_s}{f_e} (V_U + \frac{M_u^{int}}{0.9 d}) \implies A_l \ge \frac{1.15}{400} (12.554 \times 10^{-3} - \frac{5.35 \times 10^{-3}}{0.9 \times 0.18}) = -0.587 \text{ cm}^2
$$

 $A<sub>1</sub> < 0$  Pas de vérification à faire au niveau de l'appui intermédiaire.

#### **4. Vérification de la bielle**

$$
\sigma_{bc} = \frac{2V_u}{a \times b_0} \le \sigma_{bc}
$$
 \n $\sigma_{ac}$  \n $a = \min(0.9d \, ; (30 - 4)cm) = 16,2cm$ 

ܸ ≤ 0,3 × a × b × ݂ଶ଼ = 121,5 KN………………….Verifier

#### **5. Vérification de la jonction table nervure**

$$
\tau_1^U = \frac{b_1 \times v_U}{0.9 \times b \times h_0 \times d} \le \tau = 3.33 \text{ MPa} \text{ avec } b_1 = \frac{b - b_0}{2} = 27.5 \text{ cm}
$$

 $\tau_1^U = 0.82 * 10^{-4} MPa \ll \tau = 3.33 MPa \dots \dots \dots \dots \dots \dots \dots \dots$  condition vérifiée Donc, pas de risque de rupture à la jonction table nervure.

#### 2) **.Vérifications à l'ELS**

Les vérifications concernées sont les suivantes :

- Vérification des contraintes
- Vérification de la flèche
	- **Vérification des contraintes**
- **1. En travée :**
- **Position de l'axe neutre (H)**

$$
H = \frac{b \times h_0^2}{2} - 15A(d - h_0) = 24.4 \text{ cm}^3 > 0
$$

L'axe neutre passe par la table, vérification des contraintes pour une section rectangulaire b\*h.

$$
\text{Donc: } \sigma_{\text{bc}} = \frac{M_{\text{ser}}}{I} y \le \sigma_{bc} = 0.6 f_{c28} = 15 \text{ MPa}
$$

**Calcul de y et I :**

$$
\checkmark \frac{b}{2}y^2 + 15(A + A')y - 15(Ad + A'd') = 0
$$
  
32,5y<sup>2</sup> + 35,4y - 637,2 =0

 $\Delta = 84089,16$   $\longrightarrow \sqrt{\Delta} = 289,98$ 

y<sub>1</sub> = -5cm n'est pas accepter ;  
\n
$$
\sqrt{I} = \frac{b}{3}y^3 + 15A(d - y)^2 = 8323,119 \text{ cm}^4
$$
\n
$$
\sigma_{bc} = \frac{M_{ser}}{I}y = 2,83 \text{ MPa} \ll \sigma_{bc} = 0,6 f_{c28} = 15 \text{ MPa} \dots \text{Condition vérifie}
$$

**2. En appui intermédiaire :**

Calcul d'une section rectangulaire  $(b_0 \times h)$ 

# **Calcul de y et I :**

$$
\begin{array}{rcl}\n\sqrt{\frac{b_0}{2}} y^2 + 15(A + A')y - 15(Ad + A'd') &=& 5y^2 + 23,55y - 423,9 = 0 \\
\Delta &=& 8501,55 \quad \longrightarrow \quad \sqrt{\Delta} = 92,2 \\
y_2 &=& 6,87 \text{ cm} \\
\sqrt{\Delta} &=& 1 = \frac{b_0}{3} y^3 + 15A(d - y)^2 = 3998,1 \text{ cm}^4\n\end{array}
$$

 $\sigma_{bc} = \frac{M_{ser}}{I}$  $\frac{\text{seer}}{\text{I}}$ y = 6,65 MPa  $\ll \sigma_{bc} = 0.6 f_{c28} = 15 \text{ MPa .....}$  Condition vérifiée

# **Vérification de la flèche**

**Conditions de la vérification de la flèche :**

# $\mathbf{l} = 3.75 \text{ m}$ ;  $M_0^s = 19.12 \text{ KN}$ .  $m$ ;  $M_t^s = 13.74 \text{ KN}$ .  $m$

La vérification de la flèche n'est pas nécessaire si les conditions suivantes sont observées :

$$
1. h = 20cm \ge \frac{M_{ts}}{15M_{os}} \times l = \frac{6,04}{15 \times 7,736} \times 3,75 = 19,5 cm \dots \dots \dots \dots \dots \dots vérifier
$$

$$
2. A = 2,36cm2 \leq \frac{3,6 b0 \times d}{fe} = 1,62 cm2 ...................... NAN vérifier
$$

$$
3.L = 3,75 m \ll 8 m \ldots \ldots \ldots \ldots \ldots \ldots \ldots \nu
$$
érifier

#### **Remarque**

Puisque la deuxième condition n'est pas vérifiée, donc la vérification de la flèche est nécessaire.

$$
\Delta f \leq \bar{f}
$$
;  $l = 3.75 \text{ m} < 5\text{ m}$   $\rightarrow \bar{f} = \frac{l}{500} = 7.5 \text{ mm}$ 

La flèche totale est définie d'après le BAEL91 comme suit :

 $\Delta f_i = f_{\rho v} - f_{ii} + f_{\rho i} - f_{\rho i}$ 

#### **Evaluation des moments en travée**

 $q_{\text{jser}} = 0.65 \times G = 2{,}47 \text{Kn/m}$  : La charge permanente qui revient à la poutrelle au moment de la mise en œuvre des cloisons.

 $q_{\text{eser}} = 0.65 \times G = 3.43 \text{ Kn/m}$  : La charge permanente qui revient à la poutrelle.

 $q_{pser} = 0.65 \times (G + Q) = 4.4$  Kn/m : La charge permanente et la surcharge d'exploitation. **Remarque** :

Les différents moments M<sub>jser</sub>, M<sub>gser</sub>et M<sub>pser</sub> sont calculés avec la méthode de Caquot pour les différents chargements.

**M jser = 4,34 KN.M**

**M gser = 6,03 KN.M**

**M pser = 7,73 KN.M**

## **1 . Propriété de la section**

- $\checkmark$  Position de l'axe neutre :  $y = 3.9$  cm
- Moment d'inertie de la section efficace **: I=**8323,119 cm<sup>4</sup>
- $\checkmark$  Position du centre de gravité de la section homogène :

$$
v = \frac{\frac{b_0 \times h^2}{2} + (b - b_0) \times \frac{h_0^2}{2} + 15 \times (A_{st}d + A_{sc}d')}{(b_0 \times h) + (b - b_0) \times h_0 + 15 \times (A_{st} + A_{sc})} = 7.8 \text{ cm}
$$

$$
I_0 = \frac{b}{3}V^3 + b_0 \frac{(h-V)^3}{3} - (b-b_0) \frac{(V-h_0)^3}{3} + 15[A(d-V)^2]
$$

**I<sup>0</sup> = 19011,816 cm<sup>4</sup>**

#### **2. Calcul des contraintes :**

$$
\sigma_{sj} = 15 \frac{M_{jser} (d-y)}{I} = 15 \frac{4.34 \times 10^3 (0.18 - 0.039)}{8323.19 \times 10^{-8}} = 110,28 \text{ MPa}
$$

$$
\sigma_{sg} = 15 \frac{M_{gser} (d - y)}{I} = 153,23 \text{ MPa}
$$

$$
\sigma_{sp} = 15 \frac{M_{pser} (d-y)}{I} = 196,43 \text{ MPa}
$$

# 3. **Inerties fictives(If) :**

$$
\rho = \frac{A_S}{b_0 \times d} = \frac{2,36}{10 \times 18} = 0,013
$$

 $\lambda_i = \frac{0.05 * b * f_{t28}}{(2b+3b_0)*b}$  $(2b+3b_0)*\rho$ **= 3,28 ………………….. Déformation instantané**

 $\lambda_V = \frac{2}{5}$ ࣅ **=1,312 .............................. Déformation différée**

$$
\mu_j = 1 - \frac{1.75 * f_{t28}}{4 * \rho * \sigma_{sj} * f_{t28}} = 0.53
$$

$$
\mu_g = 1 - \frac{1.75 * f_{t28}}{4 * \rho * \sigma_{sg} * f_{t28}} = 0.635 \qquad \qquad SI \quad \mu \leq 0 \rightarrow \mu = 0
$$

$$
\mu_p = 1 - \frac{1.75 * f_{t28}}{4 * \rho * \sigma_{sp} * f_{t28}} = 0,702
$$

$$
I_{fij} = \frac{1.1 * I_0}{1 + \lambda_i * \mu_j} = \frac{1.1 * 19011.816}{1 + (3.28 * 0.53)} = 7636.9 \text{ cm}^4
$$

 $I_{\text{fig}} = 6783,77 \text{ cm}^4$ 

 $I_{\text{fip}} = 6332,36 \text{ cm}^4$ 

# $I_{fvg} = 11408,42$  cm<sup>4</sup>

## **4. Calcul des flèches :**

 $E_V = 3700 \sqrt[3]{f_{C28}}$  = 10818.86*MPa* ....................Module de déformation longitudinale différée du béton.

ܧ =3 × ܧ = 32456.58ܯ ܲܽ...................................Module de déformation longitudinale instantanée du béton*.*

$$
f_{ji} = \frac{M_{jser^{*} L^{2}}}{10 E_{i^{*} I_{fij}}} = \frac{4.34 \times 10^{-3} \times 3.75^{2}}{10 \times 32456.58 \times 7636.9 \times 10^{-8}} = 0.00246 \text{ m}
$$

$$
f_{gi} = \frac{M_{gser^*} L^2}{10 E_{i^*} I_{fig}} = 0,00385 \text{ m}
$$

$$
f_{pi} = \frac{M_{pser^{*}}L^{2}}{10 E_{i^{*}} I_{fip}} = 0,00529 \text{ m}
$$

$$
f_{gv} = \frac{M_{gser} \times L^2}{10 E_v \times I_{fvg}} = 0,00687 \text{ m}
$$

 $\Delta f = f_{gv} - f_{ji} + f_{pi} - f_{gi} \rightarrow \Delta f = 0,00585 \text{ m} = 5,85 \text{ mm} < f_{adm} = 7,5 \text{mm}$ *La flèche est vérifiée*

#### **Etude de la dalle de compression**

La dalle de compression est ferraillé dans les 2 sens A<sup>⊥</sup> et All :

- Armatures perpendiculaires aux sens de disposition des poutrelles (A ⊥) On a  $50 \le L_0 \le 80$  avec : L0: distance entre axe des poutrelles (L<sub>0</sub>=65cm).  $A_{\perp} = \frac{4 \times l_0}{f_e}$ f<sub>e</sub>  $=\frac{4\times65}{338}$  $\frac{1 \times 65}{238} = 1,1 \text{ cm}^2/\text{ml}$
- Armatures parallèle aux sens de disposition des poutrelles (All )

$$
A_{ll} = \frac{A_{\perp}}{2} = 0.55 \text{ cm}^2/\text{ml}
$$

#### **Espacement des barres**

On utilise des barres de type rond lisses de nuance fe=235 MPa

Selon le BAEL 91 (B.6.8, 423) la dalle de compression, sera armée par un quadrillage de barres dont les dimensions de mailles ne doivent pas dépasser :

- 20cm dans le sens perpendiculaire aux poutrelles.
- 30cm dans le sens parallèle aux poutrelles.

Donc on adopte un treillis soudé de  $\phi_6$  mailles TS (150 × 150)  $mm^2$ .  $A_{\perp} = 6\phi_6$  /ml

 $Au = 6\phi_6$  /ml

**Tableau.II.26.** Schémas de ferraillage des poutrelles par niveaux.

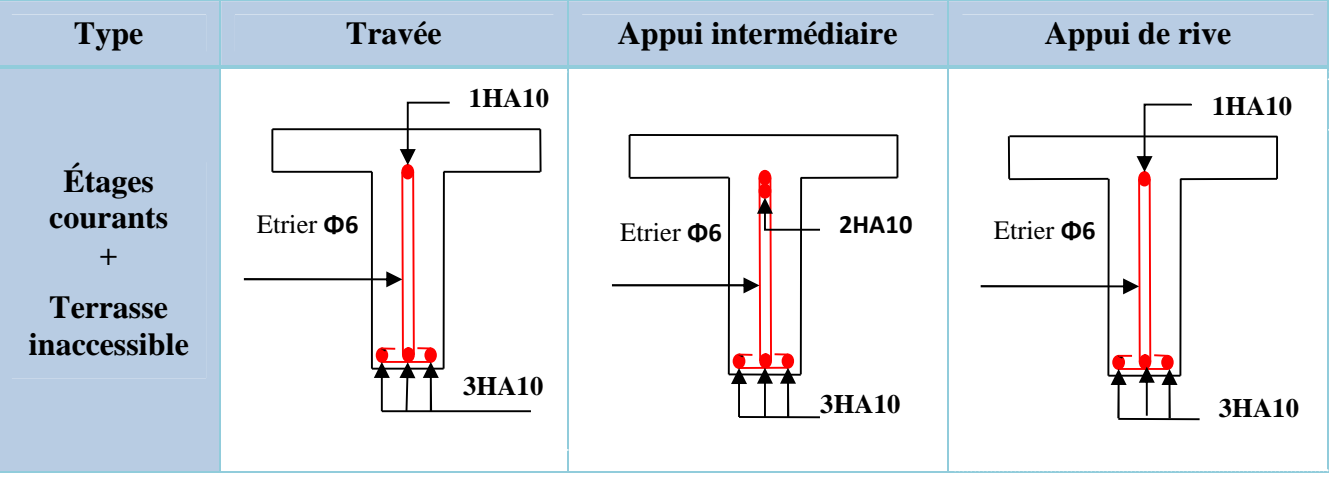

# **II.2. Planchers à dalle pleine :**

**II.2.1. La Dalle D1 (**au niveau de l'ascenseur)

Cette dalle se calcule comme une dalle sur 4 appuis (Figure II.4 page 12)

Puis les armatures au niveau de l'ouverture seront remplacées par des barres de renfort de même section au niveau des extrémités de l'ouverture On a : G = 6.06 kn / m2 ; Q = 2.5 KN / m2

 $P=|x/|y=0,58 > 0,4 \implies$  la dalle travaille selon 2 sens

**Calcul à l'ELU**

 $q_{\text{u}} = (1,35 \text{ G} + 1.5 \text{ Q}) \times 1 \text{ m} = 11,93 \text{ Kn} / \text{m}$ 

**Calcul du moment**∶

$$
Lx=2.7m
$$
\n
$$
M_{0x} = \mu x P u_x^2 = 7.4 \text{ Kn. m}
$$
\n
$$
M_{0y} = \mu y M_x^2 = 2 \text{ Kn. m}
$$

avec :  $\mu x = 0.0851$ ;  $\mu y = 0.2703$ 

# **Calcul des moment corrigés (réel):**

Moments en travées :  $X_{\rm x} = 0.85 M_{\rm 0x} = 6.3$ Kn. m  $\text{M}^\text{t}_\text{y}=0.85\text{M}_\text{0y}=1.7\text{Kn}$ . m

Moments en appui :

 $X_{\rm x}^{\rm a} = M_{\rm y}^{\rm a} = -0.5{\rm M}_{\rm 0x} = -3.7{\rm K}$ n. m

# **Calcul à l'ELS**

 $q_s = (G + Q) \times 1ml \Rightarrow q_s = 7,56 \text{ KN/ml}$ 

**Calcul du moment**∶

$$
M_{0x} = \mu x P s l_x^2 = 4.7
$$
 Kn. m

 $Lx=2.7m$ 

 $M_{0y} = \mu y M_x^0 = 1.27$  Kn. m

**Calcul des moment corrigés (réel):**

Moments en travées :

$$
\begin{cases} M_x^t = 0.85 M_{0x} = 4 \text{ Kn.m} \\ M_y^t = 0.85 M_{0y} = 1.08 \text{ Kn.m} \end{cases}
$$

Moments en appui :  $M_x^a = -0.5M_{0x} = -0.5M_{0y} = -2.35$ Kn. m

# **III.2.2. Calcul du ferraillage**

Le ferraillage de la de la dalle plein se fera à la flexion simple pour une langueur de 1ml  $(b=1ml)$ .

# **Calcul ferraillage en travée :**

F.N→ c ≥3cm soit c=3cm ce qui donne d=e-c=14-3=11cm

Sence X-X

$$
\mu_{\text{bu}} = \frac{6.3 \times 10^{-3}}{1 \times 0.11^2 \times 14.2} = 0.036 < \mu_{\ell} = 0.393 \implies A = 0
$$

$$
\alpha = 0.046
$$
; z = 0.108 m  
 $A_t = \frac{1.26 \times 10^{-3}}{0.108 \times 348} = 1.46$ /ml

Sence Y-Y

$$
\mu_{\text{bu}} = \frac{1,08 \times 10^{-3}}{1 \times 0,11^2 \times 14,2} = 0,0063 < \mu_{\ell} = 0,393 \Rightarrow \mathbf{A} = 0
$$

$$
\alpha = 0.0079
$$
; z = 0.109 m  
 $A_t = \frac{1.08 \times 10^{-3}}{0.109 \times 348} = 0.285$ cm<sup>2</sup>/ml

# **Condition non fragilite :**

Pour P=0,58>0,4  $e=12$ cm  $\rho_0 = 0,0008$  ... ... . FeE400 **Senc X** :  $A_X^{\min} = \frac{\rho_0}{2}$  $\frac{\gamma_0}{2} \times (3 - \rho) \times b \times e = 1,35cm^2/ml$ **Senc Y** : $A_y^{\min} = \rho_0 \times b \times e = 1,12cm^2/ml$ A<sup>ଡ଼</sup> <sup>୲</sup> < A<sup>ଡ଼</sup> ୫ ୧୬ ……………condition vérifier  $A_y^t < A_y^{min}$ donc en ferraille avec A $_{min}$ 

 $Sens x_x$ : En travées:4HA10pm=3.14 $cm$ 2/m

En appuis : 4HA8pm=2.01  $cm2/m$ ;

Sens y\_y En travées:4HA8pm=2.01cm2/m

En appuis : 4HA8pm=2.01  $cm2/m$ 

#### **L'espacement**

$$
st = \left\{\n \begin{array}{l}\n \text{Armatures } // \text{ Lx : St} = 25 \text{ cm } \leq \text{ min } (3e; 33 \text{ cm}) = 33 \text{ cm} \\
 \text{Armatures } // \text{ Ly : St} = 25 \text{ cm } \leq \text{ min } (4e; 45 \text{ cm}) = 45 \text{ cm}\n \end{array}\n\right.
$$

Soit  $S_t = 20cm$ 

# **Vérification de l'effort tranchant Sens X-X**

$$
\tau_u = \frac{V}{b \times d} \le \frac{0.07}{\gamma_b} f_{c28}
$$
\n
$$
\tau_u = \frac{14.4 \times 10^{-3}}{1 \times 0.11} \le \frac{0.07}{1.5} \times 25 \text{ (MPa)} \quad ; \quad \tau_u = 0.13 \text{ MPa}
$$
\n
$$
\le 1.17 \text{ MPa} \dots \dots \dots \dots \text{ Verify 6e}
$$

Donc les armatures transversales ne sont pas nécessaires.

#### **Vérification des contraintes dans le béton :**

$$
\frac{b}{2} \times y^2 + 15 \times A_s y - 15A_s d \implies 0.5y^2 + 4.71 \times 10^{-3} y - 5.18 \times 10^{-4} = 0 \implies Y = 3.2 \text{ cm}
$$
\n
$$
I = \frac{b}{3} \times y^3 + 15A_s (d - y) \implies 33 \times 3.2^3 + 15 \times 3.14(11 - 3.2)^2 = 3946.91 \text{ cm}^4
$$
\n
$$
\sigma^x = \frac{M_s}{I} y \le \bar{\sigma} = 0.6 \times f_{c28} \implies \frac{4 \times 10^{-3}}{3946.91 \times 10^{-8}} \times 3.2 \times 10^{-2} \le 0.6 \times 25
$$
\n
$$
3.24 \text{ MPa} \le 15 \text{ MPa} \quad \dots \dots \dots \text{ Verifée}
$$
\n
$$
\sigma^y = \frac{M_s}{I} y \le \bar{\sigma} = 0.6 \times f_{c28} \implies \frac{1.08 \times 10^{-3}}{3946.91 \times 10^{-8}} \times 3.2 \times 10^{-2} \le 0.6 \times 25
$$
\n
$$
0.87 \text{ MPa} \le 15 \text{ MPa} \quad \dots \dots \dots \text{ Verifée}
$$

Donc pas risque de fissuration du béton.

**Vérification des contraintes dans l'acier :**

$$
\sigma_{st} = 15 \frac{M_s}{I} (d - y) \le \bar{\sigma}_{st} = \min \left( \frac{2}{3} f_e; 110 \sqrt{\eta f_{t28}} \right)
$$
  

$$
15 \times \frac{4 \times 10^{-3}}{3946,91 \times 10^{-8}} (0,11 - 0,032) \le \min \left( \frac{2}{3} \times 400; 110 \times \sqrt{1,6 \times 2,1} \right)
$$
  

$$
\sigma_{st} = 118,57 MPa < \bar{\sigma}_{st} = 201,63 MPa \dots \dots \dots \dots \dots \text{Verifye}
$$

# **Etat limite de déformation**

Si les conditions suivantes sont vérifiées le calcul de la flèche n'est pas nécessaire.

$$
e \ge \max\left[\frac{3}{80} : \frac{M_t}{20 \times M_0}\right] \times lx \qquad A \le \frac{2 \times b \times d}{f_e}
$$

**Sens X-X**

 $e = 0.14m \geq 0.058m$  ... ... ... ... ... Verifée

 $A = 3.14$ cm<sup>2</sup>/ml  $\leq 4.5$ cm<sup>2</sup>/ml ... ... ... ... ... Verifée

**Sens Y-Y**

 $e = 0.14m \geq 0.058m$  ... ... ... ... Verifée

 $A = 2.01$ cm<sup>2</sup>/ml  $\leq 4.5$ cm<sup>2</sup>/ml ... ... ... ... ... Verifée

#### **III.3. Etude de l'acrotère**

L'acrotère est un élément de sécurité au niveau de la terrasse, il forme une paroi contre toute chute. Il est considéré comme une console encastrée à sa base, soumise à son poids propre (G), à une surcharge horizontale due à la main courante (Q) et à une force sismique  $(F_p)$ .

Le calcul se fera en flexion composée au niveau de la section d'encastrement pour une bande de 1 mètre linéaire. Les dimensions de l'acrotère sont données dans la figure (III.22).

**NB :**Le calcul se fera pour l'acrotère le plus sollicité, autrement dit celui ayant une hauteur égale à 1,20 m, pour les autres on adoptera le même ferraillage.

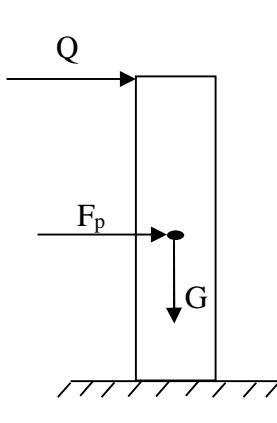

7cm 3cm 40cm | 10cm 10cm X Y

**III.6**:Modèle de calcul de l'acrotère.

# **III.3.1 Hypothèses de calcul**

- $\checkmark$  Le calcul se fera pour une bande de 1 ml.
- La fissuration est considérée préjudiciable.
- L'acrotère sera calculé en flexion composée.

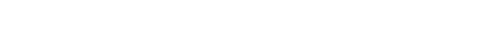

**FigureIII.5:**Coupe transversale de l'acrotère.

# **III.3.2. Evaluation des charges et surcharges**

# **Poids propre :**

 $G_0 = 25 \times S_{acr} = 25 \times 0.049 = 1.225$  KN

 $G^{rev} = 18 \times 0.03 = 0.54$  *KN*/ml

D'où, la charge totale est  $G = W_p = 1,765$  KN

# **charge d'exploitation**

 $Q = 1$  KN

# **Force sismique**

La force sismique est donnée par la formule suivante :

F<sup>p</sup> = 4 ×A ×Cp× Wp……………………………**RPA99 (Art 6.2.3)**

Avec  $\{$ A = 0,15 (zone IIa): coef ficient d'accelérationde de la zone ;  $\mathcal{L}_{p}=0$ ,8  $:$   $f$  acteur de  $f$  orce horizontale ;  $W_p = 1{,}765 \: KN: polds$  propre de l'acrotère.

Donc,  $F_p = 0.85$  KN

**Calcul des sollicitations**

Calculate the gravity:

\n
$$
\begin{cases}\nX_G = \frac{\sum A_i . X_i}{\sum A_i} \\
Y_G = \frac{\sum A_i . Y_i}{\sum A_i} \\
Y_G = \frac{\sum A_i . Y_i}{\sum A_i}\n\end{cases} \Rightarrow\n\begin{cases}\nX_G = 6,7cm \\
Y_G = 22,5cm\n\end{cases}
$$

L'acrotère est soumis à :

$$
\begin{cases}\nN_G = 1,765 \, KN & \begin{cases}\nN_Q = 0 \, KN \\
M_G = 0 \, KN.\,m\n\end{cases} & \begin{cases}\nN_{Fp} = 0 \, KN \\
M_{Fp} = F_p \times Y_G = 0,2KNm\n\end{cases}\n\end{cases}
$$

**Tableau II.39.**Combinaisons d'action de l'acrotère.

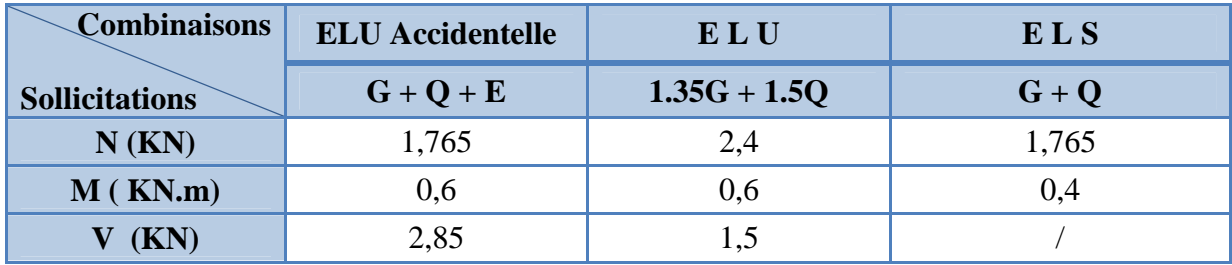

# **Calcul de l'excentricité**

$$
\begin{cases}\ne_0 = \frac{M_u}{N_u} = \frac{0.6}{2.4} \times 10^2 = 25 \, \text{cm} \\
\frac{h}{6} = 6.67 \, \text{m}\n\end{cases}\n\Rightarrow e_0 > h/6
$$

Le centre de pression se trouve à l'extérieur du noyau central, ce qui veut dire que la section est partiellement comprimée, de plus N est un effort de compression donc le ferraillage se fait par assimilation à la flexion simple soumise à un moment  $M_u = N_u x$  e.

D'après le **BAEL(Art4.4)**, la section est soumise à un effort normal de compression, elle doit se justifier vis-à-vis l'état limite ultime de stabilité de forme (flambement).

Donc, le risque de flambement conduit à remplacer  $(e_0)$  par  $(e)$  tel que :

 $e = e_0 + e_a + e_2$ Avec :

e<sup>a</sup> : Excentricités additionnelles traduisant les imperfections géométriques initiales.

e2: Excentricité due aux effets du second ordre, liés à la déformation de la structure.

 $e_a = max (2 cm ; 40/250) = 2 cm.$ 

$$
e_2 = \frac{3 \times l_f^2 \times (2 + \phi \times \alpha)}{10^4 \times h_0}
$$

∅ : Rapport de la déformation finale dû au fluage à la déformation instantanée sous la charge considérée.

$$
\alpha = \frac{M_G}{M_G + M_Q} = \frac{0}{0 + 0.4} = 0
$$

 $l_f = 2 \times h = 0.8$  m : Longueur de flambement (h =10cm : hauteur de la section)

$$
\Rightarrow e_2 = \frac{3 \times 0.8^3 \times 2}{10^4 \times 0.10} = 0.0031m
$$

D'où : e =  $25+2+3$ , l = 30, l cm

Les sollicitations de calcul deviennent :

 $N_{\rm u} = 2.4$  KN.

 $Mu = Nu \times e = 2,4 \times 0.31 = 0,744$  KN. m

#### **III.3.3. Ferraillage de l'acrotère**

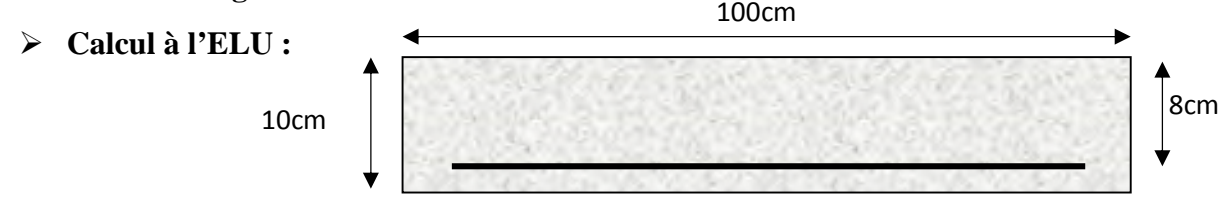

**FigureIII.7:**Section de l'acrotère à ferrailler.

On calcule les armatures à l'ELU, puis on effectuera la vérification des contraintes à l'ELS.

 $(h/6 \ll e_0) \implies La$  section est partiellement comprimée et  $e_0$  en dehors de la section, donc le calcul se fait par assimilation à la flexion simple avec Mua : L<sub>1</sub>

$$
M_{ua} = M_u + N_u (d - \frac{n}{2}) = 0.816KN.m
$$
  
\n
$$
\mu_{bu} = \frac{M_{ua}}{f_{bu} \times b \times d^2} = \frac{0.816 \times 10^{-3}}{14.2 \times 1 \times 0.08^2} = 0.009 < \mu_l = 0.392 \Rightarrow A' = 0
$$
  
\n
$$
\begin{cases}\n\alpha = 1.25[1 - \sqrt{1 - 2\mu_{bu}}] = 0.00072 \\
z = d(1 - 0.4\alpha) = 0.08 m\n\end{cases} \Rightarrow A_1 = \frac{M_{ua}}{z \times f_{st}} = 0.29 cm^2
$$

On revient à la flexion composée :

$$
A = A_1 - \frac{N_u}{f_{st}} = 0.221 \, \text{cm}^2/\text{ml}
$$
\n
$$
\text{Soit}: 4\,\text{T}8 = 2.01 \, \text{cm}^2
$$

# **Armatures de répartition**

$$
A_r = \frac{A}{4} = 0.5 \, \text{cm}^2/\text{ml}
$$

On prend  $4H A6 = 1,13$  cm<sup>2</sup>/ml

# **Calcul des espacements**

Sens principal :  $S_t \leq 100/4 = 25cm$ Sens secondaire :  $S_t \leq 100/4 = 25cm$ 

# **Vérification à l'ELU**

# **Vérification de la condition de non fragilité**

 $A_{t}^{min} = 0.23 \times b \times d \times \frac{f_{t28}}{f}$  $f_e$  $= 0.97 cm^2/ml$ A<sup>୲</sup> <sup>୫</sup> <sup>୧୬</sup> = 0,97 ܿ݉ 2,01ܿ݉ = ܣ > <sup>ଶ</sup> ଶ /݉ ݈…………………………*Condition vérifiée*

# **Vérification au cisaillement**

On doit vérifier si  $\tau_u < \overline{\tau}$ 

**ELU :** ܸ<sup>௨</sup> = 1,5ܳ = 1,5 × 1 = 1,5 ܭܰ ߬<sup>௨</sup> = ܸ௨ ܾ× ݀ = 1,5 × 10ିଷ ܲܽ ܯ 2,5 = (ܲܽ ܯ4 ; ଼ଶ0,1݂(min< ߬ ; ܲܽ ܯ 0,019 = 0,08 × 1 Donc ߬<sup>௨</sup> < ߬……………………………………….……*Condition vérifiée* **Situation accidentelle :** ܸ<sup>௨</sup> = ܳ + ܨ = 1 + 0,85 = 1,85ܭܰ *vérifiée*݊݅ݐ݊݀݅ܥ . ... ... ... ... ... ... ... ... ... ... ...ܲܽ ܯ2,5 =߬ > ܲܽ ܯ0,023 = <sup>௨</sup>߬⟹

# **Vérifications à l'ELS**

# **Vérification des contraintes**

 $F.N \implies \sigma = \min\left(\frac{\pi}{3} \times \right)$ 2  $\frac{1}{3} \times f_e$ ; 110 $\sqrt{\eta} \times f_{t28}$  = 201,63 MPa avec  $\eta$ =1,6 (pour les aciers HA)  $\sigma_{bc} =$ <u>N<sub>ser</sub></u>  $\mu_t$  $\times y$ 

**Calcul de y**

(ܥ + ݕ = ݕ) − ݁ீ = ܥ ℎ 2 = ௦ܯ ܰ௦ − ℎ 2 (0 < ݕݐ݁ 0 > ܥ ݁ܿݒܽ) ݉ 0,18 = 0,05 − 0,23 = ݕ (1)...............0 = ݍ + ݕ + <sup>ଷ</sup> ൞ ܥ −3 = <sup>ଶ</sup> − ܣ90 ᇱ ܾ (ܿ− ݀ <sup>ᇱ</sup>) + ܣ90 ܾ (݀ − ܿ) = −0,10 ݉ ଶ ܥ−2 = ݍ <sup>ଷ</sup> − ܣ90 ᇱ ܾ ܾ (ܿ− ݀ ᇱ) <sup>ଶ</sup> − ܣ90 (݀ − ܿ) <sup>ଶ</sup> = −0,019 ݉ ଷ

La solution de l'équation (1) dépend  $\Delta = 4p^3 + 27q^2 = 5.75 \times 10^{-3} > 0$ Donc il existe une seule racine réelle, on garde celle qui convient à l'intervalle suivant :

$$
\begin{cases}\n t = \sqrt{\Delta} - q = 0,10 \, m^3 \\
 z = t^{1/3} = 0,46 \, m \\
 y_c = z - \frac{p}{3z} = 0,53 \, m\n\end{cases}
$$

$$
y = (y_c + c) = 0,53 - 0,18 = 0,35
$$
  
\n
$$
\mu_t = \frac{by^2}{2} - A(d - y) = 6,13 \times 10^{-2} \, m^2
$$
  
\nd'où 
$$
\sigma_{bc} = \frac{N_{ser}}{\mu_t} \times y = \frac{1,765 \times 10^{-3}}{2,13 \times 10^{-2}} \times 0,35 = 0,03 < \overline{\sigma} \dots \dots \dots \text{vérifie}
$$

**Schémas de ferraillage**

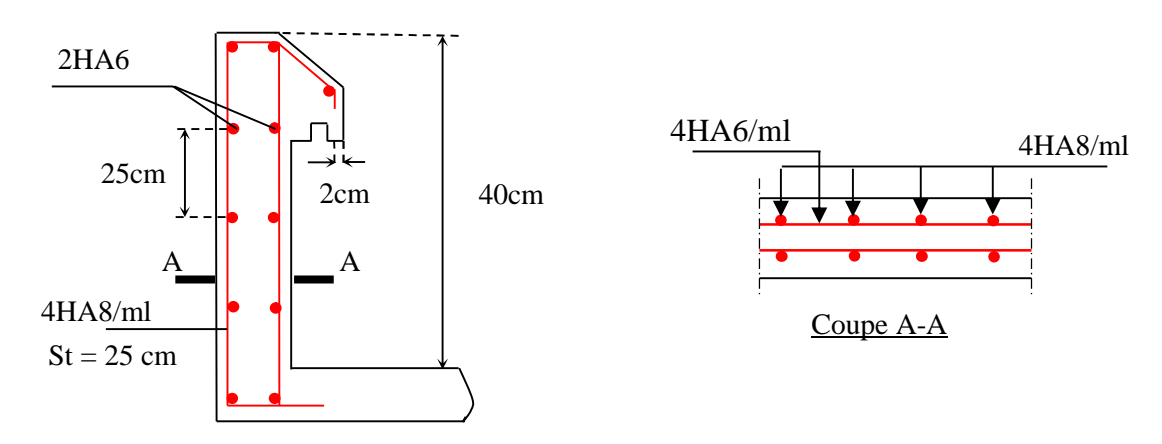

**FigureIII.8**: Schéma de ferraillage de l'acrotère.

# **III.4. Etude de l'ascenseur**

# **III.4.1. Les caractéristiques**

- $-V= 0.63$  m /s : Vitesse de levage.
- $-P_m = 15KN$ : Charge due à la salle de machine.
- $-D_m = 43$  KN : Charge due au poids propre de l'ascenseur.
- $-F_c = 50$  KN : Charge due à la rupture des câbles.
- -Course maximale  $= 50$  m.
- $-B_s \times T_s = (2,10 \times 2,20)$  m<sup>2</sup> dimensions de la gaine.
- le poids propre de l'ascenseur est de 500 Kg

Selon les charges on définit deux types de dalles qui sont :

- 1)- Dalle de salle machine (locale).
- 2)- Dalle qui sert d'appui à l'ascenseur.

 $P = P_m + D_m + P_{cm} = 15 + 18,15 + 43 = 76,15$  KN

# **III.4.2.Dalle de salle machine (locale).**

- h0: épaisseur de la dalle
- h:épaisseur de revêtement
- $-a_0$  et U sont ∥ à l<sub>x</sub>
- $b_0$  et V sont ∥ à l<sub>v</sub>

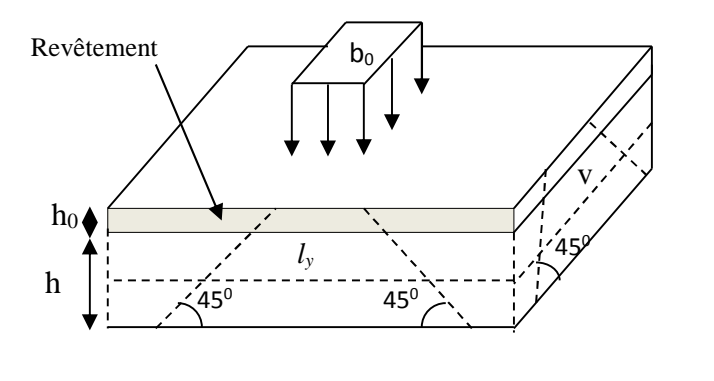

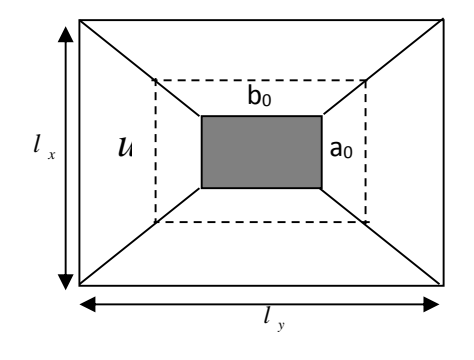

**FigureIII.10:**Schéma représentant la surface d'impact.

$$
\begin{cases}\nU = a_0 + h_0 + 2\xi \times h \\
V = b_0 + h_0 + 2\xi \times h\n\end{cases}
$$

Avec

 $-\xi = 0.75$  le revêtement est moins résistant ;

 $\left\{ \right.$  $(U = 80 + 15 + 2 * 1 * 5 = 105$  cm  $V = 80 + 15 + 2 * 1 * 5 = 105$  cm

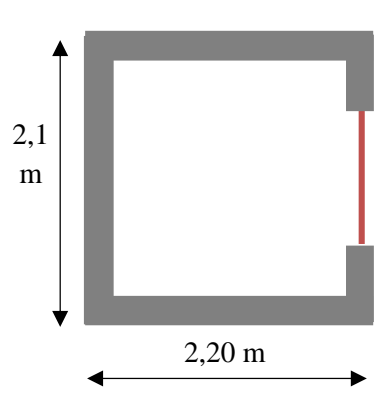

**FigureIII.9:**Coupe transversale d'ascenseur.

# **Calcul des moments**

# ❖  $M_1^x$  et  $M_1^y$ Du système de levage :

On a un chargement concentré centré :

$$
\begin{cases} M_1^x = (M_1 + v * M_2) q(U * V) \\ M_1^y = (M_2 + v * M_1) q(U * V) \end{cases}
$$

En utilisant les tables BAEL (Annexe 2), on tire les coefficients  $M_1$  et  $M_2$  en fonction de U/l<sub>x</sub> ,V/ $l_y$  et  $\rho$ :

$$
\rho = \frac{l_x}{l_y} = 0.95 \; ; \; U/l_x = 105/210 = 0.5 \; ; \; V/l_y = 105/220 = 0.47
$$
\nSoit  $M_1 = M_2 = 0.09$ 

\nAvec  $v = 0$  à l'ELU et  $v = 0.2$  à l'ELS

\n
$$
q_u = 1.35 \, P + 1.5q = 1.35 \times 76.15 + 1.5 \times 6.3 = 112.25 \, KN
$$
\n
$$
M_1^x = 0.09 \times 112.25 = 10.10 \, KN.m
$$
\n
$$
M_1^y = 0.09 \times 112.25 = 10.10 KN.m
$$

# $\mathbf{\hat{*}} \ \ M^x_2$  et  $M^y_2$  dû aux poids propre de la dalle :

$$
\begin{cases}\nM_2^x = \mu_x \times q \times l_x \\
M_2^y = \mu_y \times M_2^x \\
\rho = l_x / l_y = 0.95 > 0.4 \implies \text{La dalle travaille dans les deux sens.} \\
\mu_x = 0.041 \qquad \mu_y = 0.8875\n\end{cases}
$$

Le poids propre de la dalle et du revêtement (pour un revêtement de 5 cm)

$$
G = 4.75 \text{ KN/m}^2
$$
  $Q = 1 \text{KN/m}^2$ 

$$
q_u = 1.35 \times 4.75 + 1.5 \times 1 = 7.911 \text{ KN/ml}
$$
  
\n $M_2^x = 0.041 \times 7.91 \times 2.1^2 = 1.43 \text{ KN.m}$   
\n $M_2^y = 0.8875 \times 1.43 = 1.27 \text{ KN.m}$   
\nLg superposition does moments domás:

La superposition des moments donnés :

$$
M_x = M_1^x + M_2^x = 10,10 + 1,43 = 11,53
$$
 KN. m  

$$
M_y = M_1^y + M_2^y = 10,10 + 1,27 = 11,37
$$
 KN. m

# **Ferraillage**

Le ferraillage se fait pour une longueur unité avec

$$
\begin{cases}\nM_{tx} = 0.85 M_x = 9.8 \text{ KN. m} \\
M_{ty} = 0.85 M_y = 9.66 \text{ KN. m} \\
M_{ax} = -0.4 M_x = -4.61 \text{ KN. m} \\
M_{ay} = -0.4 M_y = -4.55 \text{ KN. m}\n\end{cases}
$$

| <b>Position</b> | sens  | M<br>(KN.m) | $\mu_{bu}$ | $\alpha$ | $\mathbf{Z}$<br>(m) | A <sup>cal</sup><br>$\frac{(cm^2)}{2}$ | $A^{min}$<br>$\langle cm^2 \rangle$ | Aadop<br>$\left(\text{cm}^2\right)$ |
|-----------------|-------|-------------|------------|----------|---------------------|----------------------------------------|-------------------------------------|-------------------------------------|
| Travée          | $X-X$ | 9,8         | 0,048      | 0,062    | 0.117               | 2,41                                   | 1,23                                | $4H A 10 = 3,14$                    |
|                 | Y-Y   | 9,66        | 0,047      | 0,06     | 0,117               | 2,37                                   | 1,2                                 | $4H A 10 = 3,14$                    |
| Appui           | $X-X$ | $-4,61$     | 0,023      | 0,029    | 0,12                | 1,10                                   | 1,2                                 | $3H A 10 = 2,36$                    |
|                 | $Y-Y$ | $-4,55$     | 0,022      | 0,003    | 0,12                | 1,09                                   | 1,2                                 | $3H A 10 = 2,36$                    |

**Tableau II.32.**Ferraillage de la dalle D'ascenseur

# **Vérification au poinçonnement :**

 $q_u \leq 0.045 \times U_c \times h \times \frac{f_{c28}}{h}$  $/\gamma_b$ Avec  $U_c$ Périmètre du rectangle d'impact  $U_c = 2 \times (U + V) = 2 \times (105 + 105) = 420$  cm 112,25 ≤  $0,045 \times 4,20 \times 0,15 \times 25 \times 10^3$ 1,5  $112,25 \leq 472,5$ 

# **Vérification de l'effort tranchant :**

Les efforts tranchants sont max au voisinage de la charge (milieu), U=V

$$
T_U = T_v = \frac{q_u}{3 \times U} = \frac{112,25}{3 \times 1,05} = 35,63 \text{ KN}
$$
  
\n
$$
\tau_U = \frac{T_U}{b \times d} = \frac{35,63 \times 10^{-3}}{1 \times 0,12} = 0,3 \text{ MPa}
$$
  
\n
$$
\bar{\tau}_U = 0,07 \times \frac{f_{c28}}{\gamma_b} = 0,07 \times \frac{25}{1,5} = 1,17 \text{ MPa}
$$
  
\n
$$
\tau_U < \bar{\tau}_U
$$

# **Calcul à l'ELS :**

Moment engendré par le système de levage :  $q_{ser} = 82,45$  KN

$$
\begin{cases}\nM_1^x = (M_1 + v \times M_2) q(U \times V) \\
M_1^y = (M_2 + v \times M_1) q(U \times V)\n\end{cases}\n\Longrightarrow\n\begin{cases}\nM_1^x = (0,09 + 0.2 \times 0.09) \times 82.45 \times 1.05 \times 1.05 \\
M_1^y = (0,09 + 0.2 \times 0.09) \times 82.45 \times 1.05 \times 1.05\n\end{cases}
$$
\n
$$
M_1^x = 8.9 \text{ KN.m}
$$
\n
$$
M_1^y = 8.9 \text{ KN.m}
$$

Moment dû au poids propre de la dalle :

 $q_s = 4.75 + 1 = 5.75$  KN/ml  $M_2^x = 0.0483 \times 5.75 \times 2.1^2 = 1.22$  KN. m  $M_2^{\gamma} = 0.9236 \times 1.22 = 1.13 \text{ KN. m}$ 

La Superposition des Moments:

$$
M_x = M_1^x + M_2^x = 8.9 + 1.22 = 10.12
$$
 KN. m  

$$
M_y = M_1^y + M_2^y = 8.9 + 1.13 = 10.03
$$
 KN. m

 **Vérification des contraintes dans le béton**  $M_{tx} = 0.85 M_x = 8.6$  KN. m  $M_{tv} = 0.85 M_v = 8.53 KN$ . m  $M_{tx} = -0.4 M_x = -4.05 KN$ . m  $M_{tv} = -0.4 M_v = -4.01$  KN.m

**Tableau II.33.** Vérifications des contraintes à l'ELS

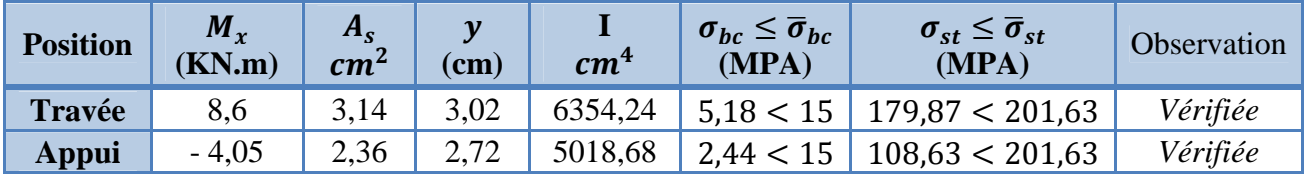

# **Schémas de ferraillage**

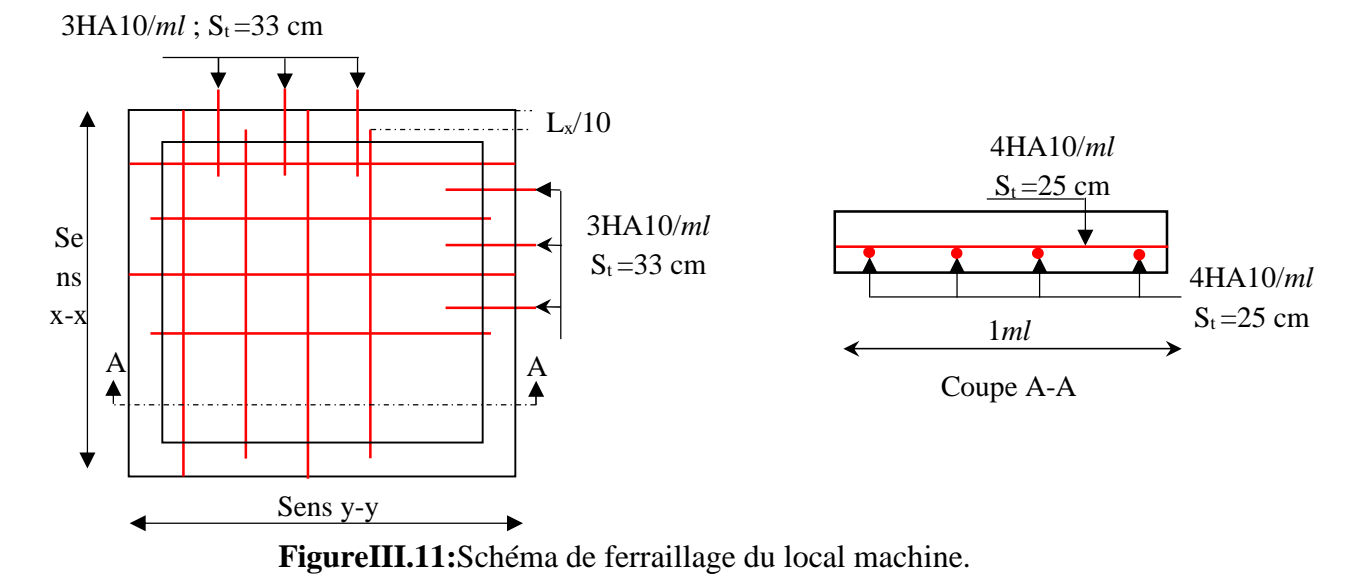

# **III.5. Etude des escaliers**

L'étude des escaliers consiste à déterminer les sollicitations auxquelles il est soumis pour pouvoir ensuite déterminer le ferraillage qu'il lui convient.

# **Partie AB**

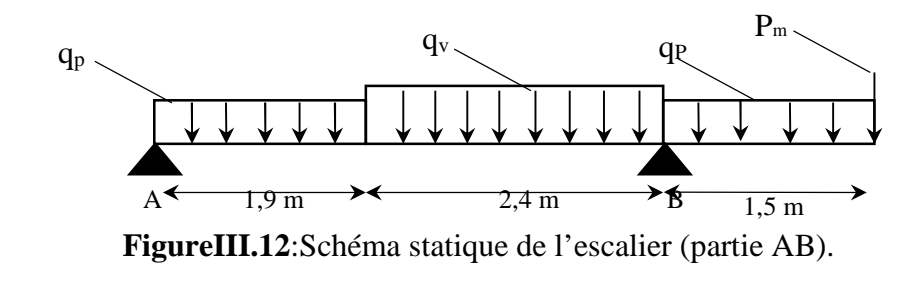

On a :  $Gv=8,85~KN/m^2$  ;  $Gp=5.97~KN/m^2$  ;  $Q=2.5~KN/m^2$  P<sub>m</sub> = 2,7 KN/ $m^2$ 

avec : P<sup>m</sup> poids de mur extérieure en double cloisons

H<sub>m</sub> = (3,06-0,35)/2 = 1,35m ⇒ G<sub>m</sub> = H<sub>m</sub>×g<sub>m</sub>=1,35 ×2,79=3.8KN  
\nELU 
$$
\begin{cases} q_{uv} = (1.35G_v + 1.5Q_v) \times 1 = 15.7 \text{ KN/m} \\ q_{up} = (1.35G_p + 1.5Q_p) \times 1 = 11.81 \text{ KN/m} \end{cases}
$$
\nELS 
$$
\begin{cases} q_{sv} = (G_v + Q_v) \times 1 = 11.35 \text{ KN/m} \\ q_{sp} = (G_p + Q_p) \times 1 = 8.47 \text{ KN/m} \\ q_{um} = G_m = 3.8 \text{KN} \end{cases}
$$
\n
$$
\sum F/\chi = 0 \Leftrightarrow R_B + R_A = q_v \times 2.4 + q_p \times 3.4 + G_m
$$
\n
$$
R_B + R_A = 83,03 \text{ KN}
$$
\n
$$
\sum M/X = 0 \Leftrightarrow R_A = \begin{cases} ELU: 23.1 \text{ KN} \\ ELS: 15.9 \text{ KN} \end{cases}; \sum \frac{M}{B} = 0 \Leftrightarrow R_B = \begin{cases} ELU: 59.93 \text{ KN} \\ ELS: 43.49 \text{ KN} \end{cases}
$$

#### **Moment fléchissant et effort tranchant :**

La poutre est isostatique, donc le calcul des sollicitations va se faire par la méthode des sections (méthode de la RDM)

Les résultats obtenus sont présentés dans le tableau ci-après :

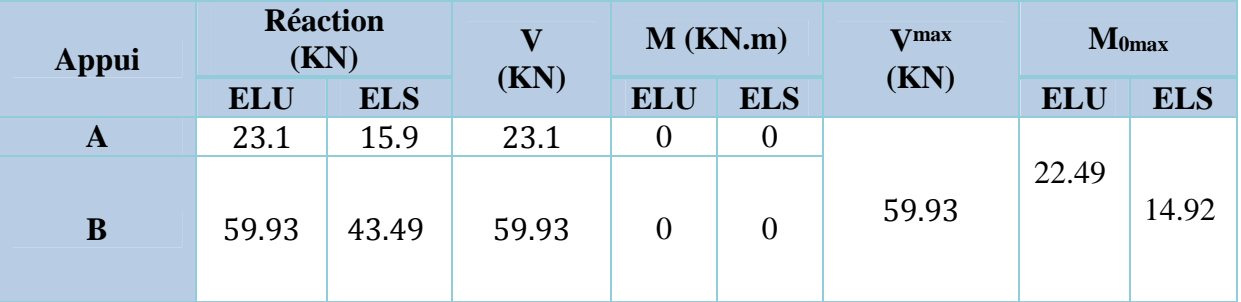

**Tableau II.40.** Sollicitations dans l'escalier.

Puisque les appuis sont partiellement encastrés, donc on doit corriger les moments obtenus :

 $M_{\text{au}} = 0.5 \text{ M}_{\text{0u}} = -11.24 \text{ KN. m}$  $(M_{tu}= 0.85M_{0u}= 19.12$  KN.m

**Ferraillage**

Le ferraillage se fera en flexion simple pour une section ( $b \times e$ ). Le tableau suivant représente le calcul de ferraillage à la flexion simple. **Tableau. II. 25** Tableau de ferraillage à l'ELU.

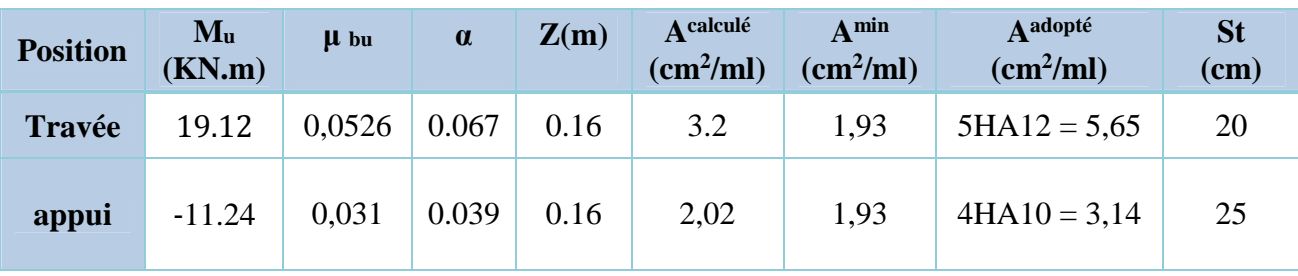

# **Armature de répartition**

**En travée :** Arép = ܣ/4 = 5.65/4= 1.41 cm2/ml ; Arép = 4HA8 = 2.01 cm2/ml **En appui :** Arép =  $A/4$  =  $3.14/4$  = 0.79 cm2/ml ; Arép =  $4HAB$  =  $2.01$  cm2/ml

# **Vérification de l'effort tranchant**

$$
V^{max} = 59.93 \, KN \quad \Rightarrow \quad \tau_u = \frac{V^{max}}{1 \times d} = 0.37 \, MPa < \bar{\tau}_u = 0.07 \frac{f_{c28}}{\gamma_b} = 1.17 \, MPa
$$

Donc, nous n'avons pas besoins de mettre des armatures transversales.

# **Calcul à l'ELS**

# **vérification des contraintes**

Comme la fissuration est peu nuisible, donc on vérifie uniquement la contrainte dans le béton  $(\sigma_{bc})$ :

On doit vérifier  $\sigma_{bc} = \frac{M_s}{I}$  $\frac{1}{I} \times y < \sigma_{bc} = 0.6 f_{c28}$ 

En appliquant la méthode des sections :

 $M_s^{max} = 14.92 \, KN. \, m \implies \begin{cases} M_{ts} = 0.85 \, M_s^{max} = 12.68 \, KN. \, m \\ M_{ss} = -0.5 \, M_s^{max} = -7.46 \, KN. \end{cases}$  $M_{as} = -0.5 M_s^{max} = -7.46 K N.m_s$ 

La vérification des contraintes est présentée dans le tableau suivant :

# **Tableau II.42.** Vérification des contraintes à l'ELS

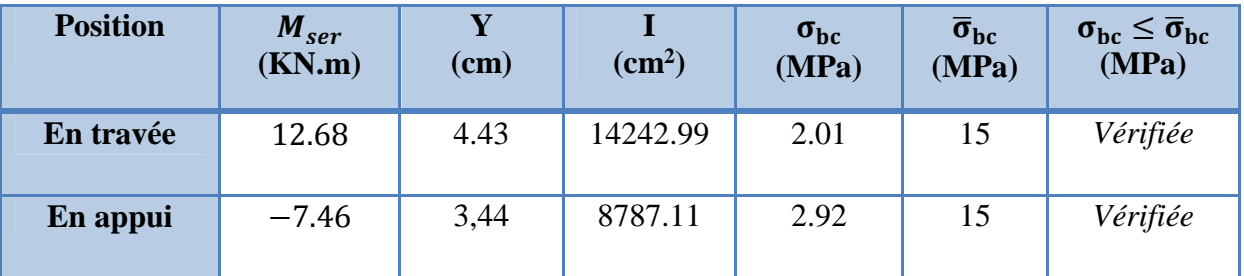

# **Vérification de la flèche**

La vérification de la flèche est nécessaire si l'une des conditions suivantes n'est pas observée :

1) ݁/݈≥ max ൬ 1 16 ; <sup>௧</sup>ܯ ܯ 20 ൰ ⇔ 4,18 cm < 26,87 cm … … … *non vérifiée* ≥ ܣ (2 4,2. ܾ. ݀ ݂ ⇔ 5,65 ܿ݉ <sup>ଶ</sup> < 8,51 ܿ݉ <sup>ଶ</sup>… … … … … … … … … . . … *vérifiée vérifiée* … . . . . … … … … … … … … … … … … … … … … … … … 8݉ < ݉ 4,3 = ܮ (2

La vérification de la flèche est nécessaire

La flèche admissible pour une poutre inférieure à 5 mètres est définie par le BAEL91 comme suit :  $f_{adm} = l/500$ 

# **Calcul des moments maximaux en travées sous les chargementsg, j et p**

**g :** l'ensemble des charges permanentes.

**J :** l'ensemble des charges permanentes sans revêtement.

**P :** l'ensemble des charges appliquées (permanentes et d'exploitations).

 $\mathbf{I}$ 

En appliquant la méthode des sections pour chaque chargement, on obtient :

Sous g : 
$$
\begin{cases} q_v^g = 8,85 \text{ KN/m} \\ q_p^g = 5,97 \text{ KN/m} \end{cases}
$$
\n⇒  $M_{st}^g = 0,85 \times 17,51 = 28.05 \text{ KN} \cdot m$   
\nSous j : 
$$
\begin{cases} q_v^j = 7,21 \text{ KN/m} \\ q_p^j = 4,5 \text{ KN/m} \end{cases}
$$
\n⇒  $M_{st}^j = 0,85 \times 14,21 = 22.4 \text{ KN} \cdot m$   
\nSous p : 
$$
\begin{cases} q_v^p = 11,35 \text{ KN/m} \\ q_p^p = 8,47 \text{ KN/m} \end{cases}
$$
\n⇒  $M_{st}^p = 0,85 \times 22,55 = 36.98 \text{ KN} \cdot m$   
\n $\rho = 0,35\% \text{ ; } \begin{cases} \lambda_i = 5.94 \\ \lambda_v = 2,38 \end{cases} ; l_0 = 27415.28 \text{ cm}^4 ; \begin{cases} E_v = 10818.86 \text{ Mpa} \\ E_i = 32456,60 \text{ MPa} \end{cases}$   
\n $\checkmark$  Calculate  $\sigma_{st}$   
\n $\sigma_{st}^g = 341.84 \text{ MPa} \text{ ; } \sigma_{st}^j = 272.99 \text{ MPa} \text{ ; } \sigma_{st}^p = 450.72 \text{ MPa}$   
\n $\checkmark$  Calculate the  $\mu_g = 0,469$   $\checkmark$ ,  $\mu_j = 0,383$   $\checkmark$   $\mu_p = 0,566$   
\n $\checkmark$  Calculate **moments d'inertie fissurés et des flèches**  
\n
$$
\begin{cases} I_{fgi} = 79516 \text{ cm}^4 \\ I_{fji} = 92011 \text{ cm}^4 \\ I_{fji} = 69079 \text{ cm}^4 \end{cases}
$$
\n
$$
\begin{cases} f_{gi} = 5,55 \text{ mm} \end{cases}
$$

 $\overline{\phantom{a}}$  $I_{fgv} = 128534 \, cm^4$  $f_{gi}=$  3,56 mm

 $\mathbf{I}$ 

 $\Delta f = (f_{gv} - f_{ji}) + (f_{pi} - f_{gi}) = 5,5mm < \bar{f} = \frac{4,3}{500} = 8,6mm ... ...$  la flèche est vérifié
# **de ferraillage**

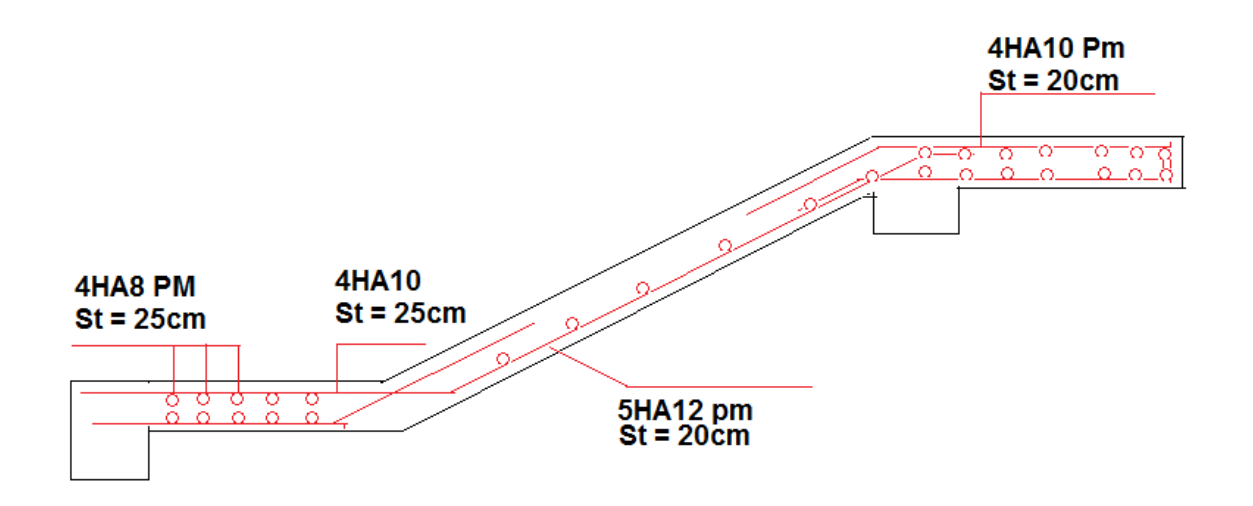

**III.6.Etude la poutre de chainage FigureIII.13:**Schéma de ferraillage de l'escalier.

# **Dimensionnement (RPA 99/2003 article 9.3.3)** [1]

Les dimensions minimales préconisées pour le chainage sont

$$
\frac{L_{\max}}{15} \le h \le \frac{L_{\max}}{10}
$$

 $L_{max} = 3.3m$ 

- $\checkmark$  Hauteur minimale h  $\geq 20$  cm.
- $\checkmark$  Largeur minimale  $b \geq 2/3$  de l'épaisseur du mur. On opte : $(b \times h) = (30 \times 30)cm^2$ .

# **Sollicitations**

Le chainage est conçu pour reprendre son poids propre ainsi que le poids des cloisons qu'il supporte. Il est calculé (comme une poutre simplement appuyée) en flexion simple, avec vérification de l'effort tranchant au niveau des appuis.

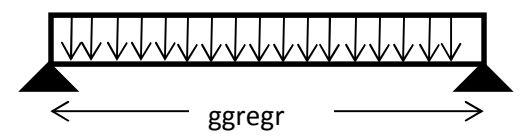

**FigureIII.14:**Schéma statique de la poutre de chainage.

Les sollicitations les plus défavorables sont données comme suite :

- $\checkmark$   $G_{p.c} = 25 \times 0.3 \times 0.3 = 2.25$  KN/ml. ←  $G_{mur} = 2.79 (3.06 - 0.30) = 7.7 KN/ml.$ 
	- **Calcule des moments :**

$$
\mathbf{ELU} \begin{cases} \mathbf{q_u} = 1.35(G_{p.c} + G_{mur}) = 13.33 \text{ KN/ml} \\ \mathbf{M_u} = q_u \times 1^2 / 8 = 18,15 \text{ KN.m} \\ \mathbf{V_u} = q_u \times 1 / 2 = 21,99 \text{KN} \end{cases}
$$

$$
\mathbf{ELS} \begin{cases} \mathbf{q_s} = G_{p.c} + G_{mur} = 9.87 \text{ KN/ml.} \\ \mathbf{M_s} = q_s \times 1^2 / 8 = 13.44 \text{ KN.m.} \end{cases}
$$

**Correction des moments :**

**Travée** 
$$
\begin{cases} \mathbf{M_T^u} = 0.85 \text{ M}_u = 15.43 \text{ KN. m} \\ \mathbf{M_T^s} = 0.85 \text{ M}_s = 11,424 \text{ KN. m} \end{cases}
$$
  
\n**Appuis** 
$$
\begin{cases} \mathbf{M_a^u} = -0.5 \text{ M}_u = -9,075 \text{ KN. m} \\ \mathbf{M_a^s} = -0.5 \text{ M}_s = -6,72 \text{ KN. m} \end{cases}
$$

**Ferraillage**

Le ferraillage se fait à la flexion simple

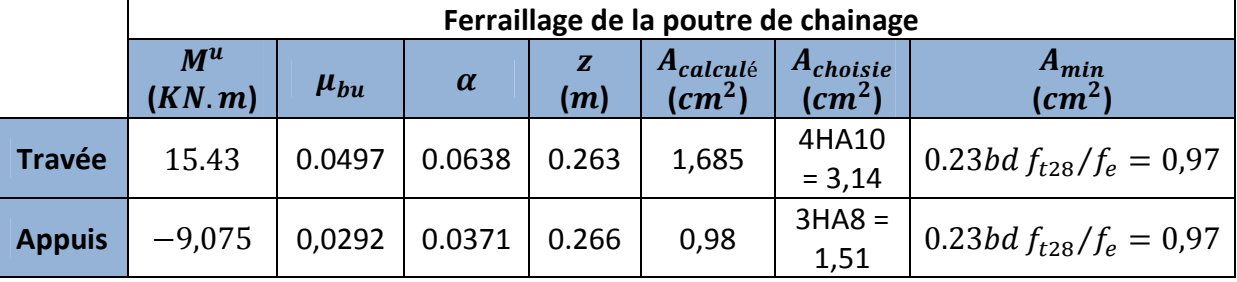

**Calcul des armatures transversales**

On fixe  $St = 15$  cm, puis on calcul  $A_{tran}$ :

$$
\begin{cases} A_{trans} \geq \frac{0.4 \times b \times S_t}{f_e} = 0,45 \text{ cm}^2\\ A_{trans} \geq b \times S_t \frac{(\tau_u - 0.3 f_{t28})}{0.9 \times f_e} \ll 0 \end{cases}
$$

Soit un cadre de  $\phi$ 6  $\rightarrow$  A<sub>t</sub> = 2 $\phi$ 6 = 0.57 cm<sup>2</sup> > 0.45 cm<sup>2</sup>

**Vérifications ELU**

$$
\text{Vérification de l'effort tranchant}
$$
\n
$$
\tau_u = \frac{V_u}{bd} = 0.271 \, MPa < \bar{\tau}_u = \min\left(\frac{0.2}{1.5} f_{c28} \, A \, MPa\right) = 3.33 \, MPa \, FN
$$

# **Vérifications ELS**

# **Vérification de la contrainte dans le béton**

**Tableau** Erreur ! Il n'y a pas de texte répondant à ce style dans ce document.**.3 Vérification de la contrainte dans le béton**

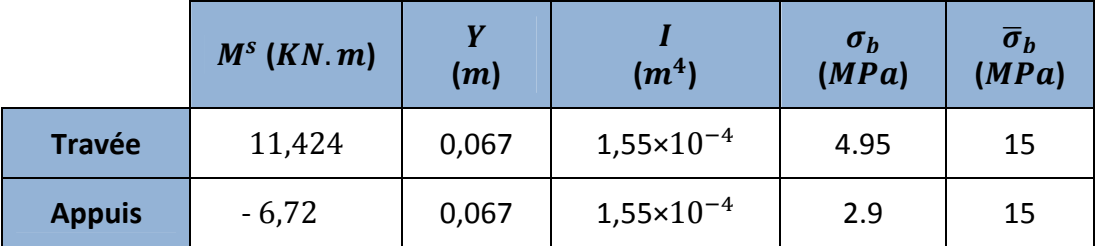

# **Etat limite de déformation**

**Evaluation de la flèche**

$$
\begin{array}{ccc}\n\checkmark & \frac{h}{l} \ge \frac{M_t}{10 \times M_0} \\
\checkmark & \frac{A}{b \times d} \le \frac{4.2}{f_e} \\
\checkmark & \frac{h}{l} \ge \frac{1}{16}\n\end{array}
$$

3<sub>0</sub>  $\frac{30}{330} = 0,091m > \frac{11,424}{10 \times 13,4}$  $\frac{11.424}{10 \times 13.44} = 0.085$  m...................................Condition vérifiée.

 $2,01$  $\frac{2,01}{30\times27}$  = 2,48  $\times$  10<sup>-3</sup>  $\leq \frac{4.2}{400}$ ସ = 0.01………………………………...Condition vérifiée.

$$
\frac{30}{330} = 0.091m > \frac{1}{16} = 0.062m
$$
..................330

La vérification de la flèche n'est pas nécessaire.

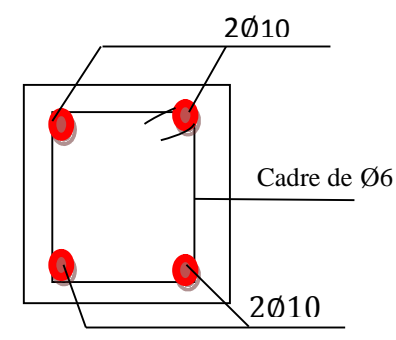

**FigureIII.15:**Schéma de ferraillage de la poutre de chainage.

# **III.7. Etude de la poutre palière**

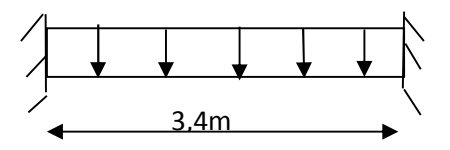

**FigureIII.16:**Schéma statique de la poutre palière.

# **Dimensionnement**

D'après la condition de flèche définit par le **BAEL91** :

 $L/15 \le h \le L/10 \iff 22.67 \text{ cm} \le h \le 34 \text{ cm}$ 

#### **Exigences du RPA99/2003**

 $\{b \geq 20 \text{ cm}\}$  $(h \geq 30 \text{ cm})$  $(h/b < 4$ Donc, on prend :  $b = h = 30$  cm

#### **Définition des charges**

La poutre palière est soumise à :

- **Son poids propre :**  $g_0 = 25 \times 0.30 \times 0.30 = 2.25 \, KN/m$
- **Charge transmise de la paillasse :**  $\left\{ \begin{array}{l} ELU: R_{Bu} = 59.93 \; KN/m \ \text{FLS} \cdot R_{Bu} = 43.49 \; KN/m \end{array} \right.$  $ELS: R_{Bs} = 43.49 KN/m$
- **Moment de torsion**  $M_{tor} = M_B \times l/2$ : provoqué par la flexion de la paillasse.
- **Calcul à la flexion simple**
- **Calcul des sollicitations**

$$
\int ELU: q_{u} = 1.35 g_{0} + R_{Bu} = 62.96 \text{ KN/m}
$$

$$
q = \begin{cases} ELS: q_s = g_0 + R_{Bs} = 45,74 \text{ KN/m} \end{cases}
$$

**Moments** :  $M_{tu} = \frac{q_u l^2}{24}$  $\frac{1}{24}$  = 28,56 KN. m

**Moments** : $M_{\text{au}} = -\frac{q_u l^2}{12}$  $\frac{1}{12}$  = -57,13 KN. m **Effort tranchant:**  $V_u = q_u \frac{l}{2} = 10$ 

$$
\triangleright
$$
 Ferraillage à l'ELU

Les résultats de ferraillage sont récapitulés dans le tableau suivant :

2

 $= 103.88$  KN

**Tableau II.43.** Résultats de ferraillage de la poutre palière (en F.S)

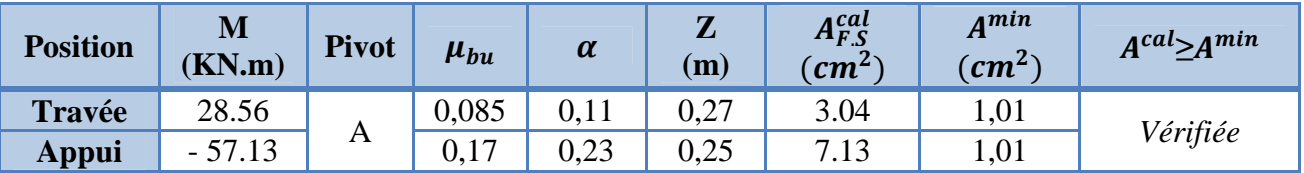

# **Contrainte de cisaillement en flexion simple**

$$
\tau_u = \frac{V^{max}}{b \times d} = \frac{103.88 \times 10^{-3}}{0,30 \times 0,28} = 1.23 MPa
$$

# **Armatures transversales**

On fixe  $St = 15$  cm et on calcul A<sub>trans</sub>

a) 
$$
A_{trans} \ge \frac{0.4 \times b \times St}{f_e}
$$
  $\implies$   $A_{trans} \ge 0.45 \text{ cm}^2$   
b)  $A_{trans} \ge \frac{b \times St(\tau_u - 0.3f_{t28})}{0.9 f_e}$   $\implies$   $A_{trans} \ge 0.75 \text{ cm}^2$ 

 $A_{trans} = \max(0.45cm^2; 0.75cm^2)$ , donc on prend $A_{trans} = 0.75 cm^2$ 

#### **Calcul à la torsion**

#### **Moment de torsion**

$$
M_{tor} = -M_B \times \frac{l}{2} = -15,29 \times \frac{3.3}{2} = -25,23 \text{ KN.m}
$$

Avec :  $M_B$ : Moment en appui (B) obtenu lors du calcul de la partie AB de l'escalier.

D'après le **BAEL 91**, dans le cas de la torsion, la section réelle  $(b \times h)$  est remplacée par une section creuse équivalente  $\Omega$  d'épaisseur ( $e = \phi/6$ ); car des expériences ont montrés que le noyau d'une section pleine ne joue aucun rôle dans l'état limite ultime de torsion.

 $\varphi = \min(b, h)$ : Diamètre du cercle pouvant être inclus dans la section (b × h).

$$
e = \frac{h}{6} = 5 \text{cm} \implies \Omega = (b - e) \times (h - e) = 625 \text{ cm}^2
$$

 $U = 2(b + h) = 120$  cm : Périmètre de la section de la poutre palière.

#### **Armatures longitudinales**

$$
A_l^{tor} = \frac{M_{tor} \times U}{2 \times \Omega \times f_{st}} = \frac{25,23 \times 10^{-3} \times 1,2}{2 \times 0,0625 \times 348} = 6,96 \text{ cm}^2
$$

#### **Armatures transversales**

on fixe 
$$
St = 15 \text{ cm}
$$
  $\Rightarrow A_l^{tor} = \frac{M_{tor} \times St}{2 \times \Omega \times f_{st}} = 0.87 \text{ cm}^2$ 

#### **Contrainte de cisaillement**

$$
\tau^{tor} = \frac{M_{tor}}{2 \Omega e} = \frac{16,34 \times 10^{-3}}{2 \times 0,0625 \times 0,05} = 2,61 MPa
$$

On doit vérifier :  $\tau_{total}^{tor} \leq \bar{\tau}$ 

$$
\text{Avec}: \ \tau_{total}^{tor} = \sqrt{\tau^{F.S^2} + \tau^{tor^2}} = \sqrt{0.5632^2 + 2.61^2} = 2.67 \text{ Mpa}
$$
\n
$$
F.P.N \implies \bar{\tau} = \min\left(\frac{0.2f_{cj}}{\gamma_b}; 5 \text{ MPa}\right) = 3.33 \text{ MPa}
$$

Ce qui donne : ߬௧௧ ௧ < ߬ҧ …………pas de risque de rupture par cisaillement

#### **Ferraillage globale**

**En travée:**  $A_{st} = A_{trap}^{F.S} + \frac{A_l^{tor}}{2}$  $\frac{10^{10}}{2}$  = 1,34 +  $\frac{6.96}{2}$  = 4,82 cm<sup>2</sup>Soit 3HA14 + 1HA12 = 5,75 cm<sup>2</sup> **En appui :**  $A_{sa} = A_{app}^{F.S} + \frac{A_l^{tor}}{2}$  $\frac{12}{2}$  = 2,68 +  $\frac{6.96}{2}$  = 6,16 cm<sup>2</sup>Soit 3HA14 + 2HA12 = 6,88 cm<sup>2</sup> **Armature transversales :**  $A_{trans} = A_{trans}^{FS} + A_{tran}^{tor} = 0.45 + 0.78 = 1.32$   $cm^2$ 

Soit  $4\emptyset 8 = 2.01$  cm<sup>2</sup>(un cadre + un étrier).

## **Vérification à l'ELS**

$$
q_s = g_0 + R_{Bs} = 20,65 \text{ KN/m}
$$
  
\nMoments :  $M_{ts} = \frac{q_s l^2}{24} = 9,37 \text{ KN.m}$  ;  $M_{as} = \frac{q_s l^2}{12} = 18,74 \text{ KN.m}$ 

La vérification des contraintes est présentée dans le tableau suivant :

**Tableau II.44.** Vérification des contraintes à l'ELS

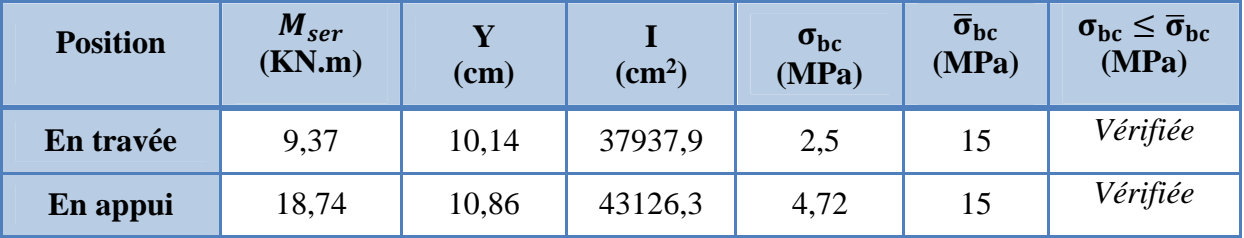

#### **Vérification de la flèche**

La flèche est à vérifier si les conditions suivantes ne sont pas observées :

1) ℎ ≥ max ൬ 1 16 ; <sup>௧</sup>ܯ ܯ 10 ൰× ݈ ⇔ h = 30 cm >20,63 cm … … … *Vérifiée* ≥ ܣ (2 4,2. ܾ. ݀ ݂ ⇔ 5,75 ܿ݉ <sup>ଶ</sup> < 8,82 ܿ݉ <sup>ଶ</sup>… … … … … … … … … . . … *Vérifiée Vérifié* … . … … … … … … … … … … … … … … … … … … . … ݉ 8 < ݉ 3,3 = ܮ (3

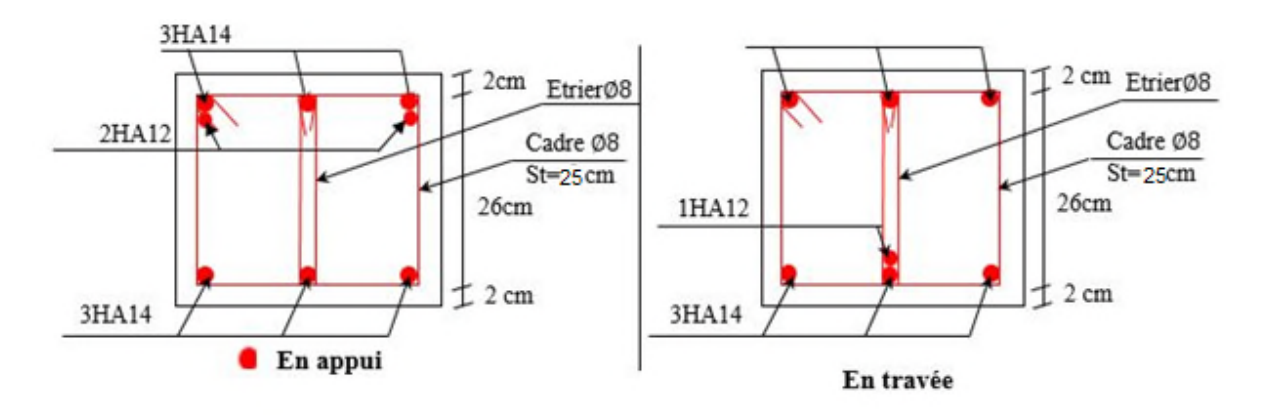

FigureIII.17:**schéma de ferraillage de la poutre palière.**

#### **III. Conclusion**

Le but de ce chapitre été la détermination des sections d'acier nécessaire pour reprendre les charges revenant aux éléments non structuraux.

Le choix de la disposition des poutrelles s'est fait au chapitre précédent. D'après la disposition adoptée nous avons eu plusieurs types de poutrelles. Ces dernières ont été étudiées et ferraillées.

Notre structure présente deux types d'escalier. Dans ce chapitre il a été procédé à son étude et son ferraillage.

Ainsi, nous avons fait l'étude de l'ascenseur puis on a ferraillé la dalle de locale des machines.

La poutre palière a été étudiée sous des sollicitations de flexion et de torsion ainsi pour la poutre de chainage qui a été étudier en flexion simple.

Notre projet comprend trois types de dalle pleine, elles sont été étudié et ferraillé avec les sollicitations.

# *Chapitre IV :*

# *Etude des éléments Principaux*

# **IV.1 Introduction**

Le but de ce chapitre est l'étude de comportement de la structure causée par des charges dynamiques qui, contrairement à des charges statiques, varient dans le temps. Ces charges dynamiques engendrent des déplacements qui dépendent du temps. On pourrait donc conclure que l'analyse dynamique d'une structure, nécessite un modèle qui reflète le fonctionnement de l'ouvrage sous ces charges.

En effet, la modélisation a pour objet d'élaborer un modèle capable de décrire, de manière plus ou moins approchée, le comportement de l'ouvrage sous différentes conditions.

#### **IV.2 Méthodes utilisables**

Selon le RPA99/2003 le calcul des forces sismiques peut être mené suivant trois méthodes :

- **Méthode statique équivalente**
- **Méthode modale spectrale**
- **Méthode dynamique par accélérogramme**

#### **IV.3 Choix de la méthode de calcul**

Le calcul de la force sismique globale à la base d'un bâtiment peut se faire à l'aide de deux principales méthodes :

#### **IV.3.1 Méthode statique équivalente**

Dans cette méthode, l'effet dynamique de la force sismique est remplacé par un effet statique qui produit la même réponse (déplacement maximal) que la force dynamique réelle. L'utilisation de cette méthode exige la vérification de certaines conditions définies par le RPA (régularité en plan, régularité en élévation, etc.)

#### **IV.3.2 Méthode dynamique qui regroupe**

- La méthode d'analyse modale spectrale peut être utilisée dans tous les cas.
- La méthode d'analyse dynamique par accélérogrammes peut être utilisée au cas par cas par un personnel qualifié, ayant justifié auparavant les choix de séismes de calcul et des lois de comportement utilisées ainsi que la méthode d'interprétation des résultats et les critères de sécurité à satisfaire.

Dans notre cas la structure est (zone II a, groupe d'usage 2), la condition sur la hauteur est supérieure à 23 m, donc la méthode statique équivalente est inapplicable **(RPA99 Art 4.1.2)**.

## **IV.3.2.1 Présentation de la méthode modale spectrale**

La méthode modale spectrale est la méthode la plus utilisée pour l'analyse sismique des structures, par cette méthode, il est recherché pour chaque mode de vibration, le maximum des effets engendrés dans la structure par les forces sismiques représentées par un spectre de réponse de calcul. Ces effets sont par la suite combinés pour obtenir la réponse de la structure.

#### **IV.4 Calcul de la force sismique V statique :**

La force sismique totale **V,** appliquée à la base de la structure, doit être calculée successivement dans deux directions horizontales orthogonales selon la formule :

$$
V_{st} = \frac{A. D. Q}{R} W \dots \dots \dots \dots \dots (RPA99/2003 Art (4.2.3))
$$

Tel que :

 $\overline{\mathcal{L}}$  $\overline{a}$  $\overline{a}$  $\overline{a}$  $\overline{a}$ A: coefficient d'accélération de la zone ; (RPA99/2003 tableau (4. 1)) D: facteur d<sup>'</sup>amplification dynamique moyen ; (RPA99/2003 (4.2)) R: coefficient de comportement global de la structure ; (RPA tableau (4.3)) Q: facteur de qualité (RPA  $(4-4)$ ) W: poids total de la structure … … … … … ... (RPA $(4-5)$ )

Détermination des paramètres cités au-dessus selon notre structure :

Coefficient d'accélération de la zone :

$$
\begin{array}{ll}\n\text{(Groupe d'usage 2)}\\
\text{(Zone II)}\\
\end{array} \Rightarrow A = 0.15
$$

 $\checkmark$  Coefficient de comportement global de la structure :

Dans notre cas, on adopte pour un système de contreventement mixte portiques/voiles avec justification de l'interaction  $\Rightarrow$  R = 5.

 $\checkmark$  Facteur d'amplification dynamique moyen :

Le calcul de ce facteur dépend, de la catégorie de site, du facteur de correction d'amortissement (η) et de la période fondamentale de la structure (T).

$$
D = \begin{cases} 2.5 \, \eta & 0 \leq T \leq T_2 \\ 2.5 \, \eta \, (T_2/T)^{2/3} & T_2 \leq T \leq 3.0 \, s \\ 2.5 \, \eta \, (T_2/3.0)^{2/3} \, (3.0/T)^{5/3} & T \geq 3.0 \, s \end{cases} \quad \text{RPA99/2003 (Formule 4.2)}
$$

Facteur de correction d'amortissement η donnée par la formule :

$$
\eta = \sqrt{7/(2 + \xi)} \ge 0.7
$$
 RPA99/2003 (Formule 4.3)

Avec : ξ est le pourcentage d'amortissement critique en fonction du matériau constitutif, du type de structure et d'importance des remplissages.

Pour notre cas, on a un remplissage dense et un système mixte :

 $\xi = 7\%$ 

D'où  $\eta = 0.88$ 

On a un site ferme  $S_2 \Rightarrow \begin{cases} T_1 = 0.15 s \\ T_2 = 0.4 s \end{cases}$  $T_2 = 0.4 s$ **RPA99/2003 (Tableau 4.7)**

Avec :

T1, T2 : périodes caractéristiques associé à la catégorie de site.

# **IV.4.1 Calcul de la période fondamentale de la structure**

Le contreventement de notre structure est assuré par un système mixte (voiles/portiques), donc :

⇒ 
$$
\begin{cases} T = C_T H^{3/4} & \text{RPA99/2003 (Formula 4 – 6)} \\ T = 0.09 H/\sqrt{L} & \text{RPA99/2003 (Formula 4 – 7)} \end{cases}
$$

Tel que :

 $C_T = 0.05$ : coefficient qui dépend du système de contreventement utilisé. **RPA99/2003 (Tableau IV.6)**

 $H = 27.54m$ : hauteur total du bâtiment. L = dimension maximal du bâtiment à sa base dans le sens de calcul.

 $\lambda_L^{\text{m}} = 11.9 \text{ m}$  $L_x = 26.7m$ 

On aura: 
$$
\begin{cases} T_x = \min (0.60; 0.48) = 0.48 s \\ T_y = \min (0.60; 0.72) = 0.60s \end{cases}
$$

Ce qui donne pour les deux sens :

$$
D=2.5\,\eta\,\left(\frac{T_2}{T}\right)^{2/3}\,\Rightarrow\!\Bigl\{\begin{matrix}D_x=1.95\\ D_y=1.68\end{matrix}
$$

 $\checkmark$  Facteur de qualité :

La valeur de Q est déterminée par la formule :  $Q = 1 + \sum_{i=1}^{5} P_q$  **RPA99/2003 (Formule (4-4))** Avec :

P<sup>q</sup> est la pénalité à retenir selon que le critère de qualité (q) est satisfait ou non.

Les valeurs à retenir sont données dans le tableau suivant :

| $N^{\circ}$             | Critère (q)                                                     | <b>Observée</b> | $P_q$ /xx      | <b>Observée</b> | $P_q/yy$       |
|-------------------------|-----------------------------------------------------------------|-----------------|----------------|-----------------|----------------|
| $\mathbf{1}$            | <b>Conditions minimales sur les files de</b><br>contreventement | Oui             | $\overline{0}$ | Non             | 0.05           |
| $\overline{2}$          | Redondance en plan                                              | Oui             | 0.05           | Non             | 0,05           |
| 3                       | Régularité en plan                                              | Oui             | $\overline{0}$ | Oui             | $\overline{0}$ |
| $\overline{\mathbf{4}}$ | Régularité en élévation                                         | Non             | 0.05           | Oui             | $\theta$       |
| 5                       | Contrôle de la qualité des matériaux                            | Oui             | $\overline{0}$ | Oui             | $\theta$       |
| 6                       | Contrôle de la qualité de l'exécution                           | Oui             | $\Omega$       | Oui             | $\theta$       |

**TableauIV. 1:**Valeurs des pénalités.

Donc :  $\begin{cases} Q_x = 1.10 \\ Q_y = 1.10 \end{cases}$  $Q_y = 1.10$ 

 $\checkmark$  Poids total de la structure :

W est égal à la somme des poids Wi, calculés à chaque niveau (i) :

$$
W = \sum_{i=1}^{n} W_i \quad avec \quad W_i = W_{Gi} + \beta W_{Qi} \qquad RPA99/2003 (Formule (4-5))
$$

Avec :

WGi : poids du aux charges permanentes et à celles des équipements fixes éventuelles, solidaires de la structure.

WQi : charge d'exploitation.

β : coefficient de pondération, fonction de la nature et de la durée de la charge d'exploitation, est donné par le tableau du (**RPA** t**ableau 4.5**)

Dans notre cas :  $β = 0.2$  (habitation)

Dans notre cas, on a :  $W = 35024,91$  KN

La force sismique statique à la base de la structure est :

 $\begin{cases} V_x^{st} = 2253.85KN \\ V^{st} = 1941.78KN \end{cases}$  $V_y^{st} = 1941.78KN$ 

#### **IV.5 Spectre de réponse de calcul (RPA99/2003 art 4.3.3)**

L'action sismique est représentée par le spectre de calcul suivant :

$$
\frac{s_a}{\frac{s_a}{\epsilon}} = \begin{cases} 1.25A\left(1 + \frac{T}{T_1}\left(2.5\eta \frac{Q}{R} - 1\right)\right) & 0 \le T \le T_1 \\ 2.5\eta(1.25A)\left(\frac{Q}{R}\right) & T_1 \le T \le T_2 \\ 2.5\eta(1.25A)\left(\frac{Q}{R}\right)\left(\frac{T_2}{T}\right)^{2/3} & T_2 \le T \le 3.0 \text{ s} \\ 2.5\eta(1.25A)\left(\frac{T_2}{3}\right)^{2/3}\left(\frac{3}{T}\right)^{5/3}\left(\frac{Q}{R}\right) & T > 3.0 \text{ s} \end{cases}
$$
   
  $RPA99/2003(4.13)$ 

**FigureIV.1:**Spectre de réponse sens X-X et Y-Y.

#### **IV.6 Modélisation et résultats**

La modélisation de la structure consiste à présenter celle-ci sur le logiciel ETABS 201...Ce logiciel permet la modélisation des bâtiments avec ossatures en béton armé et d'effectuer une analyse dynamique à fin de déterminer le comportement de celle-ci sous un chargement dynamique donné.

La modélisation des éléments structuraux consiste à présenté une simulation sur logiciel sous forme d'un modèle numérique on 3D, qui permet d'analysé le bâtiment, et déterminer les caractéristique dynamique propre de la structure lors de ses vibration. La structure est modélisée sous forme d'une ossature en portique poteau-poutre et des planchers modélisés sous forme de diaphragmes. La modélisation avec ETABS permet aussi de définir les voiles comme des éléments de contreventement. Le modèle de la structure est compose de ….. Étage encastré à la base, on considérant d'où on a modéliser uniquement la partie sortante du sol, tout en considérant le reste comme encastrement.

La structure modélise de hauteur h<sub>t</sub> = 27,54 m et des longueurs  $\begin{cases} L_x = 26,7 \text{ m} \\ L_y = 11,9 \text{ m} \end{cases}$  $\mathbf{L_y} = \mathbf{11}, \mathbf{9} \text{ m}$ 

Le logiciel nous a permis d'introduire un spectre règlementaire, on introduit un spectre de réponse du RPA en fonction de la zone sismique (IIa), le type de sol (S… : site …..), le groupe d'usage (02), les matériaux constitutifs et le système de contreventement.

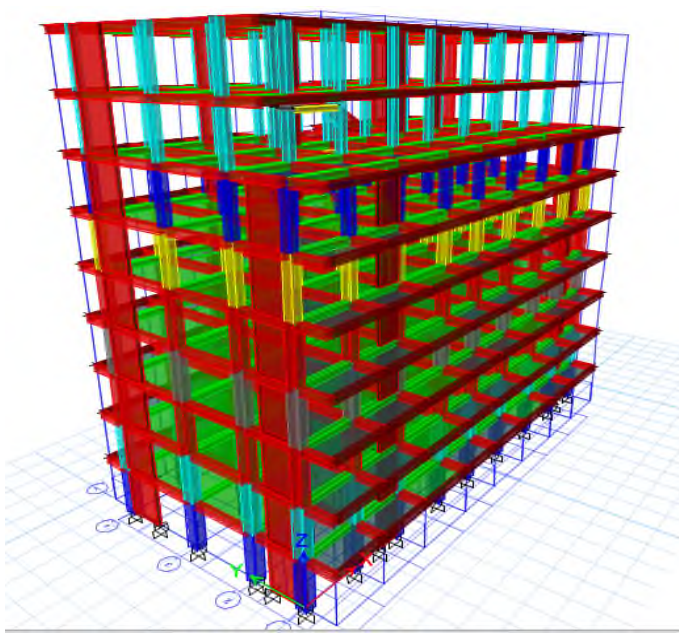

**FigureIV. 2:**Vu en 3D de la structure modélisé avec le logiciel **ETABS.**

# **Dispositions des voiles**

La déposition des voiles a été faite après plusieurs tentatives, la diposition doit satisfaire les conditions de répartition des rigidités, des masses, et d'éviter les effets de la torsion toute en respectant la régularité de la structure.

La déposition des voiles retenus est représentée par la figure ci-dessous dans la **Figure IV.3**

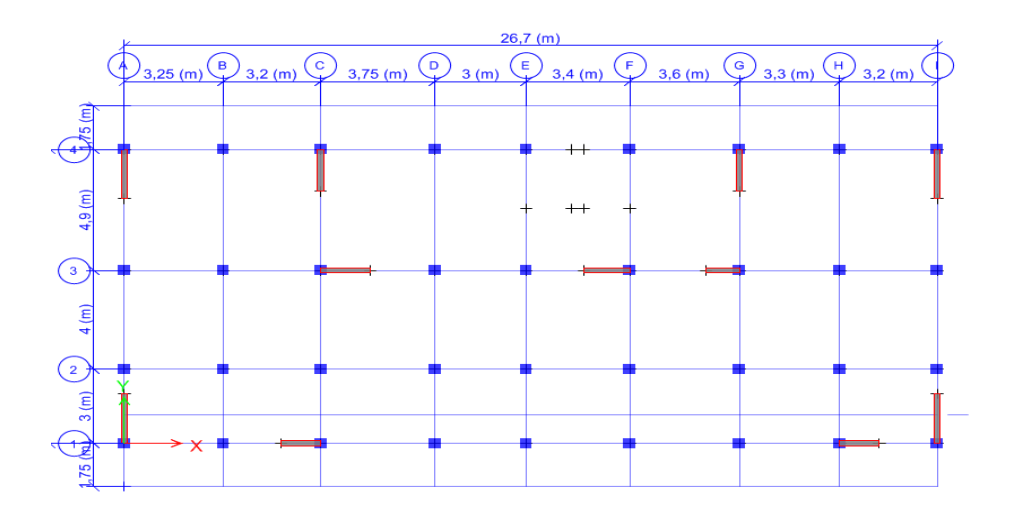

**FigureIV. 3:** La disposions des voiles retenus pour notre structure.

# **IV.6.1 Mode de vibration et taux de participation des masses**

Les différents modes de vibration ainsi que la période et le taux de participation massique qui leur revient sont résumés dans le tableau suivant :

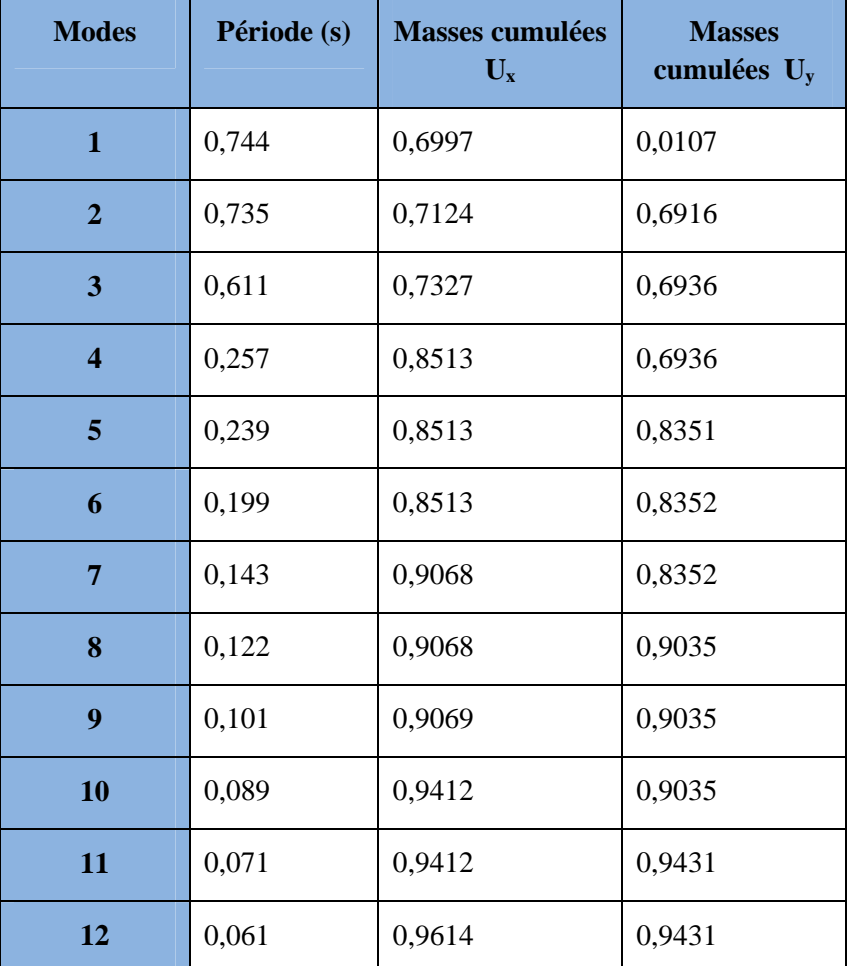

**TableauIV. 2:**Période et taux de participation massique de la structure.

# **IV.6.1.1 Analyse des résultats**

- D'après les résultats obtenus dans le tableau ci-dessus, on voit bien que le taux de participation massique selon l'axe Y atteint les 90% au bout du 8éme mode, et selon l'axe X au bout du 7éme mode.
- Les périodes numériques obtenues par le logiciel **ETABS** dans le premier mode est inférieur à celle calculées après majoration de 30%.  $T_y = 0.78 s$  et dans le deuxième mode est supérieur à celle calculées après majoration de  $30\%$ .  $T_x = 0.62$  s.

# **IV.6.2 Les modes de vibrations**

Selon le **RPA** pour les structures irrégulières en plan, sujettes à la torsion et comportant des planchers rigides, elles sont représentées par un modèle tridimensionnel, encastré à la base et ou les masses sont concentrées au niveau des centres de gravité des planchers avec trois (03) DDL (2 translations horizontales et une rotation d'axe vertical).

Apres l'analyse, les résultats obtenus montrent que le comportement de la structure dans le premier mode est une translation suivant l'axe x-x, Le deuxième mode est un mode de translation suivant l'axe y-y et le troisième mode est une rotation.

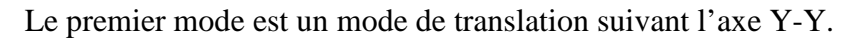

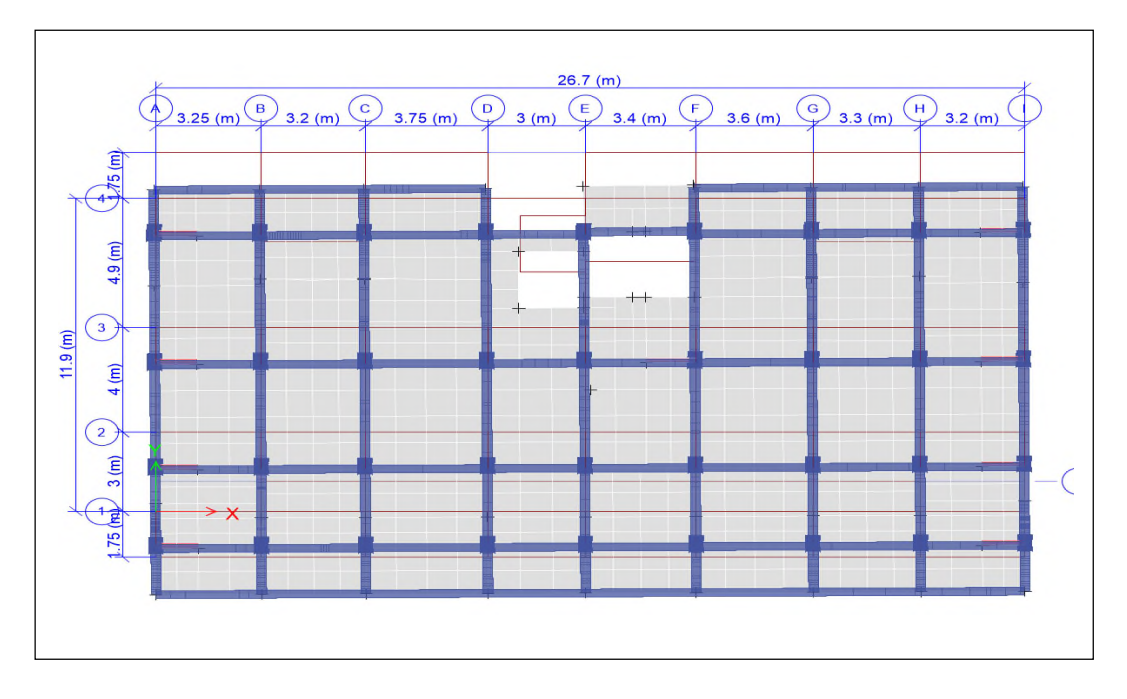

**FigureIV.4:** Model 1 de déformation (translation suivant l'axe Y-Y)

Le deuxième mode est un mode de translation suivant l'axe X-X.

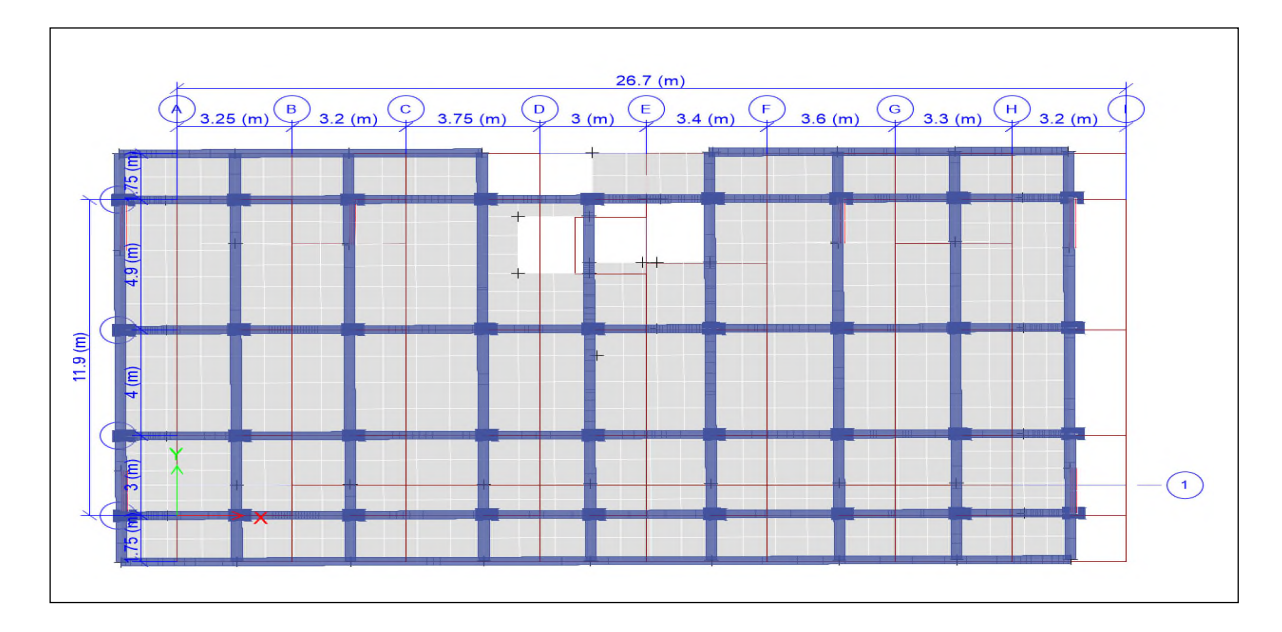

**FigureIV. 5**: Mode 2 de déformation (translation suivant l'axe X-X)

Le troisième mode est une rotation selon l'axe Z-Z.

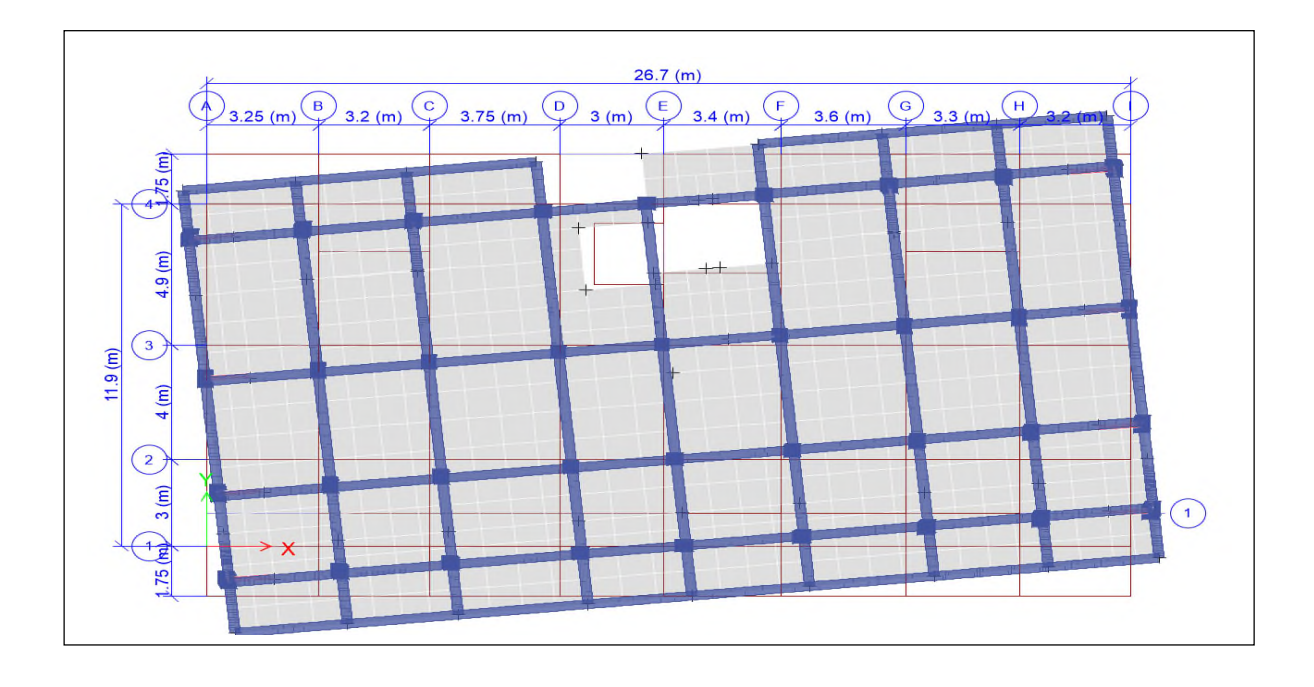

**FigureIV.6:**Mode 3 de déformation (rotation suivant Z-Z)

# **Vérification des résultats vis-à-vis du RPA 99/Version2003**

# **IV.6.2.1 Vérification de la résultante des forces sismiques**

Après avoir calculé l'effort statique à la base et l'effort dynamique, le **RPA** prévoit de faire la vérification suivante :

# $V_{\text{dyn}} \geq 0.8 V_{\text{st}}$  RPA99/2003 (Art 4.3.6)

Avec :

 $V_{dyn}$  : L'effort tranchant dynamique (calculé par la méthode spectral modal).

Si  $V_{dyn}$  < 0.8  $V_{st}$  il faudra augmenter tous les paramètres de la réponse dans le rapport 0.8  $V_{\text{st}}/V_{\text{dyn}}$  .

Les résultats sont résumés dans le tableau suivant :

**TableauIV.3:**Vérification de la résultante des forces sismiques à la base.

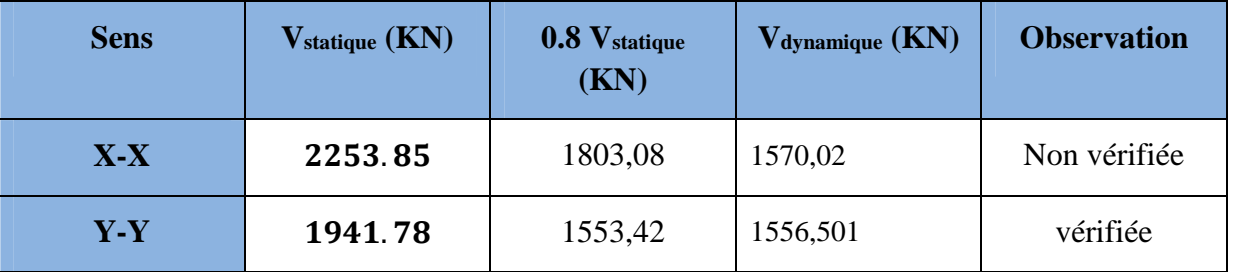

D'après le tableau IV.3, on constate que la condition du RPA99v2003 :  $V_{dyn} \ge 0.8V_{st}$ n'est pas satisfaite selon les deux sens, alors on doit majorer les réponses obtenues à partir de la méthode modale spectrale de  $(0.8V_{st}/V_{dyn})$ , comme suit :

Sens XX : 
$$
\frac{0.8V_{st}}{V_{dyn}} = 1.15
$$

Après majoration de l'action sismique, on obtient les résultats suivants :

**TableauIV.4:**Vérification de la résultante des forces sismiques âpres majoration de l'action sismique.

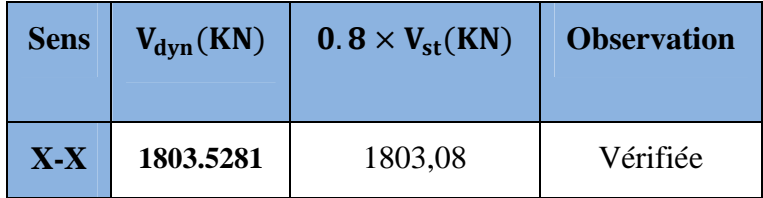

#### **IV.6.2.2 Justification de l'interaction (voiles-portiques)**

Pour justifier le contreventement mixte, le **RPA** exige que les charges horizontales soient reprises conjointement par les voiles et les portiques et cela selon leurs rigidités relatives ainsi que les sollicitations résultant de leurs interactions à tous les niveaux.

- Les voiles de contreventement doivent reprendre au plus 20% des sollicitations dues aux charges verticales.
- Les portiques doivent reprendre, outre les sollicitations dues aux charges verticales, au moins 25% de l'effort tranchant d'étage. (**RPA99/2003 Art 3.4.a**)

#### **IV.6.2.2.1Sous charges verticales :**

Les voiles doivent reprendre au plus 20% des sollicitations.

$$
\frac{\sum F_{v oiles}}{\sum F_{portiques} + \sum F_{voiles}} \le 20\%
$$

 $\overline{a}$ 

Les portiques doivent reprendre au moins 80% des sollicitations.

$$
\frac{\sum F_{portiques}}{\sum F_{portiques} + \sum F_{voiles}} \ge 80\%
$$

Les résultats de l'interaction sous charges verticales sont présentés dans le tableau suivant :

**TableauIV.5:** Interactions sous charge verticale.

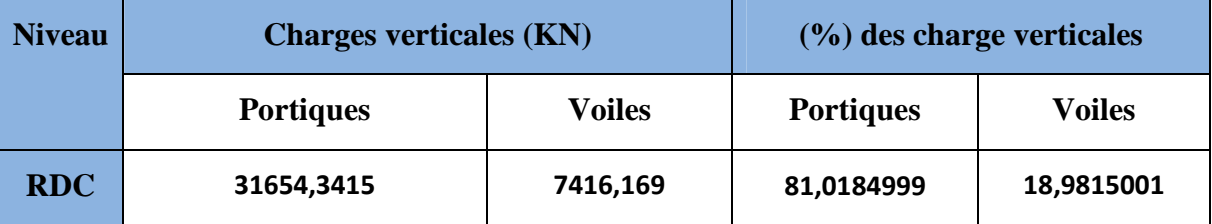

#### **IV.6.2.2.2Sous charges horizontales**

Les voiles doivent reprendre au plus 75% des sollicitations.

$$
\frac{\sum F_{voiles}}{\sum F_{portiques} + \sum F_{voiles}} \le 75\%
$$

Les portiques doivent reprendre au moins 25% des sollicitations.

$$
\frac{\sum F_{portiques}}{\sum F_{portiques} + \sum F_{voiles}} \ge 25\%
$$

Les résultats de l'interaction sous charges horizontales sont récapitulés dans le tableau suivant :

**TableauIV. 6:** Interactions sous charge horizontal.

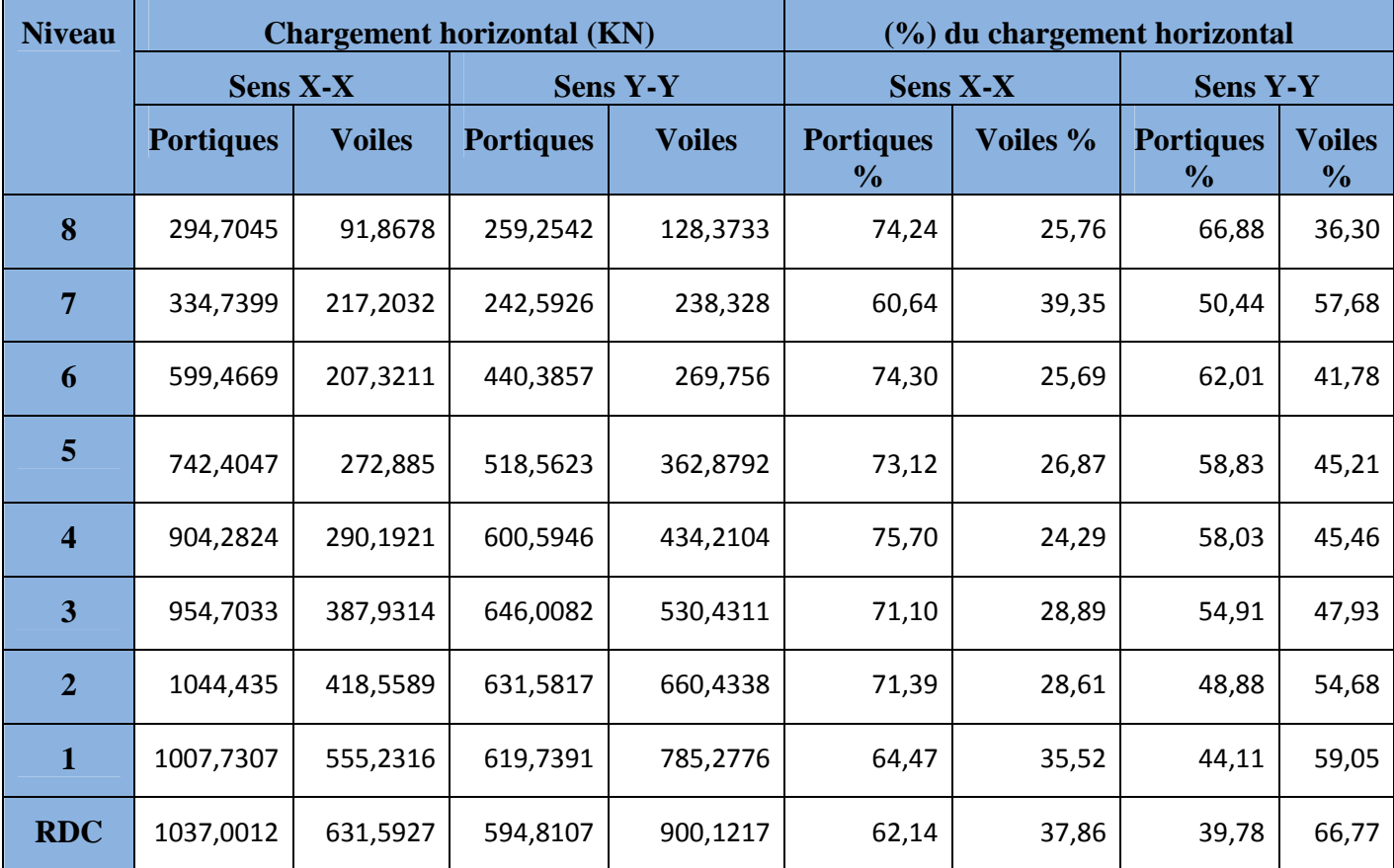

On remarque que l'interaction sous charge horizontale est vérifiée pour tous les niveaux.

#### **IV.6.2.3 Vérification de l'effort normal réduit**

Il est exigé de faire la vérification à l'effort normal réduit pour éviter le risque de rupture fragile sous sollicitations d'ensemble dues au séisme, l'effort normal de compression de calcul est limité par la condition suivante :

$$
\mathbf{v} = \frac{\mathbf{N_d}}{\mathbf{B_c} \times \mathbf{f}_{c28}} \leq 0.30 \qquad (\text{RPA99}/2003 \text{ Art } 7.4.3.1)
$$

Tel que:

N<sub>d</sub>: l'effort normal maximal de calcul s'exerçant sur une section de béton.

B : section du béton.

fc28 : résistance caractéristique du béton à la compression.

Les résultats sont résumés dans le tableau ci- après :

| <b>Niveau</b>  | $\mathbf b$ (cm) | $h$ (cm) | Aire $(cm2)$ | $N_d$ (KN) | $\mathbf{v}$ | <b>Observation</b> |
|----------------|------------------|----------|--------------|------------|--------------|--------------------|
| 8              | 35               | 35       | 1225         | 136,44     | 0.04         | Vérifiée           |
| 7              | 35               | 35       | 1225         | 278,53     | 0.09         | Vérifiée           |
| 6              | 40               | 40       | 1600         | 458,46     | 0.11         | Vérifiée           |
| 5              | 45               | 45       | 2025         | 651,84     | 0.13         | Vérifiée           |
| $\overline{4}$ | 50               | 50       | 2500         | 882,34     | 0.14         | Vérifiée           |
| 3              | 50               | 55       | 2750         | 1156,21    | 0.16         | Vérifiée           |
| $\overline{2}$ | 55               | 55       | 2750         | 1451,97    | 0.021        | Vérifiée           |
| $\mathbf{1}$   | 55               | 60       | 3300         | 1744,34    | 0.21         | Vérifiée           |
| <b>RDC</b>     | 60               | 60       | 3600         | 1984,52    | 0.22         | Vérifiée           |

**TableauIV. 7:**Vérification de l'effort normal réduit.

# **Analyse des résultats :**

On voit bien à travers ce tableau que la condition de l'effort normal réduit dans tous les niveaux est vérifiée.

# **IV.6.2.4 Vérification vis-à-vis des déplacements de niveaux :**

Les déplacements relatifs latéraux d'un étage par rapport aux étages qui lui sont adjacents, ne doivent pas dépasser 1.0 % de la hauteur de l'étage. Le déplacement relatif au niveau "k" par rapport au niveau "k-1" est égale à : **(RPA99/ version 2003 (Art 5.10))**

$$
\Delta_k{= \delta_k-\delta_{k-1}}
$$

Avec :  $\delta_{\mathbf{k}} = \mathbf{R} \delta_{\mathbf{e} \mathbf{k}}$ 

Tel que :

ࢾ : Déplacement horizontal à chaque niveau "k" de la structure donné par le **RPA99/2003 (Art 4.43).**

 $\delta_{ek}$ : Déplacement dû aux forces sismiques *Fi* (y compris l'effet de torsion).

R : Coefficient de comportement.

Tous les résultats sont regroupés dans le tableau ci-après :

| <b>Niveau</b>           | $\mathbf{h}_{\mathbf{k}}$ |                      |                                | <b>Sens X-X</b>       |                         |                                                    | <b>Sens Y-Y</b>      |                   |                       |                         |                                               |  |
|-------------------------|---------------------------|----------------------|--------------------------------|-----------------------|-------------------------|----------------------------------------------------|----------------------|-------------------|-----------------------|-------------------------|-----------------------------------------------|--|
|                         | (m)                       | $\delta_{ek}$<br>(m) | $\boldsymbol{\delta_k}$<br>(m) | $\delta_{k-1}$<br>(m) | $\Delta_{\bf k}$<br>(m) | $\Delta_{\mathbf{k}}$<br>$\mathbf{h}_{\mathbf{k}}$ | $\delta_{ek}$<br>(m) | $\delta_k$<br>(m) | $\delta_{k-1}$<br>(m) | $\Delta_{\bf k}$<br>(m) | $\Delta_{\bf k}$<br>$\mathbf{h}_{\mathbf{k}}$ |  |
| <b>RDC</b>              | 3.06                      | 0,0007               | 0.0035                         | 0.000                 | 0.0035                  | 0.001                                              | 0,0005               | 0.002             | 0.000                 | 0.002                   | 0.0006                                        |  |
| $\mathbf{1}$            | 3.06                      | 0,002                | 0.01                           | 0.0035                | 0.0065                  | 0.002                                              | 0,0016               | 0.008             | 0.002                 | 0.006                   | 0.0019                                        |  |
| $\overline{2}$          | 3.06                      | 0,004                | 0.02                           | 0.01                  | 0.01                    | 0.003                                              | 0,003                | 0.015             | 0.008                 | 0.005                   | 0.0016                                        |  |
| 3                       | 3.06                      | 0,005                | 0.025                          | 0.02                  | 0.005                   | 0.0016                                             | 0,004                | 0.02              | 0.015                 | 0.005                   | 0.0016                                        |  |
| $\overline{\mathbf{4}}$ | 3.06                      | 0,007                | 0.035                          | 0.025                 | 0.01                    | 0.003                                              | 0,006                | 0.03              | 0.02                  | 0.01                    | 0.0032                                        |  |
| 5                       | 3.06                      | 0,009                | 0.04                           | 0.035                 | 0.005                   | 0.0016                                             | 0,007                | 0.035             | 0.03                  | 0.005                   | 0.0016                                        |  |
| 6                       | 3.06                      | 0,01                 | 0.05                           | 0.04                  | 0.01                    | 0.003                                              | 0,009                | 0.045             | 0.035                 | 0.01                    | 0.0032                                        |  |
| $\overline{7}$          | 3.06                      | 0,012                | 0.06                           | 0.05                  | 0.01                    | 0.003                                              | 0,010                | 0.05              | 0.045                 | 0.005                   | 0.0016                                        |  |
| 8                       | 3.06                      | 0,013                | 0.065                          | 0.06                  | 0.005                   | 0.0016                                             | 0,012                | 0.06              | 0.05                  | 0.01                    | 0.0032                                        |  |

**TableauIV. 8:**Vérification des déplacements relatifs.

#### **Analyse des résultats**

D'après les résultats obtenus dans le tableau, on peut dire que les déplacements relatifs des niveaux sont inférieurs au centième de la hauteur d'étage.

# **IV.6.2.5 Justification vis à vis de l'effet P-Delta:**

Selon le **RPA99/ version 2003 (Art 5.9)**, Les effets du 2° ordre (où effet P - Δ) sont les effets dus aux charges verticales après déplacement. Ils peuvent être négligés dans le cas des bâtiments si la condition suivante est satisfaite à tous les niveaux :

$$
\theta = \frac{P_k \Delta_k}{V_k h_k} \leq 0.10
$$

 $P_k$ : Poids total de la structure et des charges d'exploitation associées au-dessus du niveau k.

$$
P_k = \sum_{i=k}^n (W_{Gi} + \beta W_{qi})
$$

 $V_k$ : Effort tranchant d'étage au niveau k :

 $\Delta_k$ : Déplacement relatif du niveau k par rapport au niveau (k-1).

 $h_k$ : hauteur de l'étage k.

- Si **0.10**  $\leq \theta_k \leq 0.20$ , les effets P- $\triangle$  peuvent être pris en compte de manière approximative en amplifiant les effets de l'action sismique calculés au moyen d'une analyse élastique du 1<sup>er</sup> ordre par le facteur  $1/(1 - \theta_k)$ .
- Si  $\theta_k > 0.20$ , la structure est potentiellement instable et elle doit être redimensionnée.

$$
V_k = \sum_{i=k}^n F_i
$$

Tous les résultats sont regroupés dans le tableau suivant :

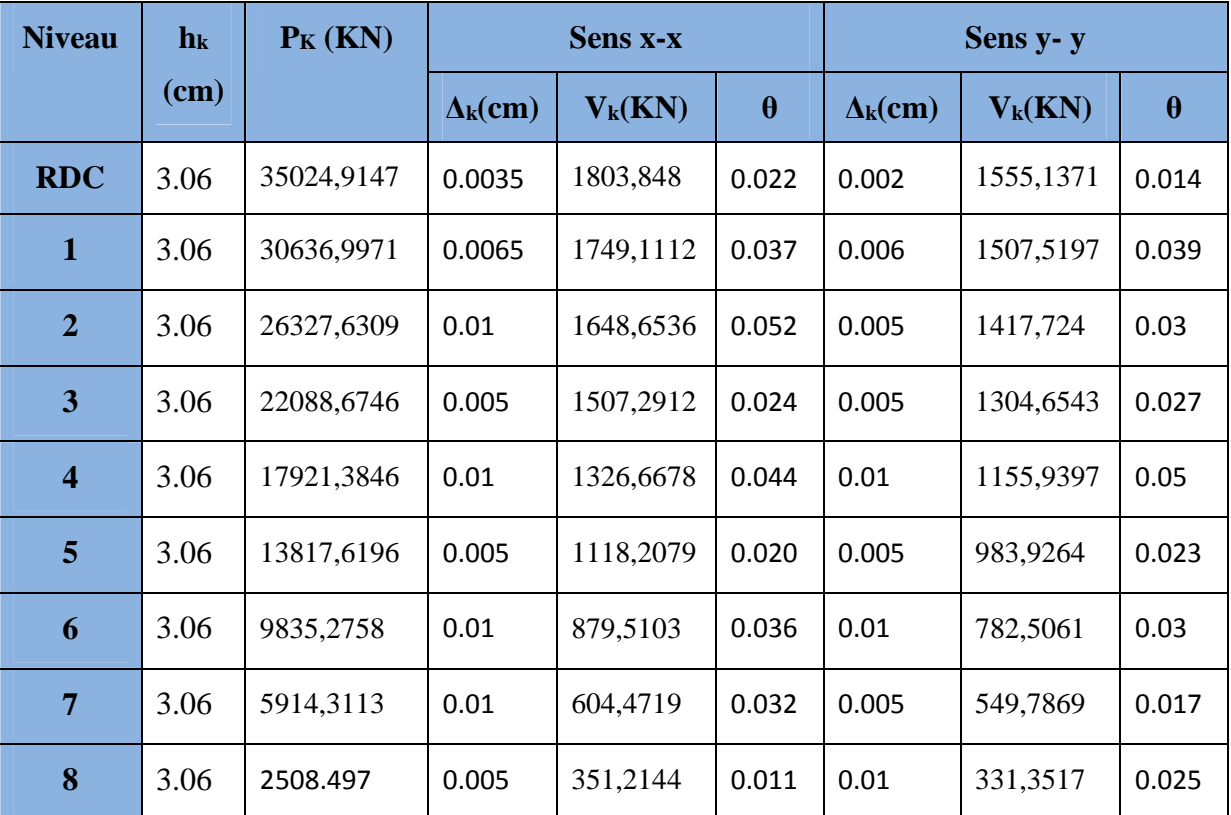

**TableauIV.9:**Vérification de l'effet P-Δ.

D'après les résultats obtenus dans le tableau ci- dessus, les efforts P-∆ peuvent être négligés.

# **IV.7 Conclusion**

La modélisation de la structure, en utilisant le logiciel ETABS 2016, nous a permis de faire un calcul dynamique tridimensionnel dans le bute de prédire le comportement de la celle-ci sous un éventuel séisme. L'étude dynamique est faite dans en respectent les prescriptions des règles parasismiques Algériennes (RPA99/2003). La structure est modélisée en adoptent un système de contreventement mixte voile-portique avec justification de l'interaction. Le modèle à été effectué sur le logiciel ETABS2016, en définissants les différents éléments et les différentes combinaisons de charges. Après plusieurs tentatives pour le choix d'une disposition adéquate des voiles de contreventement on à opté à une disposition qui contiens 5 voiles dans le sens XX et 6 quatre voiles dans le sens YY.

Les résultats de la modélisation ont montrés un comportement satisfaisant, tels que la période de vibration obtenue ne dépasse pas la période calculée selon le RPA de 30%. Les modes de vibrations obtenus montrent un bon comportement tels que on à obtenus une translation selon xx pour le premier mode, une translation selon (yy) pour le deuxième mode et une rotation pour le troisième mode. Le taux de participation massique selon l'axe X X atteint les 90% au 7<sup>émé</sup> mode et selon YY au 8éme mode. Ces résultats montrent aussi que les interactions sot vérifiée, sa soit pour l'interaction horizontale au verticale, les déplacements relatifs des niveaux sont inferieur au centième de la hauteur des d'étage ce qui signifie que les conditions sur les déplacements sont vérifiées et les effets du second ordre (où effet P - Δ) peuvent être négligés. En conclusion le model satisfait globalement les exigences du comportement souhaité. En fin un nouveau dimensionnement des poteaux est proposé.

# *Chapitre V :*

# *Etude des fondations*

# **V.1. Introduction :**

Les poteaux et les voiles sont soumis à des efforts normaux, des efforts tranchants et à des moments fléchissant et seront donc calculés en flexion composée.

Les poutres sont soumises aux moments fléchissant et des efforts tranchants, donc elles sont calculées à la flexion simple.

Les éléments constructifs abordés dans ce chapitre sont :

- $\checkmark$  Les poutres sont soumises aux moments fléchissant et aux efforts tranchants, donc elles sont calculées à la flexion simple.
- $\checkmark$  Les poteaux et les voiles sont soumis à des efforts normaux, des efforts tranchants et à des moments fléchissant et seront donc calculés en flexion composée.

# **V.2.Etude des poutres :**

Les poutres seront étudiées en tenant compte des efforts données par le logiciel **ETABS V16** qui sont tiré des combinaisons les plus défavorables exigées par le **RPA99/V2003** :

$$
\begin{cases}\n1.35G + 1.5Q \\
G + Q \\
G + Q + E \\
G + Q - E \\
0.8G + E \\
0.8G - E\n\end{cases}
$$

Concernant notre structure, nous avons deux types de poutres à étudier :

Après avoir modélisé notre structure on à opté pour des sections des poutres secondaires et principales comme suite :

- $\checkmark$  Poutres principales (30  $\times$  40).
- Poutres secondaires ( $30 \times 35$ ). Recommandation du RPA99/Version 2003 :

# **V.2.1.Armatures longitudinales (Art 7.5.2.1):**

- $\checkmark$  Le pourcentage total minimum des aciers longitudinaux sur toute la longueur de la poutre est de 0.5% en toute section.
- $\checkmark$  Le pourcentage total maximum des aciers longitudinaux est de :
- 4% en zone courante.
- 6% en zone de recouvrement.

# **V.2.2.Armatures transversales (Art 7.5.2.2):**

La quantité d'armatures transversales minimales est donnée par :

$$
A_t = 0.003 \times S_t \times b
$$

Avec :  $S_t$  =espacement entre les armatures transversales

b=largeur de la poutre.

L'espacement maximum entre les armatures transversales est déterminé comme suit :

- Dans la zone nodale et en travée si les armatures comprimées sont nécessaires : minimum de  $(h/4,12\emptyset)$
- En dehors de la zone nodale :  $S_t \le h/2$

Avec ∅ le plus petit diamètre des barres utilisées.

#### **V.2.3.Sollicitation et ferraillage des poutres :**

Le calcul du ferraillage des différentes poutres se fait à la flexion simple, selon l'organigramme (Annexe n° 4) quel annexe ????, les résultats sont résumés dans le tableau cidessous :

| Niv           | Poutres | Section<br>$\rm (cm^2)$ | Local  | M<br>(KN.m) | comb       | V<br>(KN)    | $A^{min}$<br>$\rm\,(cm^2)$ | Acal<br>$\rm (cm^2)$ | Aadpt<br>$\rm (cm^2)$ | Choix du<br>ferraillage |
|---------------|---------|-------------------------|--------|-------------|------------|--------------|----------------------------|----------------------|-----------------------|-------------------------|
|               | P.P     | 30x40                   | Travée | 71.921<br>9 | <b>ELA</b> | 178.16<br>79 | 6                          | 5.12                 | 8.01                  | 3HA14FIL<br>+3HA12CHAP  |
| Etage courant |         |                         | Appui  | 85.195<br>5 | <b>ELA</b> |              |                            | 6.13                 | 8.01                  | 3HA14FIL<br>+3HA12CHAP  |
|               | P.S     | 30x35                   | Travée | 59.03       | <b>ELA</b> | 68.60        | 5.25                       | 4.89                 | 5.65                  | 3HA12 FIL<br>+2HA12CHAP |
|               |         |                         | Appui  | $-68.41$    | <b>ELA</b> |              |                            | 5.72                 | 6.79                  | 3HA12 FIL<br>+3HA12CHAP |
|               | P.P     | 30x40                   | Travée | 38.55       | <b>ELU</b> | 74.54        | 6                          | 2.7                  | 6.79                  | 3HA12 FIL<br>+3HA12CHAP |
| Terrasse      |         |                         | Appui  | $-68.35$    | <b>ELU</b> |              |                            | 5.68                 | 6.79                  | 3HA12 FIL<br>+3HA12CHAP |
|               | P.S     | 30x35                   | Travée | 26.08       | <b>ELA</b> | 35.55        | 5.25                       | 2.09                 | 5.65                  | 3HA12 FIL<br>+2HA12CHAP |
|               |         |                         | Appui  | $-39.91$    | <b>ELA</b> |              |                            | 3.24                 | 5.65                  | 3HA12FIL+2<br>HA12CHAP  |

**TableauV.1:**Sollicitation et ferraillage des poutre.

#### **Vérification des armatures selon RPA99 : (Art 7.5.2.1)**

#### **V.2.3.1.Pourcentage maximale d'armatures longitudinales dans les sections :**

#### **Poutres secondaires :**

 $A_{\text{max}} = 4\% \text{ b. h} = 0.04 \times 30 \times 35 = 42 \text{ cm}^2 \dots \dots \dots \dots \dots \dots \dots \dots \dots \text{Zone count.}$ 

A<sup>୫</sup> ୟ୶ = 6% b. h = 0.06 × 30 × 35 = 63cm<sup>ଶ</sup> … … … … … … … … … Zone de recouvrement.

#### **Poutres principales :**

A<sup>୫</sup> ୟ୶ = 4% b. h = 0.04 × 30 × 40 = 48cm<sup>ଶ</sup> … … … … … … … … … Zone courante.

A<sup>୫</sup> ୟ୶ = 6% b. h = 0.06 × 30 × 40 = 72cm<sup>ଶ</sup> … … … … … … … … … Zone de recouvrement.

#### **V.2.3.2.Pourcentage minimale d'armatures longitudinales dans les sections :**

#### **Poutres secondaires :**

 $A_{\text{min}} = 0.5\%$  b. h = 0.005 × 30 × 35 = 5.25 cm<sup>2</sup>

#### **Poutres principales :**

 $A_{\text{min}} = 0.5\%$  b. h = 0.005 × 30 × 40 = 6 cm<sup>2</sup>

Aadopté>Amin …………..vérifiée.

#### **V.2.3.3.Les longueurs de recouvrement :**

En zone II selon le **RPA99 (Art 7.5.2.1),**la longueur de recouvrement et donnée par la formule suivante : $l_r = 40 \times \emptyset$ 

Donc pour :

 $\varphi = 14$  mm  $\Rightarrow L_r = 56$  cm on adopte  $L_r = 60$  cm

 $\phi = 12$  mm  $\Rightarrow L_f = 48$  cm on adopte  $L_f = 50$  cm

#### **V.2.3.4.Les armatures transversales :**

Le diamètre des armatures transversales pour les poutres est donné par :

#### **Poutres principales :**

$$
\emptyset \le \min(\emptyset_1, \frac{\mathsf{h}}{35}, \frac{\mathsf{b}}{10}) = \min(1.2, 1.14, 3)
$$

#### **Poutres secondaires :**

$$
\emptyset \le \min(\emptyset_1, \frac{h}{35}, \frac{b}{10}) = \min(1.2, 1.28, 3)
$$

Donc on opte pour  $A_t = 4HAB = 2.01$  cm<sup>2</sup> soit un cadre de HA8 +1 étrier de HA8 dans les sections nécessitantun étrier.

Et  $A_t = 3HAB = 1.51$  cm<sup>2</sup> soit un cadre de HA8 et une épingle de HA8 dans les sections nécessitant une épingle.

#### **Calcul des espacements des armatures transversales :**

Les espacements sont calculés selon les recommandations du **RPA (Art 7.5.2.2).**

**Poutres principales :**

Zone nodale :  $S_t \leq \left(\frac{h}{4}\right)$  $\frac{1}{4}$ ; 12  $\varnothing_1$  = min(10 ; 14.4) soit st = 10 cm

Zone courante :  $S_t \leq \frac{h}{2}$  $\frac{h}{2} = \frac{40}{2}$  $\frac{1}{2}$  = 20 cm  $\Rightarrow$  S<sub>t</sub> = 15 cm

#### **Poutres secondaires :**

Zone nodale :  $S_t \leq \left(\frac{h}{4}\right)$  $\frac{1}{4}$ ; 12  $\varnothing_1$  = min(8.75; 14.4) soit st = 10 cm

Zone courante :  $S_t \leq \frac{h}{2}$  $\frac{h}{2} = \frac{35}{2}$  $\frac{1}{2}$  = 17.5cm  $\Rightarrow$  S<sub>t</sub> = 15 cm.

 **le calcul des armatures transversales :**  $A_t = 0.003 \times S_t \times b$  (ART 7 .5. 2.2 RPA) Pp et  $ps=1.35$ cm<sup>2</sup> <<<<<<<<<<<<<<<<<<<<

#### **Remarque :**

Les premières armatures transversales doivent être disposées à 5 cm au plus du nu d'appui ou de l'encastrement.

#### **V.2.4 Vérification à l'ELU :**

**Contrainte tangentielle maximale :**

$$
\tau = \frac{v_u}{b \cdot d} \le \bar{\tau} = \min(3.33 \text{ MPa}; 5 \text{ MPa}) = 3.33 \text{ MPa}
$$

Les résultats sont donnés par le tableau suivant :

La vérification concerne uniquement les poutres les plus défavorables, les résultats sont récapitulés dans le tableau ci-dessous :

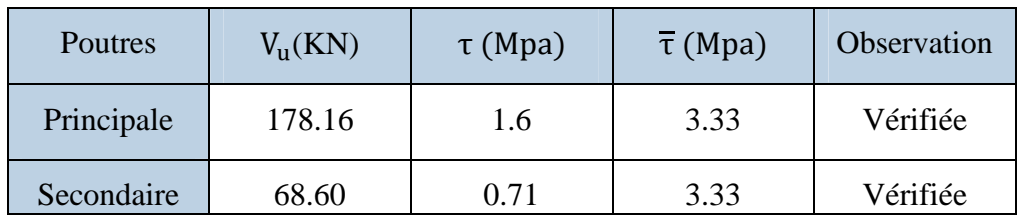

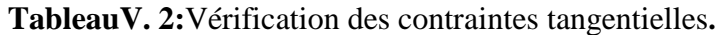

**Vérification des armatures longitudinales au cisaillement**

Appuis de rives A୪≥ <sup>౫</sup> .ಋ౩ … … … … … … … … … … … …①

Appuis intermédiaires  $A_1 \geq \frac{\gamma_s}{f_a}$  $\frac{Y_s}{f_e} \times \left(V_u + \frac{M_a}{0.96}\right)$  $\frac{a}{0.9d}$  , ... ... .... (2)

Les résultats de la vérification des cas les plus défavorables, sont récapitulés dans le tableau ci-dessous :

| Poutres    | A <sub>1</sub> (cm <sup>2</sup> ) | $V_{\rm u}(KN)$ |          |      | $M_a(KN. m)$ $A_1^{\text{rive}}(cm^2)$ $A_1^{\text{inter}}(cm^2)$ | Observation |
|------------|-----------------------------------|-----------------|----------|------|-------------------------------------------------------------------|-------------|
| Principale | 8.01                              | 178.16          | $-85.19$ | 5.12 | $-2.32$                                                           | Vérifiée    |
| Secondaire | 5.65                              | 68.60           | $-68.41$ | 1.97 | $-4.85$                                                           | Vérifiée    |

**TableauV. 3:**Vérification des contraintes tangentielles.

#### **V.2.5 Vérification à l'ELS :**

#### **-Etat limite de compression du béton**

$$
\frac{b}{2}y^2 + 15. A_s \cdot y - 15. d. A_s = 0
$$
  
\n
$$
I = \frac{b}{3}y^3 + 15 \times [A_s \times (d - y)^2 + A_s (y - d)^2]
$$
  
\n
$$
\sigma_{bc} = \frac{M_{ser}}{I}y; \overline{\sigma_{bc}} = 0.6f_{c28} = 15 \text{ Mpa.}
$$

Les résultats de calcul sont résumés dans le tableau suivant :

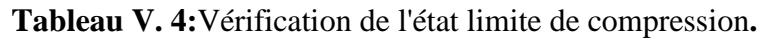

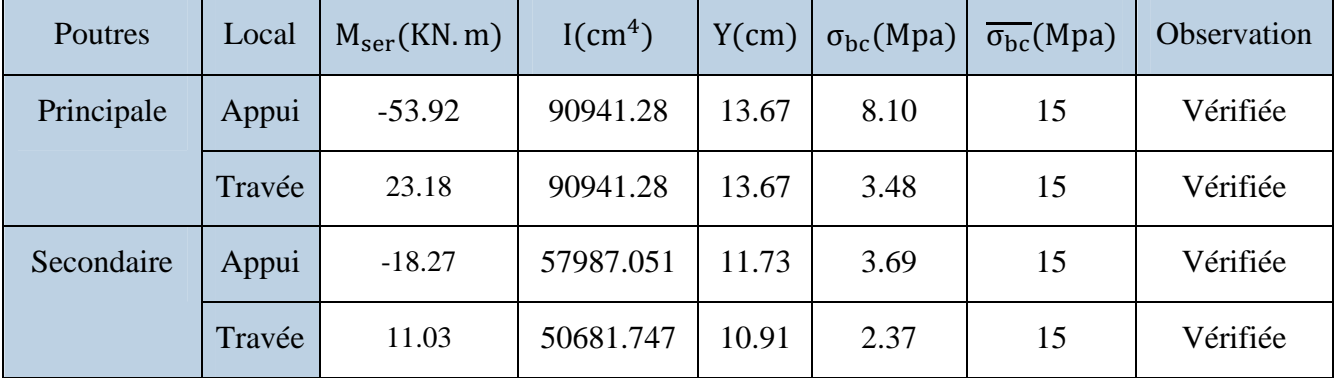

# **Etat limite de déformation**

Etat limite de déformation d'après le **BAEL91**la vérification de flèche est inutile si :

⎩ ⎪⎪ ⎨ ⎪⎪ ⎧ h୲ l ≥ 1 <sup>16</sup> … … … … … … … …① h୲ l ≥ M<sup>୲</sup> 10 × M … … … … … .② A<sup>ୱ</sup> bd <sup>≤</sup> 4.2 fୣ … … … … … … … .③

Le tableau ci-dessous résume les résultats des vérifications des trois conditions pour les deux types de poutres :

| Poutre     | $h_t$ (cm) | $b$ (cm) | L(m) | $A_s$ (cm <sup>2</sup> ) | $h_{\rm t}$      | $\mathsf{M}_\mathsf{t}$<br>h <sub>t</sub><br>$10 \times M_0$ | 4.2<br>bd     |
|------------|------------|----------|------|--------------------------|------------------|--------------------------------------------------------------|---------------|
| Principale | 40         | 30       | 4.9  | 8.01                     | $0.08 \geq 0.06$ | $0.08 \ge 0.03$                                              | 0.0072 < 0.01 |
| Secondaire | 35         | 30       | 3.75 | 5.65                     | $0.09 \ge 0.06$  | $0.09 \ge 0.05$                                              | 0.0058 < 0.01 |

**Tableau V. 5:**Vérification de l'état limite de déformation.

Toutes les conditions sont vérifiées donc il n'est pas nécessaire de vérifiée la flèche.

# **Schémas de ferraillage des poutres**

Les schémas de ferraillage des poutres sont représentés, dans les figures ci-dessous.

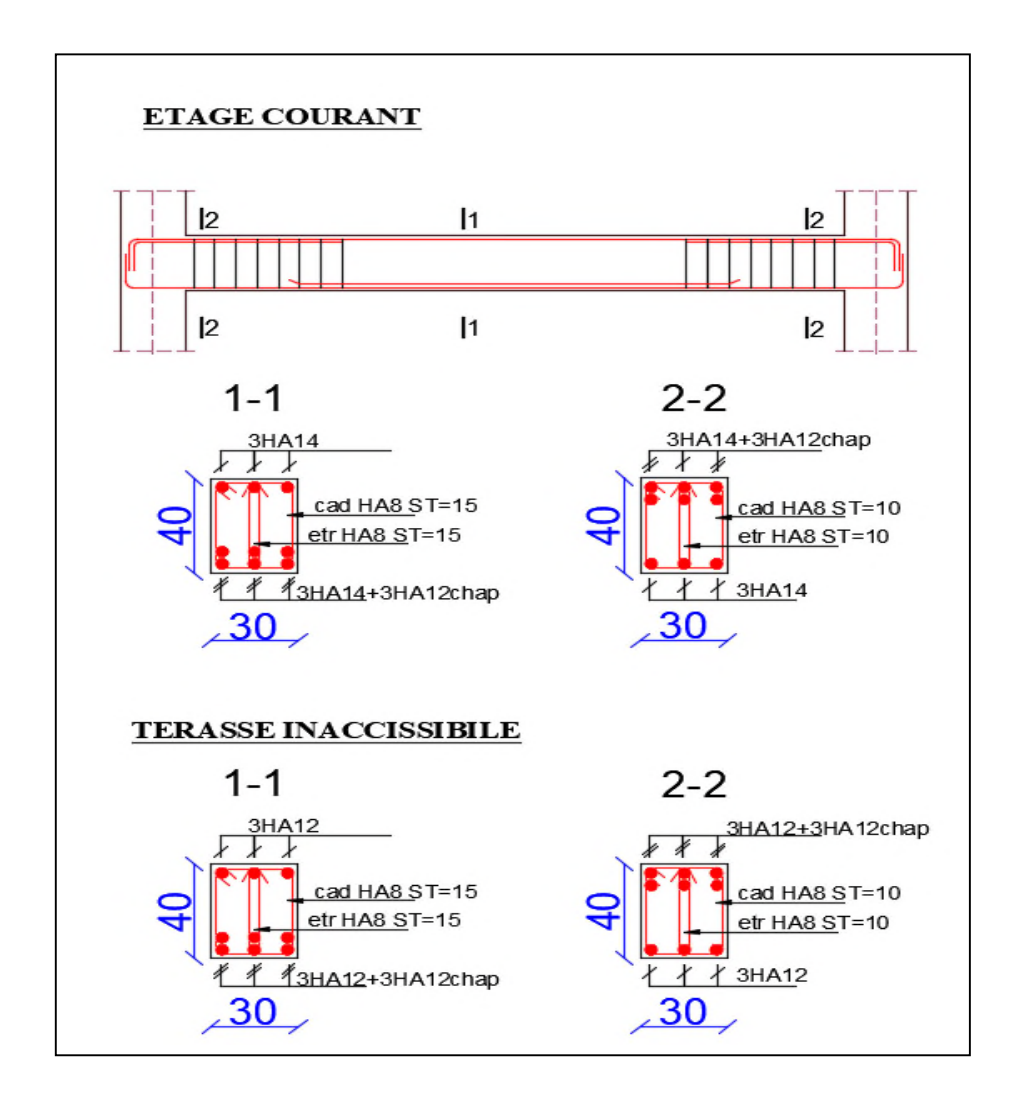

**Figure V.1:**Détails de Ferraillage des poutres principales.

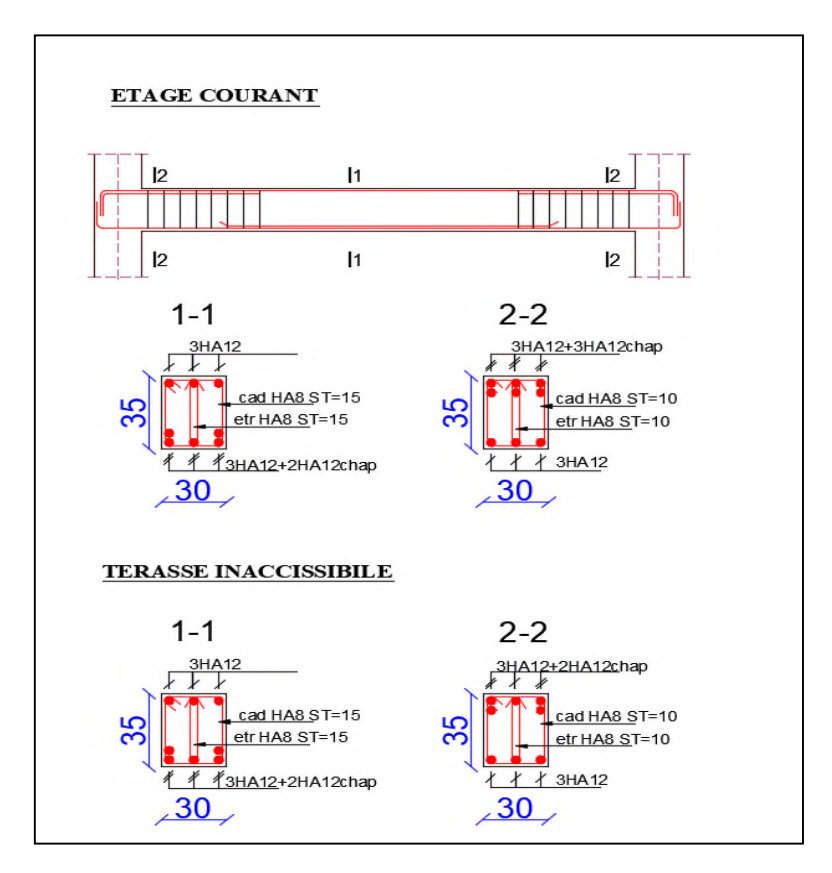

**FigureV.2**: Détails de Ferraillage des poutres secondaires.

# **V.3. Etude des poteaux :**

Les poteaux sont sollicités en flexion composée lorsqu'ils sont soumis à :

- $\checkmark$  Un moment de flexion M (positif ou négatif).
- $\checkmark$  Un effort normal N positif (compression) ou négatif (traction).
- Un effort tranchant éventuel V.

Ces efforts sont tirés des combinaisons les plus défavorables exigées par le **RPA99/V2003** qui sont :

$$
\left\{\n\begin{array}{l}\n1.35G + 1.5Q \dots \dots \dots \dots ELU \\
G + Q \dots \dots \dots \dots \dots \dots ELS \\
G + Q + E \\
G + Q - E \\
0.8G + E \\
0.8G - E\n\end{array}\n\right.
$$

Le ferraillage adopté sera le maximum entre ceux donnés par les sollicitations suivantes :

$$
\begin{cases}\nN_{\text{max}} \rightarrow M_{\text{corr}} \rightarrow A_1 \\
M_{\text{max}} \rightarrow N_{\text{corr}} \rightarrow A_2 \Rightarrow A = \max(A_1, A_2, A_3) \\
N_{\text{min}} \rightarrow M_{\text{corr}} \rightarrow A_3\n\end{cases}
$$

Recommandation du **RPA99/Version2003** :

Les armatures longitudinales **(Art 7.4.2.1)**:

Les armatures longitudinales doivent être à haute adhérence, droites et sans crochets :

- $\checkmark$  Leur pourcentage minimal sera de 0.8% en zone IIa
- $\checkmark$  Leur pourcentage maximal sera de : 4% en zone courante. 6% en zone de recouvrement.
- $\checkmark$  Le diamètre minimum est de 12 mm
- $\checkmark$  La longueur minimale des recouvrements est de : 40∅ en zone I et II.
- La distance entre les barres verticales dans une face du poteau ne doit pas dépasser 25 cm en zone I et II.

Les jonctions par recouvrement doivent être faites si possible, à l'extérieur des zones nodales (zones critiques).

La zone nodale est définie par l'et h' tel que :

$$
\begin{cases}\nI' = 2h \\
h' = \max(\frac{h_e}{6}, b_1, h_1, 60 \text{ cm})\n\end{cases}
$$

Avec :

h<sup>e</sup> :hauteur d'étage.

 $b_1, h_1$ : Dimensions de la section transversale du poteaux.

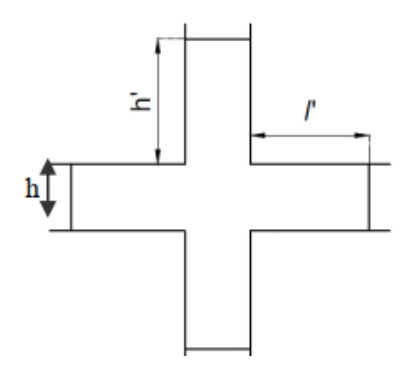

**FigureV.3:**Zone nodale.

#### **Armatures transversales (Art 7.4.2.2) :**

Les armatures transversales des poteaux sont calculées à l'aide de la formule :

$$
\frac{A_t}{t} = \frac{\rho V_u}{h_1 f_e}
$$

Avec :

Vu: l'effort tranchant de calcul.

h<sub>1</sub>: hauteur totale de la section brute.

fe: contrainte limite élastique de l'acier d'armature transversale.

t : espacement entre les armatures transversales tel que :

#### **Dans la zone nodale :**

 $t \leq min(10\phi_l, 15 \text{ cm})$  en zone I et II

## **Dans la zone courante :**

$$
t' \leq 15\varphi_l \quad \text{ on zone I et II}
$$

Où  $\varphi_1$  est le diamètre minimal des armatures longitudinales du poteau.

ρ: Coefficient correcteur qui tient compte du mode de rupture par effort tranchant.

$$
\begin{aligned}\n\sqrt{\rho} &= 2.5 \sin \lambda_g \ge 5 \\
\sqrt{\rho} &= 3.75 \sin \lambda_g < 5\n\end{aligned}
$$

La quantité d'armatures transversales minimales :

$$
\frac{A_t}{t.b_1}
$$
 en % est donnée comme suit:

 $A_t = \{$  $0.3\%$ (b<sub>1</sub> × t) si  $\lambda_{\rm g} \geq 5$  $0.8\%$ (b<sub>1</sub> × t) si  $\lambda_{\rm g} \leq 3$ interpoler entre les valeurs limites précédentes si 3  $\leq \lambda_{\rm g} \leq$  5

$$
Tel\ que\ :\ \lambda_g = \left(\frac{l_f}{a}\ ou\ \frac{l_f}{b}\right)
$$

Avec :

λ<sup>g</sup> : l'élancement géométrique.

a et b : dimensions de la section droite du poteau dans la direction de déformation considérée.

l<sub>f</sub>: longueur de flambement du poteau.

# **Remarque :**

- $\checkmark$  Les cadres et les étriers doivent être fermés par des crochets à 135 $^{\circ}$  ayant une longueur droite de 10  $\phi$ <sub>t</sub> minimum ;
- $\checkmark$  Les cadres et les étriers doivent ménager des cheminées verticales en nombre et diamètre suffisants ( $\phi$  cheminées > 12 cm) pour permettre une vibration correcte du béton sur toute la hauteur des poteaux.

# **V.3.1.Calcul du ferraillage :**

# **- Ferraillage longitudinal :**

# **Hypothèse de calcul :**

- $\checkmark$  Le calcul en flexion composée.
- $\checkmark$  Fissuration peu nuisible (e = 3 cm)

# **- Sollicitations :**

Le ferraillage des poteaux est calculé par les sollicitations de calcul résultant les combinaisons les plus défavorables qui sont tirées directement du logiciel **ETABS V16**, les résultats sont regroupés dans le tableau suivant :

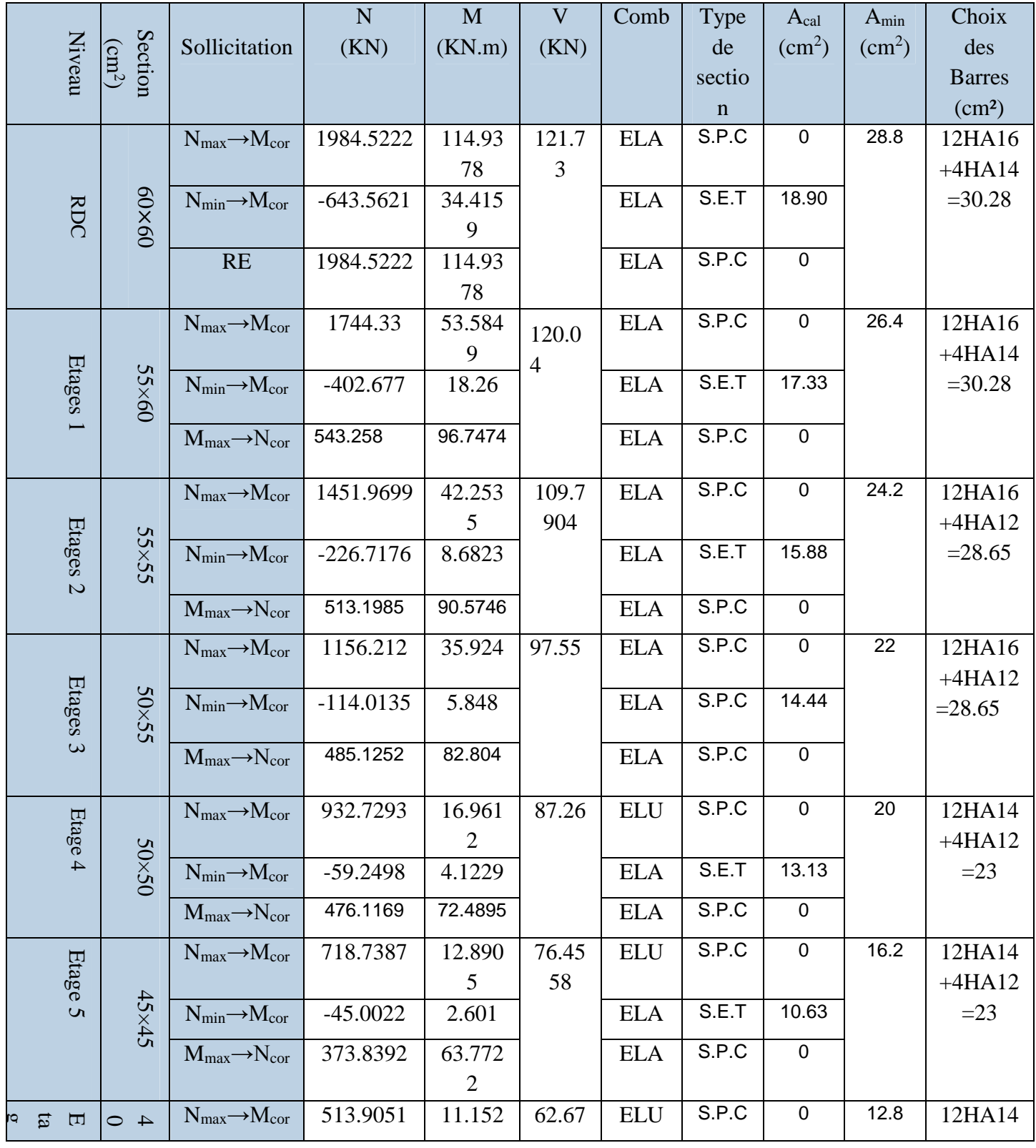

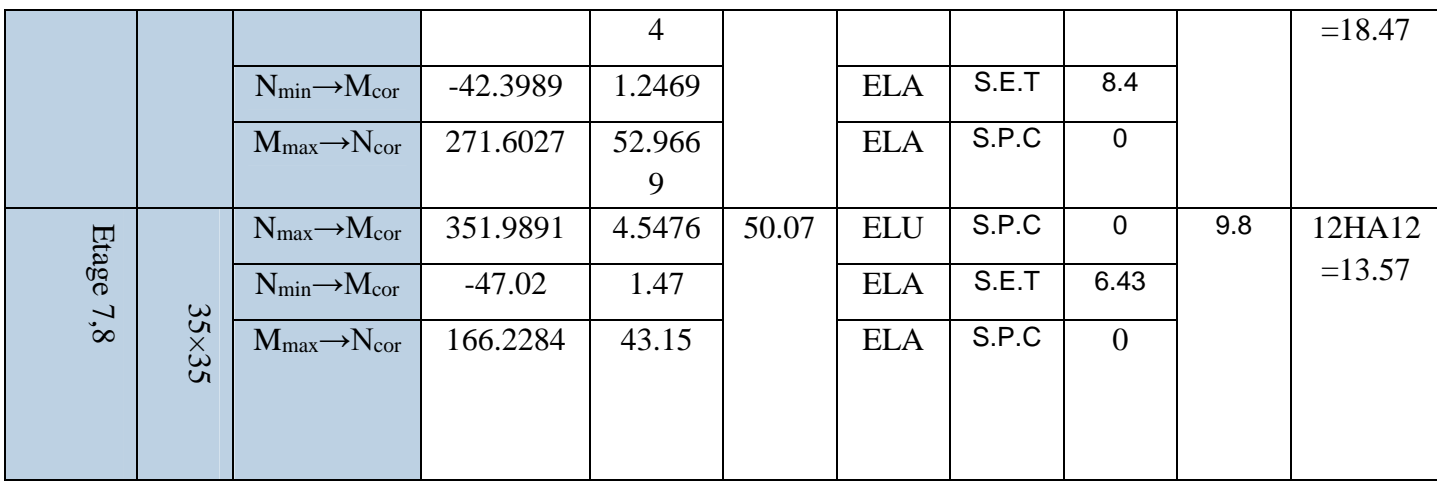

**Tableau V. 6:**Sollicitations et ferraillage dans les poteaux.

# **- Vérification du ferraillage transversal :**

Le tableau ci-après résume les résultats de ferraillage transversal des poteaux des différents niveaux :

| Niveau                            | <b>RDC</b>    | <b>Etages</b> | <b>Etages</b>               | <b>Etages</b> | <b>Etages</b>  | <b>Etages</b> | <b>Etages</b> | Etage        |
|-----------------------------------|---------------|---------------|-----------------------------|---------------|----------------|---------------|---------------|--------------|
|                                   |               |               | $\mathcal{D}_{\mathcal{L}}$ | 3             | $\overline{4}$ | 5             | 6             | $7 - 8$      |
| Section $(cm2)$                   | $60\times 60$ | $55\times 60$ | $55\times55$                | $50\times 55$ | $50\times50$   | $45\times 45$ | $40\times40$  | $35\times35$ |
| $\phi_1^{\min}$ (cm)              | 1.4           | 1.4           | 1.2                         | 1.2           | 1.2            | 1.2           | 1.4           | 1.4          |
| $l_f$ (cm)                        | 2.142         | 2.142         | 2.142                       | 2.142         | 2.142          | 2.142         | 2.142         | 2.142        |
| $\lambda_g$                       | 3.57          | 3.57          | 3.89                        | 3.89          | 4.28           | 4.76          | 5.36          | 6.12         |
| V(kn)                             | 121.7         | 120.04        | 109.79                      | 97.55         | 87.26          | 76.45         | 62.67         | 50.07        |
| $t_{z \text{ nodale}}(\text{cm})$ | 10            | 10            | 10                          | 10            | 10             | 10            | 10            | 10           |
| $t_{z}$ cou(cm)                   | 10            | 10            | 10                          | 10            | 10             | 10            | 10            | 10           |
| $\rho$                            | 3.75          | 3.75          | 3.75                        | 3.75          | 3.75           | 3.75          | 2.5           | 2.5          |
| $A_t$ (cm <sup>2</sup> )          | 1.90          | 1.88          | 0.18                        | 1.66          | 1.64           | 1.59          | 0.98          | 0.89         |
| $Atmin(cm2)$                      | 3.95          | 3.62          | 3.17                        | 2.88          | 2.40           | 1.62          | 0.98          | 0.89         |
| $A_t^{adop}(cm^2)$                | 6HA10         | 6HA10         | 6HA10                       | 6HA8          | 6HA8           | 6HA8          | 6HA8          | 6HA8         |
|                                   | $=4.71$       | $=4.71$       | $=4.71$                     | $=3.02$       | $=3.02$        | $=3.02$       | $=3.02$       | $=3.02$      |
|                                   |               |               |                             |               |                |               |               |              |

**Tableau V.7:**Vérification du ferraillage transversal.

# **V.3.2. Vérifications nécessaires :**

#### **- Vérification au flambement :**

Selon le **BAEL99 (Art 4.4.1)**, les éléments soumis à la flexion composée doivent être justifiés vis à vis de l'état limite ultime de stabilité de forme.

L'effort normal ultime est définit comme étant l'effort axial maximal que peut supporter un poteau sans subir des instabilités par flambement.

On doit vérifier que :

$$
N_d \le N_u = \alpha \times \left[ \frac{Br \times f_{c28}}{0.9 \times \gamma_b} + \frac{A_s \times f_e}{\gamma_s} \right]
$$

Avec :

α : est un coefficient fonction de l'élancement mécanique λqui prend les valeurs :

$$
\begin{cases}\n\alpha = \frac{0.85}{1 + 0.2 \left(\frac{\lambda}{35}\right)^2} \dots \dots \dots \dots \dots \dots \dots \text{ pour } 0 \le \lambda \le 50 \\
\alpha = 0.6 \left(\frac{50}{\lambda}\right)^2 \dots \dots \dots \dots \dots \dots \text{ pour } 50 \le \lambda \le 70\n\end{cases}
$$

L'élancement mécanique est donné par :

$$
\lambda = 3.46 \frac{l_f}{b} \dots \dots \dots \dots
$$
 pour une section réctangulaire.

l<sup>f</sup> : longueur de flambement.

As : est la section d'acier comprimée prise en compte dans le calcul.

 $Br = (b - 2) \times (h - 2) \implies$  section réduite du poteau.

Les résultats des vérifications des poteaux au flambement sont récapitulés dans le tableau suivant :
| Niveaux        | $\boldsymbol{h}$<br>(m) | $\mathbf b$<br>(m) | $(l_f)$<br>cm | $\lambda$ | $\alpha$ | $A_{s}$<br>$\rm (cm^2)$ | $B_r$<br>(m <sup>2</sup> ) | $N_u$ (KN) | $N_d$<br>(KN) | Observation |
|----------------|-------------------------|--------------------|---------------|-----------|----------|-------------------------|----------------------------|------------|---------------|-------------|
| Rdc            | 60                      | 60                 | 214.2 ???     | 12.35     | 0.83     | 30.28                   | 0.3364                     | 6040.3982  | 2282.20       | Vérifiée    |
| $\mathbf{1}$   | 55                      | 60                 | 214.2         | 13.48     | 0.83     | 30.28                   | 0.3074                     | 5569.2816  | 2005.98       | Vérifiée    |
| $\overline{2}$ | 55                      | 55                 | 214.2         | 13.48     | 0.83     | 28.65                   | 0.2544                     | 4712.2152  | 1329.64       | Vérifiée    |
| $\overline{3}$ | 50                      | 55                 | 214.2         | 16.47     | 0.81     | 28.65                   | 0.2279                     | 4246.7146  | 1329.64       | Vérifiée    |
| $\overline{4}$ | 50                      | 50                 | 214.2         | 14.82     | 0.82     | 23.00                   | 0.2304                     | 4157.8596  | 1072.64       | Vérifiée    |
| 5              | 45                      | 45                 | 214.2         | 16.47     | 0.81     | 23.00                   | 0.1849                     | 3438.5266  | 826.54        | Vérifiée    |
| 6              | 40                      | 40                 | 214.2         | 18.53     | 0.80     | 18.47                   | 0.14                       | 2669.6740  | 590.99        | Vérifiée    |
| $7 - 8$        | 35                      | 35                 | 214.2         | 21.18     | 0.79     | 13.57                   | 0.11                       | 1971.2586  | 404.79        | Vérifiée    |

**Tableau V. 8:**Vérification au flambement des poteaux .

La condition est vérifiée pour tous les niveaux, donc il n'y a pas risque de flambement.

#### **- Vérification des contraintes de compressions :**

Dans notre cas la fissuration est peu nuisible,donc on doit vérifier uniquement la contrainte de compression dans le béton du poteau le plus sollicité dans chaque niveau.

Pour une section entièrement comprimé la vérification des contraintes sera comme suit :

$$
\sigma_{bc\; 1,2} \leq \; \overline{\sigma_{bc}} = 0.6 \; f_{c28}
$$

Avec :

$$
\left\{ \begin{aligned} \sigma_{bc1} &= \frac{N_{ser}}{S} + \frac{M_{serG}}{I_{yy'}} V \le \overline{\sigma_{bc}} \\ \sigma_{bc2} &= \frac{N_{ser}}{S} - \frac{M_{serG}}{I_{yy'}} V' \le \overline{\sigma_{bc}} \end{aligned} \right.
$$

Tel que :

 $S = b \times h + 15(A + A')$ : Section homogénéisée.

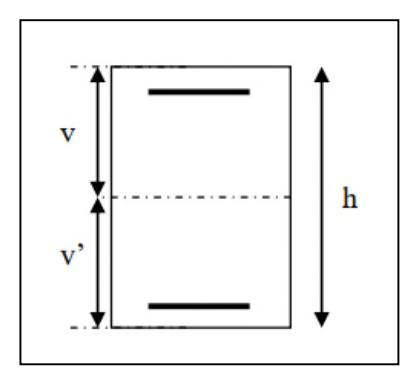

**FigureV.4:**Section d'un poteau.

$$
M_{\text{serG}} = M_{\text{ser}} - N_{\text{ser}} \left(\frac{h}{2} - V\right)
$$
  
\n
$$
I_{yy'} = \frac{b}{3} (V^3 + V'^3) + 15A'(V - d')^2 + 15A(d - V)^2
$$
  
\n
$$
V = \frac{\frac{bh^2}{2} + 15(A'd' + Ad)}{B + 15(A' + A)}
$$
 et  $V' = h - V$ 

Les résultats de calcul pour les S.E.C sont regroupés dans le tableau ci-après :

| <b>Niveaux</b>                     | <b>RDC</b>    | $\mathbf{1}$ | $\overline{2}$ | $\overline{3}$ | $\overline{\mathbf{4}}$ | 5            | 6               | $7 - 8$      |
|------------------------------------|---------------|--------------|----------------|----------------|-------------------------|--------------|-----------------|--------------|
| <b>Sections</b><br>$\text{(cm}^2)$ | $60\times 60$ | 55×60        | 55×55          | $50\times 55$  | 50×50                   | $45\times45$ | $40\times40$    | $35\times35$ |
| $d$ (cm)                           | 57            | 57           | 52             | 52             | 47                      | 42           | 37              | 32           |
| $A$ (cm <sup>2</sup> )             | 9.58          | 9.58         | 9.17           | 9.17           | 7.29                    | 7.29         | 6.16            | 4.52         |
| Nser (KN)                          | 1296.62       | 1175.23      | 1004.66        | 839.5          | 679.2<br>8              | 523.52       | 374.4<br>6      | 256.9<br>8   |
| Mser<br>(KN.m)                     | 52.82         | 13.53        | 15.29          | 12.34          | 12.31                   | 9.36         | 8.08            | 3.27         |
| V(m)                               | 0.3           | 0.3          | 0.275          | 0.275          | 0.25                    | 0.225        | 0.2             | 0.175        |
| V'(m)                              | 0.3           | 0.3          | 0.275          | 0.275          | 0.25                    | 0.225        | 0.2             | 0.175        |
| $M_G^{\text{ser}}$<br>(KN.m)       | 52.82         | 13.53        | 15.29          | 12.34          | 12.31                   | 9.36         | 8.08            | 3.27         |
| $I_{yy}$ , $(m4)$                  | 0.0129        | 0.0120       | 0.00928        | 0.00858        | 0.0062<br>67            | 0.0042       | 0.0026<br>67405 | 0.0015<br>36 |
| $\sigma_{bc1}$ (MPa)               | 3.45          | 3.4          | 3.17           | 2.9            | 2.6                     | 2.44         | 2.2             | 1.98         |
| $\sigma_{bc2}$ (MPa)               | 2.23          | 3.06         | 2.71           | 2.5            | 2.1                     | 1.95         | 1.6             | 1.61         |
| $\overline{\sigma}_{bc}$ (MPa)     | 15            | 15           | 15             | 15             | 15                      | 15           | 15              | 15           |
| <b>Observatio</b><br>$\mathbf n$   | Vérifié<br>e  | Vérifié<br>e | Vérifié<br>e   | Vérifié<br>e   | Vérifi<br>ée            | Vérifié<br>e | Vérifi<br>ée    | Vérifi<br>ée |

**Tableau V. 9:**Vérification des contraintes dans les poteaux.

#### **Vérification des contraintes de cisaillements :**

Selon le **RPA99/V2003 (Art 7.4.3.2),**la contrainte de cisaillement dans le béton doit être inférieure ou égale à la contrainte de cisaillement ultime :

$$
\tau_{bu} = \frac{V}{b \times d} \le \overline{\tau}_{bu} = \rho_d \times f_{c28}
$$

Avec :

$$
\rho_d = \begin{cases} 0.075 \sin \lambda_g \ge 5\\ 0.04 \sin \lambda_g < 5 \end{cases}
$$

Les résultats de calcul sont résumés dans le tableau suivant :

| <b>Niveaux</b> | Section        | $\lambda_{\rm g}$ | $\rho_d$ | d    | V      | $\tau_{bu}$ | $\bar{\tau}_{bu}$ | Observation |
|----------------|----------------|-------------------|----------|------|--------|-------------|-------------------|-------------|
|                | $\rm (cm^2)$   |                   |          | (cm) | (KN)   | (MPa)       | (MPa)             |             |
| <b>RDC</b>     | $60 \times 60$ | 3.57              | 0.04     | 57   | 121.73 | 0.36        | 1.00              | Vérifiée    |
| 1              | $55 \times 60$ | 3.57              | 0.04     | 57   | 120.04 | 0.38        | 1.00              | Vérifiée    |
| $\overline{2}$ | $55 \times 55$ | 3.89              | 0.04     | 52   | 10.79  | 0.04        | 1.00              | Vérifiée    |
| 3              | $50 \times 55$ | 3.89              | 0.04     | 52   | 97.55  | 0.38        | 1.00              | Vérifiée    |
| $\overline{4}$ | $50 \times 50$ | 4.28              | 0.04     | 47   | 87.26  | 0.37        | 1.00              | Vérifiée    |
| 5              | $45 \times 45$ | 4.76              | 0.04     | 42   | 76.45  | 0.40        | 1.00              | Vérifiée    |
| 6              | $40\times 40$  | 5.36              | 0.08     | 37   | 62.67  | 0.42        | 1.00              | Vérifiée    |
| $7 - 8$        | $35 \times 35$ | 6.12              | 0.08     | 32   | 50.07  | 0.45        | 1.00              | Vérifiée    |

**TableauV.10:**Vérification des contraintes de cisaillements.

#### **V.2.4 Vérification de la zone nodale :**

Il convient de vérifier pour les portiques participant au système de contreventement et pour chacune des orientations possibles de l'action sismique que la somme des moments résistants ultimes des extrémités de poteaux ou montants aboutissant au nœud est au moins égale en valeur absolue à la somme des valeurs absolues des moments résistants ultimes des extrémités des poutres ou traverses affectés d'un coefficient de majoration de : 1,25.

Cette disposition tend à faire en sorte que les rotules plastiques se produisent dans les poutres et non pas dans les poteaux. Le **RPA99 (Art 7.6.2)** exige de vérifier :

$$
|{\bf M_n}|+|{\bf M_s}|\geq 1.25(|{\bf M_w}|+|{\bf M_e}|)
$$

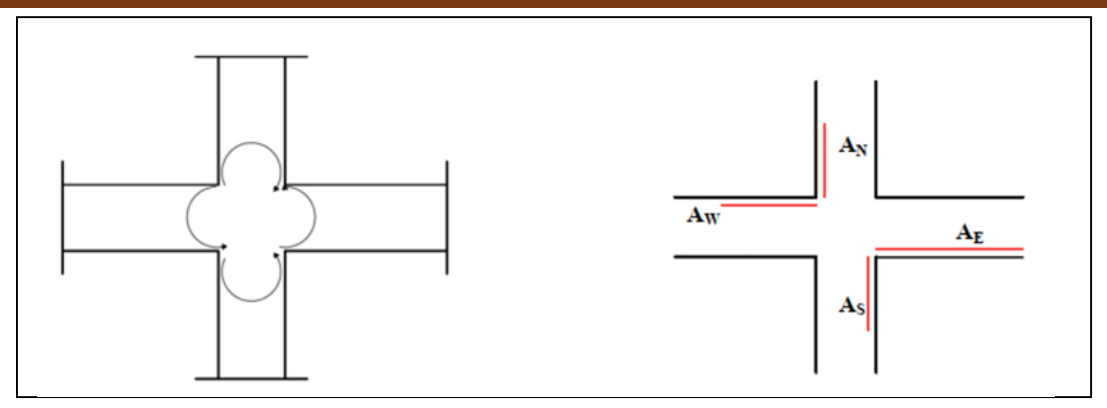

**FigureV.5:**Répartition des moments dans la zone nodale.

#### **Détermination du moment résistant dans les poteaux et dans les poutres :**

Le moment résistant (MR) d'une section de béton dépend essentiellement :

- $\checkmark$  Des dimensions de la section du béton.
- $\checkmark$  De la quantité d'armatures dans la section.
- $\checkmark$  De la contrainte limite élastique des aciers.

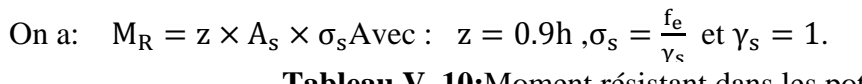

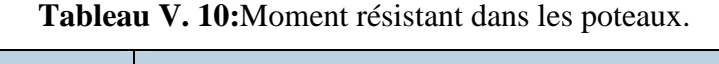

| Niveaux        | Poteaux |          |                          |                  |              |  |  |
|----------------|---------|----------|--------------------------|------------------|--------------|--|--|
|                | h(m)    | $z(m^2)$ | $A_s$ (cm <sup>2</sup> ) | $\sigma_s$ (MPa) | $M_R$ (KN.m) |  |  |
| <b>RDC</b>     | 0.6     | 0.54     | 9.58 ???                 | 400              | 206.93       |  |  |
| $\mathbf{1}$   | 0.6     | 0.54     | 9.58                     | 400              | 206.93       |  |  |
| $\overline{2}$ | 0.55    | 0.495    | 9.17                     | 400              | 181.57       |  |  |
| 3              | 0.55    | 0.495    | 9.17                     | 400              | 181.57       |  |  |
| $\overline{4}$ | 0.5     | 0.45     | 7.29                     | 400              | 131.22       |  |  |
| 5              | 0.45    | 0.405    | 7.29                     | 400              | 118.10       |  |  |
| 6              | 0.4     | 0.36     | 6.16                     | 400              | 88.70        |  |  |

**Tableau V. 11:** Moment résistant dans les poutres.

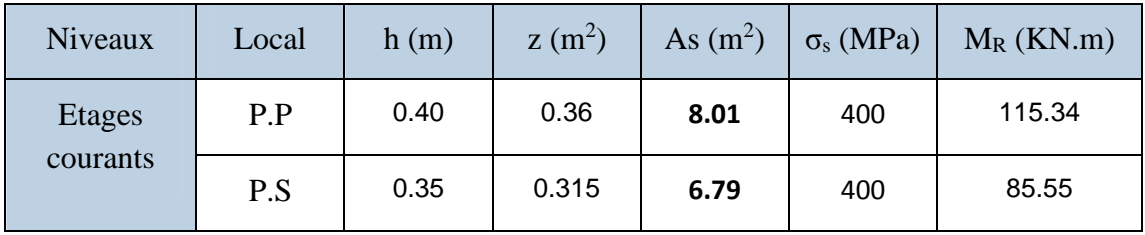

Les résultats de la vérification concernant les zones nodales sont illustrés dans les tableaux suivants :

| <b>Niveaux</b> | Poutres principales |                   |                     |                   |                   |                           |             |  |  |  |
|----------------|---------------------|-------------------|---------------------|-------------------|-------------------|---------------------------|-------------|--|--|--|
|                | $M_n$<br>(KN.m)     | $M_{s}$<br>(KN.m) | $M_n+M_s$<br>(KN.m) | $M_{w}$<br>(KN.m) | $M_{e}$<br>(KN.m) | $1,25(M_w+M_e)$<br>(KN.m) | Observation |  |  |  |
| <b>RDC</b>     | 413.86              | 206.93            | 620.78              | 115.34            | 115.34            | 288.36                    | verifiée    |  |  |  |
| $\mathbf{1}$   | 413.86              | 206.93            | 620.78              | 115.34            | 115.34            | 288.36                    | verfiée     |  |  |  |
| $\overline{2}$ | 363.13              | 181.57            | 544.70              | 115.34            | 115.34            | 288.36                    | verfiée     |  |  |  |
| 3              | 363.13              | 181.57            | 544.70              | 115.34            | 115.34            | 288.36                    | verfiée     |  |  |  |
| $\overline{4}$ | 262.44              | 131.22            | 393.66              | 115.34            | 115.34            | 288.36                    | verfiée     |  |  |  |
| 5              | 236.20              | 118.10            | 354.29              | 115.34            | 115.34            | 288.36                    | verfiée     |  |  |  |
| 6              | 177.41              | 88.70             | 266.11              | 115.34            | 115.34            | 288.36                    | non         |  |  |  |

**TableauV. 12:**Vérification des zones nodales poutres principales.

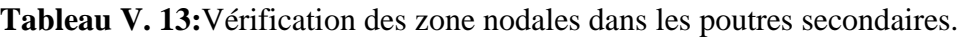

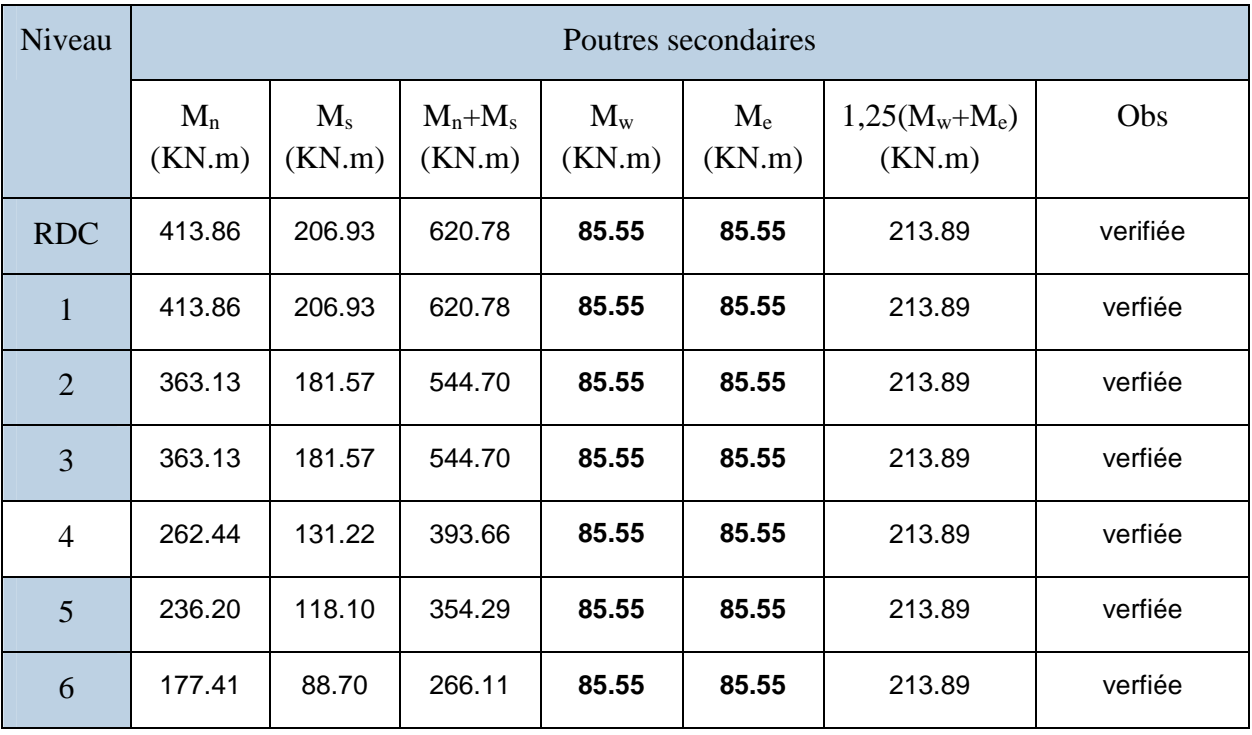

#### Remarque :

On remarque que la condition du RPA n'est pas vérifiée pour l'étages 6 eme ,et ,donc il y'a risque de formation du phénomène poteau faible et poutre forte. Il y a lieu donc d'augmenter la section du ferraillage des poteaux, les nouvelles sections de ferraillage sont présentées dans le tableau suivant :

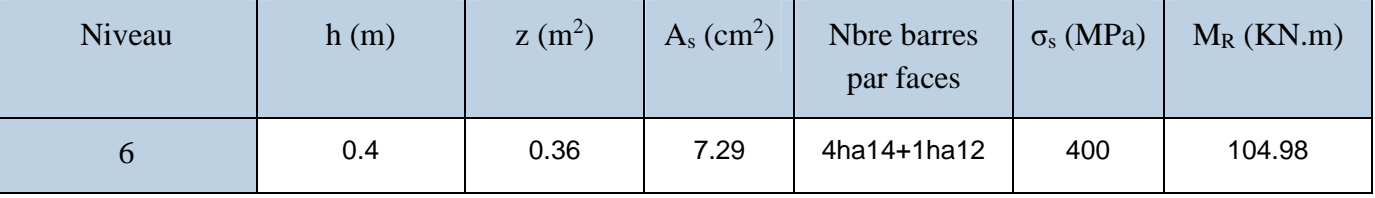

#### **Tableau V. 14:** Moments résistant des poteaux .

Les résultats de la vérification des zones nodales sont récapitulés dans les tableaux suivants :

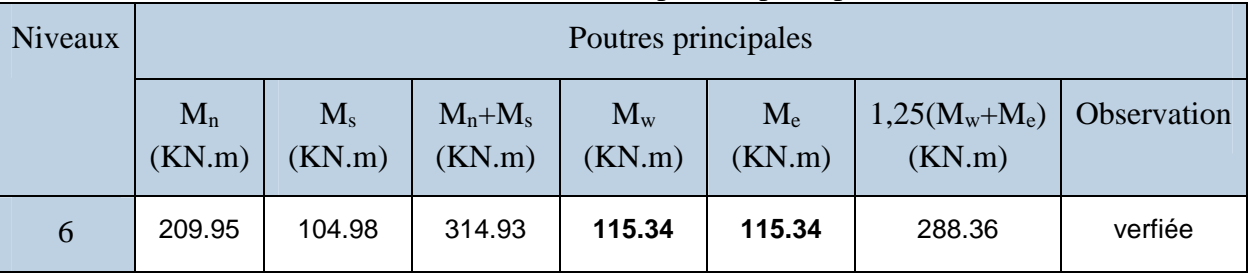

#### **Tableau V. 15:**Vérification des zone nodales poutres principales.

Détail d'un cours d'armature transversale dans la zone nodale 2 U superposés

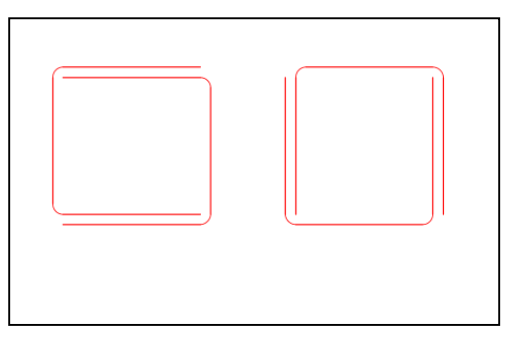

**FigureV.6:**Armature transversale dans la zone nodale**.**

#### **Schéma de Ferraillages des poteaux :**

Les schémas de ferraillage des poteaux sont représentés, dans les figures ci-dessous.

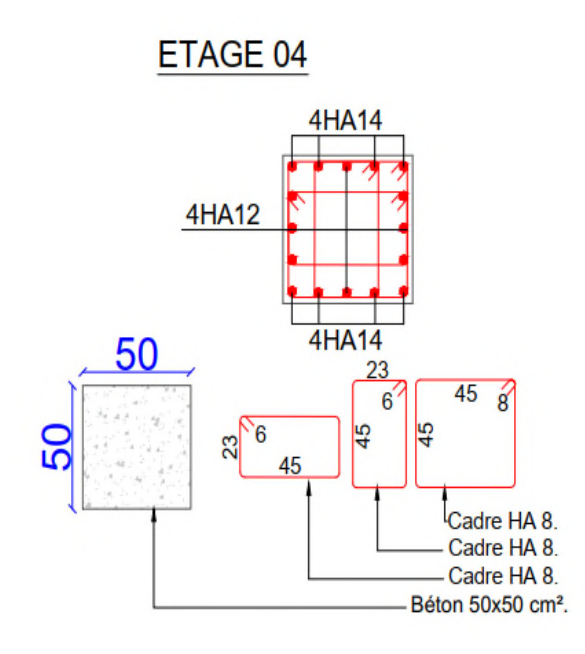

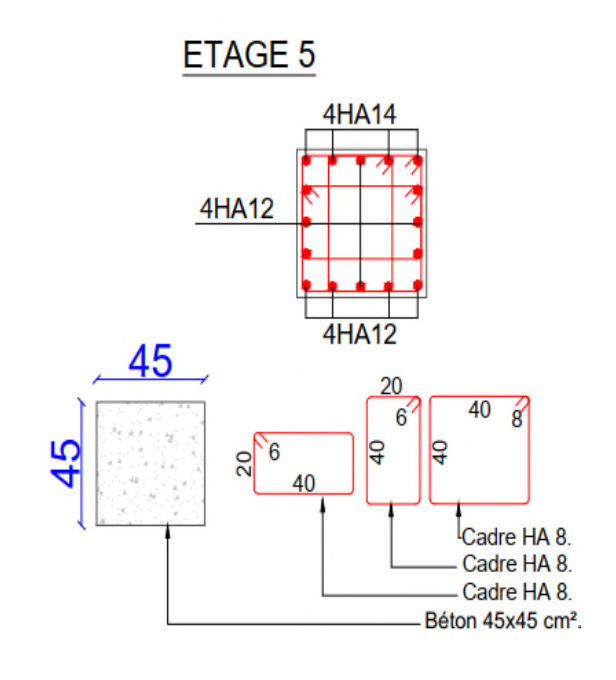

ETAGE 6 4HA14 4HA12 4HA12 40  $17$  $35 \t 8$  $6^{'}$ န့ န္တ  $6'$ 35 Cadre HA 8. Cadre HA 8. Cadre HA 8. Béton 40x40 cm<sup>2</sup>.

ETAGE 7,8

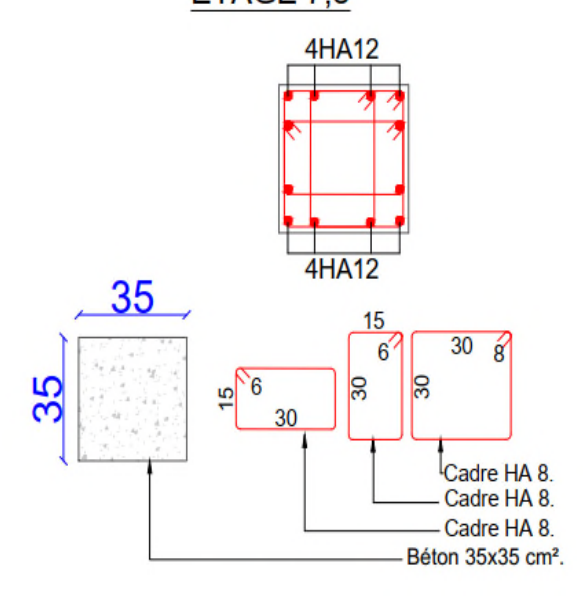

ETAGE 02 4HA16 4HA12 4HA16 55 <u>25</u>  $50$  $\frac{2}{8}$  $6\overline{6}$ 55 **S**  $6$ **S**  $25$ 50 Cadre HA10. Cadre HA10. Cadre HA10. Béton 55x55 cm<sup>2</sup>.

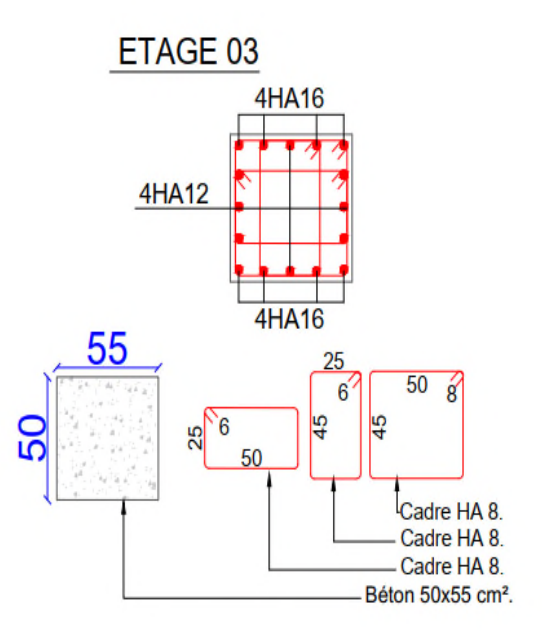

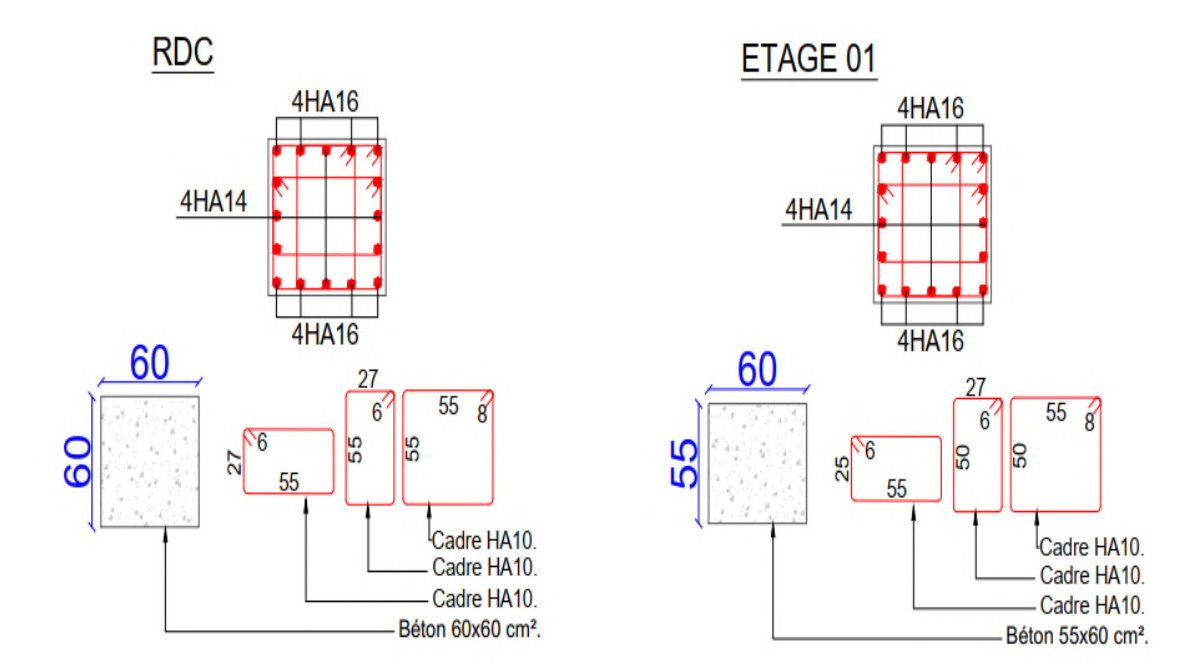

**FigureV.6:** Ferraillage des poteaux.

#### **V.4 Etude des voiles :**

Les voiles sont des éléments ayant deux dimensions grandes par rapport à la troisième appelée épaisseur, d'après le **RPA99 Version2003 (Art 7.7.1)** considère comme voiles les éléments satisfaisant à la condition  $l \geq 4a$  (**l, a** : respectivement longueur et épaisseur du voile). Dans le cas contraire, ces éléments sont considérés comme des éléments linéaires.

#### **V.4.1 Exigence du RPA :**

Le **RPA99 version 2003(Art.3.4.A.1.a)** exige de mettre des voiles de contreventement pour chaque structure en béton armé dépassant quatre niveaux ou 14 m de hauteur en zone IIa.

Les voiles sont considérés comme des consoles encastrées à leurs bases, leurs modes de rupture sont :

- Rupture par flexion.
- Rupture en flexion par effort tranchant.
- Rupture par écrasement ou traction du béton.

D'où, Les voiles vont être calculés en flexion composée avec cisaillement en considérant le moment agissant dans la direction de la plus grande inertie.

Le calcul se fera en fonction des combinaisons suivantes :

- 1.35G +1.5Q…………….①
- G + Q ± E………………..②
- 0,8G ± E…………………③

Le ferraillage qu'on va adopter est donné par les sollicitations qui suivent :

- $M_{max} \rightarrow N_{corresp}$
- $\bullet$  N<sub>max</sub>  $\rightarrow$  M corresp
- $\bullet$  N<sub>min</sub>  $\rightarrow$  M<sub>corresp</sub>

**- Recommandation du RPA99 version 2003 :**

#### **- Armatures verticales :**

La section d'armatures à introduire dans les voiles sera une section répartie comme suit :

- Les armatures verticales sont disposées en deux nappes parallèles aux faces des voiles.
- Les barres verticales des zones extrêmes devraient être ligaturées avec des cadres horizontaux dont l'espacement ne doit pas être supérieur à l'épaisseur du voile.

Zone tendue : un espacement maximal de 15 cm et un pourcentage minimal de 0.20% de la section du béton, Amin =  $0.2\% \times I_t \times e$ 

Avec :  $l_t$  : longueur de la zone tendue, e : épaisseur du voile.

À chaque extrémité du voile l'espacement des barres doit être réduit de moitié sur L/10 de la longueur du voile.

 Les barres du dernier niveau doivent être munies de crochets à la partie supérieure. Toutes les autres barres n'ont pas de crochets (jonction par recouvrement).

#### **- Armatures Horizontal :**

Ils sont destinés à reprendre lesefforts tranchants, et maintenir les aciers verticaux, et les empêcher de flamber, donc ils doivent être disposés en deux nappes vers l'extérieur des armatures verticales.

#### **- Armatures Transversales :**

Elles sont destinées essentiellement à retenir les barres verticales intermédiaires contre le flambement, leur nombre doit être égale au minimum à 4 barres /  $m^2$ .

#### **- Règles communes RPA99 version 2003 (Art.7.7.4.3) :**

- Le pourcentage minimum d'armatures verticales et horizontales des trumeaux, est donné comme suit :
	- $\checkmark$  Globalement dans la section du voile 0,15 %
	- $\checkmark$  En zone courante 0,10 %
- L'espacement des nappes d'armatures horizontales et verticales est  $St \leq min(1.5 e;$  $30 \, \text{cm}$ ).
- Les deux nappes d'armatures doivent être reliées avec au moins 4 épingles au mètre carré.
- Le diamètre des barres verticales et horizontales (à l'exception des zones d'about) ne devrait pas dépasser l/10 de l'épaisseur du voile.
- Les longueurs de recouvrements doivent être égales à :

1) 40∅ pour les barres situées dans les zones où le renversement du signe des efforts est possible.

2) 20∅pour les barres situées dans les zones comprimées sous l'action de toutes les combinaisons possibles de charges.

 Le long des joints de reprise de coulage, l'effort tranchant doit être repris par les aciers de couture dont la section doit être calculée avec la formule :

Aij =  $1.1\frac{V}{fe}$  Avec  $V = 1.4Vu$ 

Cette quantité doit s'ajouter à la section d'aciers tendus nécessaires pour équilibrer les efforts de traction dus aux moments de renversement.

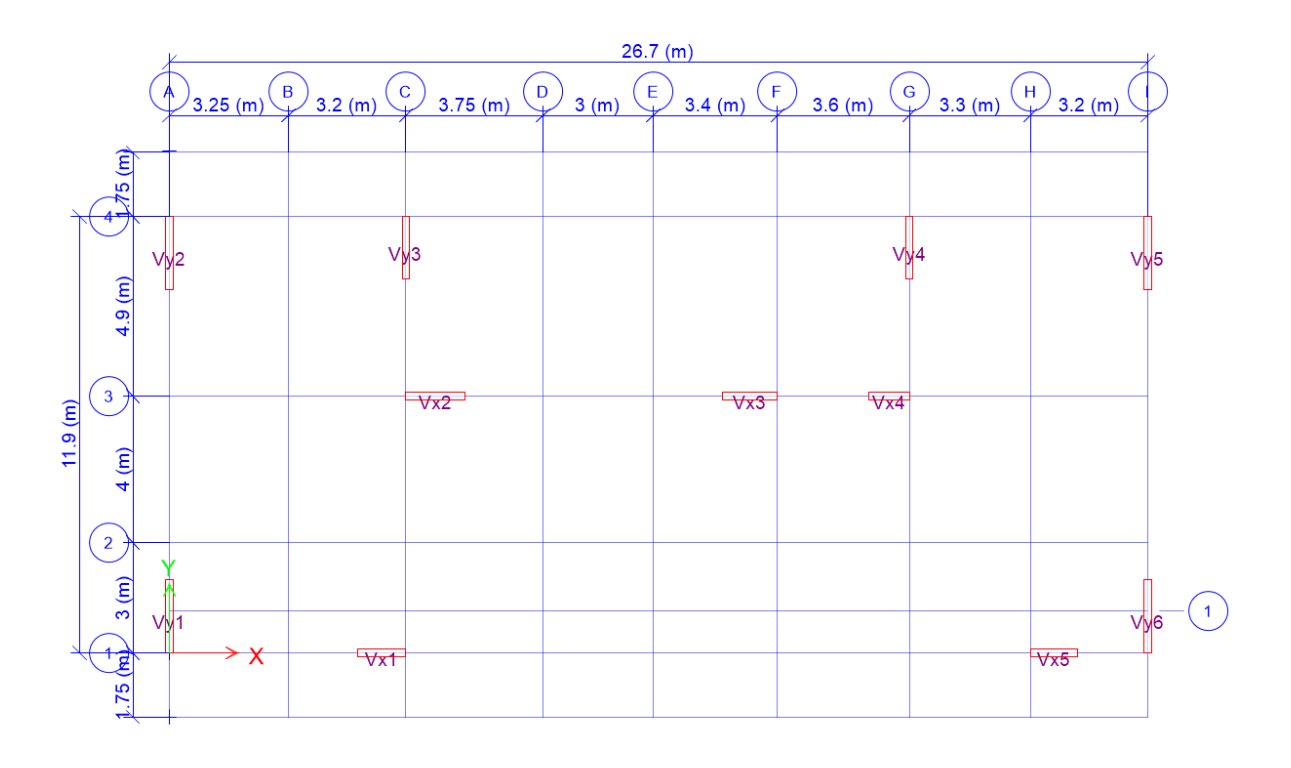

#### **FigureV. 7:**Disposition des voiles.

#### **V.4.2 Exemple de calcul :**

Les sollicitations de calcul sont tirées du logiciel **ETABS V16**, les résultats sont récapitulés dans le tableau suivant :

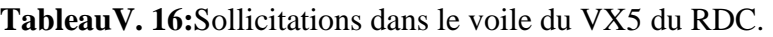

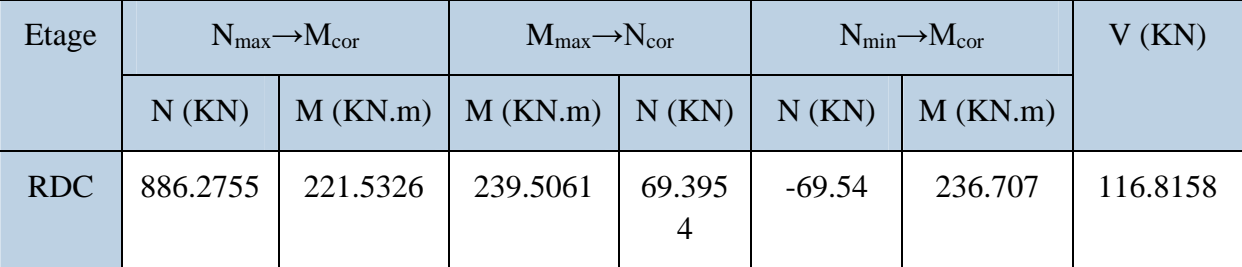

#### **- Ferraillages :**

Le calcul de ferraillage se fera sous N<sub>min</sub>et M<sub>cor</sub>, à la flexion composée pour une section  $(exl).$ 

La section trouvée (A) sera comparée avec la section minimale (Amin) du **RPA99** et le ferraillage choisis est le plus défavorable entre les deux sections.

Données :

N<sub>min</sub>= -69.54KN ; M<sub>cor</sub>= 236.707KN.m.  
\n1 = 1 m ; e = 0.2 m ; d = 0.9m ; d' = 0.05 m.  
\nM<sub>uA</sub> = M + N × 
$$
\left(d - \frac{h}{2}\right)
$$
 = 236.707 + 69.54 ×  $\left(0.90 - \frac{0.95}{2}\right)$ 

 $= 0.268$ MN. m

$$
\mu_{bu} = \frac{M_{uA}}{bd^2 f_{bu}} = \frac{0.268}{0.2 \times (0.95)^2 \times 18.48} = 0.08
$$
\n
$$
\mu_{bu} = 0.08 < \mu_l = 0.38 \Rightarrow f_{st} = \frac{f_e}{\gamma_s} = \frac{400}{1} = 400 \text{ MPa}
$$
\n
$$
\alpha = 1.25 \left( 1 - \sqrt{1 - 2 \times \mu_{bu}} \right) = 0.116
$$
\n
$$
z = d(1 - 0.4\alpha) = 0.905 \text{ m}
$$
\n
$$
A_1 = \frac{M_{uA}}{z \times f_{st}} = \frac{0.268}{0.905 \times 400} = 7.39 \text{ cm}^2
$$
\nOn review à la flexion composeé:

On revient à la flexion composée :

$$
A = A_1 - \frac{N_u}{f_{st}} = 7.39 \times 10^{-4} - \frac{-69.54 \times 10^{-3}}{400} = 9.13 \text{cm}^2
$$

Soit  $A_s = 9.13 \text{cm}^2$ 

#### **- Détermination des longueurs (tendue et comprimée) :**

On a :

$$
\begin{cases}\n\mathbf{l}_t = \frac{\sigma_{\min} \times L}{\sigma_{\max} + \sigma_{\min} A \text{vec}} & \mathbf{l}_t : \text{Longueur de la zone tendue (partie tendue du voile).} \\
\mathbf{l}_c = L - 2\mathbf{l}_t & \mathbf{l}_c : \text{Longueur de la zone comprimée (partie comprimée} \\
\text{On a : } \sigma = \frac{N}{S} \pm \frac{M}{I} V\n\end{cases}
$$
\n
$$
\text{Soit : }\begin{cases}\n\sigma_{\max}, \sigma_{\min} > 0 \rightarrow SEC; \\
\sigma_{\max}, \sigma_{\min} < 0 \rightarrow SET; \\
\sigma_{\max} > 0, \sigma_{\min} < 0 \rightarrow SPC.\n\end{cases}
$$

Dans notre cas :

$$
\begin{cases} \sigma_1 = -7.44 MPa \\ \sigma_2 = 6.75 MPa \end{cases}
$$

Pour éviter tous risques de changement de signe et contraintes sur les différentes combinaisons, la zone tendue calculée avec les extrémités du voile, le voile sera doncferraillé symétriquement

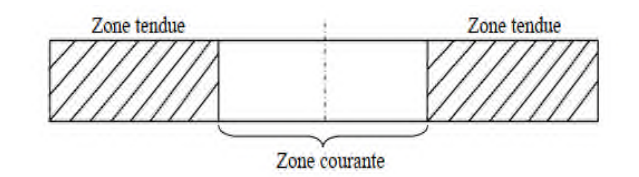

**FigureV.8:**Zone tendue et courante dans les voiles.

#### **Donc :**

 $\int l_t = 0.47$ m<br> $l = 0.049$ m  $I_c = 0.049m$ 

#### **- Armatures minimales en zone tendue et zone comprimée (courante) :**

On a :

 $\begin{cases}\nA_{\text{min}}^{Z.T} = 0.2\% (e \times l_t) = 1.90 \text{cm}^2 \\
A_{\text{A}}^{Z.C} = 0.100\% (e \times l_t) = 0.099 \text{cm}^2\n\end{cases}$  $A_{\text{min}}^{\text{Z.C}} = 0.10\% (e \times l_c) = 0.098 \text{cm}^2$ 

#### **- Armatures minimales dans tout le voile :**

Selon le **RPA99/V2003**, on a :  $A_{min} = 0.15\%$  (e  $\times$  l) = 3cm<sup>2</sup>

#### **- Espacement des barres verticales :**

 $S_t \le \min(1.5 \times e; 30 \text{ cm}) \Rightarrow S_t = 20 \text{ cm}$ 

#### **- Armatures horizontales :**

#### **Rôle des armatures horizontales :**

- $\checkmark$  Reprendre l'effort tranchant ;
- Empêcher le flambement.

La section des armatures horizontales est calculée selon la formule suivante :

$$
A_h = \frac{\tau_u \times e \times S_t}{0.9 \times f_e}
$$

.

Avec :

 $\tau_{\rm u} =$  $1.4V_{\rm u}$  $\frac{1}{e \times d} = 0.86 \text{ MPa}$ 

#### **- Espacement des barres horizontales :**

$$
S_t \le \min(1.5e; 30 \text{ cm}) \Rightarrow S_t \le 30 \text{ cm}
$$

On opte : 
$$
S_t = 20 \text{ cm}
$$

Donc :

$$
A_h = \frac{0.95 \times 0.2 \times 0.2}{0.9 \times 400} = 0.96
$$
 cm<sup>2</sup>.

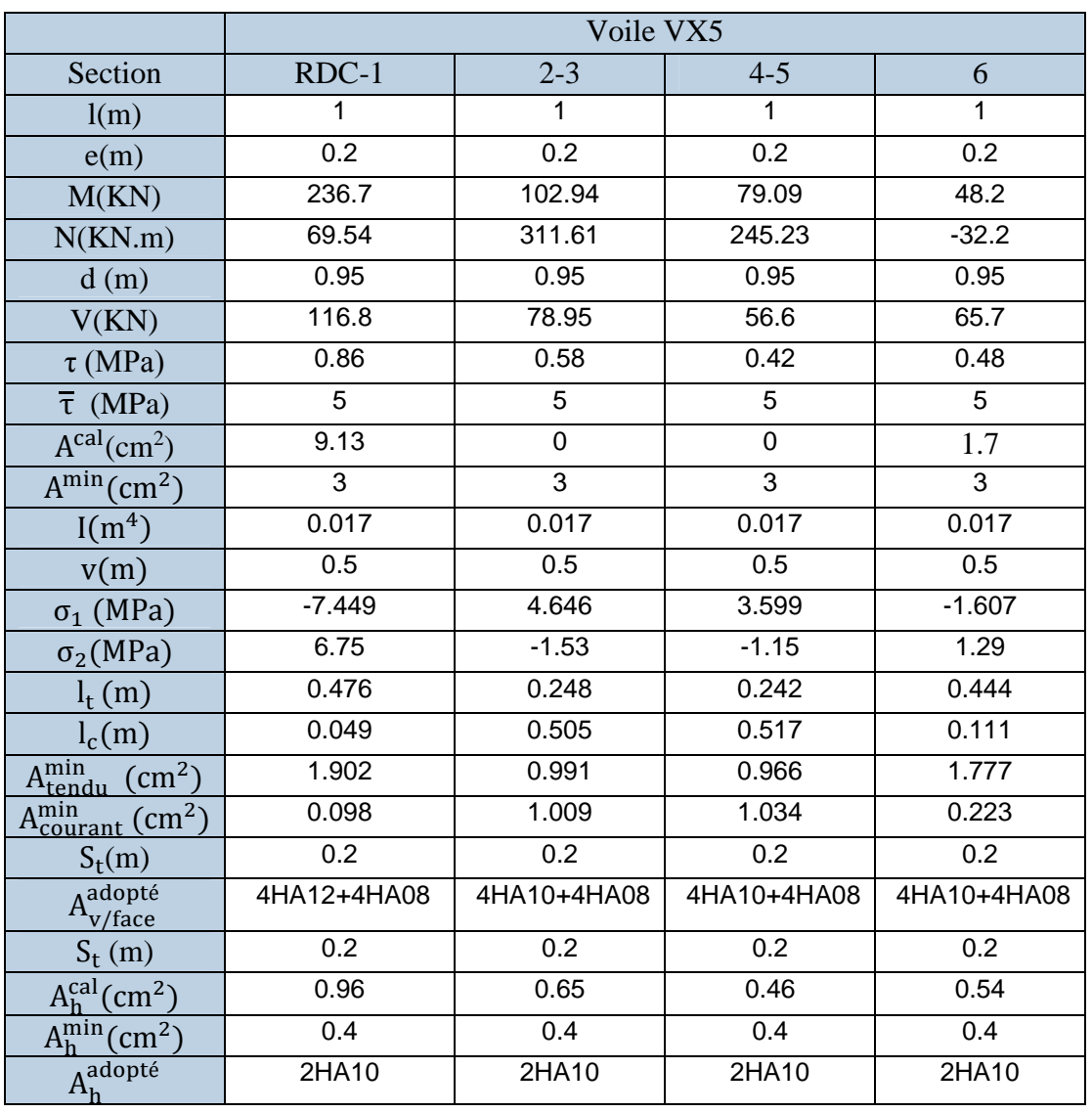

**TableauV. 17:**Ferraillage du voile VX5.

#### **Exemple de Schéma de ferraillage des voiles de l'entresol et RDC :**

Les schémas de ferraillage des voiles VX5 de RDC, dans les figures ci-dessous:

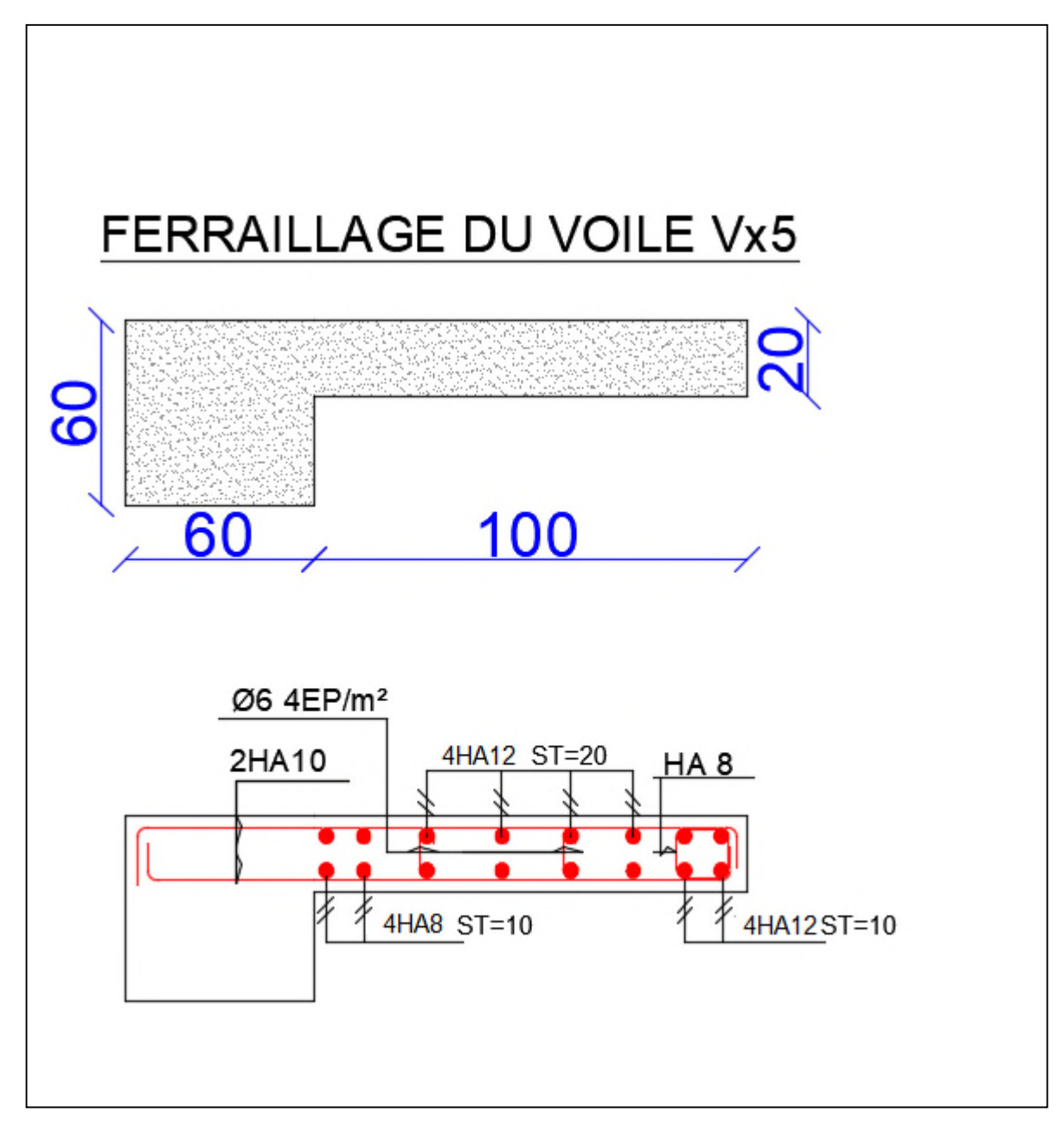

**FigureV.9:**Les schémas de ferraillage dans le voile Vx5 au RDC.

#### **Conclusion :**

Après l'étude des éléments porteurs on constate que :

- Ces éléments jouent un rôle prépondérant dans la résistance et la transmission des sollicitations.
- Ils sont ferraillés souvent par le minimum du RPA, cela est dû à l'interaction qui existe entre les voiles et les portiques.
- Les exigences du **RPA** valorisent la sécurité par rapport à l'économie.

# *Chapitre VI :*

*Etude de l'infrastructure*

#### **VI.1. Introduction**

Les fondations, ces éléments enfuis dans le sol, permettent la transmission des efforts exercés par la structure au sol d'assise. Le choix du type de fondations dépond de l'intensité de l'effort exercé par la structure et de la capacité portante du sol d'assise. Le calcul des structures passe obligatoirement par le dimensionnement des fondations ; car elles sont des éléments très importants.

Le dimensionnement des fondations doit être effectué de manière à ce que celles-ci vérifies toutes les conditions du bon comportement de la structure et d'avoir une bonne interaction entre la structure et son environnement immédiat qui est le sol en place. Pour atteindre ces objectifs on doit suivre intégralement les prescriptions et les vérifications dictées par les documents techniques règlementaires et les fascicules de calcul de fondations.

Une bonne conception de l'infrastructure en termes de stabilité et résistance assure un bon encastrement de la structure dans le sol; une bonne transmission des efforts apportés par la superstructure au sol d'assise; une bonne limitation des tassements différentiels. Dans ce chapitre on va présenter la partie qui concerne le calcul des fondations et du voile périphérique.

#### **VI.2. Etude des fondations**

#### **VI.2.1. Les différents types de fondation**

**Le D.T.U 13-12** définit les différents types de fondations en fonction du rapport D/B qui sont:

- $\cdot \frac{D}{D}$  $\frac{E}{B} \le 6$ : fondations superficielles (semelle isolée ; semelle filante ou radier)
- $6 < \frac{p}{B} < 10$ : fondations semi profondes (puits)
- $\cdot \frac{D}{D}$  $\frac{p}{B} \ge 10$ : fondation profonde (pieux)

#### **VI.2.2. Choix du type des fondations**

Le choix du type de fondations dépend essentiellement, des facteurs suivants : La capacité portante du sol, les Charges transmises au sol, la Compressibilité du sol (tassement absolu et différentiel), la profondeur du bon sol. En se basant sur les charges obtenues dans le calcul, et les données géotechniques du sol, on détermine le type de fondation adéquat pour la structure étudiée.

Pour notre cas on optera probablement à des semelles superficielles (D=2.4 m  $\leq$  B×6). Pour faire le choix du type on vérifie dans l'ordre suivant : semelle isolée, semelle filante et radier afin de faire le choix le mieux adapté en vue de rallier le parti technico-économique.

#### **VI.2.3. Caractéristiques du sol d'assise**

Afin de projeter correctement une fondation, il est nécessaire d'avoir une bonne connaissance de l'état des lieux au voisinage de la construction à construire, mais il est surtout indispensable d'avoir des renseignements aussi précis que possible sur les caractéristiques géotechniques des différentes couches qui constituent le terrain. D'après les résultats issus des essais et calcul les caractéristiques du sol donnés par le rapport du sol du site sont les suivent:

D = 2.4 m; Q<sub>adm</sub>=1.80 bar; C=0.173 bar; γ= 21.9 KN/m<sup>3</sup>; θ = 13.33°

#### **VI.2.4. Vérification vis-à-vis les fondations superficielles VI.2.4.1. semelles isolées**

Combinaisons d'actions à considérer, d'après le RPA99/ 2003 (Article 10.1.4.1) les fondations superficielles sont dimensionnées selon les combinaisons suivantes :

 $G + Q + E$  0.8G + E G+Q  $\sigma = \frac{N}{S}$  $\frac{N}{S} \leq \overline{\sigma}_{sol} \to S = A \times B \geq \frac{N}{\overline{\sigma}_{so}}$  $\sigma_{\textnormal{sol}}$ ...................... (1)

L'effort normal du poteau le plus sollicité donné calculé à l'ELS (tiré du modèle **logiciel ETABS)** N =1296.62 KN.

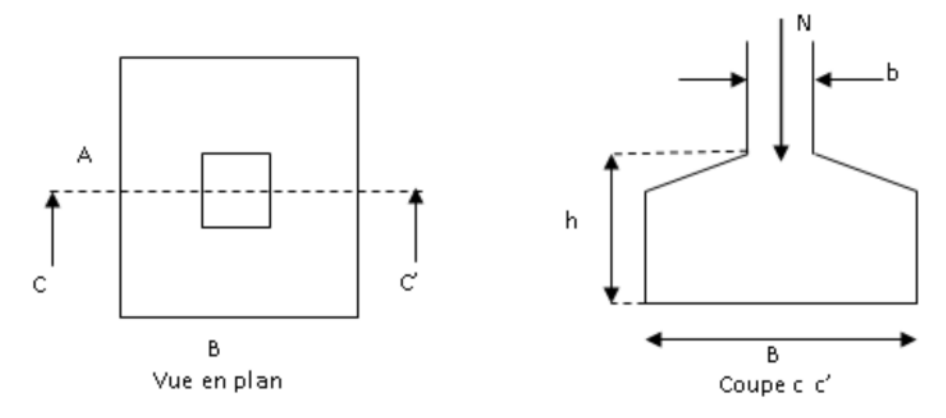

**FigureVI. 1:**Vue dune semelle isolée.

On a les dimensions de la semelle et du poteau homothétiques :  $\frac{A}{a} = \frac{B}{b}$  $\frac{B}{b} \rightarrow A = \frac{a}{b}$  $\frac{1}{b} \times B$ On remplace la valeur de A dans (1) ce qui donne :  $B \ge \sqrt{\frac{b}{a}}$  $\frac{b}{a} \times \frac{N}{\overline{\sigma}_{s}}$  $\frac{N}{\sigma_{\text{sol}}}$  = 2.68 on prend B=2.7 m.  $L_{min} = 3.00$  m; on remarque qu'il y'a un chevauchement entre les semelles, donc les semelles isolées sont à exclure .

#### **VI. 2.4.2. Vérification des semelles filantes**

Choisissons une semelle filante SFF, de largeur B et de longueur L située sous un portique formé de 4 poteaux  $N_1$ ,  $N_2$ ,  $N_3$ ,  $N_4$  avec un débord de 0.6m

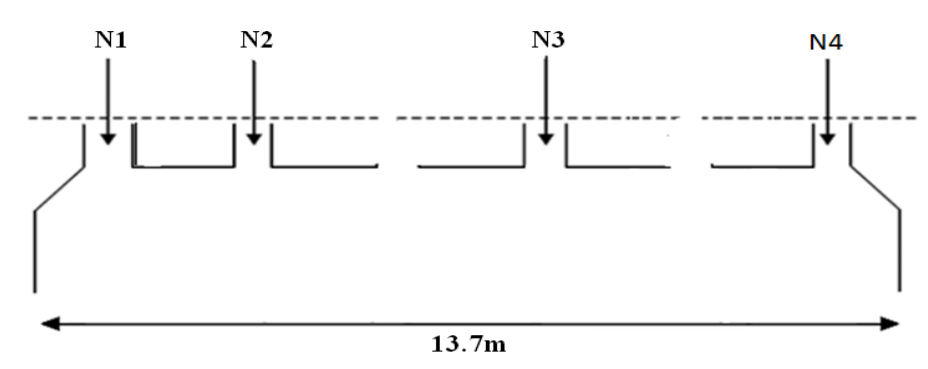

**FigureVI.2:**Semelle filante SFF*.*

Avec :  $N = \sum_{i=1}^{i=4}$  = 4153.43 KN  $M = \sum_{i=1}^{i=4}$  = 85.97KN. m (N et M sont pris à l'ELS)

Remarque : Afin de prendre en compte les divers poids des couches de terres sur la semelle filante ainsi que son poids propre on majore l'effort de 15%, soit un ratio moyen déterminé compte tenu des calculs développés manuellement:  $N_s$ = 1.15 N = 4776.44 KN

A partir du modèle de Meyerhof

$$
B \ge \frac{1.15 \times N}{(L - 2e) \times \overline{\sigma}_{sol}} \text{ avec } e = \frac{M}{N} = \frac{85.97}{4776.44} = 0.018 \text{ m}
$$
  
\n
$$
B \ge \frac{4776.44}{(13.7 - 2 \times 0.018)180} = 1.94 \text{ m}
$$
  
\nOn prend **B** = **2.0 m**

On remarque qu'il n y a pas de chevauchement entre les semelles en tenant compte des entres axes des poteaux, donc on opte pour des semelles filantes.

Dans le sens XX, les semelles filantes sont liaisonnées à la base par des longrines de 30/40 cm en vue d'assurer un monolithisme vis-à-vis des efforts horizontaux ainsi que de reprendre les moments de flexion dans le sens  $XX(M_{XX})$ .

Les résultats de dimensionnement des autres semelles filantes sont résumées dans le tableau VI.1 suivant:

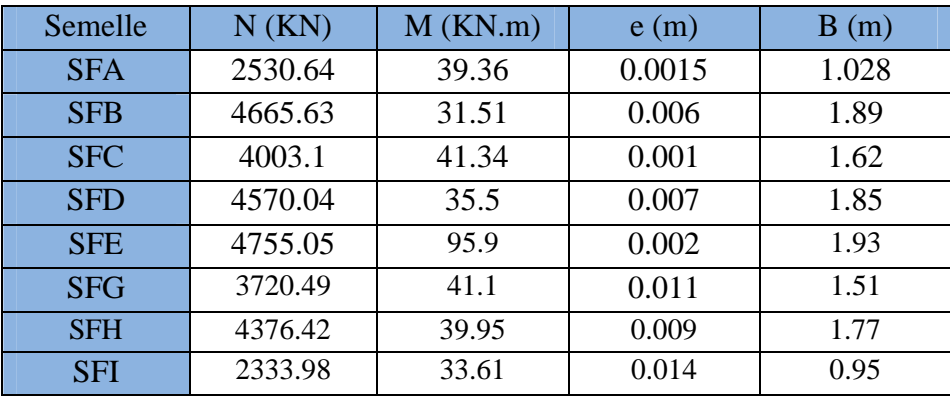

**Tableau VI. 1:**Dimensionnement des différentes semelles filantes.

#### **2) Le Ferraillage**

**a)- Aciers principaux (A//B**) :

$$
A_{\textit{A/B}}{=}\,\frac{Nu.(B-b)}{8.d.\overline{ost}}
$$

Avec :

N<sup>u</sup> : Effort ultime sollicitant la semelle ;

 $\overline{\sigma_{st}}$ : Contrainte d'acier ;  $\overline{\sigma_{st}} = f_e/\gamma_s = 400/1,15 = 348 \text{MPa}.$ 

D'après (**ETABS**V16), on a : Nu = 5698.75 KN effort normal dans la semelle SFF

#### **b**) Aciers de répartition  $(A_{LB})$ :

 $A_{\perp B} =$ 3  $\mathbf{A}$  / /b

#### - **Application numérique :**

B = 2.0 m; N<sub>u</sub> = 5698.75 KN; b = 0.60 m; d = 0,35 m

 $A_{\text{/B}} = \frac{5698.75 \times 10^{-3} (2 - 0.6)}{8 \times 0.35 \times 348} = 8.18 \text{cm}^2/\text{ml}.$ 

On adopte :  $8H A 12/ml = 9.05 cm<sup>2</sup>$  avec un espacement de 20 cm.

 $A_{\perp B} = \frac{7.13}{3}$ ଷ  $=3.01$ cm<sup>2</sup>/ml.

On adopte :  $5H A 10/ml = 3.93$  cm<sup>2</sup> avec un espacement de 20 cm.

**Schéma de ferraillage**

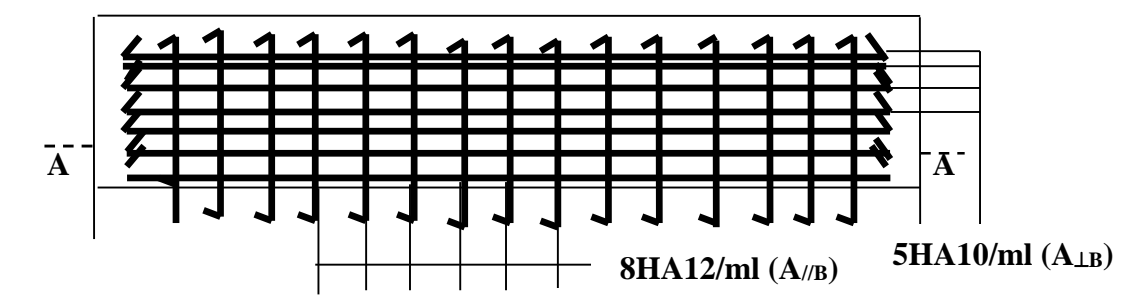

**FigureVI.3:**Schéma de ferraillage de la semelle filante sous poteaux.

#### **VI. 2.5. Dimensionnement de la poutre de libage**

On a un poteau de dimension : b= 60 cm

donc  $b_0 = b +10$  cm = 70 cm <u> Լաս</u>  $\frac{\text{max}}{9}$  < h<sub>0</sub> <  $\frac{\text{L}_{\text{max}}}{6}$  $\frac{\text{max}}{6} \rightarrow \frac{4.9}{9}$  $\frac{1.9}{9}$  = 0.54 < h<sub>0</sub> <  $\frac{4.9}{6}$  =  $\frac{1}{6}$  = 0.81 on prend  $h_0 = 0.75$ 

#### **• Hauteur totale de la semelle filante (ht)**

 $h_t \geq \frac{B-b}{4}$  $\frac{1}{4} + 0.05 = \frac{2 - 0.6}{4} + 0.05 = 0.35$ On prend :  $h_t = 0.4$  m

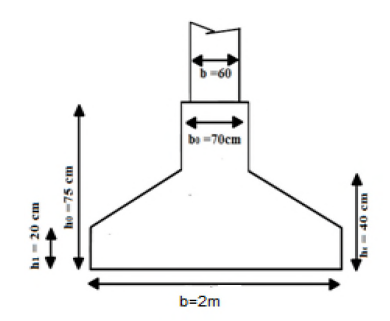

**FigureVI.4**: Coupe transversale d'une semelle filante*.*

#### **• Hauteur du glacis**

 $\ln_1$   $\geq 6\emptyset$ <sub>1</sub> + 6 cm = 12cm  $h_1 \ge 15$  cm On prend  $h_1$  = 20 cm Avec B : largeur de la semelle filante h<sub>t</sub> : hauteur totale de la semelle filante  $b_0$ : largeur de la poutre de libage h<sup>0</sup> : hauteur de la poutre de libage  $h_1$ : hauteur du glacis

#### **VI. 2.5.1 Calcul de l'effort sollicitant la semelle filante (SFF) à l'ELU**

 $q_{ref} = \frac{1.15 \times N_u}{B \times (L-2) \times G}$  $\frac{1.15 \times N_u}{B \times (L-2 \times e)}$   $\rightarrow$   $q_{ref} = \frac{1.15 \times 5698.7}{2 \times (13.7-2 \times 0.00)}$  $rac{1.13 \times 3098.7}{2 \times (13.7 - 2 \times 0.0018)} = 282.13 \text{ KN/m}^2$  $P_{u} = q_{ref} \times B = 343.77 \times 2 = 564.57$  KN/ml

#### **VI. 2.5.5 Calcul des sollicitations des poutres de libage**

Les résultats sont obtenus après modélisation sur ETABS

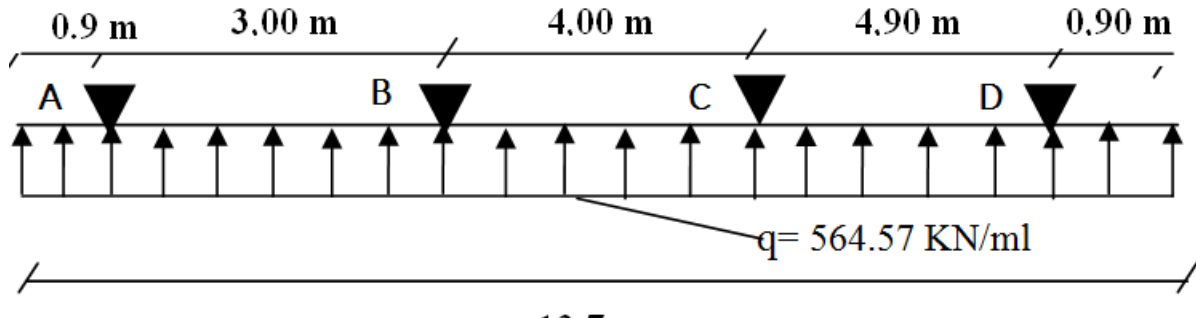

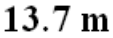

**FigureVI.5**:Schéma statique de la poutre de libage.

Les diagrammes des moments et efforts tranchant à l'ELU dans la poutre de libage sont représentés ci-dessous

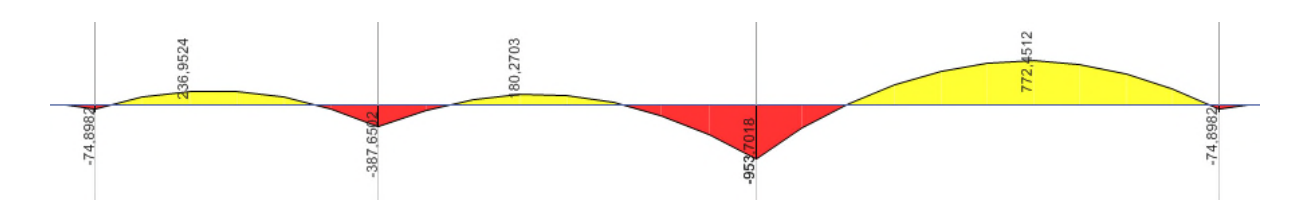

**FigureVI. 6**:Diagramme des moments dans la poutre de libage.

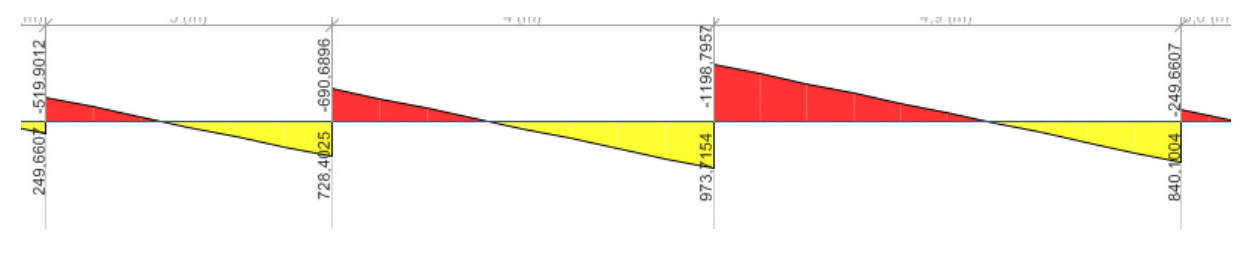

**FigureVI.7**:Diagramme des efforts tranchant dans la poutre.

Les résultats des moments maximales et effort tranchant maximal sont  $M_a = 953.70$  KN. m;  $M_t = -772.45$  KN. m;  $V_u = -1198.80$  KN **VI. 2.5.6 Calcul du ferraillage**

#### **a. Ferraillage de la partie inferieure**

On a : f<sub>c28</sub> = 250 bar, F<sub>e</sub> = 4000 bar, f<sub>bu</sub> = 142 bar (ELU),  $\sigma$ <sub>a</sub> = 3480 bar  $\mu_{\text{bu}} = \frac{M_{\text{max}}}{b_0 \times d \times c}$  $rac{\text{M}_{\text{max}}}{b_0 \times d \times \sigma_a} = \frac{953.70 \times 10^4}{70 \times 70^2 \times 142}$  $\frac{1}{70\times70^2\times142} = 0.196 \rightarrow \text{pivot } b$  $\mu_{\text{bu}} < \mu_{\text{l}} \rightarrow A' = 0 \quad \alpha = 0.275$ ,  $z = 62.3$  cm  $A_{u} \geq \frac{M_{\text{max}}}{z \times \sigma_{a}}$  $\frac{M_{\text{max}}}{Z \times \sigma_a} = \frac{953.70 \times 10^4}{62.3 \times 3480}$  $\frac{333.76 \times 10}{62.3 \times 3480}$  = 44 cm<sup>2</sup>

Pour  $A_t = 6HA20 + 6HA25 = 48.3$  cm<sup>2</sup>

#### **b. Ferraillage de la partie supérieure**

On a : f<sub>c28</sub> = 250 bar, F<sub>e</sub> = 4000 bar, f<sub>bu</sub> = 142 bar (ELU),  $\sigma$ <sub>a</sub> = 3480 bar  $\mu_{\text{bu}} = \frac{M_{\text{max}}}{b_0 \times d^2 \times d^2}$  $\frac{M_{\text{max}}}{b_0 \times d^2 \times \sigma_a} = \frac{772.45 \times 10^4}{70 \times 70^2 \times 142}$  $\frac{1}{70\times70^2\times142} = 0.11 \rightarrow \text{pivot A}$  $\mu_{\text{bu}} < \mu_{\text{l}} \rightarrow A' \neq 0 \quad \alpha = 0.146$ ,  $z = 67$  cm  $A_{u} \geq \frac{M_{\text{max}}}{z \times \sigma_{a}}$  $\frac{M_{\text{max}}}{Z \times \sigma_a} = \frac{772.45 \times 10^4}{67 \times 3480}$  $\frac{x_{2,43 \times 10}}{67 \times 3480}$  = 33.13 cm<sup>2</sup>

Pour  $A_t = 6H A 20 + 6H A 25 = 48.3$  cm<sup>2</sup>

#### **c.Ferraillage vis à vis de l'effort tranchant**

$$
\tau_{\rm u} = \frac{V_{\rm u}}{b_{\rm o} \times d} = \frac{1198.80 \times 10^2}{70 \times 70} = 24.65 \text{ bar}, \ \ f_{\rm tk} = 21 \text{ bar}
$$
\n
$$
\frac{A_{\rm t}}{b_{\rm o} \times S_{\rm t}} = \frac{\gamma_{\rm s} \times (\tau_{\rm u} - 0.3f_{\rm tk})}{0.9 \times f_{\rm e}} = \frac{1.15 \times (36.27 - 6.3)}{0.9 \times 4000} = 5.1 \times 10^{-3}
$$
\n
$$
\text{Pour } A_{\rm t} = 12 \text{HA} \cdot 10 = 9.42 \text{ cm}^2
$$
\n
$$
S_{\rm t} \le \frac{9.42}{5.1 \times 10^{-3} \times 70} = 26.38 \text{ cm}
$$

#### • **Espacement maximal (CBA 93)**

 $A_t \times I_e$  $\frac{A_t \times I_e}{b_0 \times S_t} \ge 4$  bar  $\rightarrow S_t \le \frac{A_t \times I_e}{b_0 \times 4}$  $\frac{1}{b_0 \times 4} = 134 \text{ cm}$ 

Soit  $S_t = 10$  cm en zone nodale , et  $S_t = 30$  cm en zone courante.

#### **• Les armatures de peau**

En vertu des préscriptions du CBA-93, on prend 2HA12=2.26cm<sup>2</sup>

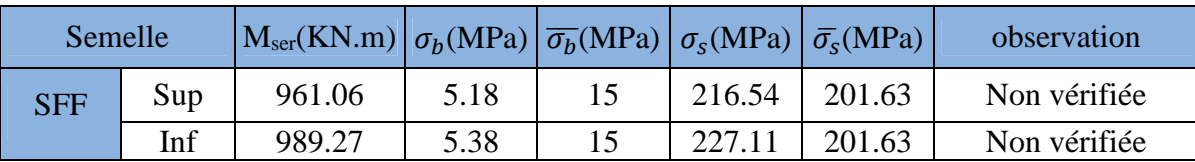

#### **VI.2.6 Vérification des contraintes**

Les contraintes de l'acier ne sont pas vérifiées donc on recalcule à l'ELS

$$
A_{\text{ser}} = \frac{M_{\text{ser}}}{d(1 - \frac{\alpha}{3})\overline{\sigma_s}} \text{ avec } \alpha = \sqrt{90\beta \times \frac{1 - \alpha}{3 - \alpha}} \text{ et } \beta = \frac{M_{\text{ser}}}{b \times d^2 \times \overline{\sigma_s}}
$$

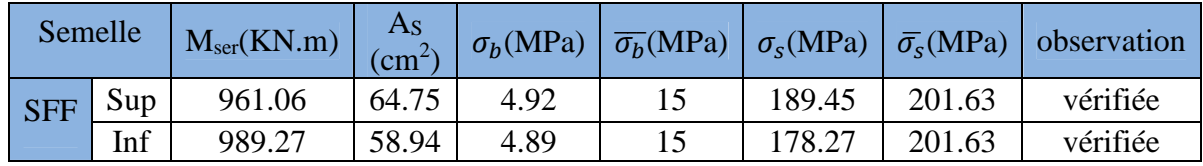

#### **VI.2.5.7 Schéma de ferraillage**

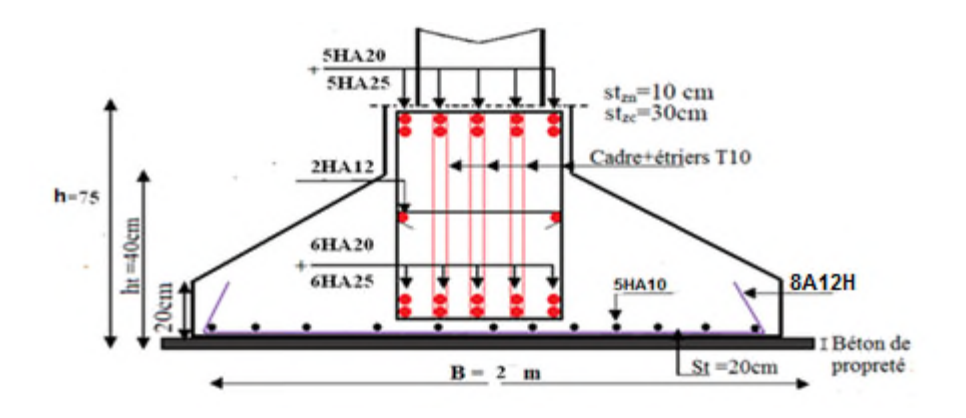

**FigureVI.8**:Exemple de shèma de ferraillage de la semelle filante SFF.

#### **VI.2.5.8 Ferraillage**

La somme des moments maximales donnée par ETABS est : M= 57.38 KN.m  $\mu_{\text{bu}} = \frac{57.38 \times 10^{-3}}{0.7 \times 0.55^2 \times 14}$  $\frac{37.56 \times 10}{0.7 \times 0.55^2 \times 14.2} = 0.019$ ;  $\alpha = 0.024$ ;  $z = 0.54$ ;  $A = 3.05$  cm<sup>2</sup> **• Condition de non fragilité**  $A_{\text{min}}$ RPA = 26.25 cm<sup>2</sup> Choix: on opte pour :  $10HA20 = 31.42 \text{ cm}^2$ **• Armatures de peau** On prend  $2HA12=2.26$  cm<sup>2</sup> **VI.3.2 Schéma de ferraillage**

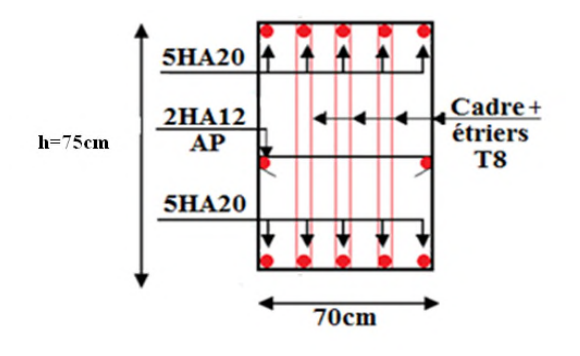

**FigureVI.9**:Schéma de ferraillage de la poutre de rigidité.

#### **VI.3 Les longrines**

**VI.3.1 Pré dimensionnement des longrines:** Le RPA 99/2003, exige les conditions suivantes

• Les points d'appuis doivent être solidarisés, par un réseau bidirectionnel de longrines, pour s'opposer au déplacement relatif de ces points d'appuis dans le plan horizontal.

• Les dimensions minimales de la section transversale des longrines en site S2 sont : 25x30  $\text{cm}^2$ .

• Les longrines doivent être calculées pour résister à la traction, sous l'action d'une force égale à  $F = \frac{N}{\alpha} \ge 20$ KN avec N: Force égale à la valeur maximale des charges verticales de gravité apportées par les points d'appui solidarisés.

α: Coefficient fonction de la zone sismique et de la catégorie de site considérée.

• Le ferraillage minimum doit être de 0.6% de la section avec des cadres dont l'espacement est inférieur au min (20cm;  $15\phi_1$ ).

#### **VI.3.2 Vérification**

Nous avons N=1984.52 KN , d'après le RPA on a: α=15 en zone II, site S2.

 $F = \frac{1984.52}{15} = 132.30 \text{ KN} \text{ D'où : } F > 20 \text{ KN}$ 

#### **VI.3.3 Ferraillage**

#### **A) Armatures longitudinales**

 $A_{u} = \frac{N_{u} \times \gamma_{s}}{f_{o}}$  $\frac{1 \times \gamma_s}{f_e} = \frac{0.13203 \times 1.15}{400}$  $\frac{103 \times 1.15}{400}$  = 3.8 cm<sup>2</sup>; A<sub>s</sub> =  $\frac{N_s}{\sigma_s}$  $\frac{N_s}{\overline{\sigma_s}} = \frac{0.086}{240}$  $\frac{3.58 \text{ cm}^2}{240}$  = 3.58cm<sup>2</sup> on choisit une section de :  $(30 \times 40)$ cm<sup>2</sup>  $\rightarrow$  A<sub>min</sub> = 0.6%  $\times$  30  $\times$  40 = 7.2 cm<sup>2</sup> Choix:  $4HA14 + 2HA12 = 8.42 \text{ cm}^2$ .

#### **B) Armatures transversales**

 $S_t \le \min(20 \text{ cm}, 15\emptyset) \rightarrow \text{on the choice of the image.}$  The equal constant denote the spacement denotes.

• **Vérification:** Condition de non fragilité: B = 1200 cm<sup>2</sup> 
$$
\leq \frac{A \times f_e}{f_{t28}} = \frac{8.42 \times 400}{2.1} = 1603.8 \, \text{cm}^2
$$

**C) Schéma de ferraillage**

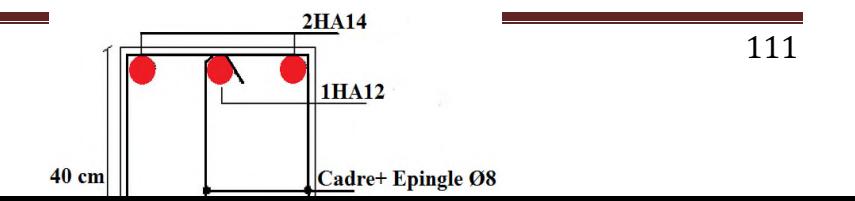

**FigureVI.10**:Shéma de ferraillage de la logrine.

#### **VI .4. Étude du voile périphérique :**

Le voile périphérique est un panneau vertical en béton armé entourant une partie ou la totalité de l'immeuble, il est destiné à soutenir l'action des poussées des terres et les transmettre aux poteaux, il doit satisfaire les exigences du **RPA99 /version 2003(article 10.1.2)** suivantes :

- $\bullet$  L'épaisseur ≥15cm.
- Les armatures sont constituées de deux nappes.
- Le pourcentage minimal des armatures est de 0.1% dans les deux sens.
- Les ouvertures dans le voile ne doivent pas réduire sa rigidité d'une manière importante.

#### **a). Dimensionnement :**

- $\bullet$  La hauteur h=2.4m.
- La longueur L=4.9m.
- $\bullet$  $e \ge 15$ *cm*; On prend e = 20cm

#### **b). Caractéristiques géotechniques du sol :**

D'après le rapport de sol on a :

- L'angle de frottement interne :  $\phi = 13.33^{\circ}$
- Cohésion (Sol non cohérant)  $c = 0$

Poids volumique des terres humides :  $\gamma_h = 21.9 \text{KN/m}^3$ .

#### **c). Évaluation des charges et surcharges :**

**La poussée des terres :**

$$
G = h \times \gamma \times tg^2 \left(\frac{\pi}{4} - \frac{\varphi}{2}\right)
$$
  
\n
$$
\Rightarrow G = 32.86 \text{KN/m}.
$$

**Surcharges accidentelle :**  $q = 10$  KN /  $m^2$ 

$$
Q = q \left[ tg^2 \left( \frac{\pi}{4} - \frac{\phi}{2} \right) \right] = 6.25 \text{KN/m}^2
$$

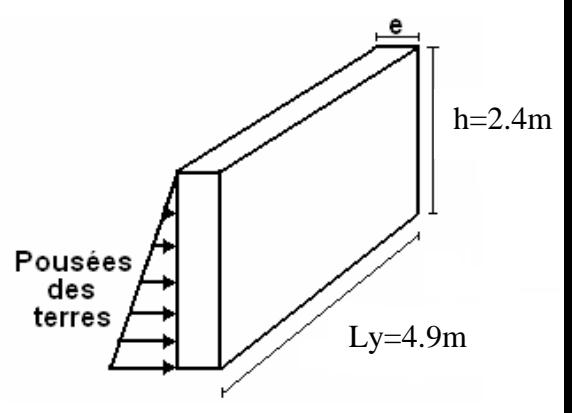

**FigureVI.11**:voile périphérique

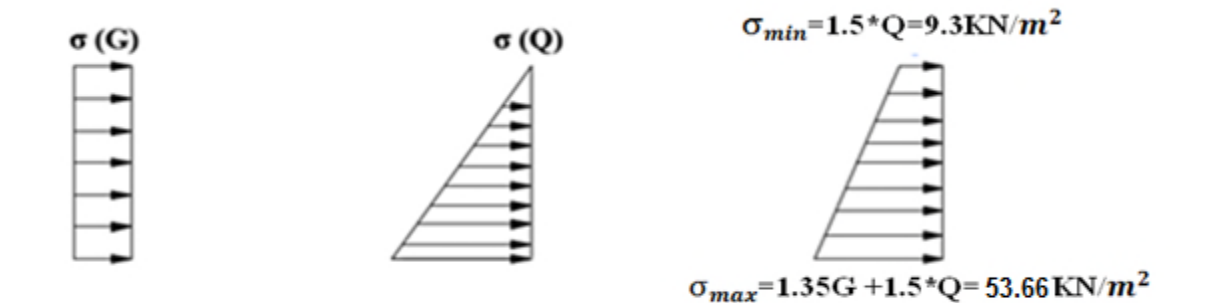

**FigureVI.12**:Répartition des contraintes sur le voile périphérique  $\sigma_{\rm moy} = \frac{3\sigma_{\rm max} + \sigma_{\rm min}}{4}$  $\frac{\sigma_{\text{t}} + \sigma_{\text{min}}}{4} = 42.57 \text{ KN/m}^2 \Rightarrow q_{\text{u}} = \sigma_{\text{moy}} \times 1 \text{ml} = 42.57 \text{ KN/ml}$ Pour le ferraillage on prend le plus grand panneau dont les caractéristiques sont  $Lx = 2.4m$ ,  $Ly = 4.90m$ ,  $b = 1ml$ ,  $e = 20cm$ 

$$
\rho = \frac{L_x}{L_y} = \frac{2.4}{4.90} = 0.49 > 0.4 \rightarrow le \, \text{voile travail dans les deux sens}
$$

A PELU  
\n
$$
\rho =
$$
\n
$$
0.49 \Rightarrow \begin{cases} \mu_x = 0.0980 \\ \mu_y = 0.2500 \end{cases}
$$
\n
$$
\begin{cases} M_{0x} = \mu_x \times q_u \times Lx^2 = 24.03 \text{KN.m} \\ M_{0y} = \mu_y \times M_{0x} = 6.00 \text{KN.m} \end{cases} \Rightarrow \begin{cases} M_{tx} = 0.85 \times M_{0x} = 20.42 \text{KN.m} \\ M_{ty} = 0.85 \times M_{0y} = 5.1 \text{KN.m} \\ M_{ax} = M_{ay} = -0.5 \times M_{ox} = -10.21 \text{KN.m} \end{cases}
$$
\nI.e., sections d'ormatures sent réconitulées dans le tableau suivant :

Les sections d'armatures sont récapitulées dans le tableau suivant : Amin =  $0.1\% \times b \times h$ 

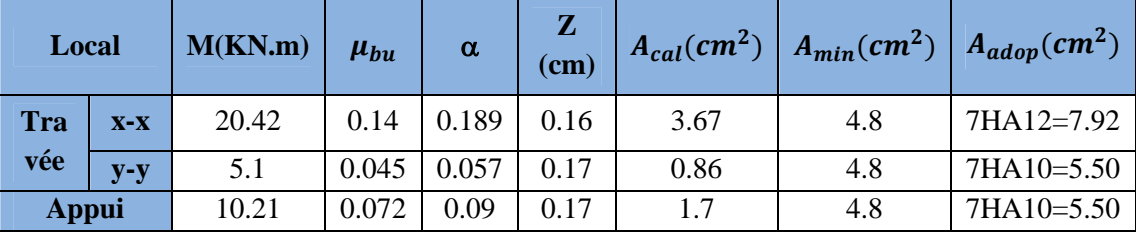

**Tableau VI. 2:**Ferraillages du voile périphérique **.**

**Espacements**

**Sens x-x:** St  $\le$  min (2e; 25cm)  $\Rightarrow$  St = 15cm **Sens y-y:** St  $\leq$  min (3e; 33cm)  $\Rightarrow$  St = 15cm

**Calcul des efforts tranchants**

$$
\begin{cases} V_u^x = \frac{q_u \times L_x}{2} \times \frac{L_y^4}{L_x^4 + L_y^4} \Rightarrow 48.3KN \\ V_u^y = \frac{q_u \times L_y}{2} \times \frac{L_x^4}{L_x^4 + L_y^4} \Rightarrow 5.95KN \end{cases}
$$

#### **Vérifications de la condition de non fragilité**

$$
\begin{cases} \rho = 0.49 > 0.4 \\ e = 20 \text{cm} > 12 \end{cases} \Rightarrow \begin{cases} A_x^{\min} = \frac{\rho_0}{2} \times (3 - \rho) \times b \times e = 1.78 \text{cm}^2 \\ A_y^{\min} = \rho_0 \times b \times e = 1.55 \text{cm}^2 \end{cases} \rightarrow \text{condition} \text{vefinite}
$$

#### **Vérification de l'effort tranchant**

On doit vérifier que :  $\tau_u = \frac{V}{b \times V}$  $\frac{v}{b \times d} \le \bar{\tau}_u = 0.07 \times \frac{f_{c28}}{v_b} \Rightarrow \tau_u = 0.37 \text{MPa} < \bar{\tau}_u = 1.25 \text{MPa}$  $\rightarrow$ vérifier

#### **Vérification A L'ELS**

 $\sigma_{\text{max}} = G + Q = 39.11 \text{KN/m}^2$ ,  $\sigma_{\text{min}} = Q = 6.25 \text{KN/m}^2$ ,  $\sigma_{\text{moy}} = \frac{3 \sigma_{\text{max}} + \sigma_{\text{min}}}{4}$  $\frac{1}{4}$  =  $29.21$ KN/m<sup>2</sup>

$$
q_s = \sigma_{\text{moy}} \times 1 \text{ml} = 30.95 \text{ KN/m}
$$

$$
\rho = 0.49 \Rightarrow \begin{cases} \mu_x = 0.1013 \\ \mu_y = 0.358 \end{cases} \Rightarrow \begin{cases} M_{ox} = 18.06 \text{KN. m} \\ M_{oy} = 6.46 \text{KN. m} \end{cases} \Rightarrow \begin{cases} M_{tx} = 15.3 \text{KSN. m} \\ M_{ty} = 5.49 \text{KN. m} \\ M_{ax} = M_{ay} = 9.03 \text{KN. m} \end{cases}
$$

**Vérification des contraintes**

$$
\sigma_{bc} = \frac{M_{ser}}{I} \times y < \overline{\sigma_{bc}} = 0.6 f_{c28} = 15 \, MPa \, x
$$
\n
$$
\sigma_{st} = 15 \times \frac{M_{ser}}{I} \left( d - y \right) \le \overline{\sigma_{st}} = \min \left( \frac{2}{3} f_e, 110 \sqrt{\eta \times f_{c28}} \right)
$$

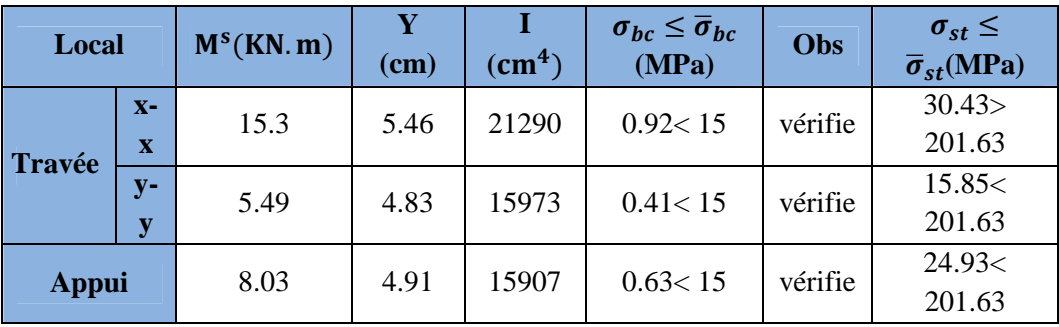

**Tableau VI. 3:**Vérification des contraintes à l'ELS.

**Schéma de ferraillage**

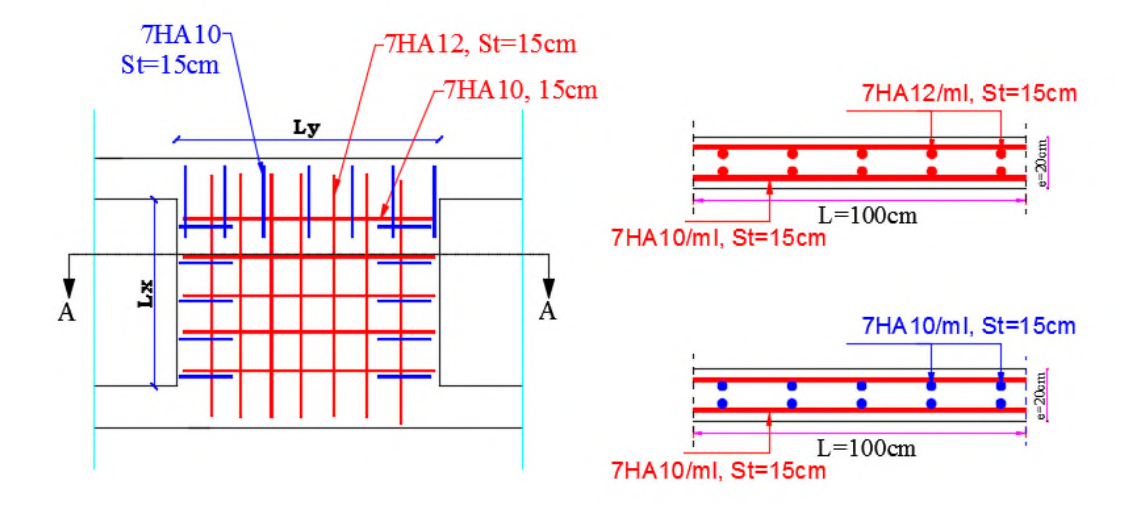

**FigureVI 13**:Schéma de ferraillage du voile périphérique.

#### **VI.5 Conclusion**

Plusieurs techniques sont disponibles pour fonder les bâtiments, il faut effectuer un choix au regard d'arguments techniques (qualité du sol et caractéristiques du bâtiment) et économiques (coût relatif des différentes solutions possibles. Une fondation de bâtiment est la partie qui assure la transmission dans le sol des charges (poids propre, forces climatiques, sismiques et charges d'exploitation) de celui-ci. Les fondations d'un bâtiment représentent un enjeu essentiel de sa construction, car elles forment la partie structurelle qui assure sa portance et permet de contrôler les tassements dus aux charges qu'il applique au sol .Suivant la capacité portante du sol, l'environnement de l'ouvrage à fonder, les forces mises en jeu, nous avons choisis une solution du type fondation, leur géométrie et leur fonctionnement. Selon la qualité du sol sur lequel le bâtiment, étudié dans ce présent mémoire, doit être implanté, ainsi que selon la nature et la taille du bâtiment exprimé par les charges appliquées on a choisis le type de fondations considérée adéquates.

Le calcul des fondations s'est fait sur plusieurs étapes. Pour le choix du type de fondations de la structure nous avons procédé, en premier lieu, à un calcul avec semelles isolées. Il s'est avéré après le calcule que ces dernières ne convenaient pas à cause du chevauchement. En second lieu nous avons procédé au calcule des semelles filantes en considérant la fille la plus sollicitée, après le calcul il s'et avérée que ceux-ci conviennes vue l'espacement entre deux semelles. Le dimensionnement nous a donné une largeur de la semelle de l'ordre de 2m qui est inférieur à la largeur de la plus petite travée qui est de l'ordre de 3m ce qui veut dire que la solution d'une semelle filante est satisfaisante.

# *Conclusion générale*

#### *CONCLUSION GENERALE*

Une bonne étude d'un ouvrage de génie civil repose principalement sur la qualité des études aux plans de la conception et du calcul, aussi sur l'exploitation des données du sol et du site d'implantation des ouvrages. A cela s'ajoute la maitrise des matériaux et des produits de construction, conformément aux exigences réglementaires. Le dimensionnement d'une structure commence d'abord par la définition des objectifs de comportement toute en posant des hypothèses de calculs et l'application des règlements en vigueur. La conception architecturale, la nature du site d'implantation, et la maitrise des codes de calcules et des règlements en vigueur sont les paramètres sur les quelle repose le dimensionnement de la structure. Les soucis de l'ingénieure génie civil c'est de concevoir une structure qui répond aux différentes exigences de comportement et de résistance. Le comportement vis avis des charges sismiques dans notre cas est un souci majeur du fait que la structure étudiée sera implantée à tghzouth wilaya de Bejaia qui est une zone sismique IIa

Le pré-dimensionnement des différents éléments de la structure en utilisant les données disponibles permet de donner une idée générale sur les dimensions des éléments. La définition de ces éléments et l'affectation des différentes charges selon les prescriptions réglementaires qui régissent le bâtiment permet d'estimer les charges correspondantes qui seront appliquées à ces éléments.

L'étude du bâtiment ne peut s'effectuer sans passer par une étude détaillée des différents éléments. Dans le chapitre trois de ce travail on à aborder le calcul des différents éléments selon les sollicitations et les différentes combinaisons. Ce calculs à permis de déterminer les différentes sections ainsi les ferraillages correspondants.

L'étude dynamique de la structure nous à conduit à opter pour un système de contreventement mixte voiles-portiques avec justification de l'interaction. La disposition adéquate nous à donnée une disposition de 5 Voiles selon xx et une disposition de 6 Voiles selon yy. Les vérifications de l'interaction verticale nous a donne que les voiles reprennent 18.98% et les portiques reprennent 81.01% De la charge verticale. Les vérifications de l'interaction horizontale nous a donne que les voiles reprennent 58% et les portiques reprennent 45.46% de la charge horizontale. La période de la structure obtenue par le calcul numérique est 0.74 est inferieure à la valeur de la période empirique majorée de 30% qui est de 0.78dans le sens xx et la periode dans le sens yy est de 0.699 inferieure à la valeur de la période empirique majorée de 30% qui est de 0.62 Pour les vibrations le premier mode et une translation selon xx , le mode 2 est une translation selon yy et le troisième mode est une rotation. Le modèle vérifie toutes les conditions sur les déplacements et l'effet de second ordre.

Le calcul des fondations s'est fait sur plusieurs étapes. Pour le choix du type de fondations de la structure nous avons procédé, en premier lieu, à un calcul avec semelles isolées. Il s'est avéré après le calcule que ces dernières ne convenaient pas à cause du chevauchement. En second lieu nous avons procédé a calcule des semelles filantes en considérant la fille la plus sollicitée après le calcul les conditions sont vérifier , que ceux-ci conviennes qu'on va adopté des semelles filantes dans notre cas, après les vérifications

nécessaires pour la semelle la plus défavorable. Le dimensionnement nous a donné la base de la semelle égale a 2m .

# *Bibliographie*

- **D.T.R-BC.2-41 CBA93 :** (Code De Béton Armé).
- **D.T.R-BC.2-48 (RPA 99 révisée 2003) :** (Règlement Parasismique Algérien).
- **Le BAEL 91 modifiées 99 :** (Béton Armé Aux Etats Limites). Edition Eyrolles,

Troisième édition 2000.

- **DTR-BC2.2 :** (Document Technique Règlementaire Charges Et Surcharges, Edition CGS, Octobre 1988.).
- **DTR-BC2.331 :** (Règles De Calculs Des Fondations Superficielles).
- Mémoires de fin d'étude.

## **Annexe II**

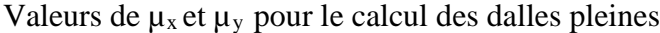

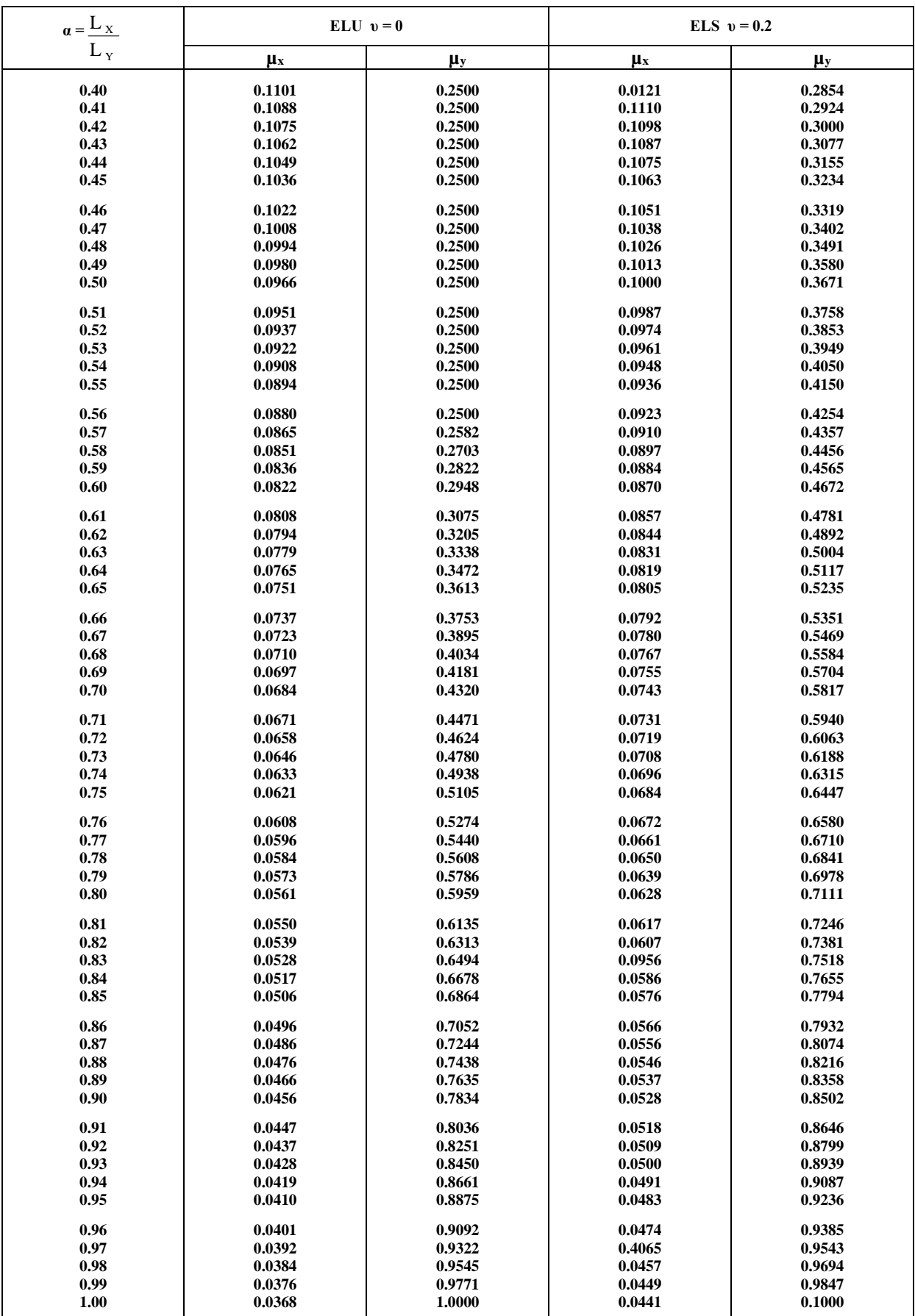

### **Annexe III**

# **SECTION RÉELLES D'ARMATURES**

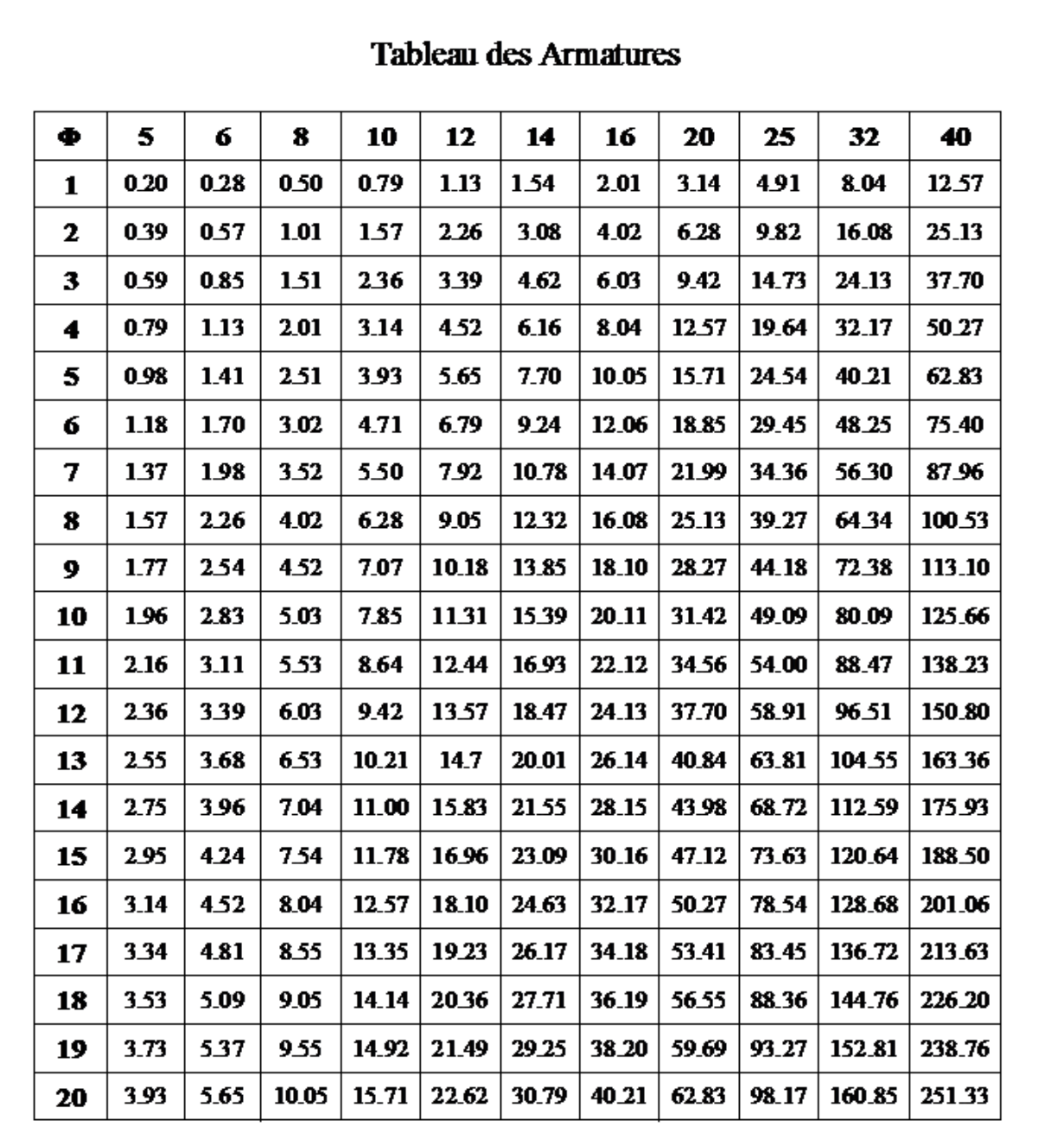

Section en cm<sup>2</sup> de N armature φ en mm

### **Annexe IV**

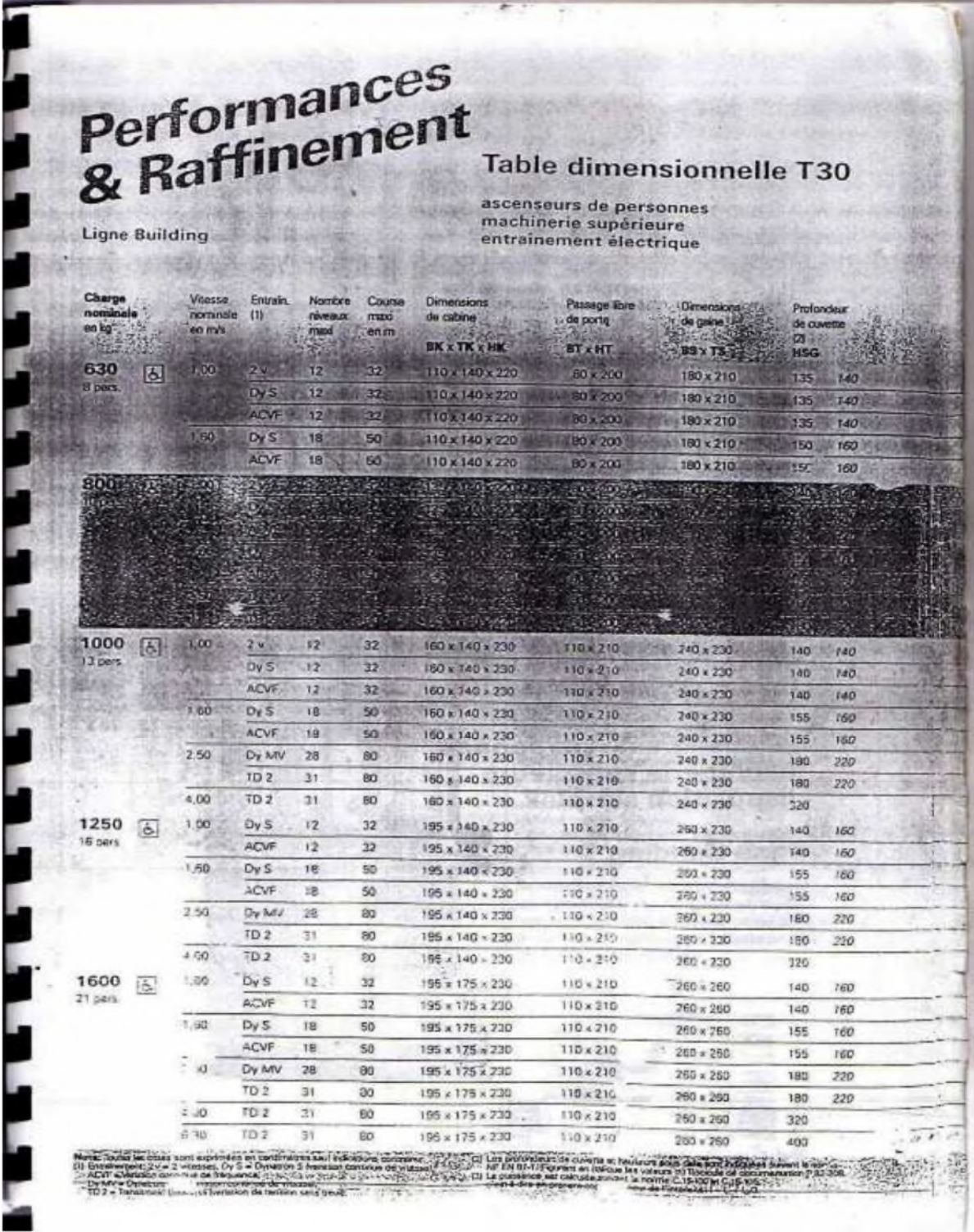
# **Annexe V**

**CARTISTICS** 

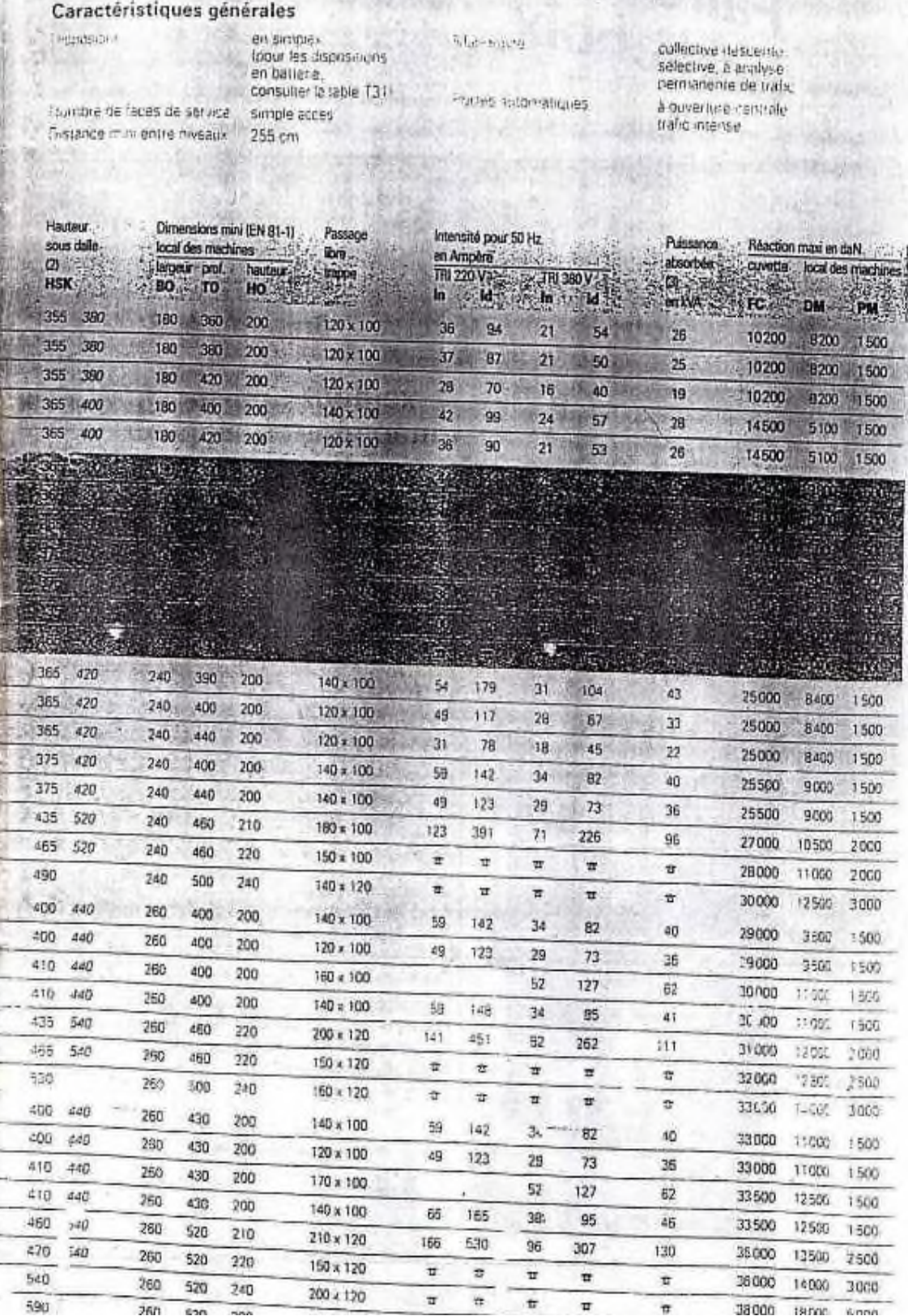

## **Annexe VI**

### **Table de PIGEAUD**

M1 et M2 pour une charge concentrique  $P = 1$  s'exerçant sur une surface réduite  $u \times v$ au centre d'une plaque ou dalle rectangulaire appuyée sur son pourtour et de dimension

# **Lx× Ly Avec Lx < Ly.**  $\rho = 0.8$

 $p = 0.8$ 

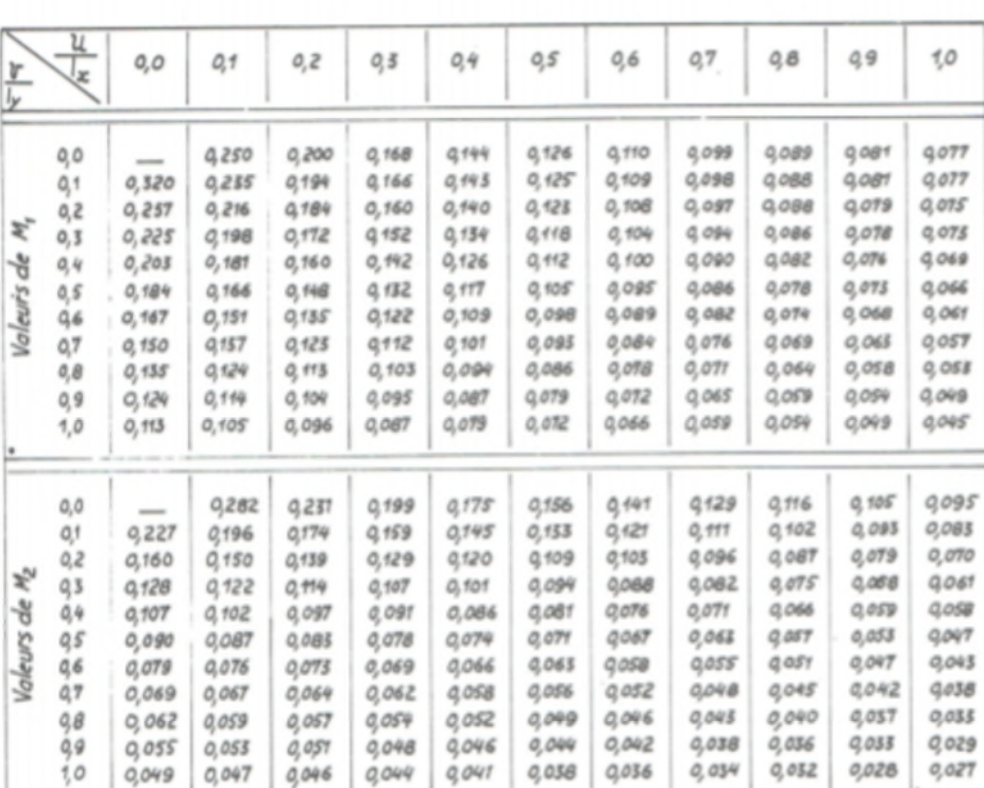

293

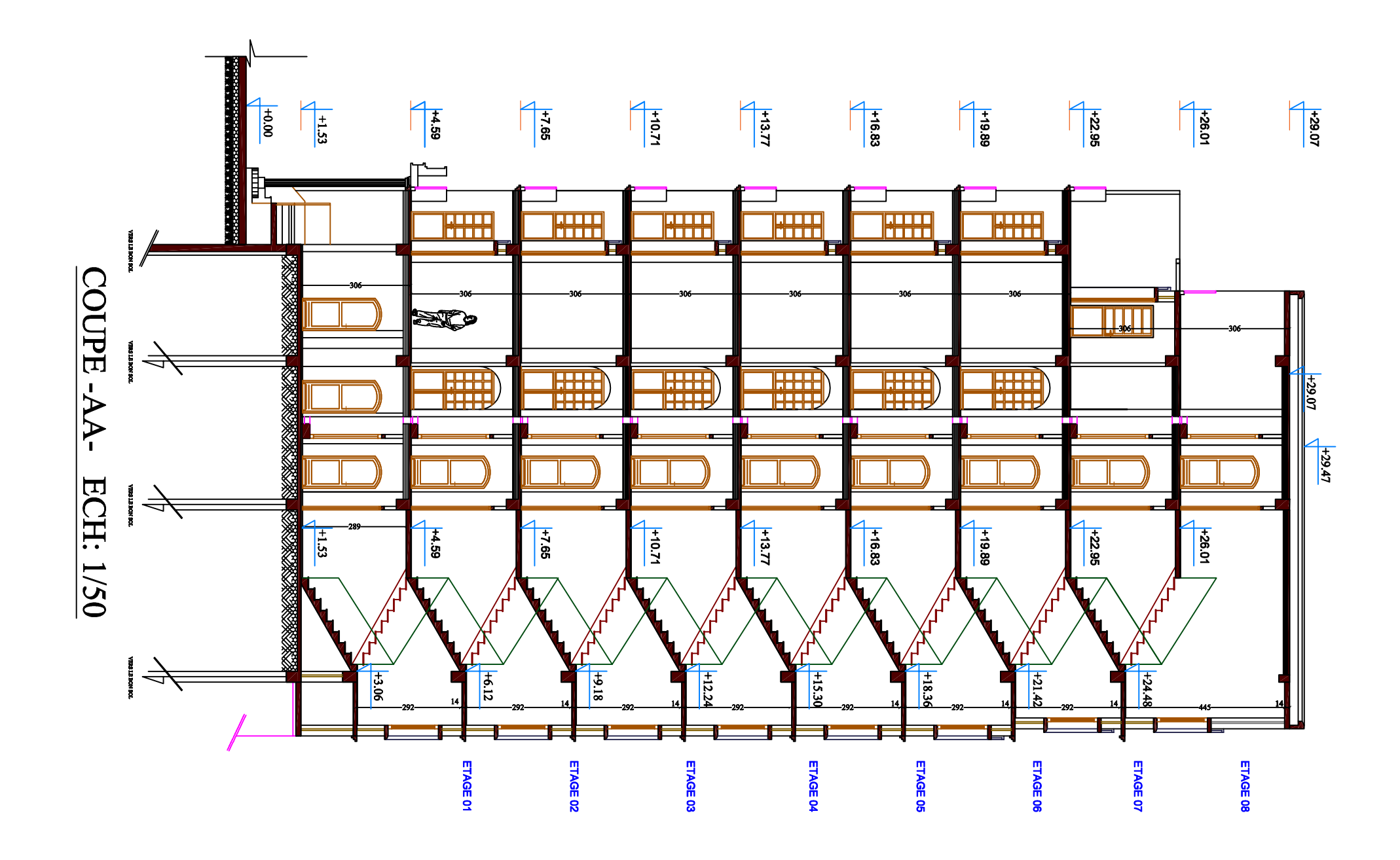

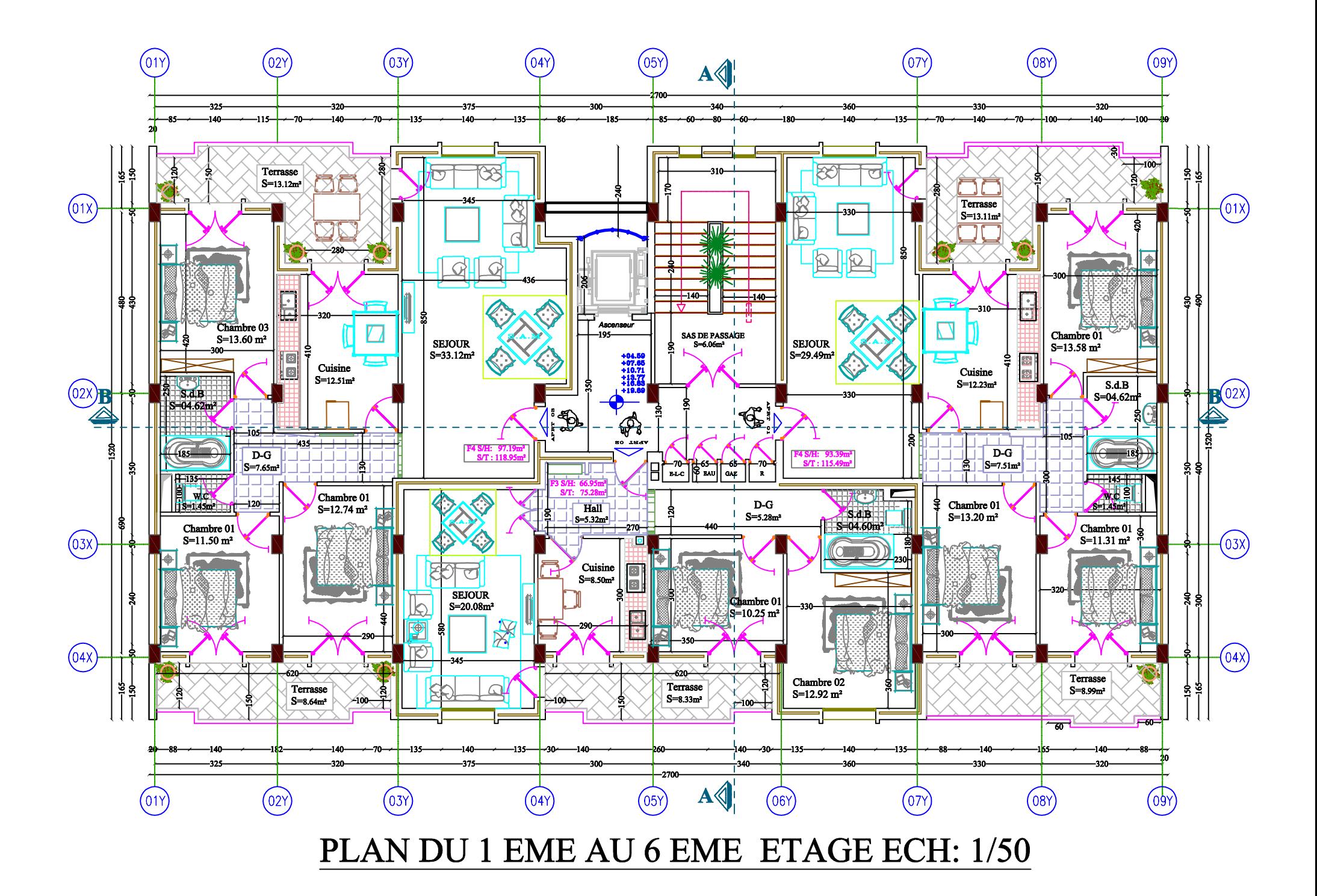

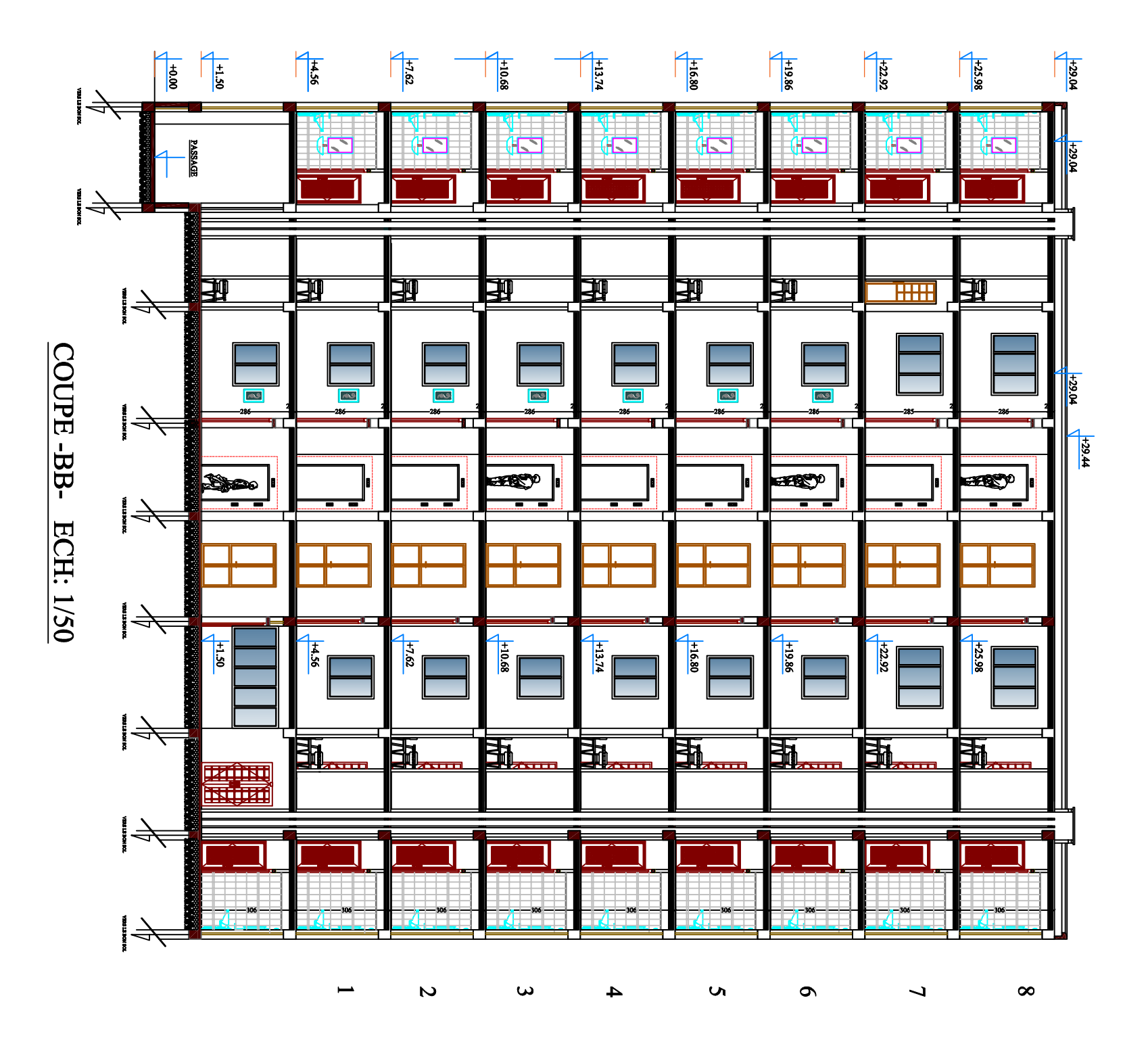